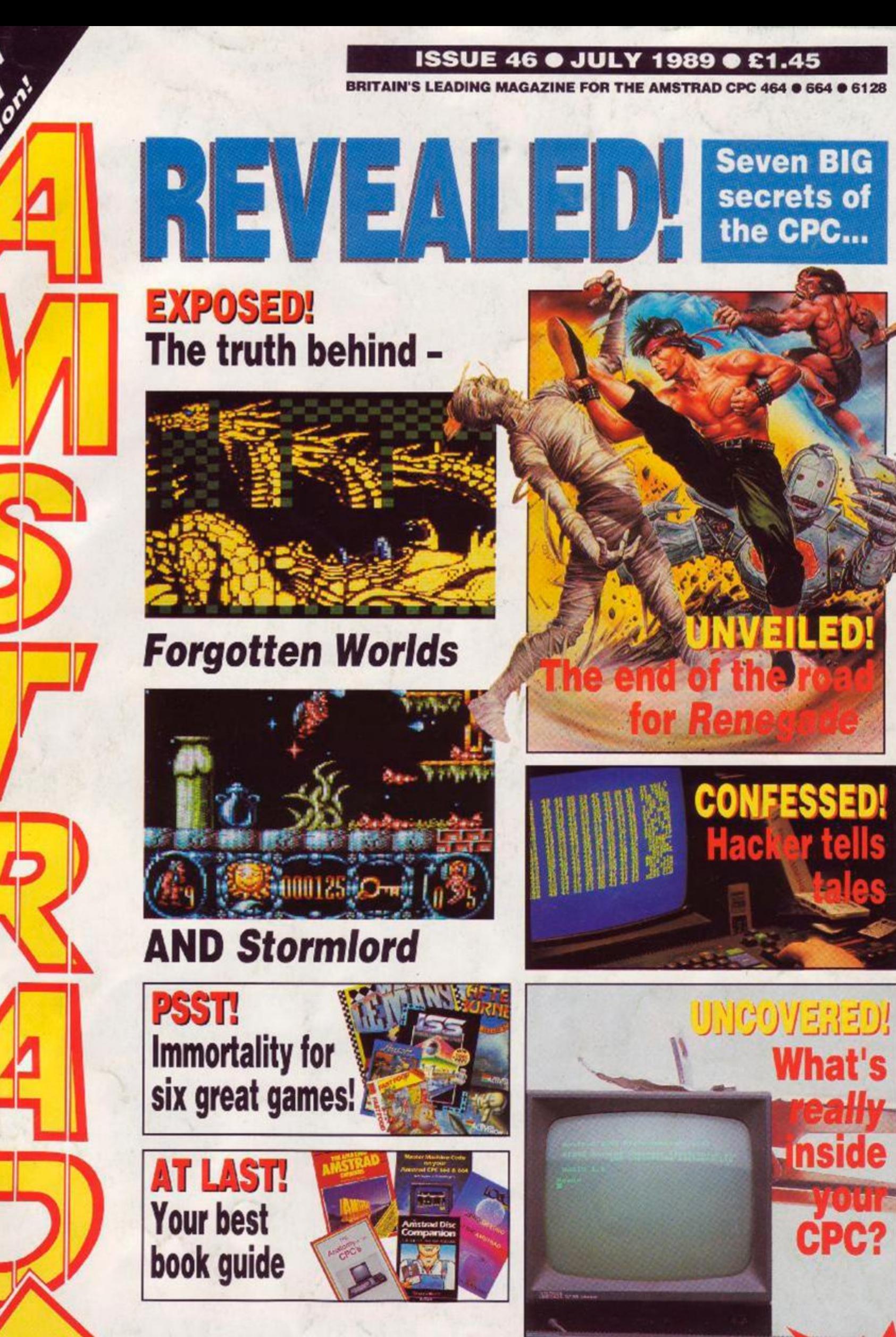

FROM FUTURE PUBLISHING - THE WORLD'S VERY BEST MAGAZINE DEDICATED TO THE CPC.

AGTION

*Hardware projects, tutorials, programming, technical help, Type-Ins, buyers guide, The Look, Helpline - and much more!* 

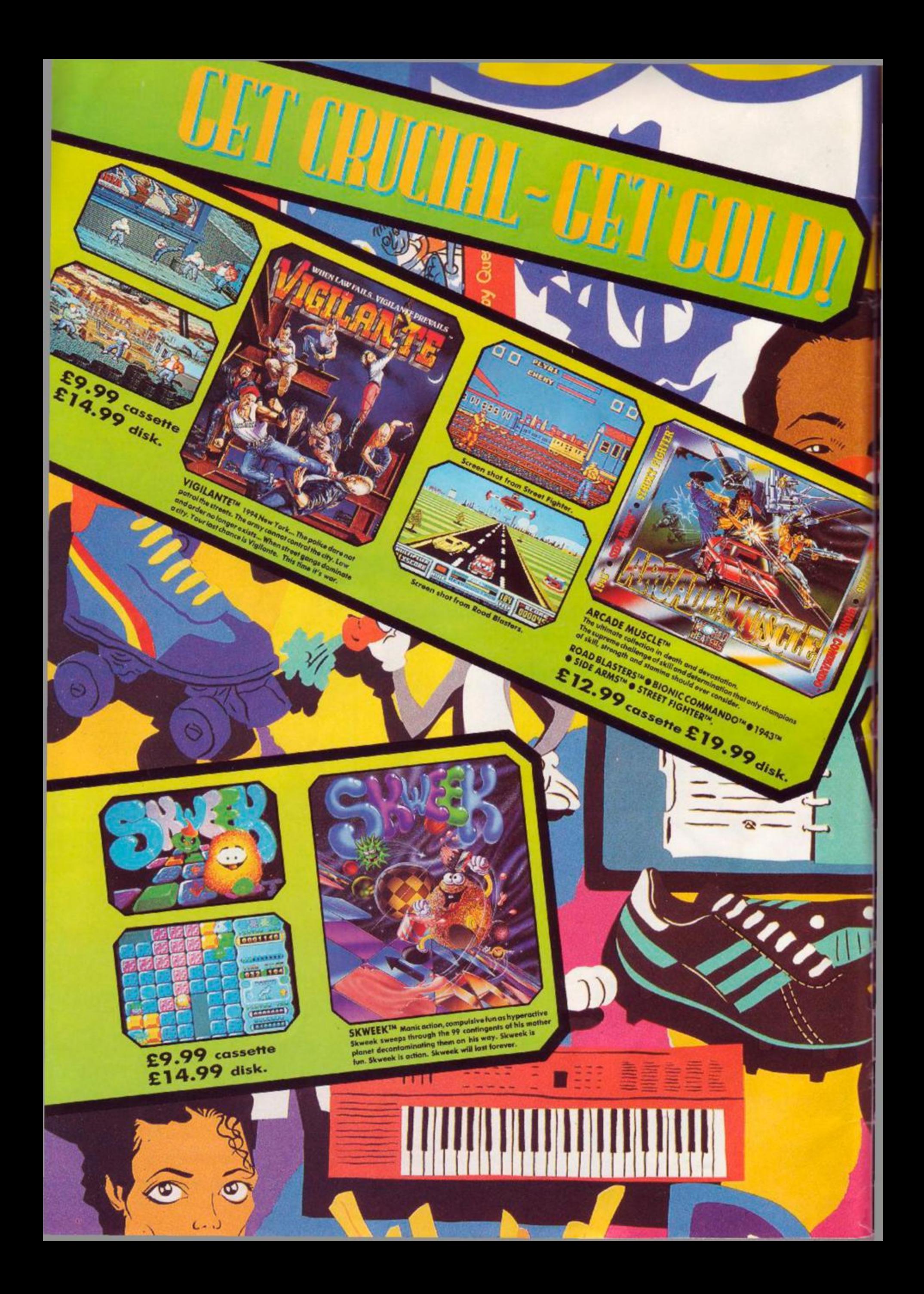

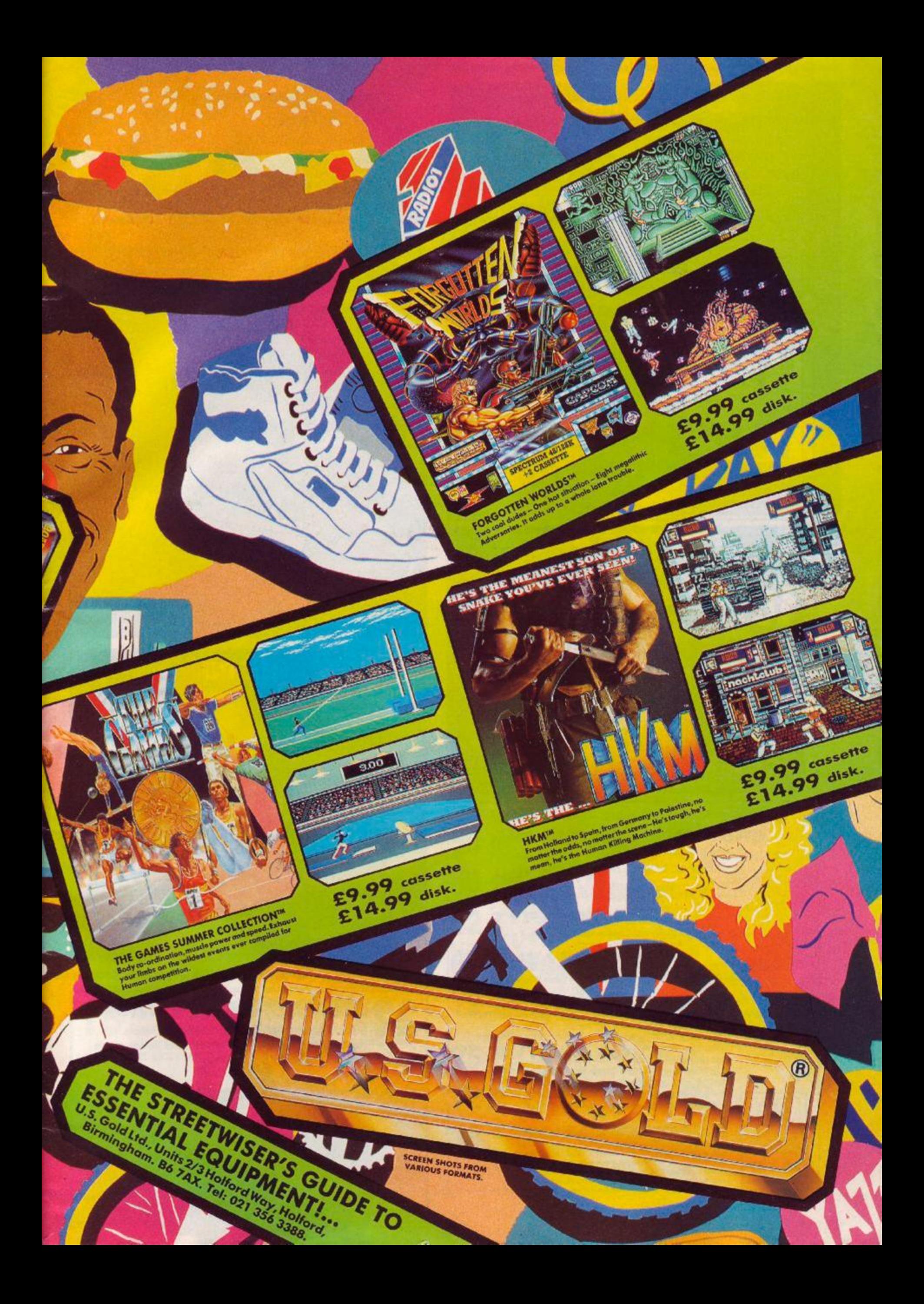

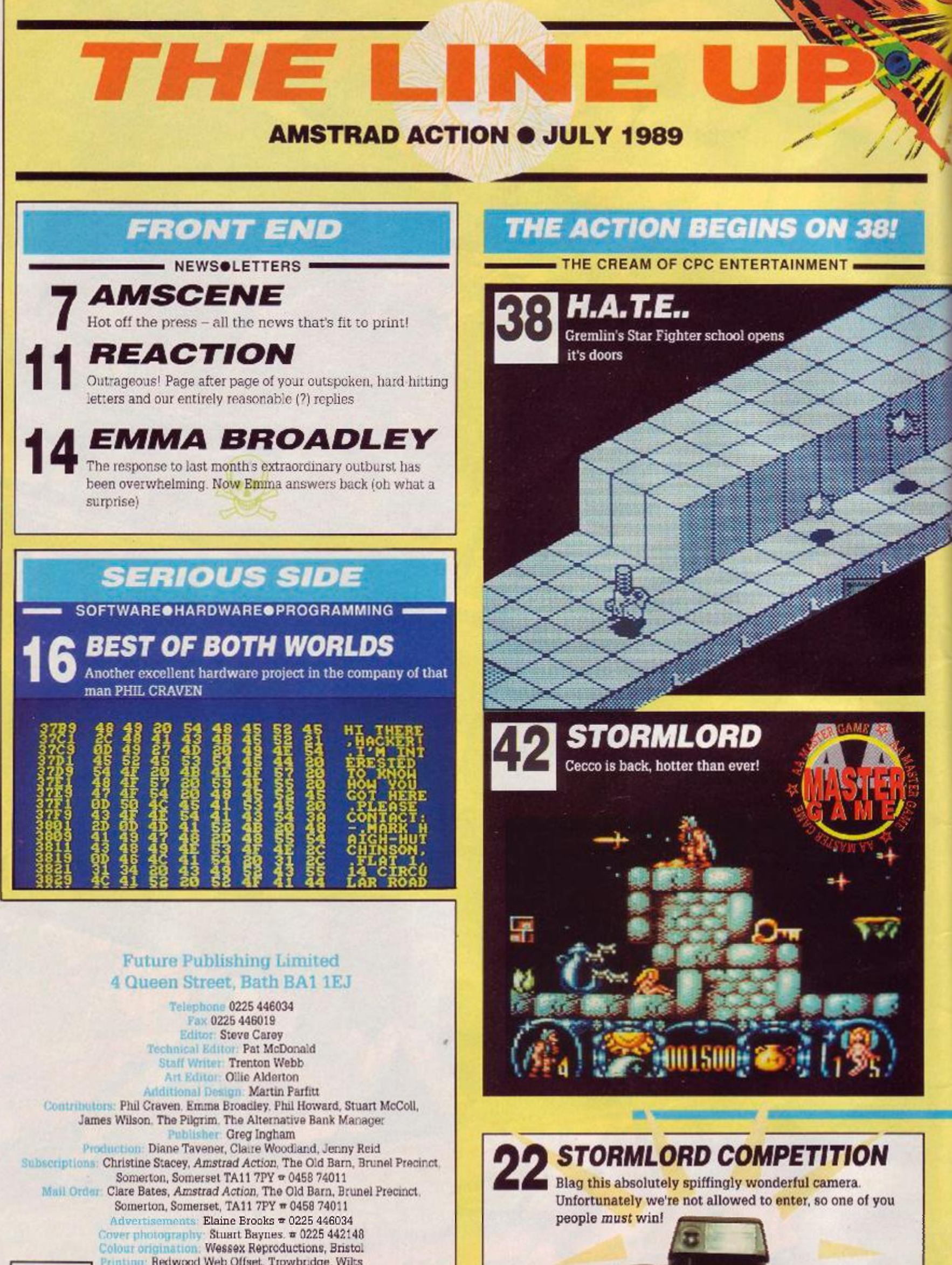

Canon

 $\sqrt{10}$ 

Line

 $\frac{\epsilon}{250}$ 

٠.

Redwood Web Ofiset, Trowbridge, Wilts Seymour Press, 334 Brixton Road, London

MCMDSPCFTHE AUWT BUREAU OF CIRCULATIONS **38,457**  July-December 1986

**ABC** 

Amstrad Action is an independent publication. The company producing<br> $t$ –Future Publishing Ltd – has no connection with Amstrad pic. We welcome contributions from readers but unfortunately cannot guarantee to<br>return materi

# **ACTION TEST** *begins on page 38!*

All this!  $\triangleright$  HATE (p. 38)  $\triangleright$ *Stormlord* (p. 42) > Renegade III (p. 441 *> Navy* Moves (p.16) *> Sphinx Jinx* (p.46) > Superman (p.47) > *Forgotten Worlds (p.48)* > and Tank Attack (p.Bl) And that's your lot!

![](_page_4_Picture_2.jpeg)

The streetfighting man goes out with a bang

![](_page_4_Picture_4.jpeg)

![](_page_4_Picture_5.jpeg)

![](_page_4_Picture_6.jpeg)

![](_page_4_Picture_7.jpeg)

# **Summer hots up**

**I** t's the oldest cliche in the computer world. Come summer, school holidays and long lazy evenings no-one wants to sit inside tapping away at a CPC keyboard. Oh yeah? Already we're in July, when things are supposed to be slow and the living is easy. But the joint is still jumping! It must be said that there's little happening in the serious software releases department. But then, that's been true for a long time now, and it's unlikely to change. Games, however, are a different matter. We've squeezed in as many of the new releases into an *Action Test* that's as large as we can reasonably make it (we do have to keep both games and serious users happy as much as possible!). Yet we've still had to hold back a number of serious releases that really should be getting the *AA* treatment.

In fact, we're just as busy as we were this time last year. There can be no doubt that the muchvaunted Renaissance of the CPC is more than a blip. We're doing better than ever! *^JAJ Z* 

![](_page_4_Picture_11.jpeg)

If you thought an alternative bank manager was a righton financier who wasn't funny, you need to discover the secrets contained herein

**28**  *SMALL* AOS Buy cheap, sell dear - that's how Al Sugar started!

**31**  *FORUM*  Techically speaking, it's the best there is!

**36**  *THE LOOK*  And what a looker it is: our graphics series gets serious

**58**  And now the end is near, and AB faces its final curtain...

**60**  *HELRLiNE*  The best way to meet friends and get CPC Aid

- **62**  *TYRE INS*  Three pages of priceless *tree* programs for you to keep:
- **67**  *CHEAT MODE*  Never say That's my third and final life gene' again!
- **72**  *YE RILCRIM*  Come ye adventurers and tarrie awhile in ye companie of Ye Pilgrim, where odde spelles (and spellings!) abound!
- **75**  *BUYERS GUIDE*  Before you slosh the cosh
- **78**  *AAFTERTHOUGHT!*

Good grief, what a bunch of wacky funsters

**79**  And we *do* mean special: subscriptions, mail orue: bargains - its the place to shop and no mistake!

# **NOW THE FIRST EVER UTILITY** "GO!" LOADERS TO DISC **TO TRANSFER**

This type of loader has previously been considered impossible to transfer to disc with an automatic utility but now we have developed a " FULLY AUTOMATIC PROGRAM "

to transfer the game and loading screen with a massive saving in disc space used, due to compressing not only the screen but also the game code.

Among those tested are: 720 DEGREES, ATF, HEROES OF THE LANCE (main file & screen), INDIANA JONES (Main file & screen), TRANTOR (main file & screen), JACKAL, SOLOMONS KEY and HERCULES (main file).

\*\* This utility is written to only work in a CPC6128. It will not work in a CPC464 or CPC664 even with memory expansion unless fitted with a 6128 ROM as it uses direct ROM addresses. However, the transferred game will run on your 464/664.

With Indiana Jones, Trantor, Heroes of the Lance & Hercules we supply details of how to complete the transfer of the remaining game code.

" GOLDTRANS" PRICES: UK - £15.00 EUROPE - £16.25 REST OF WORLD - £17.00

# SPEEDTRANS PLUS - NOW EVEN FURTHER AHEAD OF ITS RIVALS ! **SPEEDTRANS PLUS - 3**

# For CPC6128 (or 464/664 with DK Tronics 64K (or larger) Memory) Once the program has been transferred to disc It Will Run On your 464/664

Fully automatic - Just One Keypress \* Only One Program To Run Which Finds The Speedlock Type Automatically \* Transfers Many Original And Todays<br>Speedlock Programs \* No Medding Written With The Amateur In Mind \* Automatic D

SPEEDTRANS handles all Speedlock types Automatically. No need to hold a key down at anytime during loading. SPEEDTRANS has only one program to run - no time wasting running several alternatives making transfers that do not

SPEEDTRANS transfers over 200 programs to Disc, some of the latest it will do are MADBALLS, FREDDY HARDEST (both games) BASKET MASTER,<br>MATCHDAY II, PHANTOM CLUB, GRYZOR (main program) OUT RUN (main prog) SUPER HANG ON, ATV SPEEDTRANS is the only utility that will transfer Mutants 64K. SPEEDTRANS is the only utility that will transfer Revolution automatically without meddling.

Added Utility To Dump Any Screen Saved With Speedtrans To Four Different Types of Printers.

SPEEDTRANS will transfer many other titles - some better known ones are:<br>All Thes From Konami's Coin-Op, Hits From Konami Arcade Collection, Nemesis - Jackai - Jackaes<br>Summer Gold By US Gold: Dambusters - Beach Head II - 1 Daley Thompsons Decathlon. From They Sold A Million 3: Fighter Pilot - Ghostbusters - Daley Thompsons Decathlon

3D Starlighter, Ace Of Aces (Main Program). Acrojet, Advanced Pingall, Allen Highway<br>Arkanoid, Arkanoid 2, Revenge Of Dolt (Main<br>Program), Armageddon Man, Army Moves (1 & 2), ATV Simulator, Brain Clough's Fortunes.<br>Barry McGuigans Boxing, Busket Muster, Balman, Beach Head, Beach Head II, Black<br>Magic Both Parts, BMX Simulator, Bounty Bob,<br>Bounty Bob Strikes Back, Brain Ache, Breakthru, Bruce Lee, Catch 23, Crystal Castles, Cluedo, Student (Stallone), Combat School, Copput,<br>Cosmic Shock, Daley Thompsons Decathion<br>Daley Thompsons Decathion<br>Daley Thompsons Super Test,<br>Dambusters, Dan Dare 2, lan.

Desert Fox, Dizzy, Donkey Kong, Elektra Gilde,<br>Express Raider, Eye Spy, F15 SIriku Eagle,<br>Fighter Pilot, Football (Codemasters), Frankie<br>Goes Hollywood, Freddy Hardest, Fruit Machine Simulator (Main Program) Galactic Games<br>(Main Program), Galvan, Game Over (Both<br>Parts), Ghostbusters, Goonies, Grand Prix Simulator, Green Beret, Gryzor (Main Program).<br>Gunfright, Gyroscope, Hacker, Head Over Heels, Highlander, Highway Encounter,<br>Hunchback II, Hypersports (Main Program), I<br>Spy, Impossible Mission, Its A Knockaut, Jackal<br>(Compilation Ver), Jailbreak (Compilation Version), Jet Bike Simulator (Main Program), Jet<br>Set Willy, Jüggerraut, Killed Until Dead (Main

Program), Knight Gemes (Main Program), Knight<br>
Rider, Konami Golf, Kong Strikes Back, Kung Fu<br>
Master, Leaderboard, Leaderboard Tournament,<br>
Leaderboard Worldclass, Legend Of Kage<br>
Levathan (Main Program), Madballs, Map Ma Mikie, Minde: Mindshadow, Mission Jupiter,<br>Mikie, Minde: Mindshadow, Mission Jupiter,<br>Monopoly, Nemesis The Winfock Never Ending<br>Story (Main Program), Ngel Marsells Grand<br>Prix (Main Program), Noruad, Out Of This World<br>(Mai Simulator, Pulsator, Race Against Time, Rald,<br>Rambo First Blood II, Renegade (Imagine) (Main

Program), Rescue On Fractalus, Return To Oz.<br>Revolution, Road Runner (Main Program).<br>Rocco, Sabre Wulf (Later Version), Samantha<br>Fox Poker, Saracen, Scalextric, Scrabble. Shadow Skimmer, Shan-lins Road, Short Circuit,<br>Silent Service, Stair, Slapfight, Space Shuttle, Spy Trek, Street Hawk, Super Cycle (Main Spy Trek, Street Hawk, Super Cycle (Main<br>Program), Super Hang On, Super Hero, Super<br>Sturt Man, Terth Frame, Terrormolinos, The<br>Great Escape, The Race Against Trne The Way<br>Exploding Fist, Topgun, Transmuter, Tubanuba,<br>Uchim

SPEEDTRANS is, without doubt, the best Speed ock transfer utility on the market today and is capable of transferring more. Speedlock games to disc than any of its competitors.<br>TRY IT AND SEE FOR YOURSELF UK £15.00 - Europe

# **DMP 2000/2160 PRINTERS**

The printer buffar presently in the DMP 2000 series is a 2K<br>RAM. Most of this RAM is used by the printer's operating<br>system leaving an average 1/2K as buffer space. Our<br>upgrade kit contains a now static RAM chip which will torial instructions to allow the amatour to carry out his own<br>modification (the DMP2160 takes about 7 minutes). If you<br>don't think you are up to it your local TV shop can do the job

UK £14.50 - EUROPE £15.75 - R. of W. £16.50

# **COMPACTOR**

COMPACTOR will allow you to load a standard 17K screen set the mode, border and ink colours and then save it as a compressed screen containing its own mode and ink colour information. Most screens compact down to an average of SK which is an unormous saving on disc space. Loading time of compressed screens is also proportionately reduced

TAPE:- UK £5.00 - EUROPE £6.25 R. of W. £7.00 DISC:- UK £8.50 - EUROPE £9.75 - R. of W. £10.50

# **UTILITIES DISC NO. 1**

This utility disc contains 5 programs, all menu driven. They<br>are SAMSON, TRANSIT, QCLONE, VIEWTEXT and the fast disc FORMATTER

DISC:- UK £15.50 - EUROPE £16.75 - R. of W. £17.50

This chility disc contains nine programs. They are Samson.<br>Delilah, Playtrans, Firetrans, Screen Compactor, Address<br>Label Printer, Epson Screen Durip, Schimwa Screen Dump, Screen Dump

DISC:- UK £20.00 - EUROPE £21.25 - R. of W. £22.00<br>ROM:- UK £20.00 - EUROPE £26.25 - R. of W. £27.00

**NIRVANA** 

Have you tried backing up your original exponsive disc software and falled? Use NIRVANA before its too late! NIRVANA (meaning enlightenment) is an extremely powerful disc handling utility which has the following features: DISC:- UK £15.00 - EUROPE £16.25 - R. of W. £17.00

# **CHARACTER DESIGNER**

**REDEFINE YOUR PRINTER DOWNLOAD CHARACTERS REDEFINE THE COMPUTER SCREEN FONT** REDEFINE ANY ALL KEYBOARD KEYS (ASWERTY) **DESIGN SPECIAL SCIENTIFIC CHARACTERS FONTS** 

Takes all the hard work out of character designing making it a pleasure. The printer part of the program will only work if your printer is capable of DOWNLOADING and is EPSON compatible - see your printer manual. Works with 7-bit or 8-bit cutput (8-bit port). All the designing is done "On-Screen" so you can see exactly what you are doing. You can save your newly designed characters to disc and reload them at any time into a basic program and into most Word-Processors. The program also allows the user to redefine any or all of the keys on the keyboard. This feature will be useful for those who require an ASWERTY keyboard. The disc also contains twelve sample fonts for experimentatio

TAPE:- UK £7.99 EUROPE £9.25 - R. of W. £10.00 DISC: UK £12.00 - EUROPE £13.25 - R, of W. £14.00

Please send your cheque (£ Sterling) Eurocheque or UK P.O. to:<br>GOLDMARK SYSTEMS, 51 COMET ROAD, HATFIELD, HERTS<br>AL10 0SY ENGLAND

Please write or telephone 07072 71529 for full brochure on our many other tape to disc products

(All CPC's)

ROM:- UK £17.25 - EUROPE £18.50 - R. of W. £19.25

**UTILITIES DISC No. 2** 

![](_page_6_Picture_0.jpeg)

*releases... updates... previews... new releases... updates... previews... new* 

# *Pandora* **opens up the chance for first time programmers**

Swift software have released *Pandora,* a programming language designed to enable people with little experience to write games or. the CPC.

Designed around a bank ot 48 sprites, each of which can move independently around the screen and wrap or bounce off the edges, *Pandora* mcludes scrolling commands and a sprite editor.

Demos suggest that the lan guage is capable of producing fas:, smooth, attractive games cf publishable standard. The manual, written in readable English, may for this reason be unique.

# Basic - but fast

Though *Pandora* is a form of Basic it runs much faster than normal, and is an entirely different kettle of fish from your Locomotive Basic.

The way it works is this. Your bid for Game of the Year is loaded into the computer as an ASCII file, and then compiled to form a stand alone' machine code program. Even people who dont have a word processor to write ASCII with (are there such beings?) are not forgot $ten - a simple editor program is$ included with the package!

# Deal on the cards

Robin Nixon, director of Swift and brother of 24 year old Chris who actually wrote the program, pledges a policy of continunous improvement: It's constantly evolving, with more features being added all the time,' he told AA.

'We're hoping to get lots of suggestions from users cf the program,' he went on, 'and one of the

![](_page_6_Picture_12.jpeg)

• Could *Pandora* be *your* first step In sofware career?

first things we add could well be an option to add your own machine code routines, to customize *Pan*dora for whatever kind of game

you're writing. You don't even need to use sprites if you don't want them!

'We hope too that a distribution deal will be signed in the near future. Soon after that it'll be available in the high street.'

There's a bonus too: buy it before July 31st and receive a free calculator or watch.

# Open the box and take the money

**i**  "We're alsc on the lookout for games written with *Pandora:*  Nixon went on. 'At the end ol August we'll go through them, and stick the best ones on a compilation package at the usual rates of £9.95 and £14.95. And of course, the authors will earn royalty payments if their program is included!'

Pandora costs £29.95 on disk, and £24.95 or. tape. Contact: Swift Software. 347 London Rd, Hazel Grove. Stockport SK7 6AA = 061 456 0926.

• Pandora *arrived at this office too late to* receive *the detailed examination it will clearly require before we*  can *offer our verdict: look* out *next month for the definitive* review.'

I t

§ *w* 

![](_page_6_Picture_22.jpeg)

# **Heard it all before**

So what? Most games creators take a degree to use. are incredibly slow and produce naff games. Other programs which fulfilled similar functions have already appeared before.

There was, for example, *Laser* Genius, written by much acclaimed Oasis software and sold under the Leisure-IQ label by Ocean; Panda *Sprites,* an early Oliver twins' success, sold (and still available) from Interceptor Micros; and *Shape 'n Sound*, an abortive attempt by Amsoft that apparently never appeared in any quantity. All have sunk into obscurity.

*Pandora,* however, is rather more than these simple sets of extensions to Locomotive Basic: it's a language in itself. It is faster, and games written with it are more compact (because they are tokenised before being compiled).

There is every possibility that Swift should make quite a splash - and who knows, perhaps we'll see a good few arcade successes written with it? Certainly it's a good way to get started for people whose desire to get games published is not matched with knowledge of machine code.

Swift have had the wit to announce the competitive element along with the release of *Pandora.* So get cracking - and who knows, we could soon be reviewing your game in Ainstrad *Action!* 

*mmmm* 

![](_page_7_Picture_0.jpeg)

# **Budget war hots up as Ocean join the fray**

**LA MT** 

War is breaking out down at the budget end of the software market, with the long-expected arrival of Ocean and major initiatives from Roger Hulley's Alternative outfit.

Ocean have put the cat among the pigeons by announc ing a new 'Hit Squad' label. *Rambo, Daley* Thompson and *Enduro Racer* are first to be reissued.

They're aimed at the younger purchasers, with releases timed to coincide with the half term school holidays. Ocean plan to release three budget games a month, each batch comprised of a sports, film and arcade theme - the

next batch are *Yie Ai Kung Fu, Miami Vice* and *Green Beret.* 

Themes are to be coded to encourage continuous buying at the rate of one game a month to ensure that the set is collected. Futher incentives may be added later, such as special collectors' racks for sets of one game theme.

Even non-Ocean releases could find their way onto the label as the Manchester based giants have set

**• The budget market is expanding to incor** porate last year's full price games too about

AD CPO

acquiring other houses' software for compilations. *Barbarian* or *Crazy Cars*  could be on the shelves again, this time at the now firmly-established £2.99 budget price.

# A drop in the Ocean

It has been agreed, however, that none of this software from non-Ocean sources will hit the streets in budget format until two years after full price

debut. This puts Ocean at a disadvantage, for Kixx (US Gold's budget arm) are releasing games of *Cybemoid*  quality just over a year after the initial launch {reviewed

> tion. It seems likely that AA32 May 1988). This was a Hewson original, and has already been on Gremlin's *Space Ace* compilamarket forces will eventually force a much quicker budget appearance.

This activity comes at a time when other software houses are pushing budget software harder. Alternative and sister label Summit reaffirmed a commitment to the £1.99 and £2.99 market by bidding for games

written by Dinamic and Martech. Annoucing their intention to

release *Army Moves* and *Game Over*ironically released at full-price by Ocean - Alternative boss Roger Hulley is cannily laying claim to be the 'first budget software company to sell former Ocean full price titles at budget price.'

# Hulley optimistic

Hulley has such faith in the future of the budget market that he's just launched yet another label, this time optimistically entitled Winners. First from the new stable is War, a scrolling shoot'em'up, would you believe.

Hulley is keen to point out that, in terms of games sold in the UK open market, Alternative were at number one more often than anyone else.

This dominance of lower price range sales, Hulley claims, is set to continue: 'This year.' he promises, we shall continue to dominate the market.'

Kixx are currently enjoying the good life too. For the week ending 29/4/89 *720* topped the budget charts, and total sales were

almost double Alternative's. Indeed they were only *2%* behind budget software's most prolific producers, Codemasters.

**· Alternative's Roger Hulley: confident** 

# The ultimate in joysticks?

If you stop to consider it, joysticks are like toothbrushes. Well, they are in one sense, anyway: some poor marketing person has the job of convincing potential customers that this new stick/brush is. despite all the evidence to the contrary. exciting, revolutionary and well worth throwing away your current model for.

Most of the time, of course, this is just nonsense. Just occasionally, however, a joystick is produced that is so bizarrely over-equipped that ycu just can't ignore it. De Gale Marketing's Quickjoy V Superhoard is one such item.

'It's the Rolls Royce among joysticks,' commented a De Gale spokesperson, just to see if any RR lawyers were reading AA: 'it has no less than six fire buttons, an

autofire with speed control and an impressive ten micro switches giving the games player precision control.'

But that's not all, is it? we prompted. No, indeed! The Superboard also comcs with a built in digital stop watch with LCD display!'

Br, why? 'Oh, many reasons.' For example? "For example, timing the paths of aliens, or to enable a player to measure how fast he' - cr she, of course - 'or she, of course, is improving in multi-level games.

Furthermore, in two player games the stop watch adds an extra level of competition, while other games have a time limit in any case so that the stop watch will be invaluable...

'And of course it can also be used as a form of watch. Whilst playing extremely addictive games it is possible to lose all track of time, and so the Superboard joystick might stop many computer games players from being late.'

Quite. And judging by the publicity pictures issued with the Quickjoy V Superboard, it can probably perform a fairly creditable reverse somersault with two and half forward twists.

Which is more than you can say for a toothbrush.

The alleged Rolls Royce of joysticks costs £19.95 from De Gale Marketing who are at this very moment sitting by their phone nervously awaiting vour call on  $\approx 01$  637 5735.

PS 10 De Gale Marketing: Pat McDonald, who invented the joystick with a watch featured or. the cover of AA33, is eagerly awaiting the first payments of his royalties

# **Software sale starts**

Fanzine *The Bug,* which somehow survived half a decade without ever quite being sued, is closing down. Its various rapidly ageing contributors and backers are getting themselves into a right tizzy about exams, and then hope to head off to university and a life of debauchery and staying up late.

As a result there's a whole heap of software for sale. A 'large proportion' (oh yeah, and how much is that exactly?) of the proceeds are going to charity. Write for a list of what's available to: *Well It Is For Charity,* 28 Leeside Avenue, Muswell Hill, London N10 3BU. Enclose an SAE or you'll never hear from them again.

![](_page_7_Picture_42.jpeg)

![](_page_7_Picture_44.jpeg)

**• The RR of joysticks?** 

# **Multi media launch for** *Lone Wolf*  searches a wizard's

Hot on the heels of Audiogenic's fabbo soccer sim *Emiyn 'Crazy Horse' Hughes* is a *Lone Wolf.* No, *Lone Wolf* isnt a rogue midfielder, but a warrior of ancient times curscd to live out his life in appalling fighting fantasy' style books.

Tired of turning to page 73 only to find himself ripped asun der by Ores, the *Lone Wolf* has escaped and is now poised to assault the senses in a three

# Pat delivers

*The* man in the hat is back, and this time he's brought his cat! Yes, the world's most annoyingly nice person is all set to make his screen debut.

Star of T.V. and stage *Postman Pat* is finally ready for the CPC. We are eagerly awaiting *(speak for yourself - ed!)* the delivery of this, the ultimate challenge actually getting it in one piece through in the mail that is!

![](_page_8_Picture_6.jpeg)

media launch - a novelisation of his adventures, an interactive phoneline and a CPC adventure-type arcade game! On the old

dog'n'bono your aim is to guide him through a castle and emerge alive (until, that is, your parents receive the 'phone bill), while the books are a codification of the adventure game novels.

The computer game, however,

is a completely new story with old Wolfie chops reflecting (geddit) upon the *Mirror of Death.* It's a Bar<sup>j</sup>*barianesque* mix of magic and hacking in which Our Hero

![](_page_8_Picture_11.jpeg)

power to call a wolf to give him a helping paw in sticky situations. Previous outings by Joe Dever

- didn't he do Annie's Song? have proved inexplicably popular, and it remains to be seen whether

Stones.

his medieval mar.'o'war can cut it on the CPC.

tower for Lore

He can choose special Kai abilities to aid him in this guest, including the

At least we'll be spared Dever's excruciating mishmash of 'Gothick and Olde Worlde

prose, the principal devices of which appear to be inventing names with four vowels and no consonants, and into a strange word order his sentences putting. Are we in for a treat? You

 $\sqrt{ }$ 

![](_page_8_Picture_17.jpeg)

# How do you make a Maltese cross?

Even Messrs. Cruise and Newman would be hard pushed to see the colour of money - or 'color' as they insist on calling it - if they were to play *3-D Poof* latest release from Firebird.

You get to play in a tournament against the world's greatest - Fast Freddy. Mighty Mike and even 'Maltese' Joe, real life European Pool Champ.

The action takes place in some seedy dive (geddit) over a realistic pool table, around which you can move up, down, in, out and any which way you choosc.

Once you've picked up the hang of playing without a cue - honest! you can control the pace, spin and swerve of the cue ball. Fortunately there's also a practice and tutorial facility to allow you to learn some trick shots of your own. *3-D Pool*  gets the full *AA* treatment next month.

And the way to make a Maltese cross, of course, is to beat him at pool.

![](_page_8_Picture_25.jpeg)

# **Red LED team is signed by Mirrorsoft**

If the Taglione/James team have anytliing to do with it., adventures will never be the same again. The team who brought us *Red LED (AA27. 92%)* have been signed to Mirrorsoff. and are currently having sleepless nights over their new project for the CPC *Bloodwych.* 

An adventure with a difference. *Bloowych* features a split screen allowing two players to play, either together or against each other.

The plot, which hardly sounds revolutionary,

involves a search for four parts of a jewel (yawn). This jewel when assembled allows the player to destroy evil forever, or if you've had a hard day at the office, banish good from the face of the earth.

Of course you've got to beat the other guy to the gems first!

![](_page_8_Picture_32.jpeg)

# **That price rise**

*AA* has gone up in price by 20p. The increase, the first for two years, is due to escalating production costs.

A more detailed explanation is contained in a response to a letter in this month's *Reaction*  (see page 11).

Eagle-eyed readers will notice, however that the cost of a subscription has not yet been amended, though it won't be long before the *AA* accountant gets his finger out and puts his foot down with a firm hand. Turn to page 26 and take advantage of this unusual oversight (the only other time the AA accountant is so slow off the mark is when it comes to paying out wages).

*AMSTRAD ACTION* 9

# unbeatable prices, unbeatable service

# E FANZIN

![](_page_9_Picture_85.jpeg)

# **CASPELL RIBBON REFRESHER** An 8oz can does up to 30 ribbons **ONLY £7.95 PER CAN**

# **THE PUBLIC DOMAIN SOFTWARE**

![](_page_9_Picture_86.jpeg)

### Pascal, SCI, Cobol, EBasic. Powerful text ecitor, plus NewSweep **Price £5.50** CPM DISC 8 - MORE COMPUTER LANGUAGES

Forth, Stoic, Cobol, Expert 86, Powerful text editor, plus NewSweep **CPM DISC 9 - COMMUNICATIONS Price £5.50** 

Mex, Kermit, Kermode, Interface and Smart-Modem, overlays, source code, plus NewSweep and more

**PLUS \* PLUS \* PLUS \* PLUS \* PLUS** Public Domain software support available to WACCI subscribers. Mega-big homegrown library Send a large SAE for details.

# THE SPECIAL OFFERS

\* Fully illustrated<br>\* Over 20,000 words per

A truly **Alternative Fanzine** 

**\* Proper A4 format** Letters, Basic, Comms, Mcode, Hardware projects and much more.

month

![](_page_9_Picture_11.jpeg)

![](_page_9_Picture_87.jpeg)

WACCI UK, 9 SOUTH CLOSE, TWICKENHAM, MIDDX TW2 5JE Est. 1986 - Phone 01-898 1090

![](_page_10_Picture_0.jpeg)

# Letters of protest, letters of praise, letters that leave Steve with his head in a daze...

Dear readers,

Once again the ed rips open your latest missives on matters CPC.

Remember too there's a £15 SOFTWARE VOUCHER for one lucky winner every month! So get scribbling - or printing - to: *Reaction,*  AA, 4 Queen St, Bath BA1 1EJ.

But no SAEs, please: we really and truly are too busy to reply personally to correspondence.

> Steve *AA*

PS Address all mail order and subscription enquiries to: *Special Offers, Amstrad Action,* The Old Barn, Somerton, Somerset TA117PY.

We can only pass on your letters, changes of address and so on, to them.

# **•That price rise**

So you're going to raise the price of AA by 20p, making it £1.45. I would like to know what we are going to receive for our money - colour photographs. more pages...<sup>9</sup>

After almost four years of magazines - and Ive seen all of them yours drops from excellent to fair. Why? Well, for some reason the price is getting bigger and the magazine is getting thinner, page by page

75 pages with 22 pages of adverts - yes I know it's nice to

NO. 1 OCTOBER 1985 C

D CPC MA, MA AND SUS No. 22 JULY 1987 21.35

HEEL

The definitive playing guide for the arcade

adventure of the year

see ads so we can buy stuff, but maybe if you increased the pages to read by *22* we'll get a magazine, not a booklet!

You may think I'm pretty old for the

next thing I'm going to say (write?), but why dont you get Ollie Alderton to draw like the

old Amrix? They were pretty brill drawings - or can

he only draw from stuff like *Roy of the Rovers?* Now that's wha: I call childish!

OK its a pretty gcod picture, but 22 year olds and older don't like to be walking around with a comic... Comic! you scream? Yes, pictures and the thinness ol your magazine make it look like a comic. So we roll it up embarrassed that someone might think it is a comic. Then when it's rolled up, stuffed down our jackets or whatever, people who see us think we jus: bought a sex mag - even

more embarrassing! We should however be *wearing* our mag with pride and thrusting it into someone's face and smiling a: the same time

Please print this - not so that you'll lose readers, but so that you don t end up like *Computing with the Amstrad. Amstrad Computet User* and finally *Auilix!*  You need to be at the top, and

unfortunately in my eyes, and probably other people's too. you're not! Carl Harrison,

Hengoed, Mid Glamorgan

*AA: Well Cari. what* can J *say? Yes,*  we have put the price up - for the *first time in* rwo years, during *which lime inflation and escalating production ccsts have taken their toll. We don't like having a more expensive* AA *any more than you do, but nil's any consolation I can assure you that we're not getting a pay rise on the strength of it! Inflation alone over the past cou pie of years must* total something *like J 5%. so an increase of* just *20p doesn't seem* too injusr *to me.* Ana' *remember thai* AA was *€1 way back when it started almost four*   $years$  *ago*, when you could fill a

> *car witn petrol, buy 20 cigarettes, a newspaper and a smallholding m Wales and still have change o! a halfcrown.*

AA *this month is 82 pages big,* which *is the same size as*  we *were over a year ago* (March

*87) and indeed is 16 pages bigger*   $\frac{1}{2}$ *be admitted that summer issues do traditionally shrink a little. The reason is that most games are reason is that most games are* timed for release in winter, and particularly at Christmas. Therefore there are fewer games *advertising.* 

*Incidentally, I should make it clear that advertising in magazines not just* AA. and not even just *computer mags but ali magazines* 

*keep prices down to a great extent.* Without *them, this mag would cost f.4.95'* 

As for Amstrad Action resem*bling a comic, I can only say, Sc v/hat? You must enjoy reading it or* 

# **•An offer of help**

I like the feature in *Action Test*  where a second opinion is given on every game. In recent issues I have noticed that children have been helping with these.

I am 12 years old, a 464 owner and a bit of a games addict. Although I live in London. I would love to help with the second opinions of games and would be very pleased if you could send me some to give second opinions on.

> John Gordon Blackheath, London

*AA: Unfortunately it's just not possible, John. Resident occasional second opinion authors David Patient and Gavin* Hawkins *have been coming into the office oncc in a while to look at new games, and that's the only circumstances in which we could allow anyone not on the magazine to look at unreleased games. Still, if* you *disagree with what we say* about *a game you ve played you're more*  than *welcome to let us know why.* 

you'd be *daft to buy* it. *and if* you *do, why should* you *give a mon key's what anyone eise thinks? I doubt that anyone is going to laugh at you for reading it, though they may be amused that* you *are ashamed to be discovered doing sc.* 

*Finally, (hanks for the warning. But* AA *remains the only CPC mag in Britain that's independent and hasn't merged with any other one And that's the way* it's *going* ro *stay I* 

# *<u>OLawsonomics</u>*

I read Trenton Webb's review of Yes Chancellor (AA43) with interest and enjoyment.

The main points are that he seems to have enjoyed playing it and it made him think about the problems of running a national economy That is all a simple macro economic model can do. Maybe it is all *any* model can do.

After all Nigel Lawson has access to one of the most sophisticated economic models around (the

![](_page_10_Picture_46.jpeg)

![](_page_11_Picture_0.jpeg)

Treasury model) He's having his problems, but is is he enjoying them?

> Tom Tuite (author of j Yes *Chancellor*) Guildford, Surrey \

*AA: Quite. The great thing about*  Yes Chancellor, *of course, is that you can inflict your pet theories on the country* without putting *three million people* out of *v/ork and then finding the theories arc nor. sense anyway.* 

![](_page_11_Picture_4.jpeg)

**• Mr Lawson, hating every minute** 

# *+Aaarrgh-Type*

I thought I'd write to Amstrad Action to see if any of your readers had experienced similar pioblems as I have with the disk version of *R-Type.* 

Firstly not a problem really, just a gripe: the instruction book makes no mention of the Amstrad in its loading instructions or the keyboard/joystick controls.

Secondly, when I plug the joystick in and load the disk, the game crashes. Without the joystick the game loads OK.

Thirdly, once the game is loaded and I plug the joystick back in, the fire button doesh: work. 1 know the joystick is OK because it works with all my other games.

So is there any way of using a

# **•Giving the people what they want!**

I only buy AA to read the games reviews and Cheat Mode. You should include a software chart every month - AA: Dear AA, *thanks for the suggestions. We're seriously*  I bet lots of other readers would be interested too. considering a *games chart, but we need to* be *certain it's* 

Well, in that case take out Forum, The Look, Day in the Life, Pilgrim and Afterthought. Then you can put more in month. Not a lot. is it?) and more *Cheat Mode*. *the others too have their place.* 

tion entitled Arcade Action, where they could find out appropriate to AA. After all, if we're honest what makes about new and current arcade games and look forward to a good arcade conversion is gameplay, not the fact that

A.A. Trieu (14 and three quarters - note the initials!) Holkjway, London *m m <sup>m</sup>*

joystick with this game or have I been sold a duff program? P Crompton Manchester

PS My computer is a 6128, the joystick is a Cheetah +125.

AA: We didn't have any trouble *playing* R-Type *(though we have to say* we weren't *crazy about the game), and leckon it's more likely to be a problem with your joystick. (We agree that this business of producing crcss-formai manuals and* then ignoring *the CPC is a bit of an insult. Bad form if you ask me.)* 

*Does it work* with *other games OK? If you have the auto fire button*   $switched$  on it can have odd *effects. Try switching it to (he other position.* 

*If that doesn't work you could try taking in your joystick and your copy of* R-Type to a computer shop. *Go when they're likely to bo quint. - a weekday afternoon, for example, rather than a Saturday morning!* 

*mention their name if they help*  you out'

# •C/PC/W

We have a PCW as well as a 6128. and when the 'games' machine is in use it isn't possible to type in listings from other sources.

As both machines use the same disks T enter the CPC listings in a document created on the PCW. When complete, change it to ASCII file (simple text file) and save it on the disk used for basic programmes in the CPC. From there they can be error checked etc.

This may seem a bit long winded to some, but there is a distinct advantage: it's far easier to edit the listing on the PCW as you can move up and down the lines just using the cursor keys rather than the edit

![](_page_11_Picture_27.jpeg)

![](_page_11_Picture_28.jpeg)

• The CPC and the PCW: an unexpected but useful combination

function on the CPC.

Basic programs saved in ASCII format on the CPC can be inserted' into a document on the PCW and worked in the same way.

Colin Farmer Scunthorpe, South Humberside

AA: Though we don't suppose *there are many people* out *there in the same position. Colin, we'll pass on your tip anyway.* 

*Thinking about it. a CPC and a PCW make a very good and very cheap combination - a kind of elementary network.* 

You might be interested in *Steve Patient's article on PCW CPM software - which of course can be used on the CPC It's* on page 52 of this issue.

There I was, sitting down typing out. an extremely large program, minding my own business, when all

1 can hear what you're saying: There's no space!' what you, the readers, want. So if it is, get writing and *we'll do the rest!* 

*Apart from* that, however. *Tm not* convinced. Forum Action Test (there's an average of ten games reviews per *in particular seems to be a very popular part of* AA, *and* 

I also think readers would be interested in a new sec- *And I don't think an arcade section would be entirely a good arcade conversion is gameplay, not the fact that*  their conversion for the CPC. *it's come from an arcade. It would take a real CPC nut to***:**<br>A A. Trien (14 and three quarters – note the initials) claim in all seriousness that the Amstrad can really reproduce the performance of an arcade machine!

*wmm m* 

of a sudden a spark flew out of my user port, reset the machine, and in the process sent a very large shock into my wrist. Now, I heard somewhere that this affects the sound chip in that it blows it out.

Anyway, in short, is there nowt I can do to step it doing so, or is my \ CPC going to self-destruct?

> Michael Heves Nelson, Lanes

What youVe experienced. *Michaei, is the dreaded static elecricity syn drome - certainly a bigger threat to CPC safety than the viruses poo pie keep talking about* 

*Once its happened there is absolutely nothing you can do., and it is indeed not unknovm for such an event to blow your sound chip and worse.* 

*Precautions* you can *take: static builds very well if your CPC is on a desk where there is a carpct*  on the *floor,* so if that can be avoided do so. You must *always earth yourself hy touching something like* a metal desk leg or chairleg *before you plug or unplug anything to or from your CPC.* And never, but never *plug or unplug anything | - such as a joystick or whatever when your computer is on.* 

*And above all. aon't* touch *the legs on a ROM chip or any other kind without earthing yourself • first* 

# •What, *more* football?

As a follow-up to last month's football feature, here is a special report. The scene: an important semi-final clash: Spurs v Nottingham Forest,

It was the *Matchday*. Brian *\ Clough's Football Fortunes* seemed to bo changing. The *Victory* Road looked clear as it seemed to be History m *the Making. Out* Run'the teams. Straight away an attacker put on a Super Sprint but is caught. by a *Savage* tackle. It is a sending : off giving his team a serious *Andy Capp* It looks :o be an *Impossible Mission.* Suddenly there is a *Total Eclipse* and the game has to be ca.lec off!

> It is a *Great Escape* for Forest! Kevin 'AA' Conchar Dumfries

AA: Er... extornery, as D. Coleman *might say, absolutely er, extornery. Any oilier similarly daft contri-*

*butions'7 A tc.nncr for the best* for *should* that be the *worst?).* 

# •Help required

*•y-iv.*  Recently I purchased *Elite,* on the *Supreme Challenge* compilation. In my opinion, it is an excellent game

![](_page_11_Picture_56.jpeg)

![](_page_12_Picture_0.jpeg)

with ultimate realism and gameplay. but alas, after achieving a rat ing of DANGEROUS, I hyperspaced to a planet called Solaega, (which can be found on the second galactic nap). When i arrived I had a fuel leak message. No problem, I

> thought: I'll just hyperjump to the space station and purchase some fuel' During the hyperiump, the display panel of my cobra MKm

spacecraft changed

*• Elite*one of the classics

*msm* 

colour and I received another message which read, Coriolis space station

in danger. Whaiever could this mean?

Well once I was within the space station's protective range, I switch the docking computers on, and in no time at all I was docked. I pressed the appropriate key in order to purchase some fuel. To my utter dismay this particular station didn't sell fuel 'That's OK' I said, 'my craft has fuel scoops so I can skim the sun' and gain free fuel: I pressed 1 on the keyboard, which allows me to leave the space station. Upon pressing it, I received a message which said,' The sun is going to nova will you save us? (Y/N)' I pressed Y and when I leapt the station my cabin temperature rose dramatically - and I blew up!

So theres my problem: no fuel. Does anyone have any suggestions as to what I can do?

Mark Gibson West Bromwich, West Midlands

*A A: Wall, we had a large number*  0/Elite *tips in* AA7. *and more in issue 8. Then in* AA*20* we *printed an excellent 'Complete Poke,' v:luch indeed did include infinite fuel. That's the good news.* 

*Unfortunately, however, every issue up to and including AA22 is sold out. That's the bad* news. *I'm afraid aU that can be done* is *for you to try* ro ger *your hands* on a *copy* - Helpline *usually seems to do the trick.* 

# •NCL: a warning

There used to be a software library cailed MCL (Midland Computer Library) based in Worcester whose customer service was not very good. They moved to Redditch (or were bought) and became NCL (National Computing Library) but 1 had become dissatisfied with them and started, cautiously, ordering

titles through K&M who advertise in your mag. They offered a very good service but due to new laws have now stopped their library service

NCL also stopped and did a rnailshot on all previous customers offering titles for sale at reduced rates. I reluctantly sent off a cheque for eight pounds for a couple cf pieces of software.

After waiting for about a month I phoned (twice) and was told (the last time) that my cheque was in the post because the software was no longer available. That was a month ago and I have just written to them to remind them. Naturally I will not let the matter rest.

They also do repairs on computers but needless to say I would not recommend them. I bet some of your other readers have experienced similar treatment and 1 strongly urge them to contact you if they have because your mag is an ideal place to warn others.

> Bob Sanders Dudley

Well, Bob, it seems you're not the *only person* who *appears to have suffered ar. the hands of NCL.* We had a *similar letter from Graham Talbott of Birmingham, and no doubt there are others too.* 

*It seems that there's little that can be done under the Trades Descriptions Act. Bui a contract has been entered* into by NCL offering a *full* refund, and *perhaps that might be the angle* to pursue *(can you pursue an angle?).* 

*We rang NCL v/ithout success. The line is constantly engaged, ana the telephone exchange tell us that it s faulty. If someone from NCL, or anyone* who *knows more about this whole thing, could get in touch and enlighten us wed he*  very *grateful. There may he an entirely innocent explanation - a*  failure of communication, tempo*rary cashflow difficulties, who knows?* 

*If you've been sent a useless credit note, get in touch both v/ith us here at* AA *and with the*  Trading *Standards Office for the Redditch area, where NCL arc based. They're* on *0905 763763: ask to speak to a Miss Brydcn. and tell* her AA *sent you!* 

# •The great rip-off?

Me and my friends think that, apart from a few games it is simply not worth buying computer games because maybe in a year's time (or f sometimes even less) the game is out on a compilation or a budget

# **• A Rave about ratings**

The ratings you give games are really getting to me. You have four factors:<br>Graphics, Sonics, Grab Factor and Staying Power. I presume that the final rating should be the average of these four factors and that in compilations the rating would be the average ratings of the individual games. But this is not where  $\mathbf{w}$  is the set of the set of the set of the set of the set of the set of the set of the set of the set of the set of the set of the set of the set of the set of the set of the set of the set of the set of the s

If this were the case Arcade *Muscle* should have been rated 60%, not 37%; *In* Crowd should have been 72%, not 88%; and *SOI* should have got 73%, not 82%! *I* could go oa, because they are *all* rated incorrectly if you go by the law of averages. If you use some other method, please tell me.

> Paul Johnston Dumbreck, Glasgow

AA: The fact that none of our final ratings come out as the average of the *four factors, Paul, should have given you something of a clue.* 

No, we don't use averages, and if you think about it you'll see why. *Imagine a game that has great Graphics, Grab Factor and Staying Power*  and gets 90% for each. But it doesn't have any sound, and gets 0% for Sonics: *should it really get an average of arm, add them up, divide by* er; *tbafs m? f %; J ' . || :* 

*Or take another example,* a *game that's well worth full price, scoring between 60% and 85%* on different *factors. But it's* a budget game, *and only cms £2.99. We'd be inclined to bump* up the final score *somewhat, to* reflect *the fact that at its* price it's *exccllont value.* 

*That's what we did with the compilations you refer to.* Arcade Muscle *costs £13 on tape, and has Gve games, none of which were Raves or Mastergames; while* The In Crowd *costs* £15 *and has eight games, of which three were Raves and one was a Mastergame. So we exaggerated the differ\* ence to show what we thought.* 

*Awarding to your logic, if one cm\* pilation, costing £\$\$, features tm average games that each score 67% it should get a final rating of 67%; •• while another; that costs £10 and has 12 games, eight of which are absolutely brilliant and score 95% and four of which are real dogs and score 10%. should get a*  total of 66%. Now is that fair? *It's a mistake to think that reviewing is a science: it's an \$tt. And Trenton Is a real artist. GRAB FACTOR* **Cames ratings is hardly an exact** science, and we prefer justice to strict<br>accuracy

label. Microprose and Hewson are two honorable exceptions to this complain:.

For instance, US Gold's *Arcade Muscle* features five games from last year. And 1 groan when 1 see re-released software on tape at £1.99 when I spent £14.95 for it on disk. Why cant the Codemasters, Alternatives, Encoresand Kixxs of this world producc disks at a budget' price of £5.99 or £4.9S?

# James Howells (12) Rhydfelin, Mid-Glamorgan

AA: It's annoying. I agree. But if *the price* is so *important to you, why do you buy new full price games, rather than compilations and re-releases? Answer: because they're new. And that, of course, is why they're so* expensive.

*A similar thing happens lo both nooks and records. You cant buy a paperback at the same time as the* 

*hardback comes out; and the biggest selling albums nowadays are those dreadful compilations of Stock Aitken and Dennis*  Waterman hits.

 $\begin{minipage}{0.99\textwidth} \begin{tabular}{|c|c|} \hline \textbf{Good} & \textbf{Comic} & \textbf{frouk} & \textbf{treatment} & \textbf{treatment} & \textbf{treatment} \\ \hline \textbf{Faying score to} & \textbf{t} & \textbf{treatment} & \textbf{t} & \textbf{t} \\ \textbf{SOMIC} & \textbf{S} & \textbf{m1} & \textbf{d1} & \textbf{d1} & \textbf{d1} & \textbf{d1} \\ \hline \textbf{SOMIC} & \textbf{S} & \textbf{m2} & \textbf{d2} & \textbf{d3}$ 

GRAPHICS

The Verdict

 $54%$ 

 $35%$ 

# •Number's up

Why do you print only 'phone numbers in your Buyers *Guide?* Not everyone has a 'phone, you know! Carl Wilson Kenilworth

*AA: Pair point, Carl, but the* Buyers C-uido *is light on space as it is. If we put it up to four pages people like James Howelis, whose letter is printed above, would complain. Like the* man *nearly said, you can please some of the people all the time and all the people some of the time, but you* can't *please all the people all the time.* 

*• Sugarman* is on holiday

*mm AMSTRAD ACTION* 

![](_page_13_Picture_0.jpeg)

![](_page_13_Picture_1.jpeg)

Sticking her neck right out, EMMA BROADLEY asks the questions most people don't even dare to think!

W hy oh why oh why can't the software industry (with one or two notable exceptions) take a pride in its work?<br>Many games produced are not what they could I hy oh why oh why can't the software industry (with one or two notable exceptions) take a pride in its work? be: they simply dont. use the CPC's capabilities to the full.

Take graphics. In either mode 0 01 mode 1 the CPC has the capabilities to handle colourful, detailed and well animated sprites, as shown by such games as *Barbarian* (loved the gameplay, darlings, hated the advert). In general, it takes no more memory or a loss of speed to print such sprites, yet so many companies do not feei that it is worth spending some time over the graphics of a game. Instead they continue to churn out the same old monochromatic rubbish.

# Sounds boring

The CPC has excellent musical capabilities, as

anyone who has heard such masterpieces as Rob Baxter's transcriptions will know. Yet software houses are only beginning to include tunes with their games. But still the sound effects with most games are rubbish. I

![](_page_13_Picture_8.jpeg)

must add that they are difficult to get right, but so little time is spent on them. Some games don't have any, which is a complete disgrace in my book. I'm not saying that good sound and graphics make a great game. They don't.

Some good games dont have such effccts. But these games would be considerably cnhanccd with their addition. The buyer would be more

impressed, and feel he has had better value for money. Raff Cecco is one example of a programmer who cares. You only have to lock at *Cybernoid II*to see that, and from the previews

we've seen of *Stormlord - (reviewed in this month's* Action Test • *ed.)* Mr Cecco appears to be going from strength to strength. And look at the reception his games have received, and the

# "So when will software companies wake up to the fact that they have such a brilliant machine at their disposal?

interest over what he is going to come up with next. It is not. only his excellent gameplay,

graphics and music which make his games, but also all the little added touches such those on the title screen and demo on *Equinox* a game you may remember from days gone by.

# If it don't fit, force it!

But how can all this be squeezed into 42K, I hear you ask? It cant. More and more tape games are resorting to tedious multi-loads to increase the memory available. The disk versions are, in general, exactly the same as the tape. But what about 128K disk only games? Multi-load? - No problem with plenty of memory. Just think what could be done. This

IMsaff

should be acceptable because according to the last AA reader survey two-thirds of Amstrad owners have disk drives, and almost 60% have 128 (or more) K. Cut. down tape versions would still be available for those without. '

But alas, disk versions are exact copies of the tape version. They shouldn't be. Even the Spectrum has 128K versions of many games. Take the classic game *Elite.* The disk version is almost exactly the same as the tape. So we pcor Amstrad owners are left with a game which is infinitely inferior to the BBC disk version Yes. the BBC! The computer with

less than 32K of RAM available, and only a 100K disk drive. Acornsoft, by using the BBC's facilities to the full produced a game in 1984 with fast, smooth, 3D animation and fantastic

# **Talkback**

Last months column reopened the whole 'Sex and Violence debate and some of the letters IVe recieved upon the subject were keen to point out other sides of the argument. *No nonsense* Scot, Adrian Forbes felt my condemnation of exploitative pictures of women being used in games promotion missed the point.

Tm sure that people dont buy games for the *brilliant* poster of marvelous Maria. Why would someone spend TEN pounds on a game for a picture of a scantily clad woman when they can buy a pornographic magazine for £1.50 and see her totally nude!'

Surely the point must be that games packaging ought to reflect the game and not some totally unconnected (and often misleading) illustration. Unfortunately I feel that people do buy the games partially because of the image surrounding it. Leggy 'off the peg blendes have been used effectively for the sale of eveything from Cadburys flake to luxury cars, and more often than not you dont even get a poster!

As to the point concerning pornographic magazines, it is slightly less ernbarassing to walk out of "Smiths with a copy of *Vixen* in your hand thar. literature from the top shelf of the sport and hobbies rack. I do take your point though Adrian that people dont automatically buy a game just for a titilating cover. Although I must admit that even *Sabian Island* may have merited a second look if it had featured Harrison Ford in boxer shorts on the cover!

![](_page_13_Picture_26.jpeg)

gameplay, at a time when we were still being treated with such drivel as Roland on the *Ropes. (1 liked* Roland on the Ropes *cd!)* 

Think what Telecomsoft could have done with a faster processor, more memory and a bigger disk drive. More ships, more missions, faster animation etc...

# Three inch wonder?

Even Incentive's brilliant Fieescape games could be improved by using 128K and a disk drive. Decent sound effects and larger playing areas, and perhaps (if possiole) faster graphics.

So when will software companies wake up to the fact that they have such a brilliant machine at their disposal? I'm sure more disk drive owners would buy disk

games, instead of Multifacing from tape, if they knew they would get a considerablysouped up version. So come on software companies, get to work!

![](_page_13_Picture_33.jpeg)

# D D

![](_page_14_Picture_1.jpeg)

![](_page_14_Picture_2.jpeg)

**GRYZOR** Featuring all the game-play of the arcade **CALCON Featuring all the game-pray of the arcade**<br>ord force fields, fanatical guerillas and strange aren'ny<br>of force fields, fanatical guerillas and strange enemy<br>defence systems — bit you have the fire-power and<br>maybe, w

![](_page_14_Picture_4.jpeg)

**ARNOV** Join Karnov, the tire-birathing Russian<br>Ingman, on his hazardous quest to defeat the evit<br>Igon Ryu and find the Lost Treasure of Babylon starious is a wast 4-way scrolling game that combines<br>both strategy and fast action in nine challenging<br>levels of gameplay. It is recognised by arcade addicts<br>everywhere as one of the best games of its kind.<br>Karnov also ha on an Ostrich? (Di Electric Oreanni Software Ltd.

# **AMSTRAD COMMODORE**

![](_page_14_Picture_7.jpeg)

**BARBARIAN THE STORY SO FAR., The evil soccered** Drax has agreed first if a champion can be found who<br>is able to defeat his demonic guardians, the Princess<br>is able to defeat his demonic guardians, the Princess<br>an unknown barbarian, a mighty warrior, wielding his<br>bioadswe **Circulado Software** 

![](_page_14_Picture_9.jpeg)

**COMBAT SCHOOL, Konamis areade hit now for your home micro and already a No.** 1 htt. Seven gruelling events featuring the Assault Course, Firing Range, Arm Wesstling and Combat with the instructor himself! Combat school t

![](_page_14_Picture_11.jpeg)

**CRAZY CARS** You are racing in the world's craziest<br>race: "The American Cross Country Prestige Cars<br>Race". If you are able to complete the race before the<br>time-runs out, you will get a faster car. You start with<br>a Mercedes Hyuare Ltd.

![](_page_14_Picture_13.jpeg)

TARGET RENEGADE Every move you make, every step you take, they re watching you. Fight your way<br>through the precinct - the back alloys, the car parks. fight your way through the villainous community, the<br>skin-heads, the Beastle Boys, the bouncers. This is<br>just the tip of the iceberg on you chilling quest to<br>confront "MR, BIG".

![](_page_14_Picture_15.jpeg)

**PREDATOR You've heard about Predator, the Schwarzenegger movie - now you can play the leading role. Take a crack commando unit into the South American jurigle to rescue a bunch of trapped diplomats. Should be easy enough.** taking out your men.<br>© 1987 Twentieth Century Fox Film Corp. All rights

![](_page_14_Picture_18.jpeg)

**PLATOON Lead your Flatoon deep into enemy**<br>territory, you can almost feel the humidity, sense the<br>three-territory, you can almost feel the humidity, sense the<br>three-territory dangers as you encounter the enemy and<br>his man Reserved.

![](_page_14_Picture_20.jpeg)

Ocean Software Limited 6 Central Street Manchester M2 5NS · Telephone 061 832 6633 · Telex 669977 OCEANS G

![](_page_15_Picture_0.jpeg)

# **How to have your**  cake and eat i

If you have either a Dk'Tronics Memory expansion or a Silicon Disk, then you may wonder if you'd have been better off getting the other.

On the other hand, if you're thinking of buying one, no doubt you are wondering which would be best. Now PHIL CRAVEN shows how you can have both.

![](_page_15_Picture_4.jpeg)

**C** Dk'tronics Memory Expansion Pack...

**D** k'tronics Memory Expansion<br>Disk? For the great majority<br>down to a straight choice, an<br>items is way beyond most pockets. k'tronics Memory Expansion - or Silicon Disk? For the great majority of us it comes down to a straight choice, and having both

The trouble is that a year or so ago the price of memory chips shot up so much that a dynamic RAM chip which used to cost £3.50 now costs about £9. As a result these expansion units rose in price, so that a 256K Memory pack now costs £129.95; and a 256K Silicon DisK costs £149.95.

But now *AA* comes to the rescue! For the modification described in this article allows either unit to be switched between Silicon Disk and Memory operation as needed. So a Memory can be used as a Silicon Disk, and a Silicon Disk as a Memory. (The modification for the 464/664 pack is different to the 6128 version. But fret not: both are described.)

# Two for the price of one

There are two differences between the products. Firstly, the memory for each is supplied in its own CPC styled box. but the SdisK comes with a second, identical box which contains the necessary ROM software to run it - hence the extra £20. Ram Electronics supply the second box with the ROM for £20, or just the ROM chip to plug into a rom-

board for £15. So far, so good. The second difference concerns the circuit boards inside the memory boxes. The Sdisk's memory board and the Memory's board are identical except for one thing. They have links which must either be made or cut depending on which function it is to perform. What we are going to do is fit a switch to the box, whether Memory or Sdisk, so that we can select the function we need when we need it and, provided that we have the Sdisk ROM installed in a romboard or in its own box, we can have both products in one unit.

*m* 

shows the layout of th m e a ann d ann d s ann d switch connections. The track meed to be soldered, one to *M k* fcecfcs ' > •> switc h si? m *m f ®* 1 P^smot t *M* ifg i made and the board operates as an *m m* ®\* t *M* i c *m \* tM*   $t$  , we obtain the  $t$  is a set of  $\mathcal{B}$  is  $\mathcal{B}$  to  $\mathcal{B}$  and  $\mathcal{B}$  . In the  $\mathcal{B}$ *vas and the initial carrier in* to i | *m* if e wa^^tw o *mp s*  , iftei r nnmbm s *rr.zy i\ci*  be from a character **m and the state in the state of printing** 

![](_page_15_Picture_13.jpeg)

# **464/664 owners: this is your box!**

![](_page_15_Figure_15.jpeg)

*AMSTRAD ACTION* 

![](_page_16_Picture_0.jpeg)

# 6128? This one's for you!

DIAGRAM 2 shows the chip side layout.<br>The first thing to notice, though, is<br>the 74LS27 chip in the top left come.<br>Most boards have it installed; some<br>dont, and you need it for Sdisk opera-<br>tion. Mapins ( $\approx$  0702 554155)

these bottom holes between the tops of littles 1 and 3 and, at the same time<br>make and break link 4.<br>A double pole double throw (DPDT<br>type does the job when connected as<br>shown in diagram 3. Maplins switch<br>part number FH04E

![](_page_16_Picture_7.jpeg)

a

**Silicon Disc** 

4

 $\overline{2}$ 

![](_page_16_Picture_8.jpeg)

· Diagram 2: board layout for the 6128

![](_page_16_Picture_10.jpeg)

**AMSTRAD ACTION** 

 $17$ 

now you can have both!

O Diagrams 2a and 2b: link configurations<br>for the 6128

![](_page_17_Picture_0.jpeg)

forth on the CPC book scene

Although it's true that the best way to learn a subject is from a teacher who is experienced in the subject, books are a very important source for hard information on the Amstrad.These days though, there are problems with obtaining said info. ence<br>
are<br>
for<br>
fame<br>
the sum<br>
the sum<br>  $\frac{1}{T}$ <br>
the sum<br>  $\frac{1}{T}$ 

t's all very well us printing a book roundup and saying 'such and such a book covers that subject'. What if want some help of a similar but slightly different nature? Perhaps the subject isn't covered at all.

The first, most fundamental fact about computer books is that the vast majority are selflearn tutorials, aimed at the enthusiast. They don't usually go to great lengths to explain subjects, or predict possible areas for mistakes. Have you ever tried to learn a foreign language from a book? Admittedly computer languages are easier, partially because there are fewer words to learn: and also because you can see

![](_page_17_Picture_5.jpeg)

![](_page_17_Picture_6.jpeg)

• Plenty of books tell you how to do this sort of thing. Fair enough, but how about a 3D Freescape game with 666 levels?

*Id AMSTRAD ACTION* 

whether or not a program works just by trying it out.

# What there is

There are a great number of books concerned with learning Locomotive Basic, the in-built language of the CPC's. Generally all these con sist of is the same sort of information as contained in the manual, though they generally have more examples and explain things slightly better. Some books are genuinenly useful for learning to program in Basic at the semi-serious level, le writing databases or adventure games.

Other Amstrad high level languages have only a couple of books between them. Hisoft C and DR Logo (supplied free on the system

# Oops, missed some

We don't claim to be infallible, here at AA If you've read a really useful bouk and il doesn't appear in the following book guide, why not write in and tell us about it? You tell us. we'll tell the world that you told us. Include the name, author, publisher, price and (if possible) the ISBN. Send them in to

*Pat McDonald is a nana Amstrad Action*  4 Queen St Bath BA1 1EJ.

disks when you get a disk drive) are the lucky contenders here. On the other hand, if you don't mind reading a non-CPC specific book, there are an inordinate number covering every language under the sun. The only snag is that the Amstrad implementations are often slightly different to the 'standard" versions.

There are also a fair number of works to tcach CPC machine code. They're generally quite good at explaining how the central processor works, and also how to write simple subroutines Generally though, they cannot go to the same level that the Basic language books go up to: the reason is that worthwhile assembly language listings are always laboriously long to read.

Imagine say. a 10K long program. In Basic this would comfortably fit in three pages of Type-Ins. The same sized program in assembly language might stretch to 40 or 50 pages of this magazine. One machine code program can be up to 42K long...

Other subjects covered are graphics (mainly just the inbuilt commands, not much about sprites, backgrounds or 3D), music and sound, adventure games, disks and CPM - quite a lew on this one. *The Amazing Amstrad Omnibus* is well worth a look, because it's got a little bit of everything.

# Sadly lacking

A brief note on what there isn't.. There's pre cious little CPC material on advanced machine code, desk top publishing, communications, writing educational software (a sadly underestimated field) or game design. I'm sure that any books on these would prove popular, but there just isn't anything. Possibly because the software industry wants to guard its secrets?

# Firm favourite

Amstrad have definitely discontinued the guide to the CPC's - Scft968, the Firmware Manual. This doesn't have an ISBN, and so doesn't really qualify as a book. Nevertheless it was (and is, to the lucky people who have a copy) an indispensable book for e machine code programmer's.

The firmware calls were carefully set up by Amstrad to be available at any time to machine code programs. They print characters on the screen, read the keyboard, handle the tape or disk drive, and so on. Having such routines removes the need to write them yourself.

The problem being of course, that if you don't know where they are or what they do, they re useless! Certain other hooks do supply details (notably *Anatomy of the CPCs* and Ins and Outs *of the Amstrad* but these and many others are out of print now).

To remedy this deficiency, I'm going to write something along the same lines Keep ar. eye out for Pat *McDonald's Little Black Book.* It should be available by mail order in a few months time.

Learning has never<br>been such fun!

# **Fun School 2 for Over-8s contains:**

**Build a Bridge: Shape-fitting challenge**<br>Passage of Guardians: Enjoy anagrams<br>Logic Doors: Mapping mobilem solving<br>Souvenirs: An intring made easy **Chicorn:** First steps in problem so<br>Logic Doors: Mapping made easy<br>Souvenirs: An introduction to asy **Souvenirs:** An introduction to travel<br>Code Boxes: Discover binary of the Windows<br>Mystery exes: Discover binary arity

 $\frac{1}{2}$  *inal check on predking codes* 

4

A

Fun School 2 for 6 to 8 year olds contains:<br> **Number train:** Calculations made enjoyable<br>
Number train: Calculations made enjoyable<br>
Shopping: Which shops for which products?<br>
Shopping: Which shops for which production<br> **S** Shopping<br>Maths Maze: Fun<br>Treasure Hunt: Introduction to cover<br>Treasure Hunt: Introduction angles<br>Bounce: Get to grips with angles<br>Booking: Discover tesselating challe Waths Maze...<br>Treasure Hunt: Introduction<br>Treasure Hunt: Introduction<br>Bounce: Get to grips with angle shallenge<br>Backing: Discover douilding challenge<br>Packing: Word building practising to Freasure Het to grips will shapes<br>Bounce: Get to grips will shapes<br>Packing: Discover tesselating challenge<br>Caterpillar: Word building challenge<br>Augmber jump: Have fun practising to

- Bounce: Get to get tesselating<br>Bounce: Discover tesselating challenge<br>Packing: Discover tesselating challenge<br>Caterpillar: Word building practising tables<br>Number jump: Have fun
- 
- 
- 

Now children can really have fun while learning. Fun School 2, designed by a team of educationalists, is available for three age groups: Under-6s, 6-8 year olds and Over-8s. Each pack comes with eight colourful and exciting programs, a colourful button badge and detailed instructions giving educational help.

The computer itself monitors the child's progress. The skill level - initially set by parents - is automatically adjusted to suit the child's ability .

Now children can enjoy using their parents' computer while they learn at their own pace.

## *Available for:*

*Spectrum, Commodore 64, Amstrad CPC, BBC Micro/Electron £9.95 (tape} f 12.95 (disc).* 

*Also: Atari ST, Amiga, PC €19.95 (PC version released in May)* 

![](_page_18_Picture_16.jpeg)

![](_page_18_Picture_458.jpeg)

![](_page_18_Picture_459.jpeg)

*Please circle the code number of the format you require* 

Send to: Database Direct, FREEPOST, Ellesmere Port, South Wirral L65 3EB. Access/Visa orders: Tel: 051-357 2961

![](_page_18_Picture_21.jpeg)

Teddy Count: Experiment with number size<br>
Write a Letter: Ideal introduction number size<br>
Colour Train: Play at spotting the keyboard<br>
Spell a Word: Enjoy at spotting colours<br>
Teddy Bears Picnic: Move around a maze Please supply Fun School 2 for the code • Cheque payable to Database Software Please debit my Access/Visa card no. i ' i i I I I I LI I I I I I I I Expiry date  $\boxed{\phantom{1}}$ Signed\_ Add £2 per program Europe & Eire'£5 Overseas Name Address . Postcode.

A719

![](_page_19_Picture_0.jpeg)

# **Tomes of lore**

More books than you can shake a library ticket at, in the capable company of PAT MCDONALD

# An introduction to CPM+ on Amstrad Computers by P.K. McBride, Glentop Publishers Ltd ISBN 1 85181 054 4. £7.95

There is not a lot of literature available for the novice on CPM+, a situation happily improved by McBride's introduction to tins operating system. GPM books are more common, but in very few other instances can reference be found to the extra facilities available on CPM+.

As well as detailing the usage of the system, the book gives information on the usage and purpose of the more commonly used CPM+ programs. To many people the book may seem a little too advanced, but it is the best attempt at a tricky subject. GSX, BIOS and BDOS are briefly considered as well.

# *Further reading:*

CPM Plus Handbook by Digital Research Inc and Amstrad pic, Heinemann Ltd, ISBN 0 434 90321 3 £14.95

# Music and Sound on your Amstrad by Ian Sinclair, Melbourne House ISBN 0 86161 192 6, £7.95

Sinclair, writing in his usual chatty style, concentrates solely on the sound capabilities of the CPC's. He starts with sound propagation and progresses into musical theory. The examples and diagrams are clear and \ informative, and while the plentiful demonstration programs may be short they are of high quality.

Coverage is not too deep, yet many substantial noises and musical compositions can be appreciated and adjusted. There's a section set aside for machine code users, too. Readable and informative.

# Powerful Programming for Amstrads - Supercharge your 464/664/6128 by W. Johnson, Sigma Press ISBN 1 85058 046 4, £6.95

This compilation of Basic routines covers many interesting and varied topics, from sorting routines to 3D image manipuiation. It is a pity that large, sophisticated programs get no more than a paragraph or two of commentary and explanation.

Johnson deliberately makes it difficult to understand a program without going through it and analysing it. In some ways this represents a challenge, and some of the more obscure routines need a good grounding in mathematics to appreciate them. A book to read if you want to find some programming solutions, but not an ideal step up for a tyro wishing to cut some teeth.

# *Further reading:*

The Amazing Amstrad Omnibus, Martin Fairbanks, Interface Publications, ISBN 0 907563 82 1. £7.95

### Advanced Amstrad  $D^{\alpha}$ User's Guide by Daniel Martin, Glentop Publ. Ltd ISBN 1 85181 018 8, £8.50

For those who don't want to invest too much money in a reference work this book provides plenty of facts and figures about the CPC's internal workings. Its different sections include Locomotive Basic keywords, the standard character set, machine code digits for simple dis-assembly work and so on.

**WHAP** It also explains the vectors into the operating system, listing such points as entry and exist register conditions. On the whole, though, it lacks the fine detail and informative comment of *Anatomy J'1™ of the CPC's.* One for those already knowledgeable about computers who wish to study them in some detail.

## *Further reading:*

Amstrad CPC464 whole memory guide by Don Thornasson, Melbourne House Publishers Ltd, ISBN 0 86161 199 3, £7.95 Ins & Outs of the Amstrad

by Don Thomasson, Melbourne House Publishers Ltd, ISBN 0 86161 190 X. £7.95

# Assembly Language Programming for the Amstrad CPC464, 664 & 6128 by AP and DJ Stephenson, Argus Books Ltd, ISBN 0 85242 861 8, £7.95

Many users dream of being truly proficient in machine code. None attain it - the nearest a human can come to under-

![](_page_19_Picture_26.jpeg)

 $\left\langle \right\rangle$ 

natural language of computers is through assembler. The Stephensons provide a standard, no-nonsense approach to learning machine code, taking the pace slowly and giving the reader time to adjust to this powerful form of programming.

One off-note is the use of a rather old assembler: the listings could have been clearer by using something more up to date. But then the book was published way back in 1986, so some ageing is to be expected. Make no mistake: the path is hard and never ending. But follow this guide and you may become a Z80 assembler programmer.

# CPM Plus Handbook

by Digital Research Inc & Amstrad Consumer Electronics plc

William Heinemann Ltd, ISBN 0 434 90321 3, £14.95

This is the official, authoritative work on CPM-. and as as such its pages are packed with information concerning that operating system. The orientation of the

# The man who can

Most books reviewed here are hard to track down through a small bookshop, although any title in print can be ordered if the full title, author, publisher and International Standard Book number are known.

The exceptions are Melbourne House Publishers Ltd. The software side of the company was sold to Mastertronics, and the publishing side no longer exists.

If a book is out of print, do not despair. Write to The Out of Print Book Service with details of the book you want, enclosing an SAE. If they come up with the goods, they inform you and quote a price. The minimum handling fee is £5, so the method is hardly cheap, but if you decide you don't want the book you needn't buy it. Write to The Out of Print Book Service, 13 Pantbach Rd, Cardiff CF4 1TU. = 0222 627703

![](_page_19_Picture_38.jpeg)

![](_page_20_Picture_0.jpeg)

book is towards Amstrad computers, PCW8256 as well as CPC6128.

Nor is it just a reference work. Many sections are designed to educate the user, rather than simply listing page after page of raw information. Included is a GSX sup plement explaining how CPM+ can use this system to produce graphic displays. The book represents a solid, meaty read, and is geared towards the programmer of CPM+ rather than the naive user.

# Amstrad Book 1: Starting Basic by Sean Gray and Eddy Maddix Glentop Publishers Ltd ISBN 0 907792 39 1, £4.95

# Amstrad Book 2: Sound, Graphics & Data Handling by Sean Gray Glentop Publishers Ltd ISBN 0 907792 40 5. £5.95

Well written they may be, but the Amstrad manuals, for many people, lack detail concerning Basic. These two books fill that gap, forming a help-

ful introduction to Basic programming.

![](_page_20_Picture_7.jpeg)

used. This greatly aids understanding, because you see each command as part of a whole rather than as a separate entity.

Because of the obscure nature of many sound and graphic commands, this method comes into its own particularly in the second book. The scope of both works is not great, but for getting to grips with Basic they can be highly recommended.

# Using DR Logo on the Amstrad

by Martin Sims Glentop Publ. Ltd ISBN 0 907792 56 1, £8.95

Logo is a computer language designed to be easily learned, visual and powerful. Although every disk-based Amstrad has

Logo bundled with it, many people never even attempt to see what it can do. A shame really, because for education and 'fun' it is much better than Basic.

This is one of the best tutorials for Logo around. It is iucid, and makes you

![](_page_20_Picture_15.jpeg)

feel that much could be done with Logo if more people knew about it. The Amstrad manuals explained a fair bit about the language, but the presentation and scale of this book is so much better.

# The Amstrad Disc Companion by Simon Williams Sigma Press ISBN 1 85058 034 0, £7.95

Readers often don't want to delve into the workings of optional extras for the CPC's. Generally this is to do with disk drives: they want to see just what the machinery can do in real terms, and how easy or diffi-

cult it is to use. This book goes some way toward explaining just what difference a disk drive can make to a computer system.

# The Amazing Amstrad **Omnibus** by Martin Fairbanks,

Interlace Pubis., ISBN 0 907563 82 1, £7.95

If you want a truly mammoth read then this is the one for you. Unfortunately, however, there is a quite disgraceful lack of boring tables,

humdrum statistics and badly presented listings. Instead, all you get is an amazing amount of programs on a bewildering variety of subjects.

What this has that *Supercharge* lacks is<br>a discursive commentary with wit and humour, rather than terse statements of fact. In addition the Omnibus is larger and is generally better written. On the other hand *Supercharge's* programs are generally of a more technical nature.

# *Further reading:*

Powerful Programming for Amstrads Supercharge your 464/664/6128 by W. Johnson. Sigma Press ISBN 1 85058 046 4, £6.95

Games and Graphics CPC464, 664 and 6128 by Steve Colwill, Micro Press, ISBN 0 7447 0032 9, £9.95

LOO O 1 many CPC • When is hearts: making money by writing games. But don't get the wrong idea, this book is included purely for the way it demonstrates graphic techniques. And very well it does it too, with information on sound, screen layout, key reading interrupts etc. It is a fairly fast read, although to get any sort of benefit

![](_page_20_Picture_29.jpeg)

it will be necessary to digest the information properly.

What lets the book down is the fact that all of the programming is in Locomotive Basic. This makes it more understandable, and the book's value is in laying out and explaining techniques rather than forcing people to find out the hard way. Making money? Youll have to resort to machine code. Nevertheless this book represents a start on that path.

# Learning to Program in C by Noel Kantaris, Bernard Babani Publishing, ISBN 0 85934 203 4, £4.95

The book starts by explaining the concept of statements: routines which are self-contained units. Any program is itself one such statement module. Subroutines are entered by invoking their name.

The book goes into detail on data manipulation - things like user defined functions, string handling and arithmetic. Virtually any mathematical statement can be built up using the statement system, and the book is good at explaining how to solve such problems.

Ending on file and database handling, the book gives an excellent view on a difficult language. Throughout it has lots of examples and problems to solve. Lousy paper quality though.

# Amstrads and Artificial Intelligence

by Patrick Hall, Sigma Press, ISBN 1 85058 038 3, £8.95 (see special offers!)

If your looking for an alternative to all the telephone directory programs, palette swapping programs and word game programs, this could be for you.

The book covers a wide range of AI subjects, with lots of example programs and anecdotes. Not just a programming course for your CPC, but a genuine AI tutotial too.  $\bullet$ 

![](_page_20_Picture_40.jpeg)

![](_page_21_Picture_0.jpeg)

**Snap it up!** 

o what, you've 'already got a camera'? Bet it's not a camera like this one! It's not every month Raff Cecco brings out a new game, and Hewson and ourselves certainly thought *Stormlord*  was a cause for celebration. (Read the full review of *Stormlord* on page 42 of this issue.) So we got together, broke open our favourite piggy bank, and came up with this little item, which we're quite sure will be worth five minutes of your time to enter.

'One condition, though,' said the people at Hewson: 'you've got to make the competition easy so *everyone* gets the chance to enter, OK?'

Now we had to admit we weren't convinced about this. After all, we thought, if we're giving away a camera as neat as this we should make 'em work a little for it! But in the end we agreed.

Here it is, then: the easiest competition in the history of the universe!

# **Rules**

not eligible to enter this competition ies monived after Monday 31 July<br>1989 will not be eligible. 1989 will not be eligible.<br>3. Entries become property of Future<br>Publishing. Undges' decision is final, and no corre-

OHere's a few shots we prepared earlier!

# *The prizes*

The winner of the AA/Hewson *StormJord* competition receives this superb top-of-the-range Canon EOS 750, with built-in flash. He or she will also win a copy of *Stormlord.* 

Canon

LENS EF 50

EOS

No less than TWENTY FIVE runners up win a copy of Storm/ord, as well a special, limited edition poster of the game.

# *How to enter*

Simply answer the following ever-so-easy question on a postcard or the back of an envelope and send it to: *Stormlord Competition, Amstrad Action*, 4 Queen St, Bath BA1 1EJ to arrive by Monday 31 July 1989. State on your entry whether you would like a cassette or disk version of *Stormlord.* 

The question: all you have to do is to say which of the following games were written by Raffaele Cecco:

*Exolon, Equinox, Cybernoid I, Crazy Cars II, Cybernoid II, Netherworld* 

![](_page_21_Picture_16.jpeg)

![](_page_22_Picture_0.jpeg)

![](_page_22_Picture_1.jpeg)

# YOUR MISSION: DESTROY THE U - SEAN NUCLEAR SUBMARRIE

To accomplish this you have to<br>master all types of oceanic warfare:<br>ON THE SURFACE, piloting your pneume

![](_page_22_Picture_4.jpeg)

AMIGA

eneath the Waves,

**IN THE DEPTHS OF THE SEA, Inside a** 

**INSIDE THE ATOMIC SUBMARINE,** d to be

**FLAMMENWERFER FLAMETHROWER 5.56 mm. FA RIFLE** 

# 393

NAVY MOYES INCLUDES A DOSSIER<br>FOR THE COMMUNO AND A COMPLETE MAP

SPECTRUM·AMSTRAD·COMMODORE 64 **ES & AMIGA-PC & COMPATIBLES EXAMPLE 79.95** 

![](_page_22_Picture_13.jpeg)

**ATHYSCAPHI** 

![](_page_22_Picture_16.jpeg)

![](_page_22_Picture_17.jpeg)

**ATARIST** 

# *mM*  **The** *alternative*

# DAVID HOLMES helps you get more from the 6128's 64k extra RAM.

*SERIOUS* 

**A** extra 64k of RAM. Unfortunately this memory is not easily accessible from BASIC and requires additional software to major feature of the CPC6128 is the extra 64k of RAM. Unfortunately this memory is not easily accessible from enable its use. Amstrad supply the *Bank Manager* program which allows the memory to be used for the storage of screens or string data. The screen handling commands have several limitations:

- To store a screen it must be first loaded into the visible screen and then copied into the extra RAM.
- $\bullet$  It is not possible to write to a stored screen without moving il into the visible screen area other than by simply copying a whole existing screen with | **screencopy.**
- Displaying a screen from store is rather slow and the process involves a Venetian blind' effect as the memory is moved.

In addition to these deficiencies the Bank Manager does not allow the storage of machine code programs which can be cailed in as required. As the extra banks are not cleared when the system is reset, if programs could be stored in this way they would not be lost unless the power supply was switched off. Only the software to retrieve them needs to be loaded again.

The program beiow sets up an alternative bank management system which attempts to overcome these limitations. (It does not attempt to replace the string storage facilities of Bank Manager.)

# Screenplay

Firstly it is nccessary to explain how the screen and extra RAM banks on the CPC6128 may be handled. The 128k of memory consists of eight banks of 16k numbered 0-7. In normal use only banks 0-3 are switched in and bank 3 contains the screen memory from &COOO to 4FFFF (see fig.l). This wili be referred to as the high screen. It is possible to use bank 1 (&4000 to **&7FFF)** as an alternative screen (referred to as the low screen) and also to write to one area of screen memory while displaying the other. This is an important feature of the system. The appearance of the screen is determined by two factors:

**• The screen base. This may be set at either** &COOO or &4000 which then causes either the high or low screen respectively to be

![](_page_23_Picture_11.jpeg)

### displayed.

 $\bullet$  The screen offset. If the screen is rolled by printing or listing for example, the start of the screen memory block will not be at the top left corner of the screen The screen offset tells the hardware where to position the screen memory on the physical screen.

If several screens are to be stored for display it is easier if all are set up with an offset of zero. This avoids the complication of setting different offsets for each screen before displaying it. The Z80 microprocessor can only address 64k of memory at one time, so to allow the use of banks 4-7 some of the existing mem ory must be exchanged with the bank which is required. This process is called *bank switching.*  Seeing is believing

The CPC6128 ROM has a routine at **&BD5B**  called KL BANK\_SWITCH which allows one of banks 4-7 to be switched into position 1. This block of memory can then be manipulated. The price of being able to manipulate the extra banks more freely than with Bank Mauager is

![](_page_23_Figure_17.jpeg)

![](_page_23_Figure_18.jpeg)

that only bank 0,the lower 16k of memory up to **&3fff**, can be used for BASIC, although potentially 64k of extra machine code and pictorial memory are released. The program sets up a number of RSX's which allow the banks to be moved, displayed and written to. The new commands are as follows:

|GETBANK,n where n is 4-7 corresponding to the bank required.

This command switches BANK n into position **<sup>1</sup>** (from **&4000** to **&7fff**). It may then have a screen loaded into it from disk or tape or be written to as described below. It may also have a machine code program loaded into it or assembled into it direcily.

**IPtTTBANK**  switches out the bank and restores the memory mapto normal.

This should be used to store the screen or machine code immediately after the loading or writing operation has been completed.

**I vtewbank**, n displays bank n on the high screen instantly. This should be executed when the high screen is being displayed. To avoid the Venetian blind' effect the screen at **4C000** is firstly copied down to **&4000.** The screen base is then switched to **&4000.** At this stage the visible scrcen is not affected. Bank n is then switched in to £4000.

At first thought one might expect bank n to be instantly visible, but this does not occur so simply. Although it is not obvious from the *Firmware Manual* only *hardware* banks 1 and 3 are capable of displaying the screen. If an extra bank is switched in when the low screen is being displayed this screen is still visible but disabled, (**iputbank** will re-enable the lowscreen in this situation). To display the selected bank the information is first copied up to bank 3. The new screen is then seen instantly by displaying the high screen. Bank n is switched out again without being modified. If required the original high screen (currently at **&4000)** may be recovered by switching to the low screen with  $|\mathbf{SCL}|$  or by using  $|\mathbf{COPYHIGH}|$ (see below). The contents of the original low screen are lost.

IcoPYSCREEN.n copies the high screen to bank n. This is used if it is wished to store a newly created or updated visible screen. If the scrcen has been called from store by **iviewbank** the original screen is still in its bank {from where it was copied). The modified screen can be stored in place of it or in another bank by choosing appropriate values of n.

# Take command

To achieve this, bank n is switched in to 44000. the information in the screen is copied into it and then the bank is switched out. **ISCH** displays the screen starting at &cooo **I scl** displays the screen starting at **&4Q00** 

These two commands use the ROM routine **scR sET** BASE at  $\epsilon$ BC08 to tell the hardware which block of memory to use for the screen. **IWRH** allows writing only to the high screen. **|wrl** allows writing only to the low screen. These two commands use the ROM routine **scr set position** at **«BD55.** They also set the

NC83 984

![](_page_24_Picture_0.jpeg)

10 REM BANKRSX **The Basic listing** for The Alternative 20 REM by D. Holmes Bank Manager 30 MEMORY &3FFF 40 addr=&8000 50 FOR lin=0 TO 35 60 READ byte\$,checksum 70 check=0 80 FOR n=l TO 15 STEP 2 90 byte=VAL ("&'' +MID\$ (byte\$, n 2 )) 100 check=check+byte 110 POKE addr,byte:addr=addr+l 120 NEXT 130 IF checksumOcheck THEN PRINT "error in line" , 1000+10\*lin: STOP 140 NEXT 150 CALL 48000 160 PRINT''BANK RSX's SET UP" 170 END 1000 DATA 010980212980C3D1, 744 1010 DATA BC2D80C36680C37E, 1107 1020 DATA 80C3A58CC3B680C3, 1316 1030 DATA 9980C3BC80C3C280, 1309 1040 DATA C3C880C3D180C3DA, 1468 1050 DATA 8000000000564945, 356 1060 DATA 5742414ECB434F50, 725 1070 DATA 595343524545CE47, 736 1080 DATA 455442414ECB5055, 730 1090 DATA 5442414ECB434F50, 722 1100 DATA 59484947C85343C8, 855 1110 DATA 5343CC5752C85752, 892 1120 DATA CC574950C500FE01, 896 1130 DATA C2DE80CD8D80CDC2, 1417 1140 DATA 80CDA580CD9980CD, 1317 1150 DATA BC80CDB680C9FE01, 1287 1160 DATA C2DE80CDA580CD8D, 1388 1170 DATA 80CDB680C921FFFF, 1387 1180 DATA 11FF7F010040EDB8, 885 1190 DATA C92100401100C001, 508 1200 DATA 0040EDB0C9DD7E00, 1025 1210 DATA FE04DADE80FE08D2, 1298 1220 DATA DE80CD5BBDC93E00, 1098 1230 DATA CD5BBDC93EC0CD08, 1153 1240 DATA BCC93E40CD08BCC9, 1117 1250 DATA 3EC0210000CD55BD, 766 1260 DATA C93E40210000CD55, 650 1270 DATA BDC9CD14BCC9CDB6, 1391 1280 DATA 8OCD0BBCCD08BC21, 966 1290 DATA 008106197ECD5ABB, 768 1300 DATA 2310F93E07CD5ABB, 851 1310 DATA 3E4 2CD1EBB2 8F4C9, 1035 1320 DATA 504152414D455445, 591 1330 DATA 52204552524F522D.. 553 1340 DATA 5052455353204553, 581 1350 DATA 43000000000000000, 67

screen offset to zero for consistency with other screens. This routine does not inform the hardware of the change in screen position but allows printing, drawing etc. to the relevant block of screen memory even if this is not currently visible. When the screen is constructed it can be displayed instantly by executing either ISCH or ISCL as appropriate. These commands cancel the effect of |WRH and IWRL and allow writing to both screens. It is possible to create smooth animation effects by changing one screen while displaying the other.

I WIPE clears the screen to ink 0 and zeros the screen offset. It is important that the screen offset is set to zero before a screen is constructed (either visibly or invisibly) or displayed using IVIEWBANK. If this :s not done the screen image may be disrupted either on display or following any attempts at further manipulation. A CLS command will not zero the screen offset after rolling.

I WIPE ensures that the screen starts at the correct point and should be used if the screen has or may have rolled. A MODE command may be used instead of IWIPE but this destroys any windows that may have been set up. If an invisible screen is being constructed for storage in a bank, or for instantaneous display after issuing a WRL or IWRH command, CLS must be used if the screen is to he cleared (| WRH or | WRL have already set the offset to zero). If IWIPE is used it informs the hardware of the screen base and displays the wrong screen. This also occurs if a screen being constructed invisibly is rolled. Rolling a visible screen during construction alters the offset and cause the invisible screen to be disrupted if it is then displayed with |SCL or |SCH alone.

Provided that the currently invisible screen was set up with a zero offset it can be rescued by displaying it with IWRL: ISCL or |WRH: ISCH. If **WRH** or **WRL** are used alone in this situation to write to the invisible screen without displaying it the offset is set to zero and this screen can be successfully written to.

## Unpredictable results

The visible screen however is being constructed with an unknown offset and attempts to modify or manipulate it lead to unpredictable results when other commands notify the hardware that the offset has been zeroed. These complications make it worth taking care to avoid rolling during screen development! If a rolled visible screen must be cleared to a paper colour other than 0, CLS may be used following the *WIPE* command. **ICOPYHIGH** copies the contents of the low scrcen to the high screen.

To recover a high screen after **IVIEWBANK** has moved it down to the low screen or to allow storage of a constructed low screen, first use ISCL to make it visible, ICOPYHIGH to move it and ISCH to display the high screen. It is possible to use ICOPYHIGH without using **I**SCL first but this brings back the 'Venetian blind'!

Once in the high position the screen can be modified if required and storec with ICOPY SCREEN.

These commands may be used to write invisibly to a stored bank as follows:-

10 | GETBANK, n : REM Where n is the bank to be written to

20 'WRL :REM Allow writing to lower invisible memory blook

- 30 CLS : REM If the screen is to be cleared
- 40 GOSUB 100:REM Program to construct screen
- 50 PUTBANK : REM Store bank
- 6C |WRH :RKM Allow writing to the high screen if required
- 70 END

100 REM Screen Construction Program 200 RETURN

# Avoiding loads of trouble

To load a binary screen file from disk or tape to a bank without it bemg visible:-

- 10 GETBANK.n
- 20 LOAD "SCREEN",64000
- 30 PUTBANK

Machine code may he loaded as above or assembled anywhere into the £4000 to £7FFF block by using |GETBANK before entering the assembler. The code is assembled and then PUTBANK is issued. It may then be fetched with IGETBANK and CALLed when required. To save a stored screen to disk or tape:

- 10 | GETBANK, n
- 20 SAVE"Screentitle",b,&4000,&4000
- 30 IPUTBANK

Machine code may he saved in the same way by modifying the start and length values as required.

![](_page_24_Picture_30.jpeg)

To save the high or low screen to disk or tape:

10 SAVE"Screentitle",b,&4000 (lew

screen) or &C000 (high screen), &4000 Screens may be saved and loaded in any mode but the original mode must be set before a screen is displayed.

To set up the RSXs type in the listing and SAVE it. RON it and correct any errors in the DATA statements, SAVE a final corrected version. Delete the program with **new** and the commands are available to test the imagination' If any parameter errors are made all banks are put back to normal, the screen being written to is made visible, a message is displayed and a warning tone sounded. Pressing ESC returns to BASIC.

Tn interested to hear of improvements to the *Alternative Bank Manager:* a follow-up article is planned.

• For a free copy of the full Assembler listing write to: *Bank Manager Listing,*  AA, 4 Queen St, Bath BA1 1EJ. However, you must enclose a decent sized SAE! SUBSCRIPTION · SUBSCRIPTION · SUBSCRIPTION · SUBSCRIPTION · SUBSCRIPTION · SUBSCRIPTION

Last month at this amazingly low price! With the increased cover price, we must increase the subscription charge

# **Netion packed issues...**

 $\star$  Our guarantee: if you are not completely satisfied, we will refund the cost of the unmailed copies. You can't say fairer than that!

 $\star$  Receive your quarterly update with extra special savings for "AA subs-club" members only.

 $\star$  Overseas subscribers welcome.

![](_page_25_Picture_6.jpeg)

.for only

 $\star$  Hottest news and reviews.

£20 worth of vouchers for our Special Offer pages.

**Don't bother** queuing in the newsagent, receive your copies through your door.

Ring 0458 74192 Now, or see the order form on page 74.

# USE YOUR CPC MONITOR TO UPGRADE TO A PC

Vine Micros PC-TV Digital Adaptor allows you to upgrade to a full colour PC by using your existing CPC colour monitor. The Digital Adaptor includes versions for the full Amstrad PPC and PC1640 range, with versions coming soon for any PC and CGA compatible output. £34.95

*AND with every PPC or PC 1640 bought direct - Vine Micros is offering a FREE Digital Adaptor.* 

This means that from as little as £398.00 you can own a PPC with single 3.5" drive AND use your monitor to give a FULL colour display OR

a monochrome PC1640 from £489.00 and still use it in COLOUR.

Ring 0304 812276 NOW!

For details of the full PC-TV Adaptor range All prices exclude VAT - carriage free in UK.

Vine Micros Ltd Marshborough, Sandwich, Vine Micros Ltd<br>shborough, Sandwich,<br>Kent. CT13 0PG

![](_page_26_Picture_8.jpeg)

![](_page_26_Picture_9.jpeg)

# **800K STORAGE CAPACITY**

This quality TEAC drive is just 1" high and, when used with Rodos (ROM), Romdos (ROM) or Ramdos (DISC), can store 800K of files without flipping the disc. It is supplied cased. Power supply and cables are included. Please state 464/664/6128.

![](_page_26_Picture_1637.jpeg)

![](_page_26_Picture_1638.jpeg)

Tel: 0274 636652

# **CRAZY JOE'S** 145 EFFINGHAM STREET, ROTHERHAM SOUTH YORKSHIRE S65 1BL TEL: (0709) 829286

# SPECIAL OFFERS

# BUDGET TITLES (Cassette only)

![](_page_26_Picture_1639.jpeg)

10 Mega Games Vol 1....9.99 12.99 Arcade Muscle................9.99 14.99 Command Performance ... 9.99 14.99 History in the Making....14.99 21.99 The In Crowd 10.99 -Supreme Challenge........9.99 12.99 Flight Ace ............................11.99 14.99 Computer Hits Vol 5........ 9.99 12.99

![](_page_26_Picture_1640.jpeg)

**VISA ORDERS TAKEN ON** (0709) 829286

# **SMALL ADS**

### **FOR SALE**

Wish you could run multiface files without Multiface? You can with Autonomy! Disk only. 6128 only. Cheques/POs to Electronic Innovation, 11 Sermon Road, Winchester SO22 5NU (SAE for details)

Use Ransacker with your Multiface! Stop ANY game ANY time and search for pokes for ANY counter - infinite lives, ammo, fuel, you name it. Also changes counters in mid game! No programming knowledge needed. Easy to follow instructions. Printers supported. Incredibly fast ONLY £9.95 on disk. Cheques' POs to Electronic Innovation, 11 Sermon Road, Winchester SO22 5NU (SAE for details)

CPC464 green screen monitor, joysticks, handbook £110 ICS SC-1200 printer with ribbon cable for CPC464 Never used, new with handbock £125 Phone 0639 882972.

CPC464 colour monitor, disk drive. Rombox and Protext, BCPL, Utopia, loads of games (tape and disk). DiskWizard and accessories worth £1200+ sell for £450 open to offers: phone lan on Norwich (0603) 871779.

Horse Race Predictor for any Amstrad CPC outperforms chance. Full instructions, £4.50 tape £6.50 disk. Write for details to, Andrew Mohan, 75 Pennine Road, Glossop, Derhyshire SK13 9UL

Disk users - Pixelmania 22 original basic graphics programs. Needs 25K. Send blank disk sae and cheque for £2.00 payable to DT Hooper to Pixelmania, 32 Pounds Park Road, Peverell, Plymouth PL3 4QR.

Incredible multi utility program contains Latin translator (can be tailored to language of your choice) : LP/CD and book classifiers and cross referenceable telephone book', fully mer.u driver, 25.00 disk, £3.00 tape, 30 Keats Way, Greenford, Middx

CPC 6128 colour, excellent condition. Tasword + Spellchecker, Advanced Art Studio, Tape recorder joystick, manuals, books 100- disk tape utilities games £325.00 cmc. Phone after

This section offers you a really cheap and effective<br>opportunity to speak direct to 38,000 CPC owners – or would be owners. Users report excellent results.

You can place an ad up of up to 30 words for just £5.

6pm, Louie, Tadley, Hants 07356 71225.

CPC 6128, colour monitor printer, DMP 2000 Multiface II, tape recorder, desktop publishing AMS-Art plus almost 100 of the best cames valued at £250. Total retail price over £1000. asking price £460 ono. 59 Central Road, Sudbury, Wembley Middx. 01 902 4939.

Maxell Blank 3' disks 100% error free, box of 5 £11, box of 10 £20 including p&p. Order with Eurocheque to Ekber Bilaloglu, Cicerostr 58, D-1000 Berlin 31, West Germany.

Amstrad computer spares and leads, hundreds of parts in stock, original manufacturers spares.

Ring for prices. Ace Repairs, Outways FM, Pelynt. Looe, Cornwall PL13 2NW (0503) 20282

Amstrad CPC464, colour monitor £1,100 of brilliant games, Operation Wolf, Driller,<br>Bobsleigh, ATF etc. Joysticks, two joystick ports plus lots of magazines. Valued at £1,300 best cifer taken. Co Fermanagh . Northern Ireland (036573) 561.

CPC 6128 colour plus ROM board with Protext. Maxam assembler and BCPL compiler. quantity books, manuals and magazines, some games, cost £500 will accept £275 ono. Phone Malvern 0684 569221.

Sharewatcher - a superb stockmarket simulation. Maths Master + solves all popular maths and physics problems, and Quiz Designer mark II, on 1 disk for just 06.95 (£4.95/tape). M. Pinder, 4 Wham Hey, New Longton Preston PR4 4XU

CPC 6128 mono monitor, DMF 2000 printer, Protext, Atlast plus manuals, books, disks, menazines, £350 ono. John Daniell, Tel 01 856 9388 (evenings).

Teletext Adaptor and tuner with software £80. Mirage Imager £15, four slot Romboard plus Utopia Rom £20. Phone 0603 632857.

Turn your DMP2000 into a colour printer with colourDMP. See AA45 page 8, Send £9.50 or £7 plus disk to R Moss, 15 Heyworth Avenue,

Romiley, Stockport SK6 3LE. Tel 061 430 3917

Home Executive The New organiser package for CPC's! Ledger, Filer, Shopper, Calculator, Plus Diery/calendar/Label Printers. Epson compatible. Only £19.95 + £1 P&P (disk cnly) From SD Micros (AA), PO Box 24, Hitchin, Herts. Tel (0462) 675106.

Ganeral Ledger, book-keeping system.<br>Receipts, payments, VAT Cash/Bank, Profit/Loss. Only £19.95 + £1 P&P. Other business software available including invoicing, stock control etc. SAE for details. SD Micros (AA), PO Box 24 Hitchin, Herts (0462) 675106.

Colour CPC 464 upgraded to 6128, DD1. DMP2160 printer, Multiface 2 + Insider £900+ games on tape and disk, AMX-Art, Lightpen. Ram-pack, worth £1800 -, sell for £800 Tel (0635) 69866 evenings.

CPC6128 colour monitor, 2nd drive RS232C, modern Multiface II, Light pen, mouse, joysticks Mid: cassette recorder DMP2000 printer, manuals, books, magazines, over £700 software, £650 ono. Will split. Phone 061 3394057.

Amstrad CPC464, colour and mono monitors, 200 games, 70 magazines, Speedking joystick, worth over £1000. Sell for £500 or swap for Atari ST. Telephone Gary on 031 441 4428 (Edinburgh).

Amstrad CPC6128 with colour monitor. Epson LX86 printer. Rombo Hombox, Protext and Prospell on Rcm. Eprom programmer and blank Enroms. EMR Mici interface and 8 track. performer. Multiface II. Amx mouse and art studio. Kempston joystick. Amdrum and all kits, 8 Infocom adventures, 7 Rainbird adventures, Pascal80 and Devpac80, Tasword and GAC Maplin expansion project, magazines and books (including soft 968) 71 disk programs including backups. The perfect Amstrad system, in good condition, worth well over £1500, sell for just £800 ovno. Phone Robert on Romford (0708) 768804 after 6pm weekdays.

### **SERVICES**

Phoenix the original tape to disk specialists 100% transfer rate state 464/6128 85p/game.compilations 80p/game. multiloaders £3.50, add 30p if tape(s) are to be returned. Enclose disk, tape, instructions when ordering. Not the cheapest but the best. EPP.OM PROGRAMMING prices from £3.00. Send for catalogue. PHOENIX 10 Walter Street. Draycott, Derby DE7 3DE. Tel 03317 4490 after 7pm.

CPC USRS! Join CPC software library! Loads of games, utilities etc. Tape and disk. Latest titles guaranteed. £3 membership: G Sanghera, 58 Hawkins Street, Hill Top, West-Bromwich, West Mids B70 0QS.

Would you like to earn £1000 every week? Working from home in your spare time. No selling or outlay. SAE to Joanne Collins, Dept AAJ, 181, Hornby Road, Blackpool, Lancashire

Macrolink the video. Now you can watch how Macrolink writes your source code for you. Amazing 280+ key word language is really easy to use and instant to learn. In one day you will be writing 2.80 source code like an expert machine code programmer. See for yourself - VHS video and price list £3.50 redeemable against order and post free from **LR.D 45 Bringhurst, Orton Goldhav,** Peterborough PE2 ORS.

### **OTHER**

Home -written software required for games pack to be published by micro club, please send your finished tapes or disks for evaluation to P Downey, Fairbanks, School Lane, Great Leighs, Chelmsford, Essex CM3 1NL.

Are you a serious CPC user? Beginner or advanced programmers AEM - Amstrad<br>Enthusiasts Magazine - only 60p and send arge SAE (26p postage!) To Neil Selwyn, Highfield, Coombe Keynes, Nr Wareham, Dorset BH20 5PS

Swap my Atari ST set up for any colour CPC with d/drive and printer, also software. I have many latest ST games eg Op Wolf Phone Worthing 0903 723009 evenings before 9 or Saturdays I am flexible!

Star Trek and Space 1999 videos for sale originals new unused cost £9.99 each will soil for £5 each send SAE for hst to Mr Stewart, 58 Whinbank, Ladywell, Livingston, Scotland,

Fill in the application form and send it to us together So you could use it to sell a printer, launch a user group or advertise a piece of software you've written with payment One thing you can't advertise is the sale or swap of<br>software. Such ads can be misused by pirates.

We'll place the ad in the next available issue (published 2-7 weeks after we receive your order).

![](_page_27_Picture_431.jpeg)

vrite your advertisement nere, one word per box. include your name

![](_page_28_Picture_0.jpeg)

![](_page_28_Picture_1.jpeg)

# ADD AN 800K DISC DRIVE TO YOUR CPC

Our 80 track double sided 3.5 inch disc drive will allow you to store 800K on a single 3.5 inch disc. The drive is a slimline 1 inch high citizen mechanism (as used on the Amiga and ST) and comes complete in a steel casing and with a power supply and cable to connect to the computer (please specify 464/664/6128). We have three different software packages that complete the system, RAMDOS & ROMDOS by KDS software (ROMDOS is a ROM version of RAMDOS) or RODOS by ROMANTIC ROBOT. 464 owners must already own a first drive and interface before they can use our drive.

# NEW LOW PRICES! SAVE £15.00 ON ALL DRIVES

![](_page_28_Picture_1162.jpeg)

![](_page_28_Picture_6.jpeg)

ccess

MasterCard

![](_page_28_Picture_7.jpeg)

84-86 PRINCESS ST. MANCHESTER Ml 6NG.

![](_page_29_Picture_191.jpeg)

![](_page_29_Picture_1.jpeg)

From E & J Software

TREBLE CHAMPIONS £9-95 Spec 48/128 : Ams CPC<br>A STUNNINGLY REALISTIC FOOTBALL STRATEGY GAME - Can you Win The League, The F.A. Cup & The<br>League Cup - 4 Divisions of 20 Teams + 1 Div. 20 Non League Teams - Dotals of OVER 150 Managoment - Reserves - 2 In-Match Subs - Coaching + Fitness Training - PL US M UC H M ORE.

# EUROPEAN CHAMPIONS £8.95 Spec 48/128 : Ams CPC<br>THE INTERNATIONAL CHALLENGE OF THE EUROPEAN NATIONS CUP Genuine Nations Cup For Genuine Nations Cup Format with

full Random Draw of 32 Seeded Teams - Fixture List, Results and League Tables of ALL 8 Groups - Discipline &<br>Medical Reports - Squad of 22 Players plus Other Players - 17 Month (tinerary of Qualifying Group, (Arrange Friendlies) and Finals - Plus many more Superb Features and Options. EUROPEAN CHAMPIONS includes E & J's MATCH PLAY SYSTEM which captures all the ACTION, DRAMA & TENSION of international Football.

WORLD CHAMPIONS £7.95 Spec 48/128 : Com 64/128 : Ams CPC A COMPLETE WORLD CUP SIMULATION - Select Friendlies - 25 Players - Qualyfing Group - 2 In-Match Subs - Discipline Table - Select Tour Opponents - Extra Time - final Rounds - Players Gam Experience - 7 Skill Levels - TEXT MATCH SIMULATION including:- Bookings, Goal Times, Named & Recorded Goal Soorers, Injury Time,<br>Corners, Free Kicks, Match Clock, Penalties - P.L.U.S. many more Fo a turnes.

CRICKET MASTER £7-95 Spec 48/128 : Com 64/128 : Ams CPC<br>A SUPERB SIMULATION OF ONE DAY INTERNATIONALICOUNTY CRICKET - Weather, Wickel & Outfield<br>Conditions - Baiting & Bowing Tactics - Team Selection - Fast, Medium & Spin

# TEST MASTER £8.95 Spec 48/128 : Ams CPC

A COMPREHENSIVE SIMULATION OF A 5 DAY TEST MATCH - Indudes most of the Features of CRICKET<br>MASTER and MATCH CVERVIEW plus Doclarations - Nightwatchmen - Light Meter - Rain Stops Play - Varying Number of Oversiper Day - Follow On - Save Game - New Ball - Bad Light Interuptions - TEST MASTER is a True<br>representation of a Complete Test Match and offers the ULTIMATE CHALLENGE to All Cricket Enthusiasts.

Above games available on disc @ Plus £400 Spec & Ams or Plus £2:50 Com PER GAME

ALL GAMES are available by MAIL ORDER for IMMEDIATE despatch by 1st class post and include Full Instructions. State which Machine & Tape or Disc. Add 50p per Game outside UK or £1-50 per Game for ARRMAIL outside Europe. Payment in Pounds Sterling Only) Cheques or Postal Orders payable to E & J Software, SEND TO:

![](_page_29_Picture_192.jpeg)

E & J SOFTWARE, Room A1, 37 Westmoor Road, ENFIELD, Middlesex, EN3 7LE

# **NEMESIS - The Original Meddlers**

# **BONZO SUPER MEDDLER**

"A REAL ALTERNATIVE to a Multiface II BLACK BOX.", A.A JAN '89. The best TAPE TO DISC transfer utility available", WACC1 6/88.

"The best TAPE TO DISC transfer utility available", WACCI 6:88.<br>
BONZO SUPER MEDDLER continues as the most complete TAPE to DISC transfer utility.<br>
Recently revised, it not includes a database of all verifies correctly 880

and OVER 800 others!<br>
Isn't it lime you got the BEST? Send your disc-based ulility to be transformed into BSM &<br>
HACKPACK for just £8.00. If you haven't got one, then the BSM & HACKPACK with full<br>
instructions, details of £12.50 inclusive. Supplied on disc.

# **BONZO BLITZ - SPEEDLOCKS TO DISC**

**BONZO BLITZ - SPEEDLOCKS TO DISC**<br>
"HIGHLY RECOMMENDED" - WACCI, 12/87<br>
nonzo SUPER webDLER will cope with a large number of SPEEDLOCKS, but for the<br>
enflusiast we developed BONZO BLITZ - the first to deal with all forms £12.50 inclusive. Supplied on disc.

**UPGRADES** = BSM or BLITZ, £3.00 [return original discl]

**NEMESIS A.A** 

JULY ONLY

**BONZO ANSWERS - "GO" LOADERS AND OTHERS** 

**g** If I buy BONZO SUPER MEDDLER and HACKPACK for £12.50 will I need yet another disc [ £151] from another advertiser in order to cope with "GO" loaders?<br>A NO! The current version of BSM & HP has OPTION 10 specifically to deal with these! Older

BSM's without an OPTION 8 & 9 can be updated to include all the new options for just E3. If your BSM has got OPTION 9 on it - then it will cost just £1 handling to add OPTION 10.

9 The same advertiser has a disc [£8.50 ] to cope with SOME FIREBIRD loaders. Will I need

A NO! BSM & HPACK has long been able to cope with the majority of FIREBIRD loaders.

9 So what about "ordinary" files, I suppose I have to buy yet another disc [UTILITIES £15.50 to include the utility I need ] to deal with those?

A NO! And no more questions either! BSM copes with all so called "normal files", and the majority of heavily protocted games - see the list on the left of this advertisement! The total number of tape to disc transfers by BONZO SUPER MEDDLER & HACKPACK is NEARLY 1000!

It is suggested that BLITZ can't do as many SPEEDLOCKS as another heavily advertised product - is it true?

A NO! The strike rate is even - one game that "theirs" doesn't do is WIZBALL - BLITZ does! Neatly balances MUTANTS we'd say. BLITZ is cheaper, works on all machines and is easy for us etab-ob-qu ceek ot

an I buy BSM & HACKPACK, and BONZO BLITZ please?

A CERTAINLY! IT I cost you £22.00 for the two discs whilst we feel generous.

# **BONZO's DOO-DAH**

"This is the best I've seen in a long while... I recommend it"

- AMSTRAD ACTION. JUNE 1987

FEATURES BIGBONZO FORMAT

A REALLY USABLE 203K per SIDE FORMAT, with all the support files to maximise it's use PLUS -All the disc housekeeping features that you could possibly want, including "Cloning". Directory & Sector edit. Disc search, Formatting, Read sectors, Filecopy, etc ALL FUNCTIONS are effective on normal, enhanced, and the majority of "funny formats"

MANY UNIQUE FEATURES. Supplied on DISC

£12.50

ALL ORDERS sent by return: Cheque/P.O/Access TEL: (0933) 623967

![](_page_29_Picture_44.jpeg)

10, Carlow Road, Ringstead, Kettering, Northants NN14 4DW

**BSM & HPACK + BLITZ**<br>TWO DISCS, all info £22.00 inclusive.

![](_page_30_Picture_0.jpeg)

 $FOHU$ 

Welcome once more to Forum. where Pat does his level best to answer your questions and pass on your hot tips on *all* aspects of CPC computing.

# •(Not) labour saving

*PARK CRASH AND RESIDENCE AND RESIDENCE AND RESIDENCE AND RESIDENCE AND RESIDENCE AND RESIDENCE AND RESIDENCE AND RESIDENCE AND RESIDENCE AND RESIDENCE AND RESIDENCE AND RESIDENCE AND RESIDENCE AND RESIDENCE AND RESIDENCE* 

I *use Supercalc2* with Digital Research's program *DR Graph* under CPM+, and have fo: lowed instructions carefully concerning the use of the Superdata Interchange Format. But I keep coming up with File Corrupted or Unable to open File' when I try to access Supercalc's data on using *Dr Graph.* 

I thought it might be the difference between the Data and System Formats *{Supercalc* and DR *Graph* are on System fo: matted disks, data is on Data formatted disks on drive B:) so I used system to system and data to cata transfers using *PIP* - but still the same thing happens!

I've stripped the borders and removed unnecessary cells, columns, rows and so on, so that, prior to SDFing the *Supercalc* data for conversion to *DR Graph* use with values only, all goes well. But. when it comes to selecting option 2 in *DR Graph s* Supercalc SDF option, I just get the response 'Unable to open file' (if on Drive A:), or 'File Corrupted - unable to open File.' if on Drive 3:.

![](_page_30_Figure_6.jpeg)

## *• DR Graph -* causing loads of trouble

Now, 1 do not mind re-typing in data in small doses and I am quite experienced with CPM and computers - but when I had this much, I hoped that using the SDF would considerably ease my burden! I am stuck so 1 call upon your wise gurus to enlighten me. or cue me in something I may have overlooked. 11 not, how about throwing this one out to the readership.

Cheers all, down the hatch with the Yetties and scrumpy! James Haswell, Camberley

*I didn't know about this problem importing*  SuperCalc *data* into DRGraph. *One possible source of information might be the CPM User Group (72 Mill Rd, Hawley, Dartford, KentDA2 7RZ). Failing that, have any of our readers either* experienced *or even better, solved this difficulty?* 

# **• Is there a market?**

At the beginning of this year I started writing Basic programs, mainly educational, for my seven year old son. They are not perfect, but after viewing some of the so-called professional software on the market, they are not too bad either. The proof of the pudding is in the eat ing, and I have known him to sir. at a maths routine I have written for anything up to an hour. \_

![](_page_30_Picture_13.jpeg)

• Database's surprise chart hit *Funschool 2* 

This new-found talent of mine therefore raises two questions which I hope you will be able to answer for me. First, as I have decided to try and sell some of my work, should I get it copyrighted first and if so how? Second, is there a guide on the market to give me some idea as to how much 1 should expect from any such sales, to software houses and so on? Being a novice Id hate to get done first time out.

# Colin Smart, Norwich

*Copyright is placed on a piece of writing (programs are covered under this classification) simply by sticking the message 'Copyright 1989 Colin Smart' somewhere in* it *or on it. If you place a copy like this with a solicitor or (if you 're really nervous) m a bank vault, there shouldn't be any problem proving that the copyright* was yours when *it was written.* 

*The only problem is, even if you can prove that the right to copy a program is yours*, Jiti-

# >Power to the people

Why hasn't my Amstrad got a CMOS memory? I'm fed up with programming my latest mega utility, only to have it snuffed out by the meter demanding more fifty pences. Could you please get one of your hardware genii crack commandoes to design a memory that doesn't go blank with no electricity, for under £30 with a through connector? Les Carter, St Helens

You 're *not asking a lot, are you Les? Datel's Rampack (which is just a plug-in effort, and doesn't try* to *replace the internal memory) costs £49.95. A more expensive CMOS memory unit - with battery backup - would almost certainly be more than £30.* 

*There's not really a lot of point to it. Supposing that you do have it, and the power goes - what then? The processor and other internal chips are* nor *CMOS, so all you would be left with would he a dead keyboard. When power returned your computer would be reset automatically.* 

What *would be much more* useful from your *point of view would be a temporary power source, capable of taking over automatically when the wains supply goes down. Tm afraid that they cost a few hundred pounds for even a cheap one.* 

*Perhaps more frequent saving would be the answer to this very common problem?* 

*gation through the courts maybe* too *expen*   $sive$  to be worthwhile. History is littered with *such instances, where one party or the other has behaved badly over such a* small amount that *the only winners in the end are the solicitors.* 

*As to a guide, looking back through* AA I *spy* The software Business *by Meyer Solomon (BBC* publications, *£5.50). Apparently most of it is devoted to waffle on program design.*  with *little solid info.* 

*One thing I can tell you is that there is a demand for high quality educational software (witness Database'* Fun School 2 entering the *charts recently) and that there isn't much available. The biggest difficulty, it seems, is telling customers that you have something worthwhile. Look out for an educational spe ml towards the end of summer.* 

*(By the way, Steve would like me to thank ail* the *people who* responded to *our* request *for information on educational software ana the use of CPCs in schools. We're working on that special at the moment, but as* you can *appreciate exams and summer holidays are getting in the* way. But *we haven't forgotten!)* 

*AMSTRAD ACTION m\$m* 

# **K & M COMPUTERS** THE LEADING AMSTRAD MAIL ORDER SPECIALISTS \* NEW LOWER PRICES \*

![](_page_31_Picture_337.jpeg)

![](_page_31_Picture_338.jpeg)

### **ACCESSORIES** 464 Upgrade Rom Rombo Rombox<br>464 Keyboard Ext Leads....<br>6128 Keyboard Ext Leads... Now available ONLY £16.99 from us Special prices on 6128 Cassette Leads A.M.S. Software £39.95 E72.95<br>
£72.95<br>
£4.95<br>
£4.95<br>
£21.95 3" Disc Cabinet (Holds 10)... JOYSTICKS<br>
Cheetah Startighter<br>
Korix Navigator<br>
Maxigator  $M_{\text{H}}$ Extra Extra. Gunshot... **KDS Electronics** Deta (Microswitch)<br>Cheetah 125+<br>Supercharger<br>Cheetah Challenger **Special Offers** £24.95<br>£158.95<br>£18.75<br>£44.95 From the Second Drive<br>
1997 - Second Drive<br>
1997 - Senal Int - Rom<br>
Pinter T Senich<br>
Pinter T Senich<br>
Screen Master<br>
Ramdos (Dien) Rombox. 224.95<br>£14.95<br>£23.95<br>£27.95 Cruiser (Microswitch) .......... **BUS/UTIL** Romdos (Rom) KDS Modems are no longer available Plan-It...... Professional Adv. Writer....... Tasspell<br>Poke Easy Plus 29.99..... Mini Office II Still our No1 Seller Promerge<br>Protext Filer<br>Protext CPM (Spell & Merge) Cass £11.25 Disc £14.75 Tasword 6128... Personal Banking System... Amsoft/Maxwell 3" Discs E24.95 Ten. **HARDWARE ETC** 2160 Printer 3 1/2 Discs TEN ............£9.50 MP2 Modulator (Phone)...... FD1 Second Drive............... Romantic Robot Quality Products at **Discount Prices** E13.95 Insider... CPM+ (disc) Phone<br>CPC6128 Manual All our prices **NEW LINES AT LOWEST PRICES** includeVAT + P&P. Atari ST Super Pack<br>Amiga A500 Inc Mod<br>PCW8256 (Inc VAT)<br>PCW8512 (Inc. VAT) Nothing extra to pay In stock items sent by return of post. No minimum order SPECIAL OFFER ORDER ANY FIVE £1.80 Budget games LO 3500 Printer<br>Epson LX800 Printer and pay only £8.00 Commodore PC 1 .......from £349.00 DMP 2000/2160/3000 PCW Owners<br>write or phone for<br>new catalogue.<br>PC200 Software available.<br>Prices in this advert<br>are for Amstrad 464/6128 Ribbons £3.99 each £6.99 for Two<br>£15.50 for Five 50p Voucher sent with every order

K & M Computers (AA) 140, Sandy Lane Centre Skelmersdale, Lancs, WN8 8LH

We cater for most computers. HUGE DISCOUNTS ON ALL PRODUCTS

When ordering please state make of computer. Please make cheques & P.O. payable to K & M Computers. Overseas inc. Eire add £1.00 per item of software. We supply government & educational establishments.

Access orders by phone or Mail  $N =$  New releases Please Phone for availability and other new releases

**MACHATCAFT** 

£34.95 £6.99

 $\frac{27.50}{24.50}$ 

£4.99

£3.50

£5.95

£13.95<br>£13.95

£13.95

E9.50<br>E7.95<br>E12.95

 $£4.75$ 

**P11 95** £9.99

£9.50

**DISC** 

£27.95

£32.95

£14.75 £24.95

£14.99

£20.95

£20.95

£22.95 £50.95 £20.95

£32.50 £29.95

£29.95

£159.95 £159.95

£29.95

£99.95

£47.95 £19.99

£16.50<br>£72.95<br>£35.95

£35.95

£5.90

£18.95<br>£14.95

£9.99

£360.00

£389.00

£499.00

£510.00 E449.00 £675.00

£375.00

£375.00

45

24 Hrs Phone 0695 29046

![](_page_32_Picture_0.jpeg)

# >No ESCape

that at the end of the letter 'Y Fronts in a<br>twist', you had written that for the corrected program :ape users had to break cut of the *Easibase* ptogram a few issues back, so I program (by pressing ESC twice while could include a CAT routine. Here's a demo of CATaloging a tape, and then type GOTO 20. just what I did:

While reading last month's Forum I noticed If you include an ON BREAK GOSUB routine routine you can then stay inside the program. I also had to use this approach in the

m i .nj Jy An 11 MW 11 MW 11 MW 11 MW 11 MW 11 MW 111WIN 111WIN 111WIN 2013 MWA 111WIN 2013 MWA 111WIN 2013 MW

20 IF INKEY(47)=0 THEN GOSUB 100 ELSE PRINT "Press space to CAT":PRINT "Press ENTER to end program"

30 IF INKEY(18)=0 THEN END

40 LOCATE 1,1:GOTO 20

50 END

10 MODE 1

100 ON BREAK GOSUB 200

110 PRINT "Press escape twice to end the CAT" 120 CAT 200 CLS:RETURN

Rick Plappert, Southend-on-sea

*Nice one Rick!* 

# •There it was – gone!

One fine morning, my Gunship tape failed to load. What should I do to play my favourite game again? Will *Conflict in Vietnam* be available for the CFC? Where can I get some details on the *Muttiface II?* 

Mark Hughes, Holywell

![](_page_32_Picture_15.jpeg)

*• Gunship* - did a runner

*Take the faulty tape back to the supplier, ie the shop where you bought it, as they are the ones v/no should replace it We haven't heaid anything about* Conflict in Vietnam, *but if we*  do *it shall be featured in* Amscene. *Romantic Robot,* who *make the* Multiface, can *be contacted on* »G1 *200 8870* 

# •Hard info

1 have a 464 plus disk plus 64K of extra memory. Is it possible to use the printer port as an expansion port? I have been told that this isn't possible, but surely if the relevant address could be accessed then words could be written to or read from it.

Is there a concise memory map that shows

where the status register lives and would it show the location of the printer and expansion ports? I don't mean the location where the firmware accesses them, I mean so that they can be accessed directly from machine code thus:-

### LD HL,EXP\_PORT\_ADDR

LD (HL), word

I want to find out about the addresses for several hardware projects that I have in mind. Dave Jackson, Norwich

*No, it isn't possible to use the printer port as a proper expansion port, simply bccause there is no internal connection for the computer to*  'listen' to what a printer tells it - the informa*tion flow is nearly* a] ways *the other way. You*  can of course use it just for sending out *information - that's what it's designed for.* 

*A memory map of the* highest *detail, Showing each* address *and what it's used for, would not show any trace of the hardware It*  isn '£ memory mapped.

Instead it is *connected to various Input/Output ports. wMcii are similar to* memory *locations but have their own* set *of commands to* put things in and take things *out.* 

*For instance,* the *printer is mapped* out *to port &EFXX.* .Sending *to* any *of the 256 ports from &EFOO* to *&EFFF is OK, sincc the information will still go to the printer.* 

*The correct way* ro *access a port (for instance, send &20 to the printer port) in machine code is to use:-* LD B,S0EF

- LD C,&20
- OUT (C),C For input, *uso:*
- LD B,&0EF
- LD C,&20
- IN (C),C

*I would recommend tnat you investigate* a *book on 7,80 machine code to fully appreciate these commands. A full list of port addresses* 

*that, are usable follows.* Do not use any others: *serious damage could result. INPUT OUTPUT* 

![](_page_32_Picture_566.jpeg)

# •Look what I've found!

I recently bought the game Wec Le Mans. I reset the computer when I had finished playing it, and decided to play another game. However I forgot to remove the Wec Le Man tape.

The next thing I know the computer was loading *Amchange.* I let it load, and when :t had I noticed that the program was in French. So I couldn't understand :t that well.

Deciding to load *Robocop* (which is produced by Imagine, who also die *We c Le Mans)* I reset the computer again. Sure enough, on the end of the tape was *Amchange.* 

Is it on the end of all Imagine's recent games? What does it do? Benjamin Heyes, Bradway

*Haven't* ihe foggiest. *Ben. Mystery here, renders...* 

![](_page_32_Picture_44.jpeg)

![](_page_33_Picture_0.jpeg)

# 'Nasty letter

Ha! So, your vaunted listings are put out to a critical world, and what do we see? BUGS! In your much publicised listing the AA *Sprite Editor, we couldn't actually see what we were editing. And in your* Typewriter program, there was a mistake in line 110 which could have meant that 464 owners wouldn't have been able to use it. What have you got to say for yourself, Pat McD? Here are the cor rections, by the way.

- 792 bigx=192:FOR x=0 to 63 STEP stepno:littlex=x :littley=400:bigy=358
- 794 FOR y=0 TO 63 STEP 2:littley=littley-2:paint= TEST(1ittlex,littley):bigy=bigy-8

796 IF paint > 0 THEN GOSUB 810

798 NEXT y:bigx=bigx+stepno\*4:NEXT x

And for *Typewriter:-*

110 IF LEFTS(h\$, 1)="y" OR LEFT\$(h\$, 1)="Y" THEN POKE  $a+8$ ,  $aA4$ Ivan Obviouslyraadeupname, Antarctica

*Ok, I'll admit that the listings as printed were not as finely tuned cr polished as they could have been. I'm sorry for that.* On *the other hand, at least they would have worked as printed.*  Thanks for the amendments (also thank you Jens Skinnerup, who sent in a similar tip) and *enjoy spending the £15.* 

# >1 wanna...

Could you tell me where I can got a hex loader and/or a mnemonic loader? I've just started to learn machine code, but the book I've got doesn't have the required programs. Finally, could you advise me on a disk drive and printer which cost less than the £200 mark? Richard Marsh, Crewkerne

**• A decent second drive - Microstyle's is around** £115, and that includes Ramdos, too

Well, if you really want to just use a hex loader, then Z-Pack could *be what you're looking for. It features a memory editor, disassembler, calculator and breakpoints for debugging code and costs £10.95 from Zenith software, 11*  Bude St, Appledore, Bideford, N Devon EX39 *IPS. Unfortunately Z* Pack *does not contain a what you call a mnemonic loader, more com-* *monly known as an assembler. A roundup of good assemblers was*  published in AA39.

*A* 

 $\rightarrow$ 

 $\sqrt{2}$ 

*you.- query about a disk drive is a bit vague, because I've no idea if you mean a first drive (foi a 464) or a second drive (for any CPC). 'f First drives, or DDI-1 's, cost around £140 and are available from good mail* 

*order suppliers SDC Micros* or *MJC supplies. A good choice of sccond drive would be the 3.5X from Microstyle (\*0274 636652). At only £89.95 without* software - *and it's usable without* any - *or £114.90 with* Ramdos, it must *be one of the cheapest going. As for a printer: chock the* AA Buyers Guide at *the back of this and every issue.* 

# •Covered in confusion

I have a CPC6128 and a Yamaha PSR-11. Could you please tell me whether or not the PSR-11 is a Midi instrument? If so could I connect it tc the 6128 via a Miditrack Performer? Andrew Morral, Plymouth

*All Midi instruments have a five pin DIN connector on* them marked 'Midi'. If *the FSR-11 has tins, then yes, a 6128 can be used to play it using a Miditrack Performer.* 

# £40 if you honour our offer!

.<br>Forum is designed to do the jobs previously done by Words Work, Hot Tips and Problem Attic, which always overlapped to some extent anyway. It will be as hig as you want it to be - depending on your reaction and the number and quality of letters we receive.

To encourage you we're giving away £40 each and every month to the writers of the hottest tips and the best questions. So if you have a problem, or a solution, get it in writing now. Send it to: Forum, AA, 4 Queen St, Bath BA1 1EJ. We're very sorry but we simply haven't the time to reply personally to your etters: so no SAEs please!

![](_page_33_Picture_24.jpeg)

r own a 464 and a DMP1 printer which I purchased together some three years ago. Does anyone have any idea as to why, when I attempt to purchase a replacement ribbon for this printer, the one specified in the catalogue does not fit? I have discovered that a ribbon supposed to be for a Commodore printer is the same as the one supplied with the printer. Why is this?

# David J Candlish, Coventry

*The Commodore MPSB01 is very similar to the DMP1 - presumably they were both designed by the same company. The latter has* now *been discontinued by Amstrad, due to the popular sales of the DMP2000 and DMP2160. S. if you warn a ribbon thai fits, ask for one suitable for an MPS801.* 

# •Sublime, downwards

To load tapes on a 6128, do I need a special lead or a special cas-

sette recorder? What's the difference between CALL £BB5A AND CALL HB5D? How do I format a

disk so that a menu program will load when ICPMis typed?

How come *Trivial* 

*Pursuit* can actually put writing on the screen when somebody CATS the disk?

George Lovel, Peterborough

Vou *need a special* computer-to-cassette *lead. Curry 's do one for approximately £2.50. The firmware at &BB5A* frxT OUT-PUT) performs *a lot of checking to see just v/hcrc the character to be printed is going. In contrast. &BB5D* (TXT WR CHAR) *just slaps it down on the currently select* $ed$  window, and doesn't bother to even *preserve any registers.* 

*The founat must be System, but you will need to stick your menu program (or a short loader for it) at the beginning of the disk, ie track* 0, *scctor 41. The* Trivial Pursuits *trick is much easier: ali you do is alter the names of files so that they contain control codes to change the screen colours and where text is to be printed.* 

![](_page_33_Picture_37.jpeg)

# **DISCOUNT SOFTWARE** from M.J.C. SUPPLIES A SWIFT KICK TO OUR

 $9.95$ 

 $3.95$  $QF_1$ 

95

95 95  $Q<sub>5</sub>$ 

95

### **DISC GAMES**

95

REPEDER

Ac

![](_page_34_Picture_297.jpeg)

# **MJC SPECIAL:**

Micro Pros Soccer RRP £19.50 OURS £13.95 Offer Ends 30 June

# **EDUCATION**

![](_page_34_Picture_298.jpeg)

### **DISC SERIOUS** 1895 Prospell<br>Promerge 17.95 18.95 Tasword 6128 ............................19.50 Tasonint.  $10.95$ Tasdiary<br>Tassign 6128 23.95 Qualitas Plus .................................12.95 Qualitas Newsroom Font Pack ............8.95 Qualitas CPM + Utilities Disk............. 8.95 French Mistress...........................16.95 Masterfile III Database 29.95 M 5.95

![](_page_34_Picture_299.jpeg)

# **CPM BASED**

![](_page_34_Picture_300.jpeg)

![](_page_34_Picture_301.jpeg)

# **CASSETTE BASED**

![](_page_34_Picture_302.jpeg)

### Multiface II Plus. 42.95 Printer Lead IM. Printer Lead 1.5M. 9.95 Mono Screen filter ...........................12.95 Colour Screen Filter ..............................14.95 Camp Pro 5000 joystick................. 13.95 Quickshot Turbo Joystick.................. 11.95 7.95 AMX Mouse + Art Software.............. .59.95 KDS 51/4" 800k, dsc crive Istate 464/6128...159.95 KDS 8 Bit Print Port ..............................18.95

**ACCESSORIES** 

![](_page_34_Picture_303.jpeg)

# **BOOKS/MANUALS**

![](_page_34_Picture_304.jpeg)

## **ROM BASED**

![](_page_34_Picture_305.jpeg)

ALL ABOVE PRICES INCLUDE VAT, POSTAGE & PACKING IN THE U.K. THE ABOVE SOFTWARE IS ONLY FOR THE AMSTRAD CPC RANGE

**Guali Pack**<br>The Print Enhancement Package<br>Qualitas Pius, KDS 8 Bit Port<br>Display Fort Pack<br>RRP £44.45<br>Package Price £34.95

**Quali Pack Extra**<br>Plus Claron, Piker and News Rom,<br>Front Packs<br>RRP £54.95 Package price £44.50

## **CORNIX SOFTWARE**

**CARD INDEX:** Easy to use filing system<br>**CASS:** 19.95<br>**DISC:** 24.95

SIMPLE ACCOUNTS: easy to use<br>accounts ideal for small business<br>includes VAT. CASS: 34.95 DISC: 39.95

JOB ESTIMATOR: useful tool for con-<br>tractors. DISC: 39.95 tractors.

PRODUCT COSTING: DISC: 39.95 Full specifications on all of the above programs on request.

# **PRINTERS**

All printers listed have a ten inch (A4) carriage, are Epson compatible, and feature friction and tractor feed mechanisms for continuous or single sheet paper. All prices include the necessary cable

## PANASONIC KXP - 1081

Offices all the draft mode text sizes of the<br>D.M.P. 2160, but is better built, more reliable,<br>and offers N.L.Q. in all sizes and effects, for only £10.00 extra! Highly recommended. £169.95

STAR LC-10<br>As well built and reliable as the Panasonic.<br>Has four N.L.O. fonts (typefaces), in combina-<br>tion with all sizes and effects. New low prices makes it well worth considering

STAR LC-10 COLOUR

All the features of the LC-10, but with a seven<br>colour option for colourful text. If you want<br>colour graphics piease call first for advice. £249.95

STAR LC 24-10<br>24 pin version of the LC-10. Has 5 excellent<br>letter quality fonts available with all sizes and<br>effects. Two extra effect, out he and shadow<br>are also featured. Good value. £399.95

Overseas Orders Welcome - Please write for details

WE ARE NOW IN OUR FIFTH YEAR OF SPECIALISING IN AMSTRAD MAIL ORDER, OUR POLICY IS TO PROVIDE THE WIDEST RANGE AT DISCOUNT PRICES WITH A FAST TURN AROUND TIME - TRY OUR SERVICES WITH CONFIDENCE

CALLERS WELCOME: Mon-Fri 9 to 5 Sat 10 to 4

PLEASE SEND CHEQUES/POs TO:

![](_page_34_Picture_42.jpeg)

![](_page_34_Picture_43.jpeg)

Tel: (0462) 32897/420847 or 421415 for enquiries/Credit Card orders

M.J.C SUPPLIES, (AA)

40a Queen Street, Hitchin, Herts. SG4 9TS.

Proprietor: M J Cooper

![](_page_35_Picture_0.jpeg)

# *Where to stick your sprites - PAT McDONALD gives the orders*

**A** you may need to glance back over to understand some of the terms here –<br>were going to go through some examples of s promised in last month's *Look* - which you may need to glance back over to understand some of the terms here designing screen graphics. These simple monochrome items shouldn't be too tricky.

Glance at TypeIns this month, where there's a little program called Symbolizer. This isn't particularly awe-inspiring to use, but could save you an awful lot of time when you're attempting to realize your pixellated dream. Instructions on the controls used are included with the program, so here's something more: an example on using it.

# No worries!

First we need to decide on an image to copy. After some thought on the demands of the readership, let's agree that a small icon of a disk and tape seem appropiate. As stated last month, the firs: stage is to create a drawing on graph paper, to get the proportions right:-

![](_page_35_Figure_6.jpeg)

Then it becomes necessary to split the whole drawing into character-sized shapes. They're based on an 8 X 8 grid, so the original diagram is divided up like so:

![](_page_35_Picture_8.jpeg)

After that we need to choose which characters to overwrite with graphics data. One thing to remember is that it's generally a good idea to reserve certain characters - letters numbers and punctuation mark - for your own uses. 'Usable characters are therefore from 127 upwards, sc reserve these by using **SYMBOL**  AFTER 127.

When you come to use *Symbolize;,* the pro gram starts editing at character 65, which is 'A'. How can you get round this? Supposing you do want to begin editing characters above 127, simply change line XX to read:-

![](_page_35_Picture_11.jpeg)
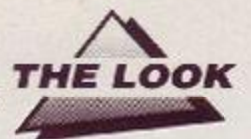

That way you begin at the character which is specified as n=127 : reservend=n-1.

After inputting all the character shapes (and getting a few wrong - 1 know I do) you no doubt want to save the information to tape or disk. That's covered sufficiently in Type-Ins, so I won't bother here.

The final stage, after getting all the characters in, is working out. some programming techniques to print them in the right place at the right time. This is the interesting bit...

#### Any time, any place, anywhere

It is impossible simply to fit whole screens of graphics into the machine in their 'raw' state. Each takes 16X, which means a maximum of three in a 64K computer (assuming you want some program in there too). The one idea which makes virtually all games possible on computers like the CPC is *modular* design.

A few points to note before we go on. First, *Symbolizer* runs in mode 1, because it's the easiest to use. The characters produced by the program, however, can be printed without hitch in any mode, any colour.

This 'any time, any place, anywhere (there's a wonderful world you can share)' (thatsh enough *Martineesh - ed.)* simplicity is one of the basic strengths of the printed character system. Although it's difficult to have any one character in more than one colour at once, many programs use it to great effect.

## Icons: see clearly now!

Icons, drawings which represent certain programs or features, and are often used in serious software for WIMP (or 'window, icon, mouse, pointer') applications, to make selecting an option easier to remember.

loons a) make programs look better and b) give novices a better chance of guessing what an option is for. When 'files access' is represented by a disk icon, people find it more intuitive to use.

So icons are a good idea in programs, replac-

Incidentally, the way to acheive multicoloured characters is to print one normally, and overlay it subsequently with more characters in different colours using XOR printing mode. To turn this on use

#### PRINT CHR\$  $(23)$ ; CHR\$  $(1)$ ;

When you want to print normally again, type PRINT CHR\$(23); CHR\$(0);

Needless to say this takes fancy programming, especially when printing modules - collections of characters arranged to form individual images on their own.

Here is a simple program which prints out the disk/tape icon:-

- 10 MODE 1
- 20 LOCATE 1, 1

3 0 FOR x= 0 TO *4* 

4 0 FOR y= 0 TO *4* 

ing onscreen text with graphics. And since they're usually as simple as possible and therefore two tone efforts, it makes sense to draw them using characters rather than sprites, thereby saving on valuable memory.

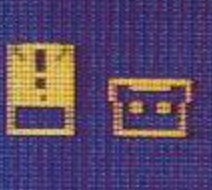

• Nice one John-how aboul one of a ROM?

50 LOCATE x,y:PRIN T CHR\$ (127 **+X+** (y\*5); : 60 NEXT y:NEXT x

The effect is fine, but when printing out modules in your own programs you'll want a lot more. This little program has its limitations, not least of which is that it always prints the icon in the same position, and always assumes that the characters are one particular set of numbers.

What's needed is a way to store a) the pattern of a particular module on the screen, and b) where each set of characters actually is. That's next month in *The Look. •* 

**• Next month in The Look we look at a module** designer that will get you scribbling furiously on graph paper

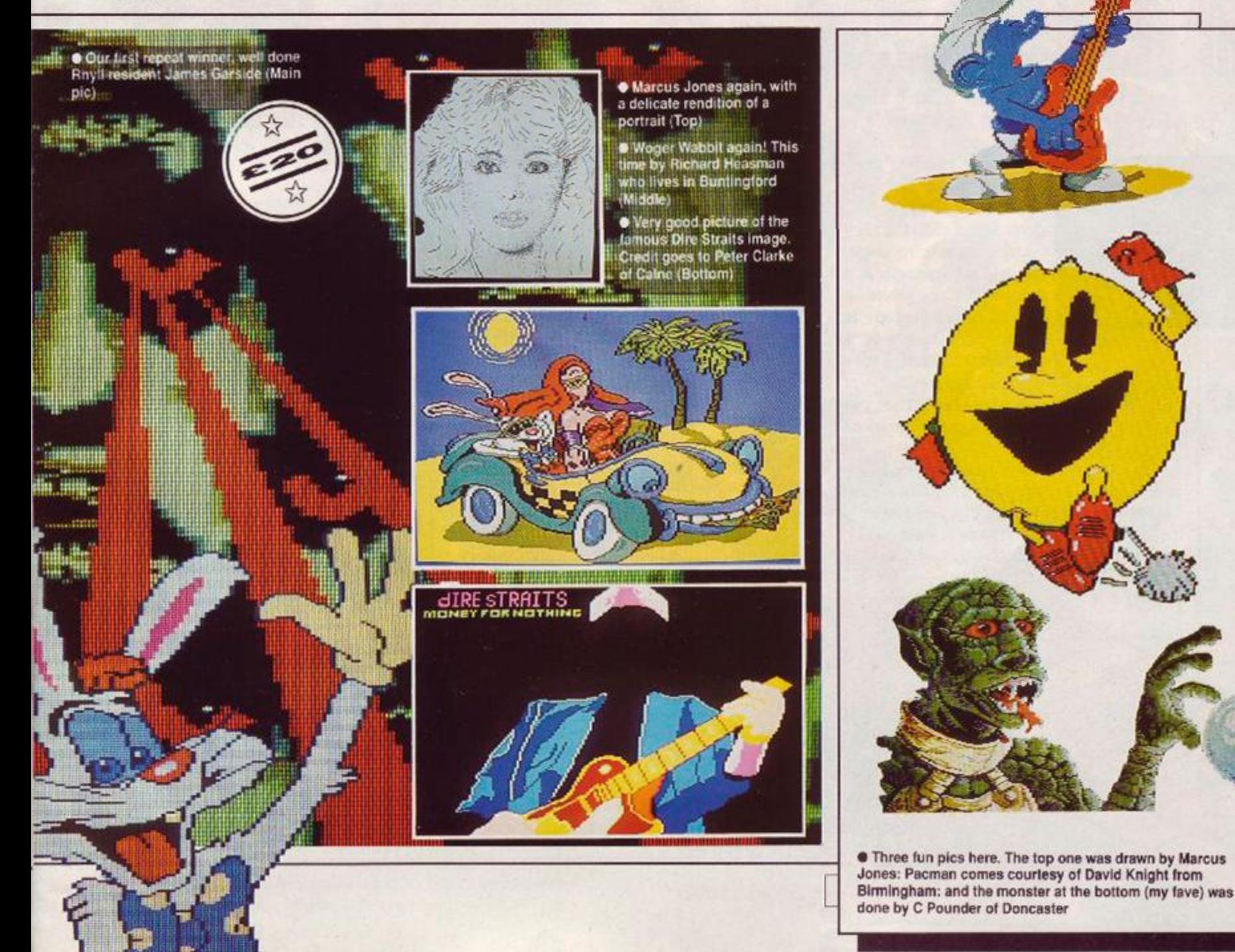

## *•FJ £JJJ •f*

## *Is it a bird? Is it a plane? No it's TRENTON WEBB, Super Reviewer!*

 $\blacktriangleright$ MASTERGAME: Stormlord (P.42)  $\blacktriangleright$  Forgotten Worlds - Rediscovered! (p.48)  $\binom{Mastergame}{Stormord}$ •Renegade EI - The final conflict? (p.44) I *p\*9°\** <sup>42</sup>-  $\blacktriangleright$  Superman - Up, up and away (p.47)

pages 42-43

Forgotten Worlds p48 Navy Moves p45 **Raves**<br>Renegade III p44 **RATE** Renegade in p44 H.A.T.Z. Superman p47<br>Tank Attack p51 **Tank Attack** 

H.A. I.E. p38<br>Forgotten Worlds p48 Sphinx Jinx p46

### $H.A.T.E.$

**Gremlin\* £9.95 cass, £14.95 disk joystick/keys** 

339 years in the future, audio/visual training aids and military simulators have progressed a bit. Fighter pilots and tank commanders don't gel experience from being strapped into obscure

boxes with flickcry screens to watch - they get sent to Stripworld, an obstacle filled planet that tests even the toughest...

*Hostile All Terrain Encounter* is u shoot em-up based around this simple scenario. Your mission starts off on a runway in zone one, with a Star Fighter sitting on the tarmac.

After annihilating the alien

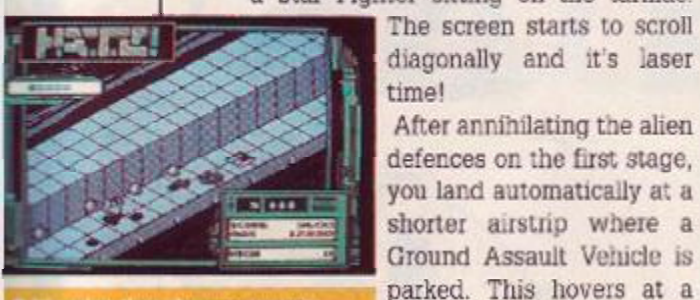

constant distance above the ground, but has the added advantage of being able to lob shells over terrain Then you swop transport again, and hopefully progress through all thirty stages.

Piccc of cake, except... On each stage are nuclear reactors. When destroyed these leave a plasma cell for you to pick up and tow to the end of the stage. You need at least

**HIGH** 

one to finish each level, otherwise you're

blown up at the last barrier and lose one of your four lives. Plasma cells, however, absorb one hit on your vehicle: destroying themselves in the process.

Pitted against you are various simulated alien hazards: mines, fighters, missiles, bolts and saucers, to name a few. These pop up out of sliding trapdoors, and would be easy to zap if there were not quite so many of them.

Because *H A.T.E. is a* simulator, losing all four lives doesn't automatically kill you: if

#### **SECOND OPINION**

It's simply too frustrating to get lo level six or seven and then be sent back to stage two! I can stand the failure, it's the being<br>destroyed on the finish line that<br>gets me. Great tune spoilt by a frustrating game.

> **GREEN SCREEN Mostly OK**

you've managed to get past level two then you're sent back two stages. Two scores are shown to reflect this: the best you've managed on the mission and your present score.

Although four colours are used for the whole screen, just two appear on the playing area. All the ships and aliens are very well designed though, and are distinct from the background. Occasionally you get disorientated, unsure of what's in front of what: more colour could have prevented this. The scrolling is silky smooth, with no glitching on

#### *The 3D Man*

Vortex software have done similar games in the dim and distant past *(Highway Encounter,* Mastergame *AA2 Alien Highway.* Rave AA9). All have been designed by Costa Panayi, a programmer of considerable worth. Let's hope his next effort isn't so iong in coming!

#### the playing area at all.

One outstanding part to the game is the sound. Benn Dalglish has done something really special with the music soundtrack. In

fact, I suspect that the loudspeaker gets a little bit overloaded at times! The spot effects are boisterous too, and turning up the volume gets the neighbours complaining.

*HATE,* starts off easy, but you soon need some fancy stunts with your vehicles to keep progress

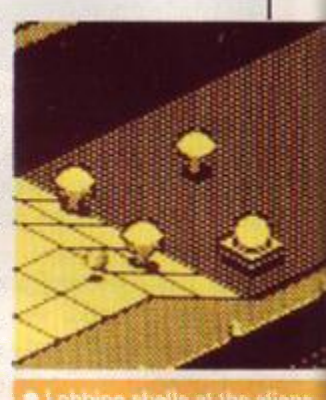

ing. Games can last a long time because of the send back feature, and it's possible to come back fighting from a losing position because excess plasma cells mean extra lives. The game's very engrossing, for a shool-emup!

The only problems are that it doesn't look particularly special for an 89 game, and if you get through all 30 levels you probably wouldn't want to play it again. Well, not. much anyway. PbM

#### FIRST DAY TARGET SCORE Stage 11 (Fighter Pilot)

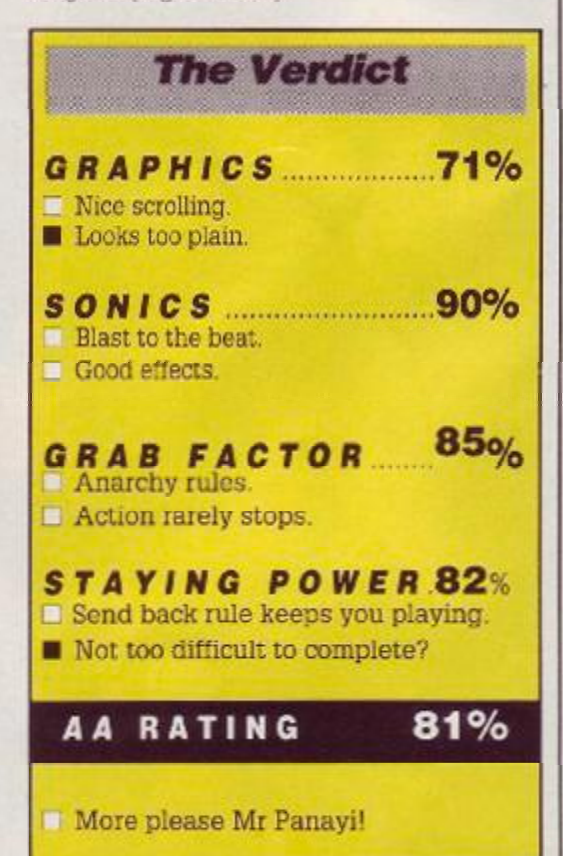

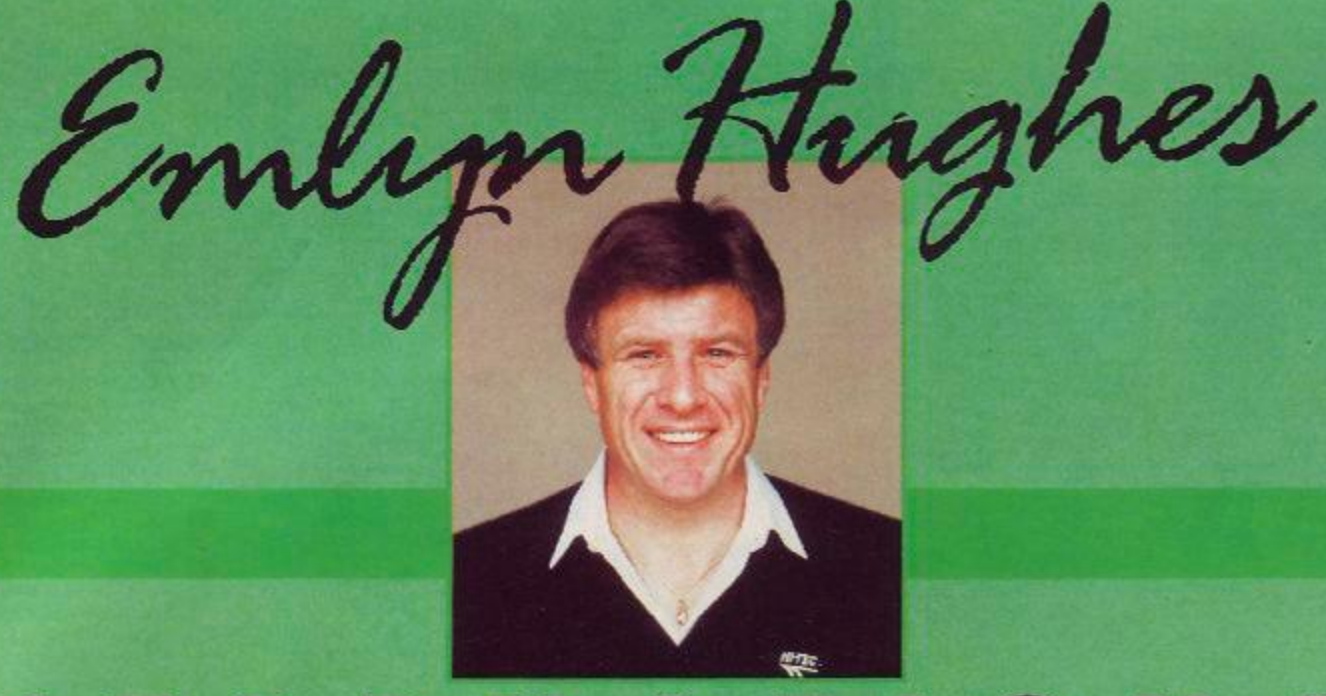

## **GAME OF THE YEAR!**

**Winner of CCI Oskars for BEST SPORTS SIMULATION** and BEST GAME OF THE YEAR

#### The best football game ever **Commodore Computing**

Now available for your Amstrad CPC Tape £9.95 Disc £14.95

"Excellent graphics... highly enjoyable gameplay... marvellous way to play football 91%" A.C.U.

"You ain't played footie on your CPC till you've mastered Emlyn!" Amstrad Action Mastergame

Audiogenic Software Limited, Winchester House,<br>Canning Road, Harrow HA3 7SJ, England

 $\theta$ lo,

Order by phone on 01 861 1166

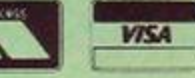

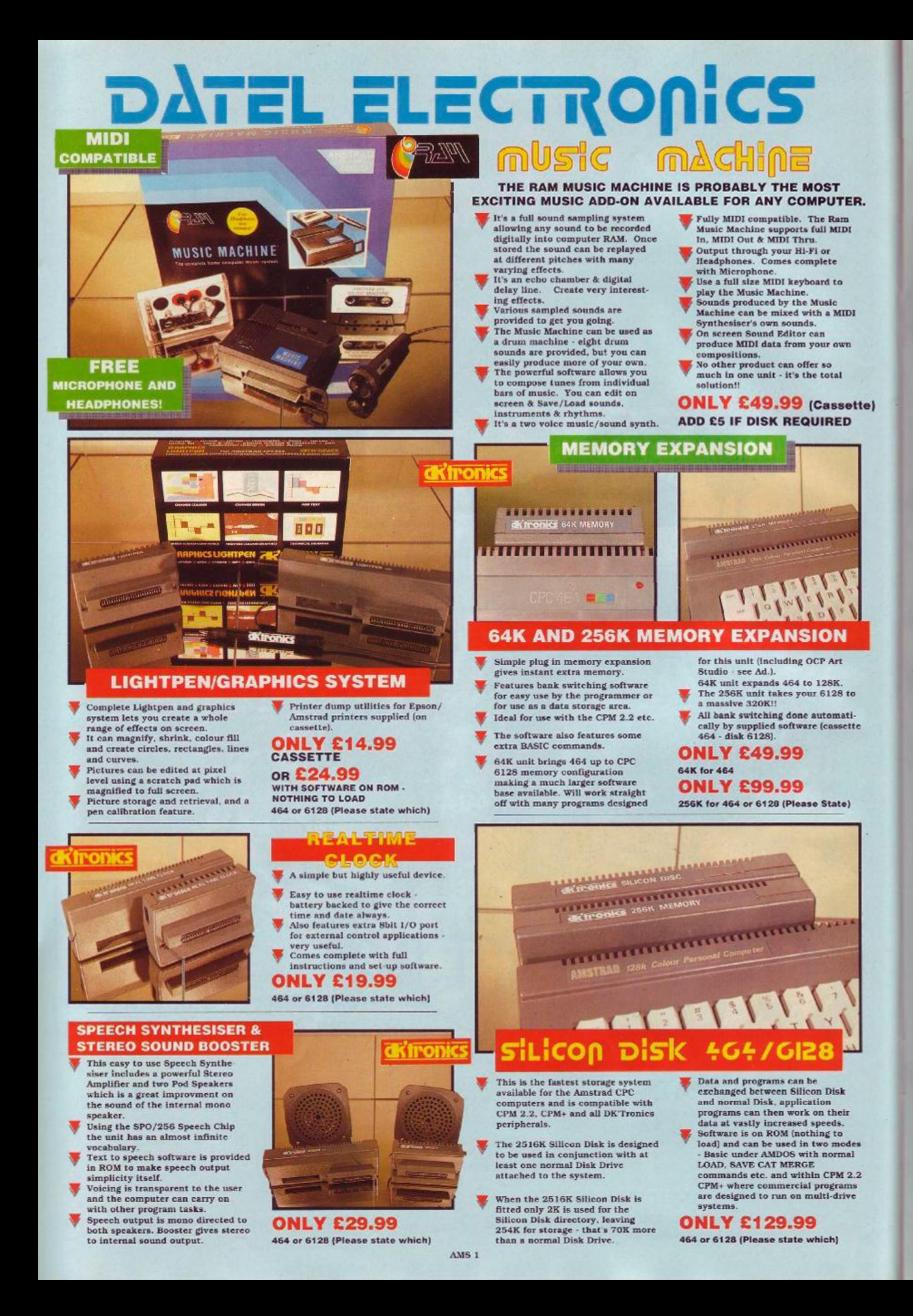

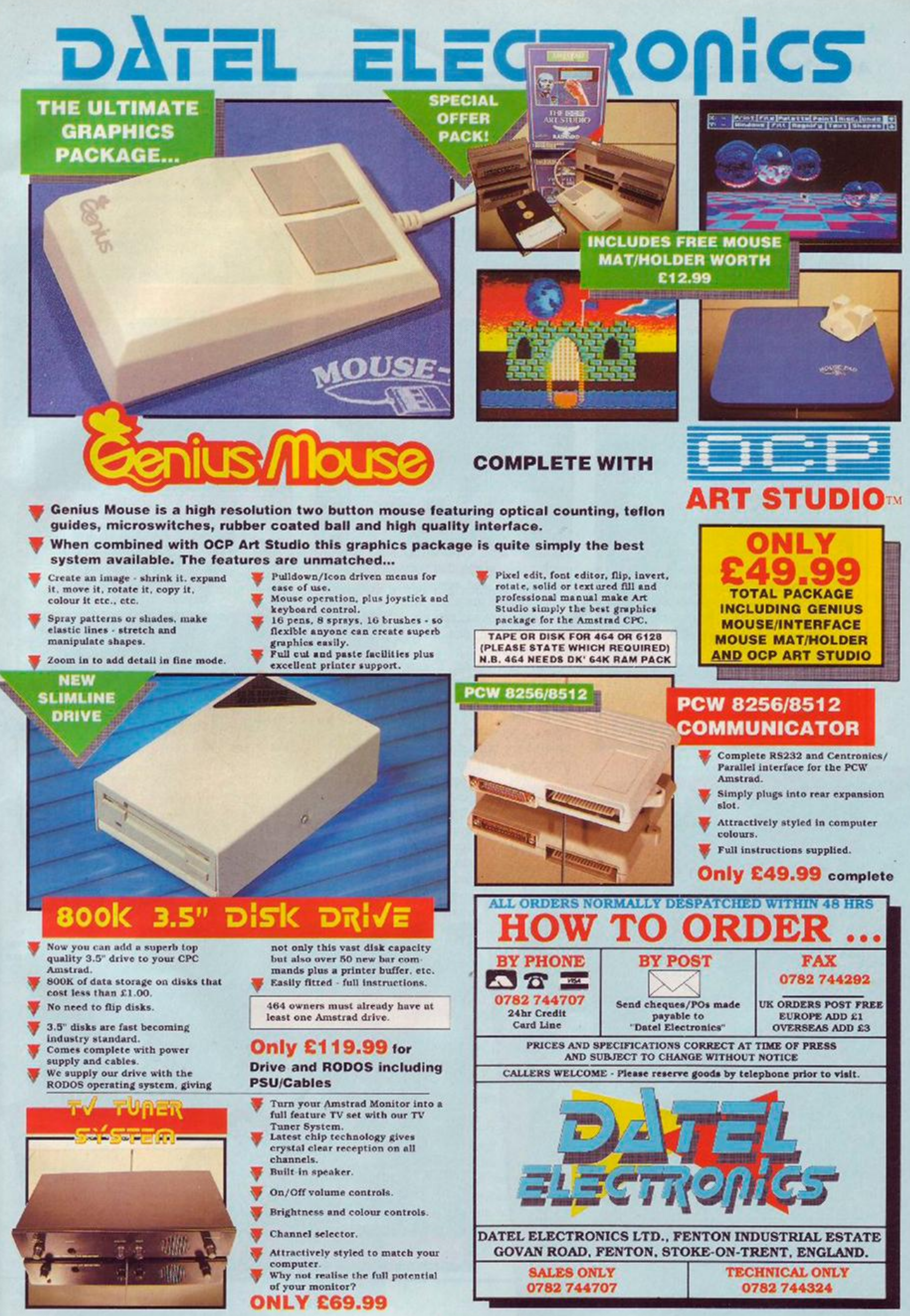

AMS 1

## **STORMLORD**

*ACTION TEST* 

 $\prime$ 

#### **Hewson • £9.99 cass, £14.99 disk joystick/keys**

Have you ever wondered what happened to all those fairies who used to live at the bottom of the garden when you were a kid. but who haven't shown their wings for ages? Did the tooth fairy join BUPA? Has the Fairy Godmother gone to spend her days at a rest home? Did they all hang up their wands as soon as we stopped believing in them to join the dole queue behind Father Christmas? No, they all packed their bags and fluttered off to Hewson to take a starring role in Stormlord. The story behind Stormlord

is as simple as the gameplay is difficult.These poor fairy folk have been kidnapped by some

#### *SECOND OPINION*

*"Stormlords' appeal in no way comes from the gameplay. There are dozens ot similar platform games around, but none of them match Stormlord in terms of depth, character and complexity. This is not an instant game, but a classic challenge. PbM* 

> *GREEN SCREEN Loses some splendour.*

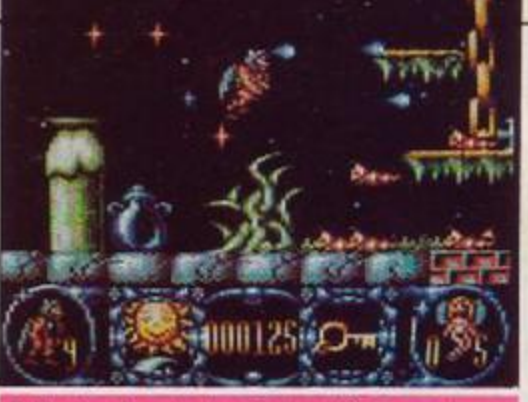

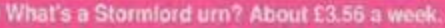

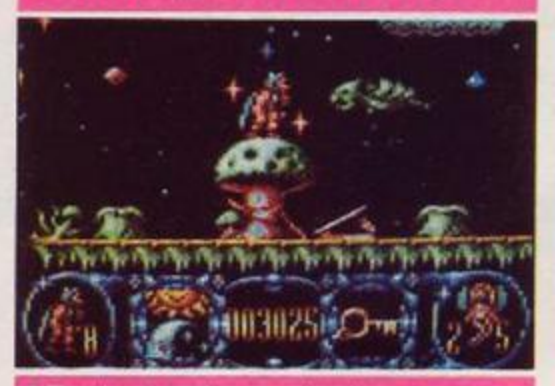

**• There's not mushroom up here! • Red Dwarf meets Fairy Queen** 

fantasyland mobster Queen and *Stormlords* job is to rescue them as  $\frac{1}{\sqrt{2}}$  **GAME** quickly as poss. All that stands between him and completion of this mission are a few million tricks, traps and beasties, more suited to Elm Street than fairyland.

The first thing Stormy must do is to play find the fairy, ^ ^ which isn't easy. All the little ladies (who insist on remaining naked even when trapped by killer bees!) have been stashed away in bolthcles

throughout each level, either behind locked doors or guarded by some

creature. To get to them *Stormlord* has to fight his way along a horizontally scrolling landscape throwing magical thunder bolts and using special spring boards to catapult him between sections. There you

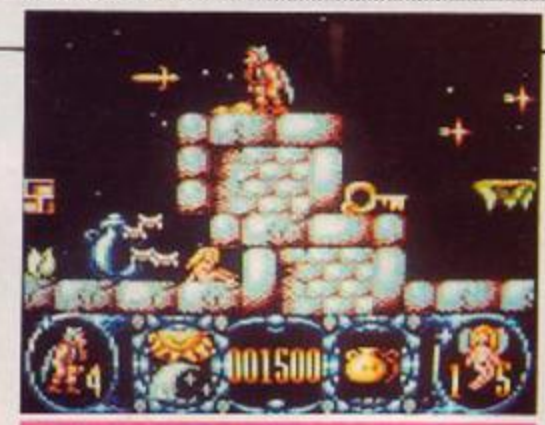

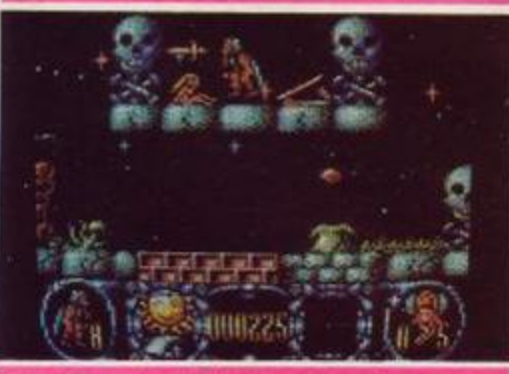

arc innocently standing on this plank when AAAAAAGGGGHHHH!! You're flying through the air with the greatest of ease, and not a trapeze in sight you daring young man.

> The game starts with the fairies friend

trapped between an infeasibly vast vase and  $\frac{1}{2}$ a positively huge

toadstool. After leaping upon the fungi, you make your way along until the path is blocked by a spore spitting shrub (the first of those tell-tale signs you're playing a  $/$ Cecco game). Your little 'Stormlord' has to time his passage to the split second, or he'll be pushing up the

• Look familar? Early sketches and finished game graphics show how a Cecco masterpiece gets put

*\*/* 

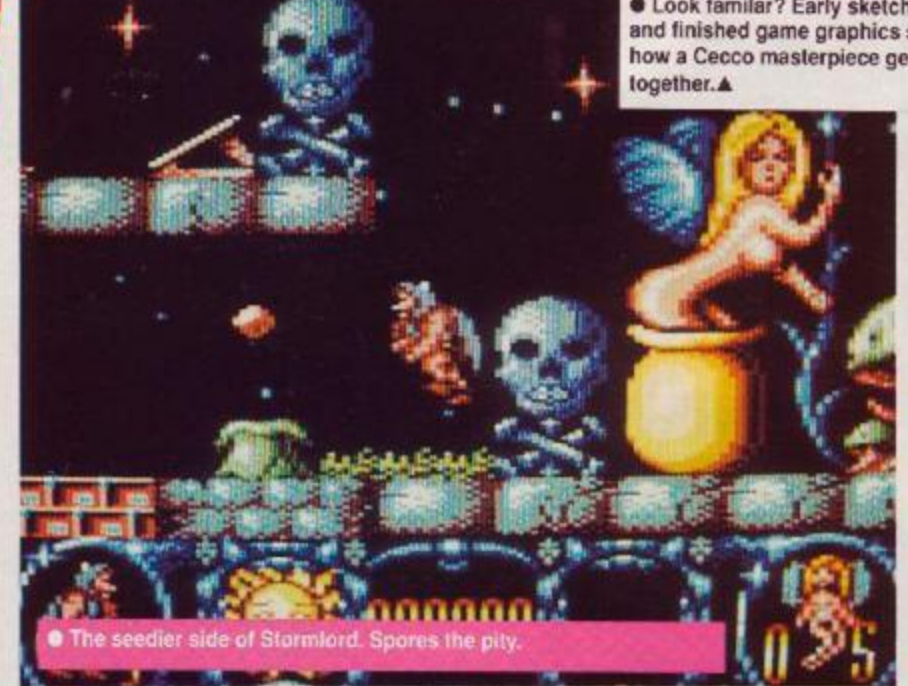

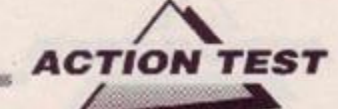

daisies - after being splattered by one their larger cousins.

Negotiation of an obstacle usually allows Stormy' to collect a magic item to help him on his search. Sometimes it's a key to open a cell door, other times it's an umbrella to keep off acid rain that kills on contact. He can only keep one item at any time, so it's worth tak-

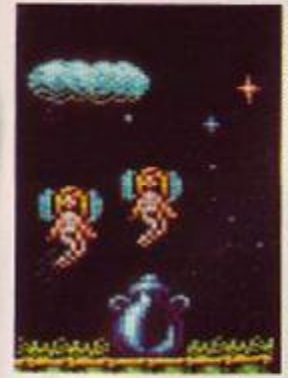

ing a few minutes and losing a few lives to got to know which one to have in your pocket at what point. It's no use carrying a honey pot when you need a brolly, 'cause it just wont work matey.

To rescue each fairy requires not only the right icons and avoiding the traps but also, in typical

*Cybemoid* fashion, a lot of monster blasting. Eggs fall from the sky and must be destroyed before they hatch and release a 'green jaw' creature with a real taste for lord's bones. While in others R-7ype refugees dont take kindly to. well, anything. Worst of ail though is the endless stream of pink fluffy worms who leap on you lemming style.

*Stormlord* gaming is made even more diffi cult by the tightness of the time limit. Should

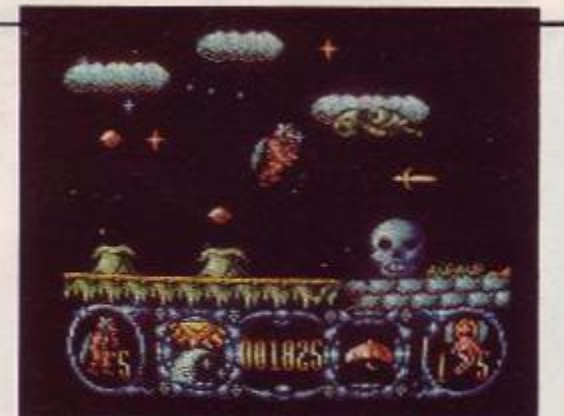

**•** Every cloud has a dragon lining **• Every cloud has a dragon lining** • **Every cloud has a dragon lining** 

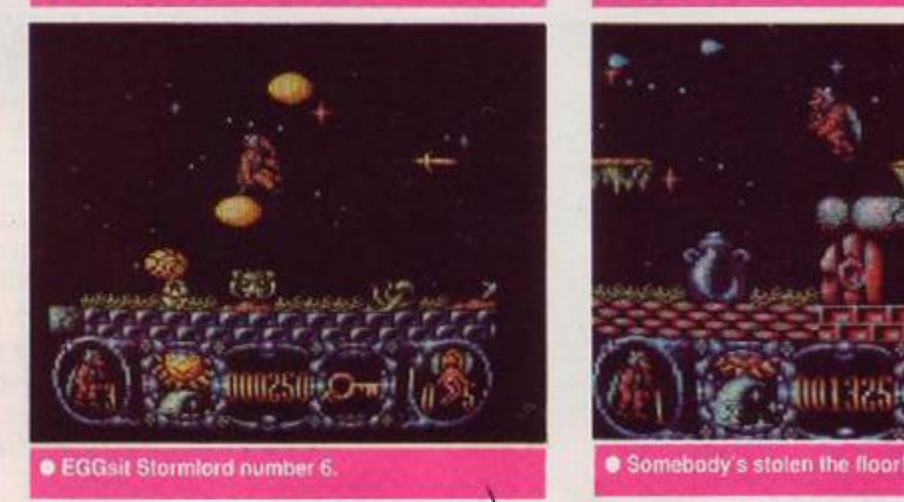

you survive to the end however, your

next level.

reward is a breather, by way of a sub game. To win an extra life Stormy' must blow kisses at the fairies who, when hit, fall in love with their saviour immediately. Then the fairies burst into tears, ten of which have to be caught to stave off oblivion one more time on the

The first thing that

ing though. Not only do your reactions get a real workout, but the puzzles add greater depth that require the grey matter to be in gear as well.

Cecco'd history or What's in a game?

There is one word that describes all Raffaele Cecco's work for the CPC and that's class. He's been on the cutting edge of games development since his excellent work on *Equinox (AA10* 83%). What's so special about his work, however, is not just the outrageously good graphics but the intensity of the gameplay.

Raf has developed a style of game where the boundaries of arcade and adventure overlap. Progress through a game relies as heavily on brainpower as that of fire power. The games demand you undergo a learning process to achieve success, but always accompanied by plenty of trigger pumping action to stop you getting blase.

In *Exolon (AA2*4 93%), the game was won by collecting gadgets to enhance your chances. In the *Cybernoid's*  (AA32 and 39 91% and 90%) there were more strap on's but this time more hazards to negotiate with split second timing. *Stormlords* no different, only the setting has changed, and it will no doubt delight the many Cecco fans who've been resting up their trigger fingers in anticipation.

<span id="page-42-0"></span>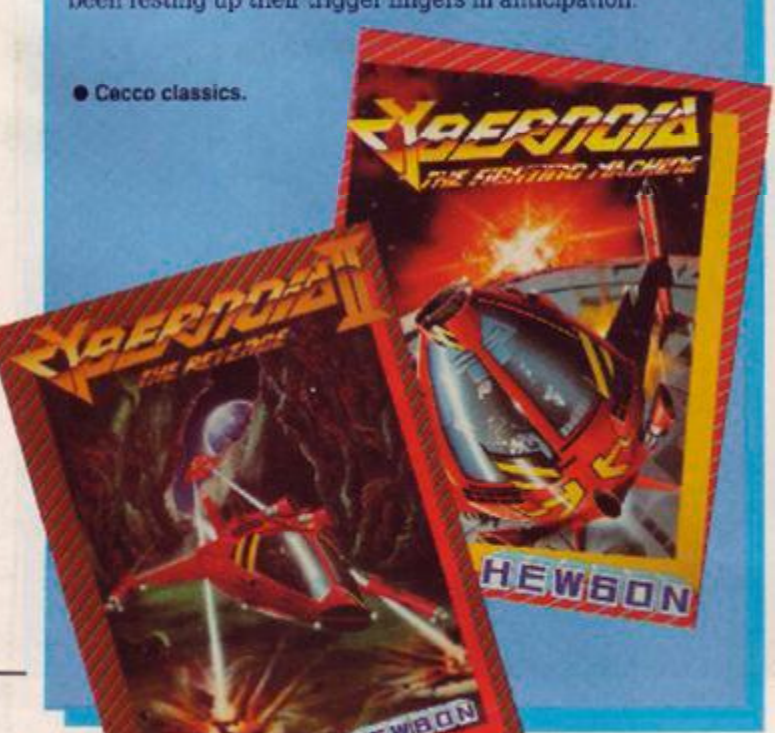

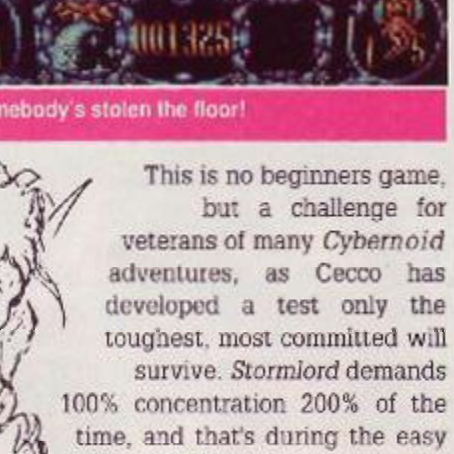

bits! TW

FIRST DAY TARGET SCORE Reach level two

strikes you about the whole game is it's truly stunning appearance. *Stormlords*  colours are bright and vividly used to evoke a land of mystery and magic, while the sprite designs merge demonic and comic to create a unique character for the game. This sterling work by Nick Jones is accompanicd by a brilliant soundtrack courtesy of Dave Rogers (whose work we featured in AA44). For a change these "peripheral' deta.ls have had as much care lavished on them as the game. Quality is apparent m every aspect of *Stormlord.* you won't have much opportunity to appreciate this while play-*The Verdic ^mrnmmmmmm*  GRAPHICS 96% The best looking game so far this year! **El A perfect blend of humour and horror. SONICS** 84% **H**<br>**H**<br>**H**<br>**H**<br>ef **Inaginative and interesting score.** Above average shoofem up sound effects GRAB FACTOR 73% O Nine lives make exploration easier... **• ...**but not much. **STAYING POWER** 85% **Elevels** are so tough continued playing is a must, just to complete each level. **• Maybe levels are too tough!** 

Looks, sounds and is brilliant.

**AA RATING** 

*AMSTRAD ACTION* 

9 2%

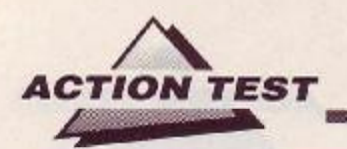

## *RENEGADE III*

**Imagine • £9.95 cass, £14.95 disk**  joystick/keys

'Sniff. It's the last ever Renegade! The martial arts classic has entertained hundreds of thousands of people, and the quest climaxes with *Renegade III The Final Chapter.* 

There's little new in the story line. You must yet again rescue your girlfirend from the clutches of evil kidnappers. Grievous Bodily Harm is the not terribly subtle method of persuasion employed by the Renegade.

This time though, the captors are travellers from the future. You must travel through various times and places, defeating minions left, right and centre - it's a multiload game, by the way. There's also a time limit to beat, which is very tough on newcomers.

The game starts in the time when dinosaurs walked the earth. Two varieties here: big and little (design is not the game's strong point). Neanderthals also lope around, brandishing clubs which they're very eager to use if you get ton close. There are ladders and platforms to climb on, and crevasses to avoid  $(by)$  umping  $-$  naturally).

In each level are two areas which cannot be walked through unless you defeat twelve opponents. They attack in two waves, so needless to say there's not much chance of coming out unscathed. After progressing to

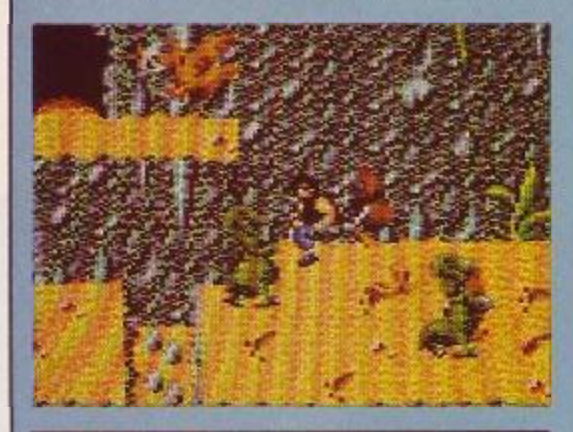

**•** The gaps are fatal

the final screen - and dispatching any remaining monsters - you are whisked forward to the following era. Speaking of time, any spare amount left on the clock is translat ed into bonus points.

Ancient Egypt is the next venue. Mummified birds and people are the mam opposition here, with acid splashes and Anubis lookalikes adding some potent backup. Anubis is one of the Egyptian gods, and he certainly knows how to wield a walking stick to best effect

If you can defeat the end cf level guardians - and by this stage it's no easy task - then the medieval world awaits you. Here knights in shining armour chop at you with swords, and the occasional fire-breathing dragons are pretty hungry. I must admit that this was as far as I got. so cxactly what comes next... The future, or perhaps a nostalgic trip to Manhattan first?

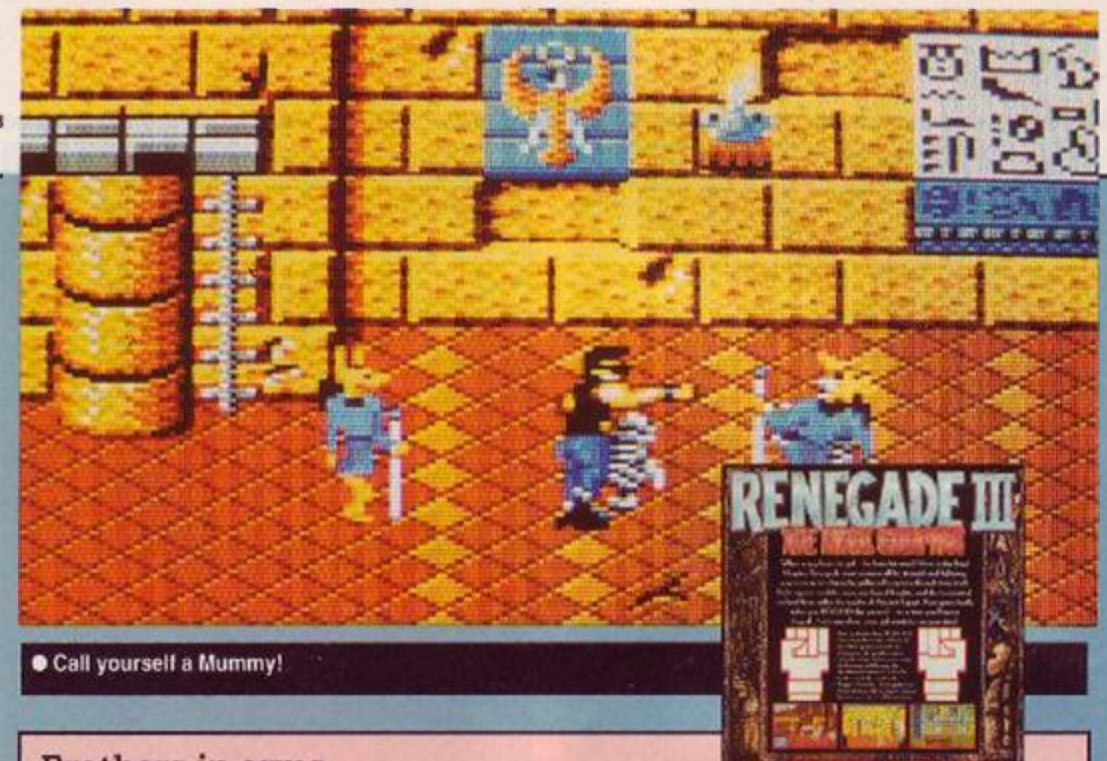

#### Brothers in arms

The strangest fact, about the *Renegade* trilogy is that, it was launched just when the fad for karate style games was fading. The chance to take on street gangs, pick up extra weapons and occasionally mug a granny {not that we condone that sort of thing) was just too attractive for most people to miss.

*Target Renegade* was an improvement m some respects, in that the two player option added a new dimension (and made the game easier to play). The punch ana Kick variations were simplified, but if you go: bored of them you could always just attack your friend.

*Renegade III* takes the cut down features of both games and adds vicious difficult to beat opponents that somehow take the fun out of the game. It's a shameful way to end such a great game concept.

Graphically, the game is as pretty as it's predecessors, with the thug himself punching and moving in a mean, magnificent mood. It's a pity that the nasties, while well drawn, just don't animate so well. This naff aspect gradually deteriorates as you progress.

The scenano is silly and totally out of keeping with the previous *Renegade* games. That's the main problem with Renegade III. Imagine have taken the urban beat'emup and produced a storyline so out of this world that it 's ordinary. (*Pardon? -ed)* 

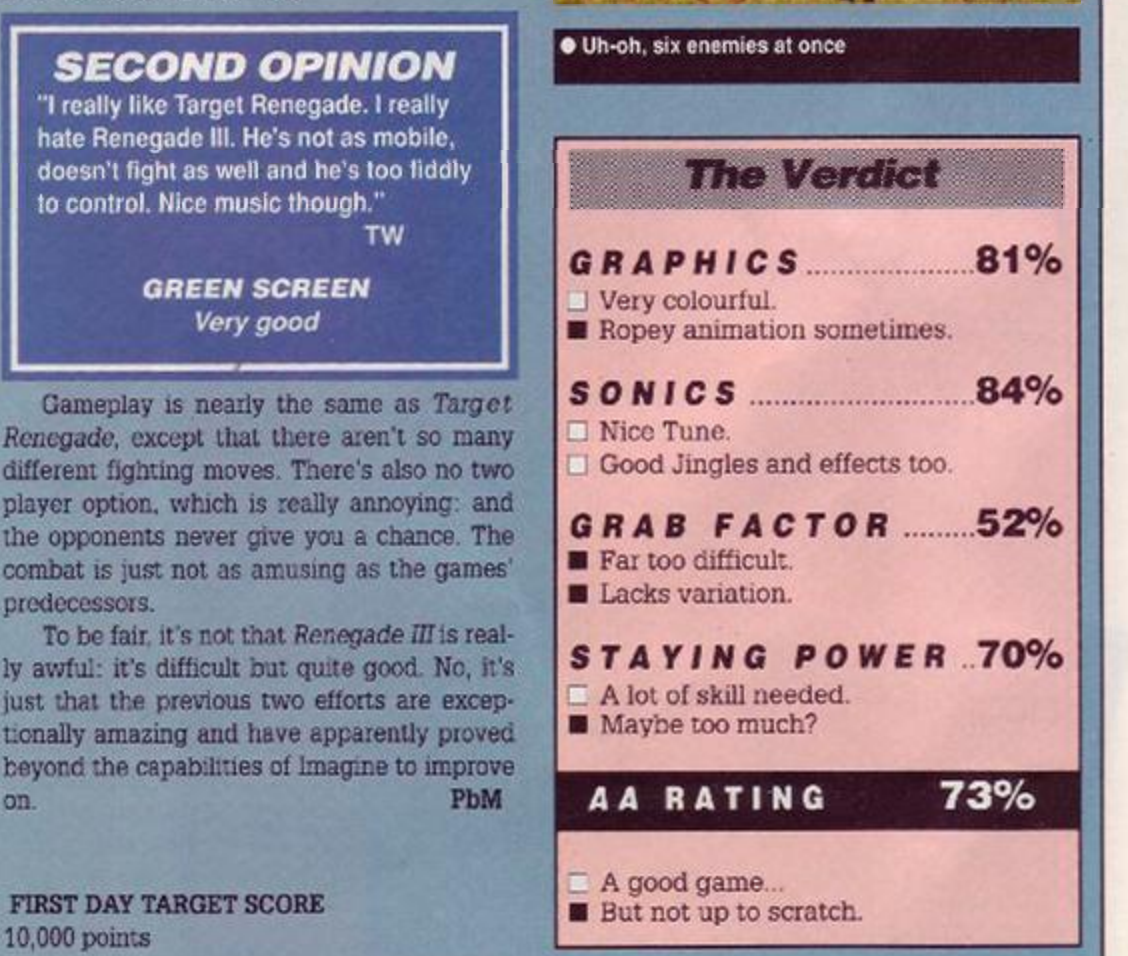

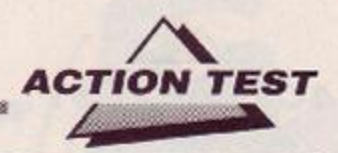

## *NAVY MOVES*

**SSSSS8** 

**Dinamic\* £9.95cass, E14.95disk joystick/keys** 

The waves are pounding your dinghy, the sea spray lashes your face, the cold is numbing but you've got a job to do. An enemy supersub has been sighted off the coast and it must be either captured or destroyed. The mission is highly sensitive , so you gc in alone with no prospect of rescue if caught. Are you ready? You were born ready (as they say in the movies).

The first real problem is finding the sub. Now as always in the world of cloak and dagger life is never straightforward, and you naveto negoitiate a route strewn with mines - so many in fact it makes the straits of Hormuz look like a secure sea lane. At a conservative estimate there's at least one mine every five meters, which is a lot of explosive for a little water.

Undaunted, you rev up the dinghy and speed off into the night. To get past the mines you need to get your rubber raft to bounce off a wave into the air. Simple, apart from the fact that the next boat busting bomb is just over a dinghy length behind it. You have to encourage your raft to skip between them, sometimes wrenching your joystick forwards and backwards to leap grouped mines or fit into a very tight gap.

Failure to achieve this nigh on impossible task results in an explosion which pitches your diver into the drink - probably the safest place to be. As if by magic though, you are

whisked back to the beginning (very distressing) to try with another of your eight lives. If this diver was so good why can't he swim all the way and cut out this thankless task altogether?

The action is<br>nensely intenimmensely sive, highly remi-

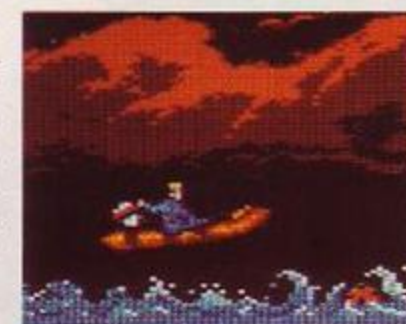

It's simple all I have to do is leap.

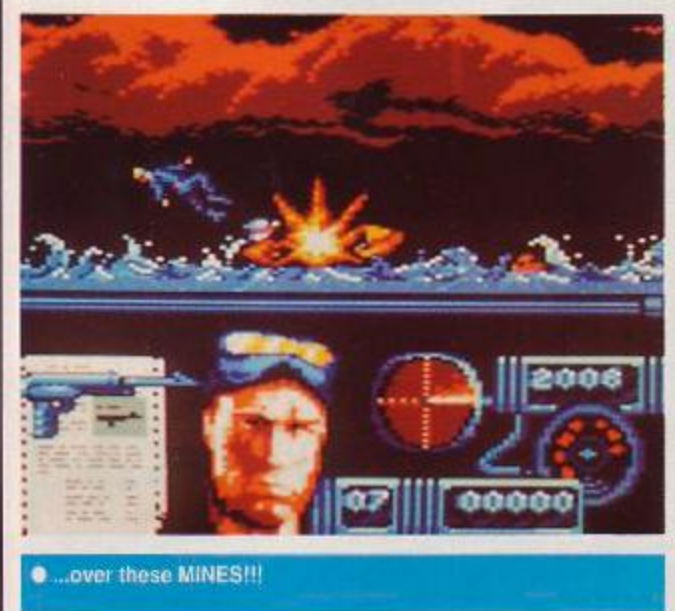

niscent of the opening bridge section of *Army Moves (AA22* 58%), and every bit as infuriating.

The style of the whole event though is great fun. Your old sea dog gels blown out of his boat with truly balletic grace into the brilliantly drawn briny blue. He even manages a back flip before disappearing into the ocean with a splash. You may not succeed immedi ately but who cares you're too busy looking good.

After a similar set of trials and tribulations to his land locked army chum, the marine hero eventually reaches the safety (!) of the the enemy sub. Here things ease up a bit on the fatality front. Your jolly jacktar is tooled up with a machine gun/flame thrower and is hunting for the four officers who control the the submersible. Around he runs using lifts and doors to move about the ship, always on

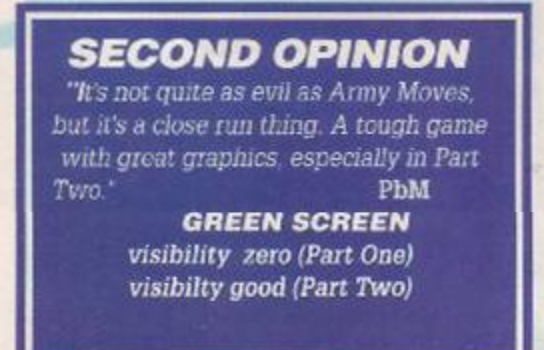

the look out enemy soldiers who must be avoided or shot on sight.

He runs, crouches to shoot and lies on the floor to duck shots and hide (these guards have really bad eyesight, they just walk right over the top of him). In gun battles your vic-

> tims are hurled cinema style backwards with the impact of bullets, or fall to the floor crispy at the edges if toasted with the flame thrower. When dead they have the decency to hang around for a couple of scconds to allow a brief bit of looting for ammunition, first aid or if it's an officer, code numbers. These are your primary objective as they allow you operate the subs computer controls. Of course if you torched your opponent then there ain't much left to search. Bullets dont keep well at gas mark 9

> The running around is astoundingly more survivable than the dinghy in Part One. The sub is complex enough for you to spend many happy hours just blasting anyone unlucky enough to come your way and rummaging through his pockets for more supplies. The computer section means that once you've collected the codes and fed them in with the correct commands e.g. Stop engines, the sub surfaces and then ...well that would be telling.

> Dinamics have turned up another graphically sound game that is just too difficult to play. Games should have their more difficult sec-

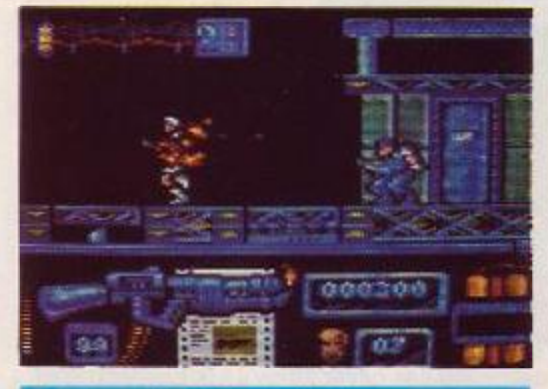

• He really should stop smoking!

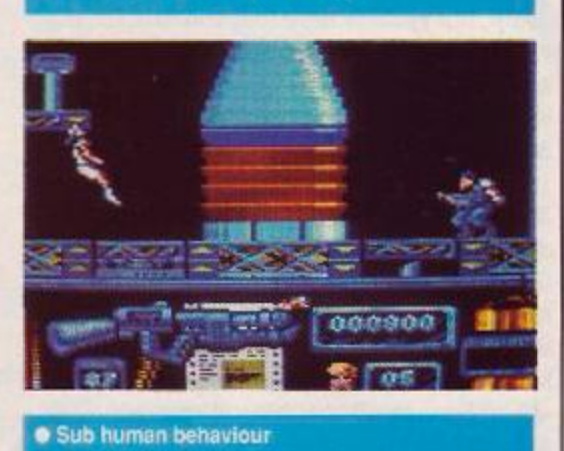

tions later and not sooner, if the player, regardless of experience, is to enjoy it to the full - if only to give you an idea of what's going on. No doubt those who eventually whipped *Game Over I ,II and Army Moves* will relish the prospect of another such challenge. The rest of us who actually like to see more than 10 seconds of action before dying, will have to wait for the passwords to avoid section one.

T W

FIRST DAY TARGET SCORE 3,000 points

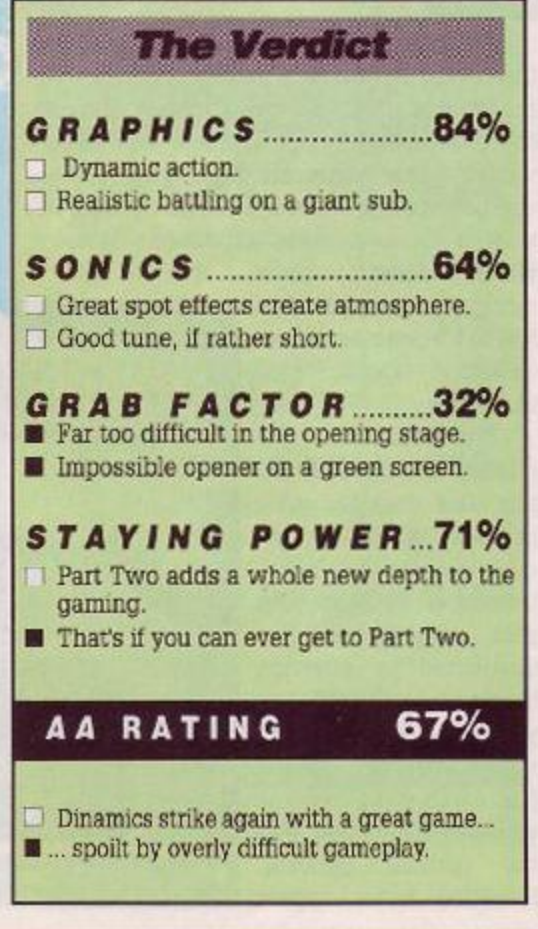

46 *AMSTRAD ACTION* 

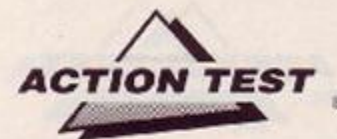

### *TOTAL*  **ECLIPSE 2** *SPHINX JINX*

**Incentive • £11.20 disk, joystick/keys** 

'Although a subtler sphinx renew, riddles of death Thebes never knew' {P.3. Shelley). Well Thebes may not have solved the riddles of death, but you'll to have to if you want to survive the *Sphinx Jinx.* Just when you thought it was safe to get back out of the water and venture once more into the desert a new task has been set.

Having saved the world from calamity in *Tvtul Eclipse* you are now presented with news that the twelve parts of that dogs body (lion, actually - ed) the Ancient Sphinx, are to magically disappear for eternity if the statue is not re-assembled within one hour You know what this means, it's sandy hoots time again! So dust off that hat, oil your bull whip and gopyra'mad.

It's very much as you were on the Incentive ranch, and the game begins with you wandering aimlessly around outside three pyramids . Immediately *Eclipse* flashbacks occur, anc remembering the back door, you may decide a good reccy is in order. Again though those fiendish Egyptians are one step ahead, because as one of the build ings is rounded you see something shimmering in the sand. Over you charge, deliriously happy, having finally gotten to know how the Freescape mind works. When before your very eyes the apparent pile of gold bars dissappears, as you are told mirage'. As you try to get. your ego back into working order it's lime to go into the pyramid and find some real gold.

The gameplay is identical to *Eclipse,* but the theme is somewhat different. Instead of finding one route to a specific point, you now have to discover the whereabouts of the twelve statue fragments. To achieve success you now have to learn a route that allows you to pick up each piece within five minutes,

which doesn't allow much room for error. This has to be done as well as collecting ankhs, gold and water.

The traps and tricks too are subtly different: this time they are more obvious in guise but more devious in solution. Invisible walls block your path, walkways are freeze obstructed by hovering blocks and half walls trip you, spilling life saving water. More fiendish pitfalls await you though as you venture further into the perilous pyramid. Hovering floors appear

#### Incentive enough?

*Total Eciipse 11 - Sphinx Jinx* is only currently available through the Home Computer Club, in a special bargain pack with *Total Eclipse.* Is this good news or bad? For members of the H.C.C who want to try their hand at Freescape it's an opportunity not to be missed.

But for every one else it may not be such great value. If you already own *Eclipse* is it worth buying the same game again? Well, if you enjoyed and eventually solved part one'

then the answer is probably yes - but only for total Freescape fanatics. Tf you have Eclipse and are not a member of the H.C.C. then this is probably not the greatest ever deal.

As a recruiting drive the H.C.C. could not have chosen a better game, for the Incentive boys always manage to turn out highly interesting and massively popular products. Let's hope that in the months to come *Splunx Jinx* will be available generally as an individual game, so once again we can all go adventuring in the desert once more.

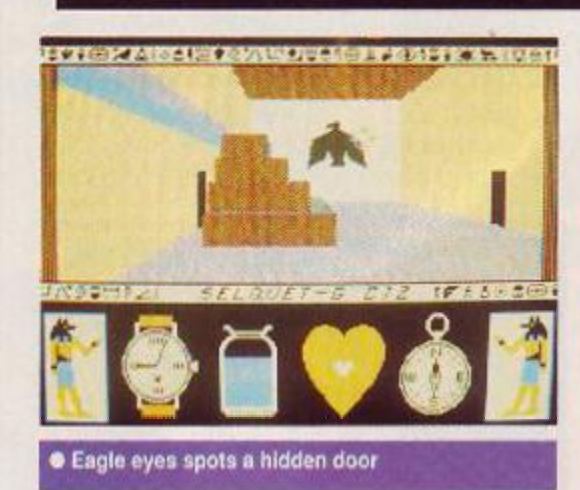

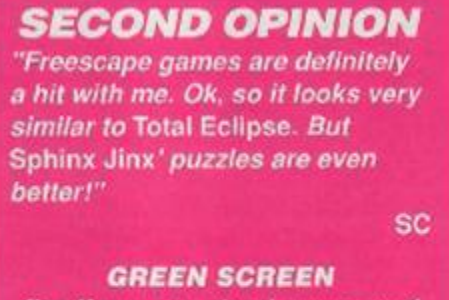

*fine if you can stand green sand* 

and disappear and must be negotiated a block at a time. This is not as simple as it sounds because they vanish in a pre-arranged order which must be figured out (as well as the minor problem of walking on the blocks themselves).

Other areas have portals which whisk you to different rooms and mouths that have lo be

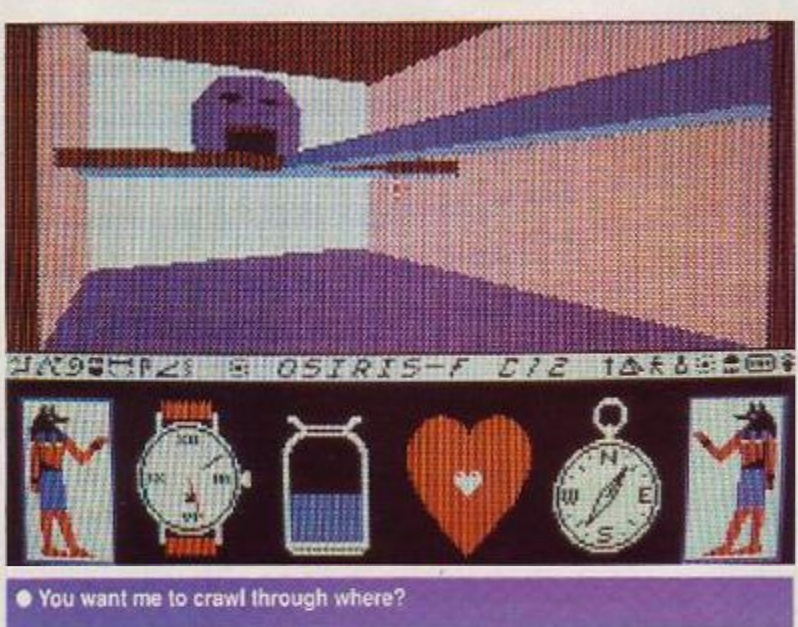

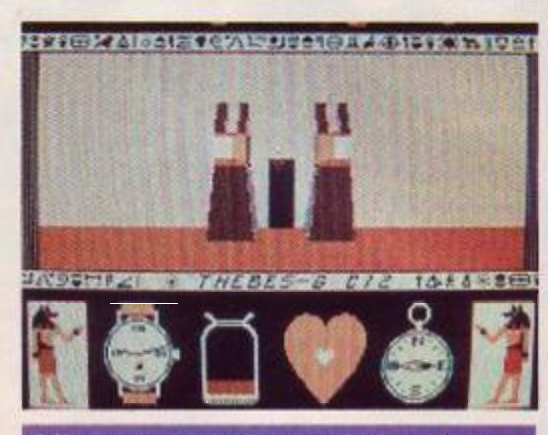

**• Never, ever, trust a door guarded by rabbits** 

climbed through whilst open - he who hesitates is not only lost but munched. Like Eclipse (with it's Illusion sector) there is a *Jinx* zone which costs you an ankh to get into and tears of frustration to leave.

Sphinx *Jinx* is set in a slightly smaller tomb than *Eclipse,* but there are more intensive trap sessions along the way. Mapping is made simpler because of the lesser number of levels, but progress is hindered by tougher rooms. Freescape may not be as revolutionary as it was back in the days of *Driller,* but now it's more complex than ever before. If youve not got *Eclipse* and ate already a member of the Home Computer Club this game is one of the greatest bargains going. TW

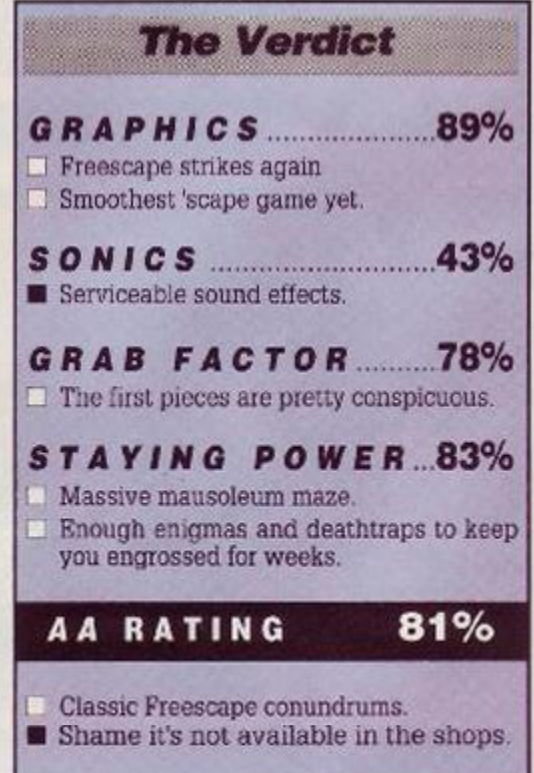

## **SUPERMAN**

**Tynesoft • £9.95 cass, £14.95 disk joystick/key 8** 

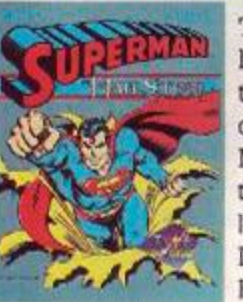

*VSS,m&i^&S/^/M&X^^* 

The ultimate superhero has finally made it out of that telephone booth and on to the CPC. Now the Man of Steel is ready to settle old scores with that villain to beat all villains, Lex Luthor and his evil Lexcorp. Bedecked in Red and Blue,

the nghter o: wrongs and the protector of the weak has to complete six dangerous tasks to

#### *SECOND OPINION*

*'The first caped crusader is here and I must say I'm disappointed. It lacks speed and tension, and there's too much combat. Supes saves the world by using his brain and not his bicep power, but here he's little more than a krypton powered Super thug! " SC* 

> *QREEN SCREEN tolerable*

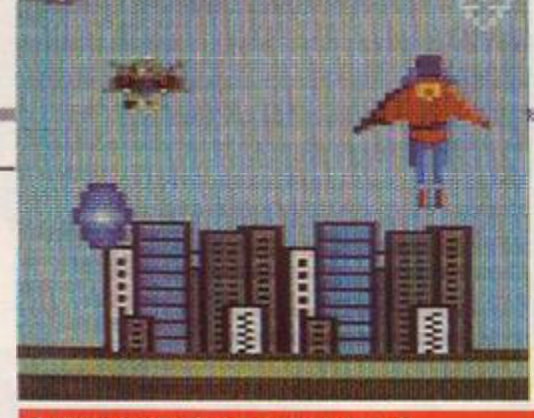

**• Leaps whole cities in a single bound!** 

save the world. Can it be done? Pull those undies on outside your trousers and go up, up and away as Superman to find out.

You join the action at key points in a comic book storyline: first off you must defeat. Darkseids Parademons who try to intercept you on the way to Metropolis. In true Supes fashion these can be despatched with a blast from his heat vision or a solid punch. Even in the world of super powers, the old adage seems to hold true: if nothing else works, thump it!

The adventures continue in the same fashion, with Supes having to smash his way through a couple of asteroid showers liberally laced with kryptonite and death dealing robots, break into a couple of space stations (vandal!) as well as defeat the forces of Lexcorp.

The stages are all variations of coin'op style games but with the man himself as the high powered agent of destruction. Level one is *Afterburner* with a cape; two, *Blasteroids* 

> meets Space *Invaders,* while the games inside the satellite stations are identical to (add hori*zontai scrolling shool'emup of your choicc. cd)*

Is it a bird? Is it a plane? On level one it's actually hard to tell. Superman is seen from behind and only when he's ciimbing or diving is he dis-

tinguisable as

his mighty self. The rest of the time he's no more than a red and blue kryptonian blob. In short the graphics arc passable even if Supes never does move faster than a dud bullet, never mind a speeding one.

The whole package is essentially six individual games bound together by a rather tenuous super story. As a compendium it's good fun although tape users beware, it takes forever to multiioad - with some games (the asteroids) better than others. Fortunately there is a built m cheat feature which allows you to skip to the game you want, rather than having to wade through Parademons until you're blue in the face.

An annoying factor is the overly sensitive icon control for the superpowers (flight, kicking, punching, super breath and laser vision). Not only are they easily destroyed e.g. one hit from a concussion cannon and it's finito. but they are also rather fiddly to

manipulate in the heat of battle. Superman had all these talents all the time, so why is his computer cousin underpowered<sup>7</sup>

A great game for fans of the Man of Steel, but lacking in enough continuity and depth to satisfy other games players for long. Still the boy's a long way from home so we should make the ultimate illegal alien feel at home. Besides, who's capable of telling him to clear off? TW

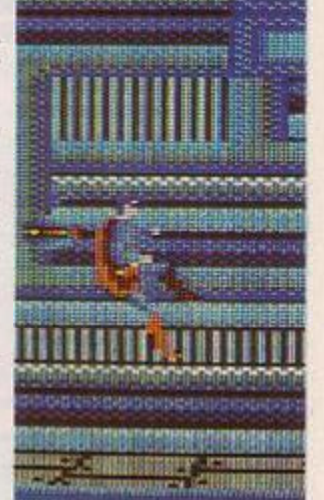

FIRST DAY TARGET SCORE 7,500

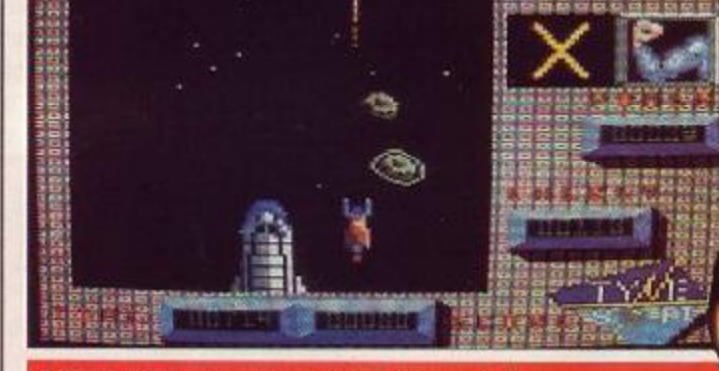

Which of his super powers would you vote for?

#### **Superfax**

1-Superman's home address is flat 3d, 344 Clinton Street, Metropolis.

<span id="page-46-1"></span>2=There are seven kinds of Kryptonite. 3=Krypton is approximately 1.8 trillion miles from Earth.

<span id="page-46-0"></span>4-Superman currently works for WGBS TV in Metropolis.

5-His niece (Kara} is Super girl. 6=As Superman, Kal-El is 6'2", as Clark Kent he's 5'11"!

7=He had a Super dog called Krypto. 8=Supergirl had a Super horse called Cornet and a Super cat called Streaky. 9=Superman once had a rocket plane made out of Superanium

10-Superman's powers include the ability to changc his facial appearance, speak all languages and solve maths problems faster than a CPC!

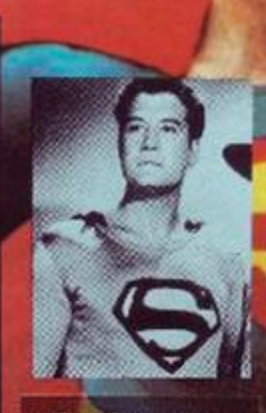

• Top - Christopher Reeve, the worlds latest Man of Steel, star of lour 'Super movies'. George Reeves (no relation) star of the kryptoni ans earlier adventures on TV. Bottom - Kirk Alyn the worlds first Supes. star of two cliffhanger serials in the late 40

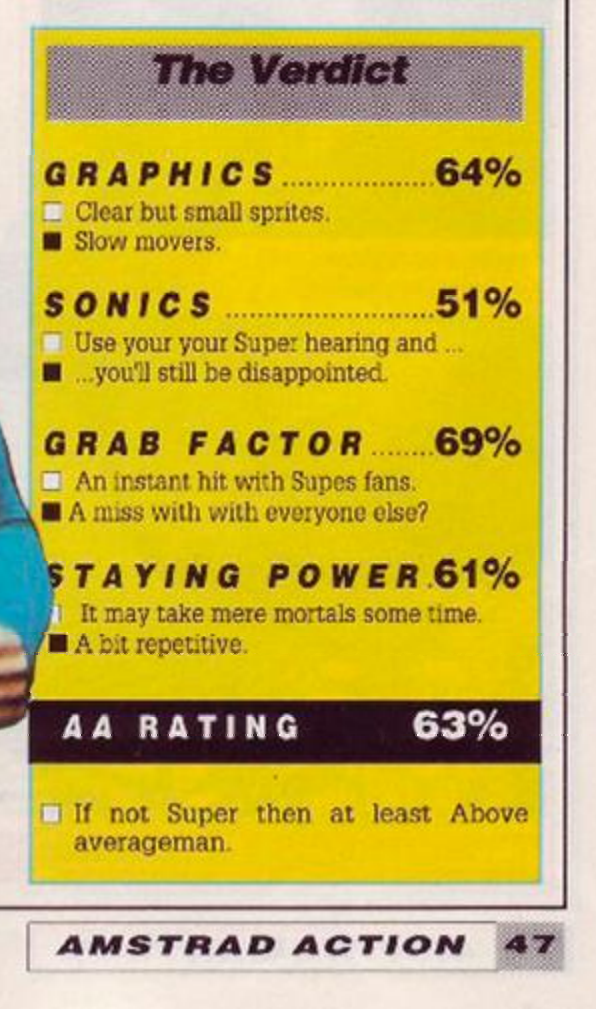

### *FORGOTTEN WORLDS*

 $\sqrt{ }$ *ACTION TEST* 

> **Capcom • £9.99 cass, £14.99 disk Joystick/keys**

It's dark, you're wearing sunglasses, you've a rifle full of ammo, a jet pack full of gas and a real bad attitude. Lock and load because it's time to rock < and roll. There's only so much a man can take, even from a War God. They've made you mad. so it's clobberin' time.

You're visiting your old home town, once a proud metropolis, now a smouldering ruin. There you find them, the self same lizard warriors who trashed the place, way back when. Youre mean, youre lean and they're green. You start to rumble and have to learn how to handle your jet pack and blaster cannon. Manoeuvres are tricky but you get the hang of it real quick.

Now an odd thing occurs when you blow

#### *SECOND OPINION*

*"You play one game of this and you think "Side Arms'.To be fair there's better gaphics and Improved play, but it's still not terribly engrossing. Vetereans of the arcades will love it"" PbM* 

> *GREEN SCREEN looks fine*

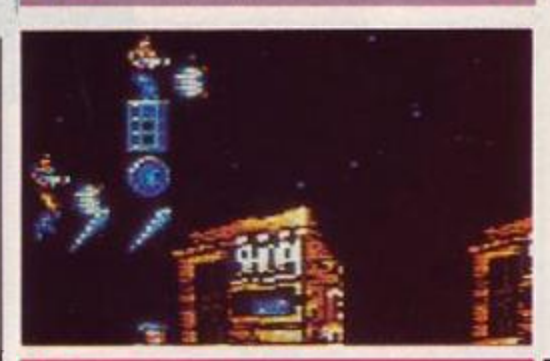

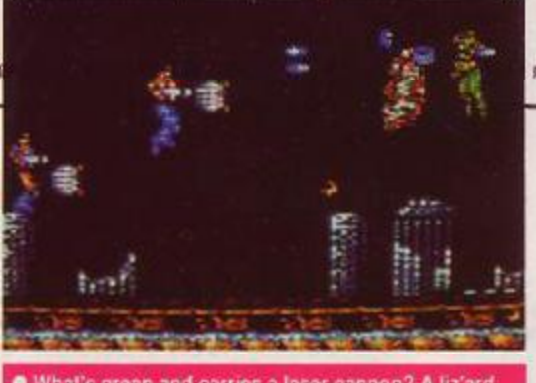

• What's green and carries a laser cannon? A liz'ard

them to pieces: as well as lizard meat, you see coins. If youre quick you can dive in and catch them before they hit the ground, (earning a living  $\sim$ as a homicidal maniac isn't easy) **I** as every penny will be helpful later on. The more battles you get into the more coins you find; not only on dead opponents, but hidden away in the ceiling/and other nooks and cran-No of

The fire fights continue as you scroll along, meeting an ever increasing number of enemies. Then out of the corner of your eye, what do you see? A shop (yup. Tescos gel everywhere - even the *Forgotten Worlds* war zone). Naturally curious you pop in. On sale are all kinds of goodies to spruce up your kill ratio: extra lives, more firepower, even a newspaper giving you hints on how to top the end of level Goo.

All these goodies are useful, but the most valuable by far is the info .n the papers. It's recommended that each time you reach the shops on a new level you have a read and note down the information It sounds like a Sunday Sport exclusive How to kill your God', but knowing whether to hit the head or the heart can save you time, and lives.

Each of the *Forgotten Worlds* is dominated by a Deity of Destruction. These boys are big, bad and impressive, in an ugly sort of way. Each has a specific weakness (except for Byos, main man of the final level) but this is hard to find and even harder to exploit. They are gods after all and as such should be given every respect - and as many bullets as you can pump with your trigger finger.

Every level has its own character and special hazards (apart from being shot at). Level One features pods that drop from the ceiling

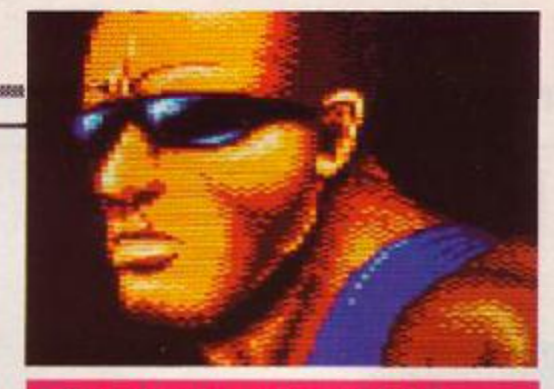

• Why am I wearing sunglasses al Night?

when hit. an unavoidable occurrence for firepower freaks who've purchased eight way cannons. Level Two, the water world, has a nice line in giant worms that hide below the surface and pounce when you're least expecting it. Luckily they always stay in the same place, so learn where they are and when they *World Three* features another city, which for part of the time scrolls diagonally, to keep you on your toes. Level Four is the killer, here one of the more mild obstacles are the snakes, like their sea-faring cousins they burst out of the ground and spit at you. Serpently something to be avoided at all costs The game is blessed with the essential ingredient for all classic shoot'em ups, speed. The pace, allied with the vast firepower on offer mean things get pretty hot. even on the Ice World. The sprites and backgrounds suffer slightly for this, but it's a worthy sacrifice. There are still moments of graphic glory though, just lock at the Dragon that guards Level Two and you'll see.

This is a full blooded arcade conversion and total anarchy is the result. Monsters scream in at you guns blazing, creatures try to eat, burn and otherwise dismember you in every conceivable way In return you can let. rip (especially in two player mode) with an awesome arsenal of your own. Brain power may not be required, but with so much on screen action, there wouldnt be time for it anyway. Keep your barrel cool, your powder dry. and don't fire till you the see the whites of their eyes: if they've got eyes that is! TW

FIRST DAY TARGET SCORE 10,000 points

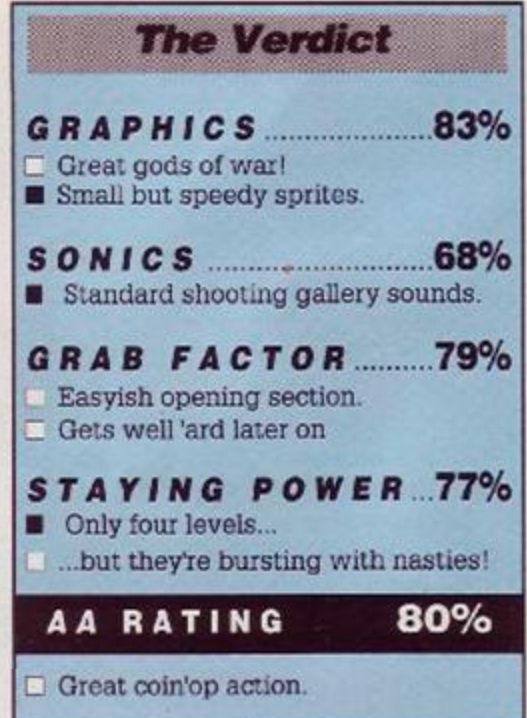

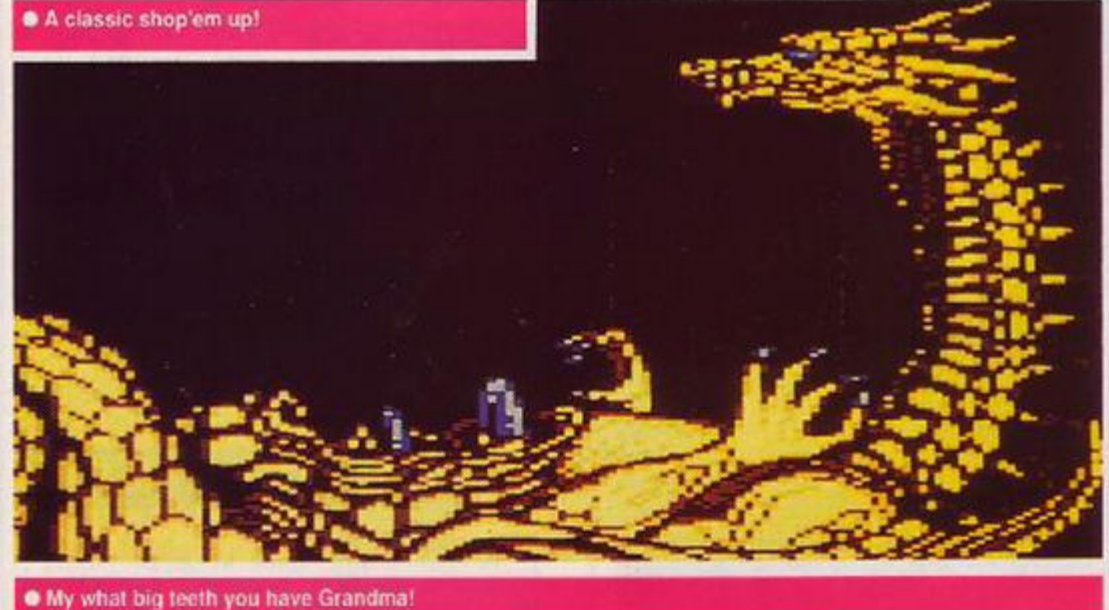

# ocom get 4 how to cram a quart into a pint-pot, by TRENTON

How do programmers actually shoehorn the vast memory capacities of Arcade machines into home computers? ARC Developments have been pondering the self same problem these past four months, while trying to convert *Forgotten Worlds* for the CPC. We went to Walsall to talk to them about the blueprint for a game.

**B**yron Nillson. At the outset, US Gold<br>
gave us the coin-op, and we decided<br>
that's all we wanted The source code<br>
wouldn't be of much use and to take the graphyron Nillson:At the outset, US Gold gave us the coin-op, and we decided that's all we wanted The source code ics straight from the arcade would limit our artistic licence. We wanted graphics that were individually tailored to suit each machine.'

#### Workers playtime

We played the coin 'op, a lot, to get to know the levels and gameplay. Initially, we had a video of the first three worlds so it was decided to use these as our starting point Then

## Graphic details Paul Walker, Graphics

First of all I sit down in front of the arcade, from there Til dc the Amiga graphics. I then use these as the basis for all the other machines, to keep continuity between formats. Then I produce the graphics for the CPC on the Amiga, in the correct format. 16 colours, double pixels and the right palette. From there transfer them.down onto the Amstrad via a PC.'

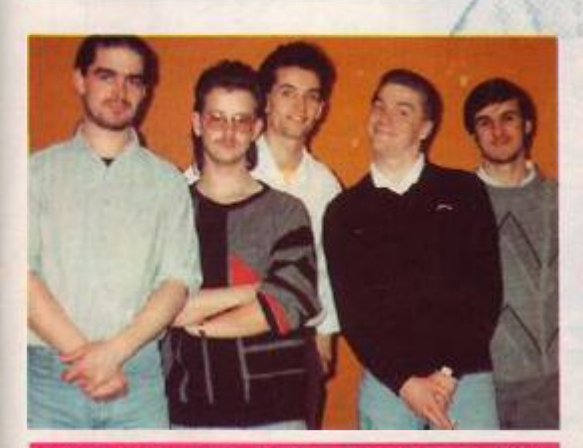

**•The ARC team Left-Right = Byron Nilsson (Z80).** Paul W3lker (artist}. Warren McCormack (PC). Chris Coupe (Amiga) and Tim Round (ST).

towards the end of the project we agreed that we would do a fourth and final level with Byos {the main war gcd) at the end of it.

*The* arcade was *only used for inspiration and artwork design purposes. Arc wanted to produce*  a game that exploited each *machines' strengths, to create* an *exceptional game for every format - not an average game for all, as is so often the case.* 

"We've tried to make the first three levels progressively harder,

a feature of the arcade. It's got to be reasonably easy to start with, so people can get into the game. You need increasing difficulty though, because with the improving weaponry, it would soon become boring if the danger level remained constant. Still, at the moment on the two player game we'd like to toughen it up even more.

In three months we got the game going, and it was then a matter of tidying up and adding the finishing touchcs At this stage though you find you've run out of memory, and have to start trimming and crunching, just to cram the extras you want into the game. We see the finishing period as being, not only the most time consuming, but also as the most important if the end product is to live up to our expectations'.'

#### Games, graphics and gods

There's the game, there's the graphics and the end of level god. The game is loaded at the beginning, the graphics are loaded for each level: the code to :un the end god is also loaded separately because he's so substantial you could never fit it all in. So new sets of code are loaded for running the gods, because of the way they scroll on screen and the amount of animation

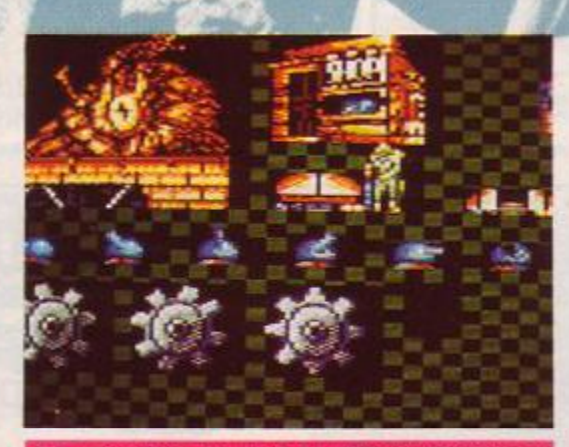

•Raw graphics, as used by ARC development: a work screen, as used to design the shops, cogs and a gun turret or two.

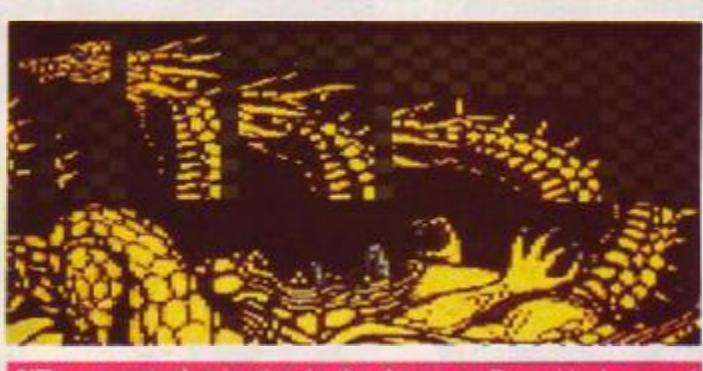

unt of animation in the dragon really grabbed us. ve've tried on all the different machines to put that in

With all these considerations it's not surpris*ing thai the programming taxes a long time, and now* five months since the start of the project *all is* finished. *This deadline was only met by the Arc team regularly working 10 hours a day v/ith v/eekends thrown in for good measure. Has all their hard work- been worth while? Theres only one way to find out...* 

### Amstrad Artiste Byron Nilsson, Z80 specialist

'The Amstrad has the advantage of much better graphics than the Spectrum, although most of the code is the same. Essentially moving a lizard is moving a lizard, on either machine For it's higher picture quality the CPC pays the price of being slightly slower. I'm hoping to keep the game at exactly the same speed as the other formats. Speed is tne soul of a shoot'em up and that is what I'm aiming for.'

'Working with bit sprites helped. If I had to diagonally scroll the background it would have been hell. All I have to do now is move my sprites at a diagonal instead of horizontal. The system I've developed for the Amstrac means I can now use diagonals and verticals, well any way I choose. A lot of thought went into creating these routines just to get as close as possible to the coinop

The backgrounds on the arcade are just tremendous, you want to play just to see the next set of graphics. But it was the end gods that really quite shocked me when I first saw the coin op. This is what's special about our version: the end of level monsters are bigger than I've ever seen on any games. I mean we've a four screen high god! And with each god being totally different it's like a separate game at the end of every level'.

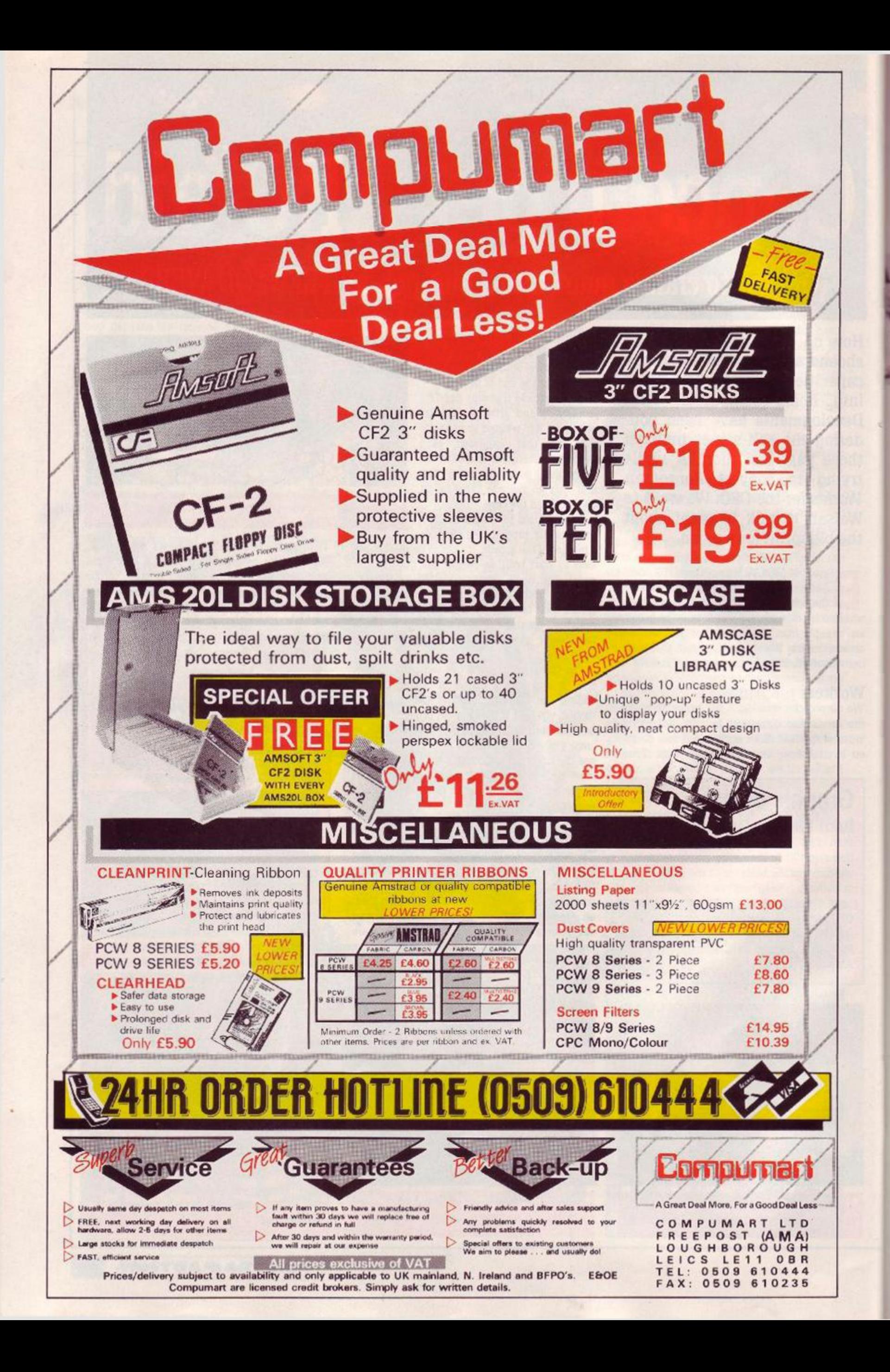

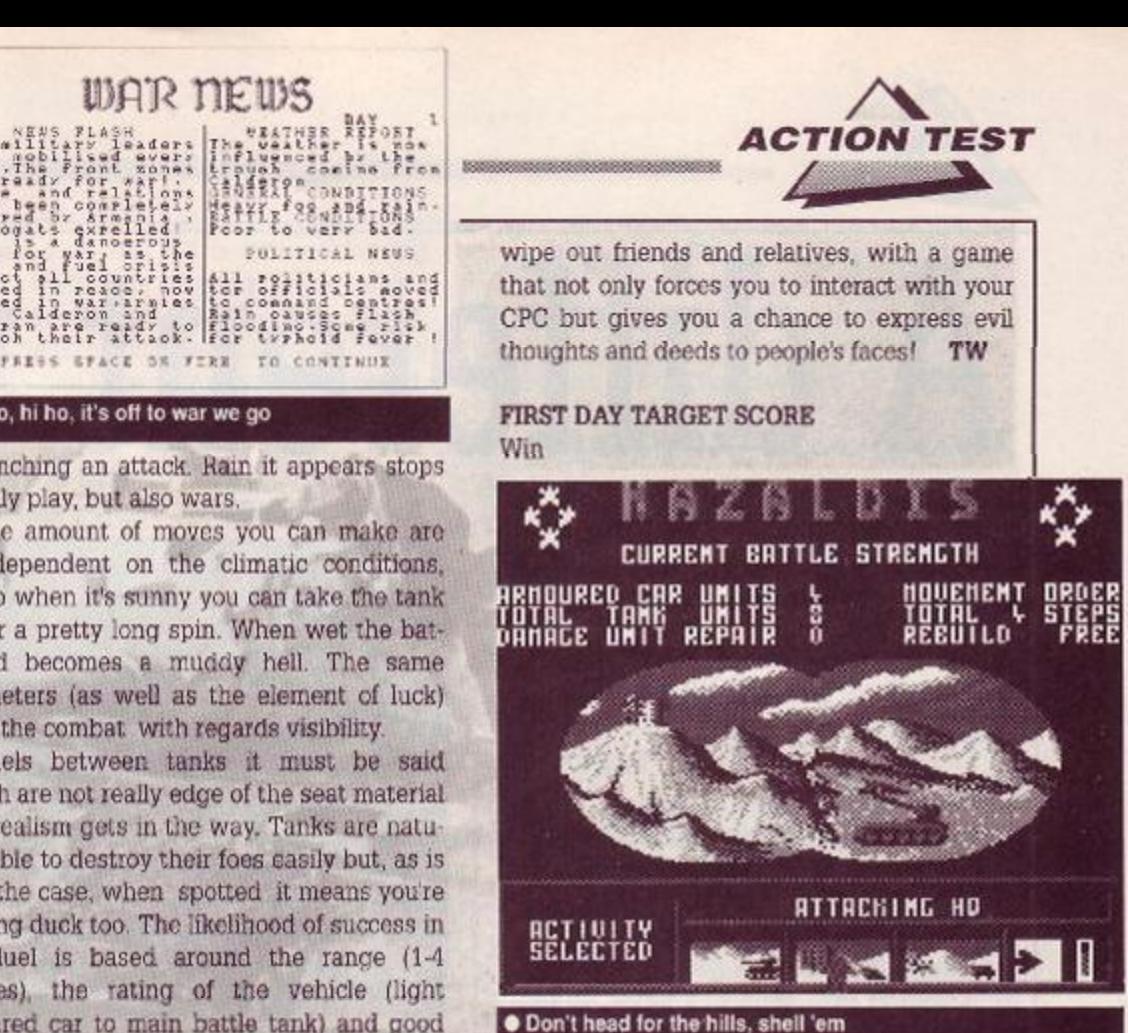

## *TANK ATTACK*

CDS® £12.99 cass, £14.99 disk joystick/key s/kitchen table

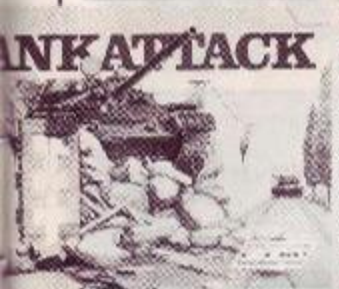

The battle of the Somme, September 1916- A new age for the arts of war. the day of the tank has dawned. In 73 years things have changed a bit, no more bath tubs with pop guns, now

they're hunks of metal with shells big enough to scare holes in the enemy. The great tank commanders are legends: Rommel, Patton and Zhukov all combined stealth tactics and extreme violence in perfect balance. Are you the stuff of such myth or just so much scrap metal?

*Tank Attack* places you in a land of four countries, who share common borders but are eternally at varying stages of war and alliance (sounds a bit like the E.E.C.!}. The nation states of Armania and Kazaldis are long time buddies with a pathological hatred of neighbouring Sarapan and Calderon. True to form the gutter press have been stirring it up something rotten and jingoism is rife. The people want war, the papers demand it and the politicians are rattling as many sabres as they can lay their grubby hands on. You are the Supreme Military Commander so it's time to earn your pay. Wmd up those war wagons and wage world war.

#### *SECOND OPINION*

"Risk it ain't, but playable it is. As games go it's no classic in either it's |: board *game* or *CPC guise, but as a hybrid it works weU. Let's hope this is*  I *the man of a new wave of tradition- ^I/computer game crossovers.*4 SC

**GREEN SCREEN** *Absoiu r.ely no problem*  ...... .

The lay of the land, towns, bases and other trivial sites such as H.Q.'s are all marked out the game board. As war looms you can

mass your forces on the borders to attack or around cities for defence. You've only a very limited amount

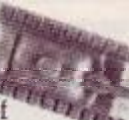

armour (four armoured car and eight, tank units) so the initial deployment of your forces is critical. When all your bits are on the hoard then it's wartime.

This is where (at long last) the CPC puts a spanner in the works. The computer has the role of generating all the random factors of the game in the form of War News, the daily paper, moves allowed and combat. The press report how battles have gone, although they are economic with the truth at times. More importantly they give the weather report which holds vital hints about the advisability

• Hi ho, hi ho. it's off to war we go

s garelles<br>War, as the<br>War, as the<br>Licounties<br>Areade, now<br>neade, now<br>are ready to

of launching an attack. Rain it appears stops not only play, but also wars.

The amount of moves you can make are also dependent on the climatic conditions, and so when it's sunny you can take the tankout for a pretty long spin. When wet the battlefield becomes e muddy hell. The same parameters (as well as the element of luck) guide the combat with regards visibility.

Duels between tanks it must be said though are not really edge of the seat material the realism gets in the way. Tanks aie naturally able to destroy their foes easily but. as is often the case, when spotted it means youre a sitting duck too. The likelihood of success in any duel is based around the range (1-4 squares), the rating of the vehicle (light armoured car to main battle tank) and good fortune. It is possible to get lucky and trash a much more powerful oppouent but this is a high risk strategy which generally results with a shell landing in your lap.

Tanks can be repaired when they've been hit, but you only have a limited amount of overhaul and rebuilding facilities at your disposal, so tactics again become important. If you have no rebuilding facilities avail-

> able it's time to ditch that vehicle altogether, so cautious use of both heavy tanks and servicing points bccomcs crucial to the game.

Having noticed the ease with which one of your shiny new Shermans gets destroyed, you'll begin to realise that the game is actually mis-

named. Tank Attack should really be known as Tanks staying out of *troiiDie until they reahy have to fighl-and then only begrucigingly Simulator.* This is not to the games disadvantage as the strategy suits the board game aspect, and takes away the opportunity just to charge, hell for leather, to the enemy H.Q., level it and win, the game.

A few more prudent days could have been spent tidying up those grey areas that perpetually dog boardganes: the initial placing of tanks for example is a very vague process. The compute: side too could use some extra embel ishments such as sound effects to underline the fact that it is not an aggrandized dicc but an integral part of the games random structure. Still devotees of strategy games will have a great time trying to

#### *GRAB FACTOR* 61%  $\Box$  If you like board games great fun. **If** you hate board games forget it.

*GRAPHICS* **58 %** 

**The Verdict** 

*SON ICS* **00%** 

**E** Limited by the nature of the game.

I Informative screens.

**What sonics?** 

**STAYING POWER**<sub>69%</sub>  $\Box$  Indefinite  $\cdot$  as each game is always different.

**• Needs** two interested players at least, hut. four are better.

**67% AA RATING** 

Good board game computer mix.

...Could use more computer involvement.

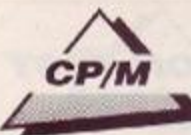

# **A different world...**

There's a whole range of serious CP/M software out there that may be just what you always wanted, as STEVE PATIENT reveals.

The CPC operating system (OS from now<br>
on) is a program that lives in the<br>
machine permanently and is designed<br>
to handle all the difficult things like telling the on) is a program :hat lives in the machine permanently and is designed to handle all the difficult things like telling the screen what to do and getting information cnto and off of tape. But *Aw.sdos* isn't the only one. of course, for there's also CP/M.

Home micros often have their own unique OSs, usually showing a Basic command line to the user, and the CPCs are no different. There are two reasons for this. The first is that it looks friendlier and the second (and probably more important) reason is because it's cheaper for the manufacturer.

But while home machines were convincing everyone that Basic was the normal thing to find when you switch on a computer there were far more powerful OSs out in the world where the big money lives, in business.

Unlike those on the home computers these professional OSs were found across a wide range of computers. The most widespread of all in the years from 1974 until the early 1980s was CP/M. At one time most of the personal computers in the business world were operating under CP/M, and it looked as if it might go on forever (of course, in the computer world forever is until next Wednesday). In fact CP/M held sway until IBM chose a different system for their own personal computer launched in 1981.

Learning to use the CP/M command line OS and the character-based programs that run under it is one way of coming to terms

## « Contacts «

*WordStar* • Micropro Davis Ruben = 0386 841181 £49.95

*SuperCalc2*• Sorcim Amsoft \* (0277) 228888 • £49.95  $dBase II \bullet$  Ashton Tate Language Services <sup>+</sup> 0843 69847 £99

These and many other CP/M programs, including such up to date CP/M goodies as the database *AlLust Pius,* are available from a variety of suppliers.

See Buyers *Guide* for more details of this and other programs.

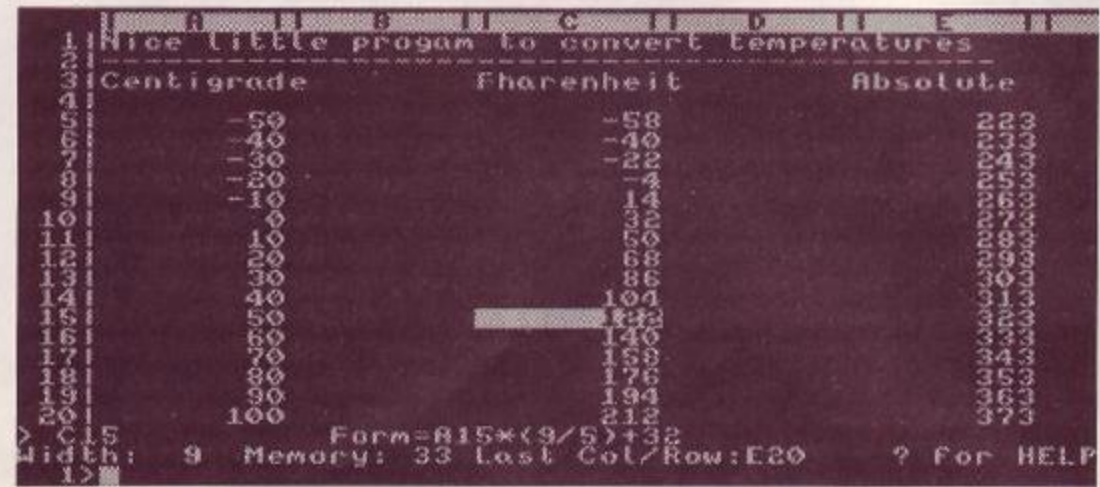

 $\bullet$  SuperCalc, your flexible friend - here building temperature conversion tables

with the wider world of business computing. In most offices it's all like that.

#### Got those CP/M greens

Because CP/M ran on so many machines in so many businesses plenty of professional quality programs were written for it. Several of the big name programs in the PC world started out as CP/M programs. These include such names as *dBase n, SupeiCaic* and *WordStar.*  Budding and would-be programmers should note, incidentally, that if you want to have your program become famous you need to spool badly ard have no idEa wHere to put the capital letter.

Because these programs all used the OS to get at the hardware on the machine, and because the OS on all the machines was CP/M, all these programs, and many others, would run on a variety of business computers with few if any modifications. The main result of this was to produce a lot of sales, enormousprofits, and hence a great deal of competition.

This competition proved good for the products and business software on the CP/M machines reached a high level of sophistication compared with products available on the then current mainframe computers. But why, if CP/M is so good.' are Amsirad selling it cheap?

Well, the answer is that Wednesday duly arrived and the world moved on, in this case to MS-DOS (or 'Domestos' or even 'Messydos' as its sometimes irreverently called) on the famous IBM contemptibies.

Digital Research, who wrote CP/M (and were originally called Intergalactic Digital Research - yes, really) were left with an OS that was *passe,* darling. Amstrad, however, who werent in the least bit interested in fashion (and if you tried calling them calling you'd probably have got a smack in the gob), promptly bought one used Operating System gomg cheap, millions of careless owners.

All the companies that had taken their

CP/M software into the back garden and buried it, now rushed back out to dig it up again and sell it a second time. But now. instead of it costing six months' wages to buy a copy of WordStar, for example, you could earn the money to buy it doing a freelance article for Amstrad *Action..* 

All right, so you can buy both CP/M for the CPC machines and software to run under CP/M. But what can it offer that makes it worth forsaking the brightly coloured lights of high speed, mode 1, shoot-em-ups?

#### Wrodrats

In case you've read this far {have you really nothing better to do7) CP/M stands for Control Program and Monitor The most important thing that it controls is the floppy disk system. It was easy access to floppy disks that, gave programs running cn CP/M computers so much power, and the programs certainly took advantage of it.

One of the hallmarks of older style CP/M programs is a great deal of disk stirring. In order to fit in all the features required of a business application programmers resorted to overlays held on disk, a process taken to laughable extremes by *WordStar,* which required a disk access every time it displayed a message - one of the messages *Wordstar*  likes to display is 'Please wait', which it does a lot.

In fact *WordStar* is actually very pleasant to use (despite my carping) though it iacks the speed of modern, machine dcdicatcd, word processors. People paid a lot of money for it and they expected it to do anything they might want, and it does, but a bit on the slow side. Control over the printer is near total and it can be configured to drive any dot matrix or daisywlieel.

Creating highly structured documents is straightforward using a combination of ruler lines, the infamous (but straightforward) dot commands, and embedded printer control

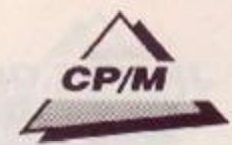

## Fishing for cheaps

No discussion of CP/M would be complete without mention of the public domain libraries. There is more PD software for CP/M than for any other OS apart from MSDOS.

Around 10,000 programs are available and many of them are even usable. Some of the very best utilities are PD including the famous NSWEEP. My favourite editor is PD software (complete with *WordStar* commands) and I use an assembler and monitor from the same source.

The very best CP/M library is that of the CP**/M** User Group. For more information send an SAE to Diana Fordered, CP/M User Group (UK). 72 Mill Lane, Hawley. Dartford, Kent, DA2 7RZ - but don't expect to get your hand held, she bites.

commands. A nice feature is that Wordstarkeeps track of exactly what is text and what isn't. It won't put the cursor on an embedded printer command or the page break line and continues to show line and page breaks correctly no matter what else is on the screen.

Working in *WordStar* feels very solid: it nails every character down firmly and always gives the impression of being in control

#### Cell by data

The very first computer based spreadsheet was *VisiCalc* on the Apple computer, and helped launch that company into the big time. But in the CP/M world it was *SuperCalc* that carried the day.

A spreadsheet is literally a large sheet of paper on which accountants used to do calculations. Working on a budget for a project they would put in all the material costs, wages, storage charges estimated profit margins, sale price, unit sales, interest charges, expenses, bribes and anything else they could think of and see if the numbers left them rich or bankrupt. (They kept rubbing out the figures until they were rich. I mean, when did an accountant last mug you for the price of a cuppa tea?)

An electronic spreadsheet allowed them to do the work of days in minutes: considering how much accountants charge and how boring spreadsheets are, this was popular all round. *SuperCalc* set the standards for mod ern spreadsheets, and in its latest incarnation

**WHEN EINST** 

 $\bullet$  *WordStar*, still going strong despite the criticisms

*(Supercalc* 4 on the PC) is still making big profits for the Sorcim company. In practise it's hard to think of a practical use for a spreadsheet in the home but they're such fun to play with that I don't see why a reason is needed. So I won't give one.

#### Calculated risk

Spreadsheets are only one part of an accountant's life, but it isn't all that exciting: there are the actual accounts to be kept.

Camsoft were early contenders in the CP/M accounting software stakes, and their modular packages still sell well now. A lot of people who bought CPC machines as upmarket toys were surprised to find they could actually get serious work out of them.

An accounting package can save a small businessman hundreds of hours a year, hours he'd rather spend directly in his business or doing some serious work stopping his armchair from floating away.

There are dozens of accounting packages available under CP/M. If you need one then you should go to a company or dealer who is willing to provide some support; if you don't need one then forget they exist. (In fact if your accounting needs aren't too heavy *SuperCalc* would probably do the job better and more easily than a dedicated accounting package),

And what about databases? The grandfather of the business database is *dBase II.* It's actually pretty straightforward to use until you get to the built in programming language, which is a bit cumbersome by present standards. This program holds the all time prize for least friendly user interface: a single dot on an empty screen!

#### Real men do for themselves

Mcst programs that run on the CFC ask the OS whenever they want to know which key was pressed or would like something to go to the printer. But it is possible for any program to do all the nitty gritty things for itself. However, that would mean knowing how the harware of the machine worked at a very low level.

For example, if you are writing a program to save your high scores to tape it's much easier lo just CALL KBC8C to open the file (address of the filename in HL and its length in B) than to write all the code to operate the

cassette motor, send out the bytes to the right port, worry about the timings and all the rest. An operating system does the dirty work for you.

Having said that, some games literally do take over the whole machine to gain maximum speed and to perform tricks with the hardware that the operating system would never allow.

That's the beauty of CP/M Is CP/M just for the irredeemable Luddites of the world or does it really have something lo offer the CPC enthusiast? The answer is

yes. The main advantage CP/M has is the enormous software base for it, vast numbers of languages, business programs, enthusiasts programs (software to help radio amateurs bounce signals off the moon. even).

There are comms programs galore, mathematical packages, and stuff whose purposes are so obscure that you need an evening to find out what they're all about.

CP/M is where you look for the limits of the CPC's usefulness, and you will be sur prised at just how much your machine can be made to do.  $\bullet$ 

#### The Gary Kildall story

It's hard to imagine someone sitting down and actually inventing something as ubiquitous as CP/M. It's one of thos things that always seems to have been with us. Way back in 1972, however, that's exactly what Gary Kildall did.

Yes, Gary Kildall is the man we all have to blame, eh. to thank, for CP/M. Since he wrote it he estimates that the company he founded, Digital Research, have sold more than three million copies of the operating system - a figure that makes games software sales look a little weak.

In the beginning Digital Research was just Gary and his wife, Dorothy, working out of their garage. To tell the truth it was mostly his wife, since Gary had to spend a lot of time under the polar ice in a nuclear submarine (did I mention that he was in the US Navy at the time?).

As an interesting but irrelevant aside, CP/M almost became the standard operating system for IBM PCs. Legend has it that when IBM were looking for an operating system for their new PC they came calling on Gary, but he was off flying his new plane.

IBM men are never easily beaten so they popped over to a little outfit called Microsoft instead, and asked them if they had something handy. Bill Gates of Microsoft said 'Yes,' and the rest, as they say. is money. Sorry, I mean *history.* 

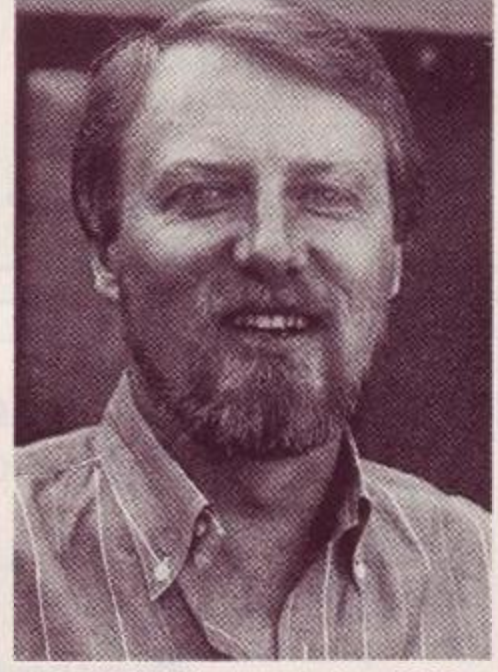

Gary Kildall, the man who wrote CP/M

*A M ST Ft A D ACTION* 53

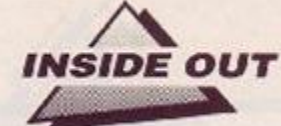

In the second part of a series explaining just what is inside your CPC, STUART McCOLL says thanks for the memory.

logic gates could be used to construct<br>simple decision making circuits.<br>Because of their versatility, logic gates are ast month we ended by showing how logic gates could be used to construct simple decision making circuits. also used to construct another extremely mportant feature of computers: memory. A small microcomputer may have, say 16K bytes of RAM. This means that there are 16,384x8-131,072 individual binary digits or bits, each capable of storing a single piece of information: on or off.

Just how can an electronic device remember something? There are different kinds of memory cell. For the moment let's discuss just one to illustrate how they work, before going on to introduce some more sophisticated implementations actually used in the CPC.

#### R-S flip flop

A Reset-Set flip flop is one ol the earliest memory devices, and can be constructed using just four of the logic gates with which

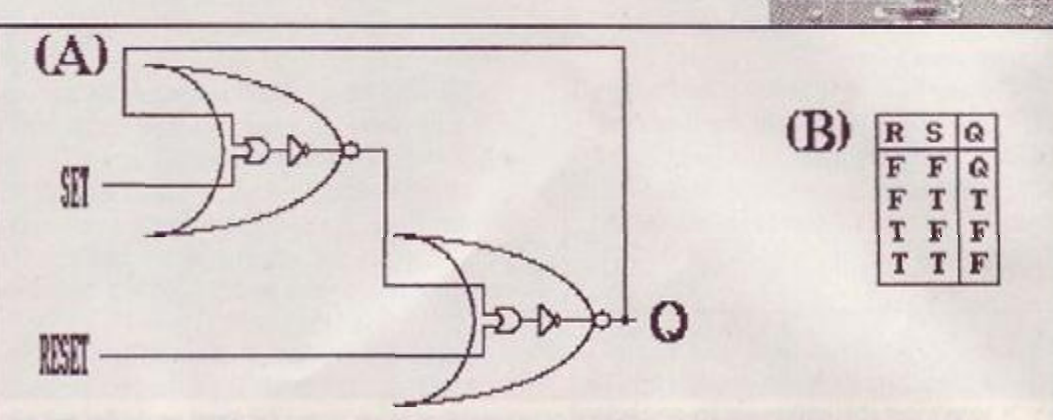

• Figures 1(A) and 1(B) show a Reset-Sel flip flop, one of the earliest memory devices. Figure 1A illustrates how it is done, and Figure 1B (right) shows the input'output configuration for the device

we are already familiar. Figure 1A illustrates how it is done, and the truth table in Figure IB shows the input/output configuration for this device.

**Inside out** 

When Set is TRUE, the output, Q, *(hps* to TRUE. Similarly, when Reset is TRUE, the output. Q. flops to FALSE - hence the name 'flipflop.' If both inputs are FALSE, the former out put, O. is maintained, and the device is said to be "remembering' its former output. Notice that if both Set and Reset are TRUE, the output is always FALSE - and it is for this reason that the RS flip flop is rarely used for memory.

The larger symbol enclosing each OR and NOT gate is the diagramatic representation of

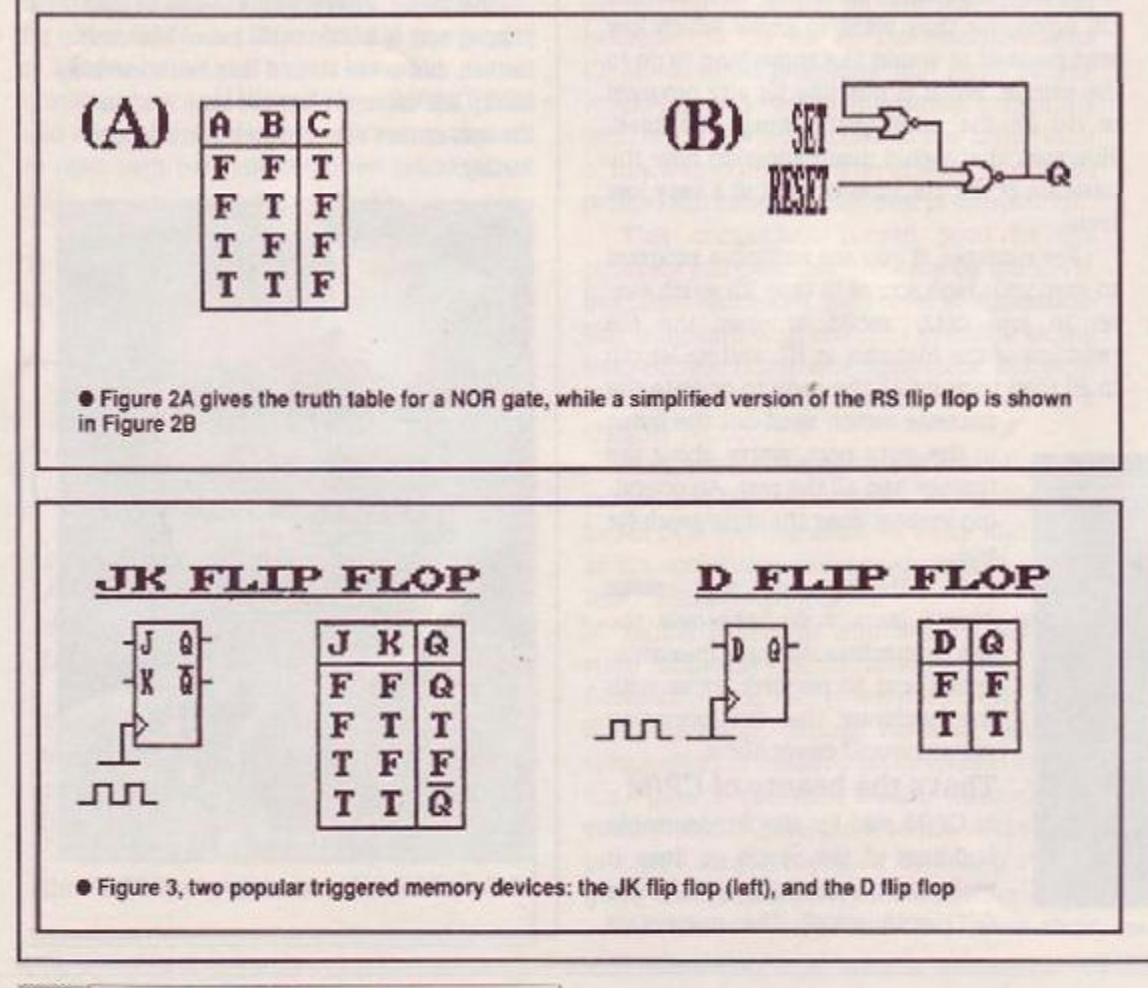

another logic gate. This is the NOR gate (Not-OR) and it is constructed simply by inverting the output of an ordinary OR gate. The truth table for a NOR gate is given in Figure 2A, and a simplified version of the RS flip flop in Figure 2B.

Уâ

Devices such as the RS flip flop change their output as soor. as a change occurs on its inputs. The flip flops in your computer, however, only change their outputs when the internal system clock ticks. This is to synchronise all the internal elements of the computer: otherwise it would get confused. Because such flip flops operate only on a leading (or falling) clock edge, they are called Edge Triggered Flip Flops, and all have the CPU clock signal as a common input. This signal, incidentally, comprises part of the Control Bus, wluch was introduced last time.

#### Clock this

Two popular edge triggered memory devices are the JK and D flip flops (seeFigure 3). The D flip flop is that which is commonly used to implement RAM. It simply 'clocks' its input through to its output on every leading (or falling) clock edge, and maintains this output until the next clock edge. Often the system clock is labelled as an Enable Signal because it tells all the devices when to operate.

The CPU communicates with such flip flops (ie, RAM) over the system Data Bus. It typically addresses up to eight flip flops simultaneously, and such a collection is commonly called a Binary Term, or Byte. When a byte is part of a chip, it's called a Register The number of bits which may be transferred in one memory cycle is the machine's limitation.

#### Catch the data bus

For example, many small microcomputers (including the not so humble CPC) have a

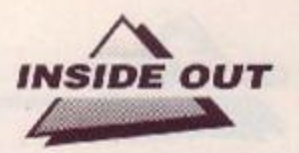

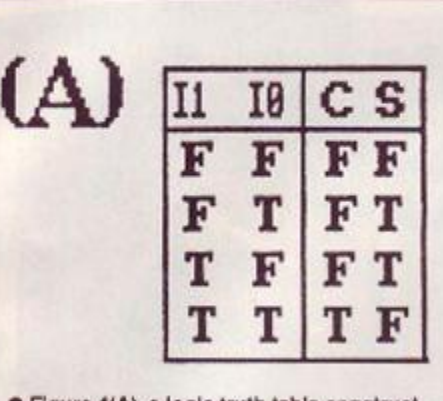

• Figure 4(A), a logic truth table constructed to illustrate the input/output configuration for every possible combination of states on the device inputs.

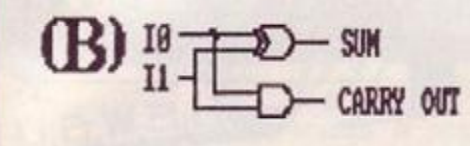

• Figure 4(B) shows the circuit (or logical) diagram for our device, the oddly named 'Half Adder\*

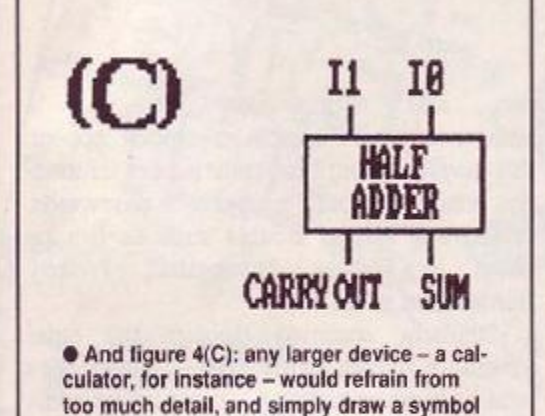

Data Bus consisting of eight wires, and they arc consequently referred to as Eight-Bit Machines. These eight wires account for a large part of the maze on a computer PCB. Each wiring track provides a path for inforrnu tion to traverse. Devices which are part of the system are plugged' into these pathways so

like this

that they can communicate with the CPU. Ever thought about how such devices know when the CPU is sending data, or when it is waiting to receive some? No? Well, all they do is inspect the state of another CPU output: the READ/WRITE line. This is typically High (True) when the CPU is Reading information from a device, and Low (False) when it wants to write data. Such a signal is also part of the system Control Bus.

So, now we know how to construct circuits to store information - and we already know how to build circuits to perform logical operations.

#### Number crunching

But we still haven't answered one of the question which we posed last time: how *do computers manage to perform mathematical marvels such as adding?* 

It's probably easier to understand if we work through an example. Let's consider the construction of a circuit to add two one-bit numbers. Although it's not very useful, it illustrates the concepts involved, while avoiding too much complexity.

Let the inputs to out circuit be two one bit registers, denoted **Iq** and **I1.** The outputs, then, comprise a sum bit, S, and well also need a carry bit. C. to indicate when an overflow into the next most significant binary column has occurred.

As with logic gates, a truth table is constructed to illustrate the input/output configuration for every possible combination of states on the device inputs. Such a table is given in Figure 4A. You should be able to verify for yourself that Sum and Curry are correct in all cases.

We now wish to construct a device with two inputs  $- I_0$  and  $I_1$ , and two outputs  $- S$ and C, which will obey this truth table. You should have realised by now that such a device is constructed from logic gates - such as those which we have already discussed. The problem is simply to work out which gates, and how they should be connected to achieve the desired outputs.

How? By its very nature, the truth table states when an output should be True and when it should be False. All that has to be done is to define a *logical expression* - which is nothing more than an often protracted Boolean statement - for each output. For example, the logical expression defining an AND gate is simply: Output =  $I_0$  AND  $I_1$ .

There are a couple of fairly straightforward rules for deriving logical expressions from truth tables, and 111 state them here for com pleteness:-

1. For each Row, OR together the inputs, Negating any input which is False. Now AND this expression with the output (from that row) for which an expression is sought.

2. OR together the expressions obtained for

each Row, to obtain an expression for the entire table, and simplify this if possible.

#### For our Device:-

Sum bit

*mmmsmsmmmmsm* 

**Row 1: INOT lo OR NOT I]) AND FALSE - FALSE**   $Row 2: (I_1 \text{ OR NOT } I_0)$  AND TRUE =  $I_1 \text{ OR NOT } I_0$ **Rcw 3: (NOT**  $I_0$  **OR**  $I_1$ **) AND TRUE = NOT**  $I_0$  **OR**  $I_1$  $Row 4: (I_0 OR I_1) AND FALSE =$  **FALSE** 

 $SUM = (I_1 \text{ OR NOT } I_0) \text{ OR } (NOT I_0 \text{ OR } I_1) = I_0 \text{ XOR } I_1$ 

#### Anyone for a carry out?

We could use the same procedure to derive a logical expression for the carry, but in this case, inspection of the truth tabic is quicker:  $CARKY = I_0 AND I_1$ 

Figure 4B shows the circuit (or logical) diagram for our device - which is called a Half Adder. Larger devices - for example a calculator - which contained Half Adders, would refrain from this level of detail, and simply draw a symbol such as Figure 4C.

Why is this called a Half Adder, do you think? With Half Adders, what do you think happens to the carry bit? Sure, if it happens to be zero, then who cares - but if the carry is True, then there should, of course, be a carry into the next most significant adder.

The FULL ADDER takes the carry into consideration by having a third input: CARRY<sub>IN</sub> Three inputs does of course mean that there are 23 =B possible outputs. These are enumerated in Figure 5A, together with the logical expressions for both CARRYOUT and SUM.

Normally, CARRY<sub>OUT</sub> is connected to CARRY  $_{\rm IN}$  of the next most significant adder, allowing binary numbers much larger than one to be added together (Figure 5B). What do you think would happen, though, if CARRY<sub>IN</sub> was kept permanently 0 (or LOW)? Yes, that's right - we'd have a Half Adder again. You should try and draw the circuit diagram for a Full Adder - it's just a straight translation from the logical expression.  $\bullet$ 

Now that we understand how computers manipulate numbers and make decisions, we're ready to tackle the other, slightly more complicated devices which form the basic building blocks of every computer.

Surprisingly, there aren't very many such devices - and next month we'll discuss those which aid our understanding ol computers (the most important ones) as a prelude to system design.

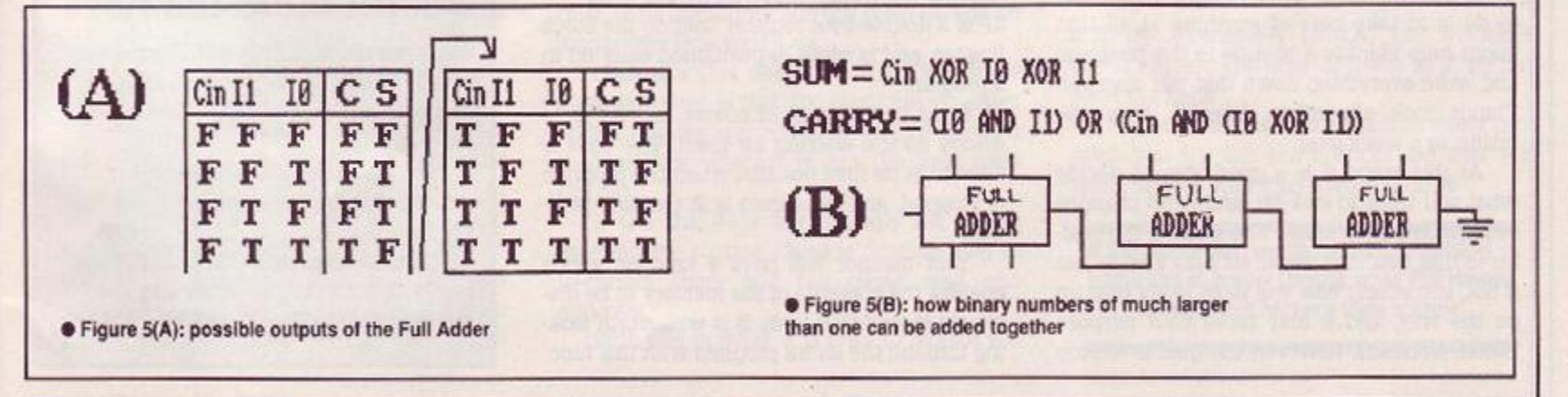

*AMSTRAD ACTION* 55

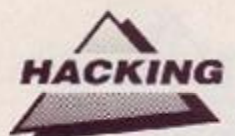

# Insider dealing

Breaking into software isn't something only pirates do. It's also a form of detective work for the likes of PHIL HOWARD, as he reveals in the second part of this fascinating series

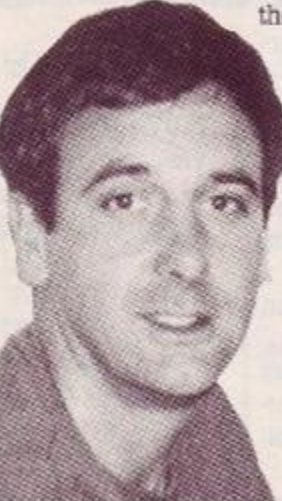

ast month's *insider Dealing* should at<br>least have persuaded you that the world<br>contained within your favourite program<br>need not be just another one of life's little ast month's *Insider Dealing* should at least have persuaded yon that the world contained within your favourite program mysteries. Now it. is time to look at the process of hacking in a little more detail, and, since most interest is in games software, that's where we shall concentrate our attention.

The first thing to do is look at is what a program actually docs. You do this every time you play the game anyway, of course, but it's well worth jotting down a few notes to remind you what goes on, and when.

What you are looking for are things such as:

 $\bullet$  the sequence in which different sections of the game follow one another;

- what the screen messages are;
- when they appear:
- **•** the keys that are used;

 $\bullet$  the numbers involved (lives, energy, scores, times, etc.};

• what they start at and how they appear on the screen - are they numeric, graphic rep resentation or 'energy bar'?

These last types, the 'energy bar counters types are notoriously difficult to track down inside a game. There is simply nothing specific to look for. But, if you can count how many steps they take to reduce to zero it may give a clue to their detection.

In general, then, what you are attempting to do is to take note of anything at all that might help identify a routine in the program, and write everything down that you discover. Things look altogether different from the inside, or a week later.

At this stage it is a good idea to decide what you want to look for. and what changes you would like to make. The truth of the matter is that you may never actually find it. but if not, something else will most likely turn up on the way, and it may serve your purpose better. Normally, however, the goal is to stop the energy/lives counting down and giving you that fatal early bath.

To provide infinite lives is obviously your mam objective, but also try. if you can. to isolate individual sub-routines within the program; then you can bypass the function that they perform, such as collision detection or timing. This can be acheived by placing a &C9 (return) at the start of the routine - should you be able to find the start, that is!

Read the programs header, if it has a header, to find out where it loads in the memory, and try to locate the address where the code eventually runs: it may not be the same.

This enables you to follow the ABSOLUTE jumps, calls and pointers around the system.

#### Games to swear by!

Make a note, too, if you can, of the start/ execution address of the program from the header or basic/ccde loader. Remember that unlike

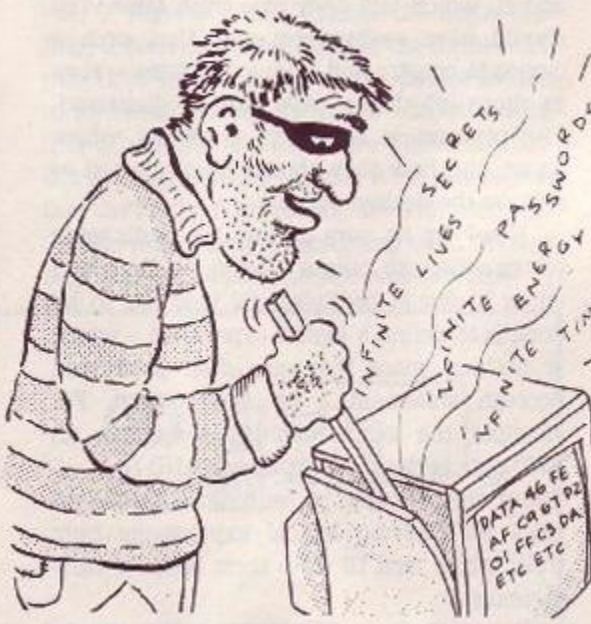

BASIC, code programs rarely start at the beginning of the fife. Sometimes the execution address is difficult to get hold of, in which case you may need to track it down. A useful series of numbers to look for is  $5F3$ (disable interrupts) followed by &31 (load SP). SP is a double byte register holding the Stack Pointer, and is often re-positioned early on in a program.

Black box owners, of course, can let technology do the walking for them. The code is already at its final position when the program is stopped, and the cursor is at the stop posi tion.

Your monitor will have a function which enables the contents of the memory to be displayed in its ASCII form. It is well worth looking through the entire program with this func

tion, and noting any

all!

addresses where legible messages appear. You may, by doing this, come across information concerning built in cheats or passwords, saving any further trouble such as can be found in *Savage, Impossaball, Freddy Hardest* and so on.

• Press keys CHEAT together o n the start screen and then L to move level - not so *lmposs3ball* after

Similarly, scanning through the older adventure games particularly - newer ones tend to compact the text - can turn up some very useful hints.

You may, however, often turn up strings of obscenities, so just be careful who's looking over your shoulder! (Really, Imagine that: those Bad *Dudes* should have been Rude Dudes!)

#### How to save your life

The ways to strip your lives are numerous, but fortunately programmers often use similar methods, so roughly speaking all the games you are likely to meet can be split into three categories, depending on the type of system they use.

The first type all use exactly the same system, and arc relatively easy to deal with. A

#### **j , | ' ,, r ' 4 - ' '**  Secret code masters

**l** The Oliver twins, of Dizzy and Codemasters **fame , generall y build cheat s into their**  games, to help them as they're de-bugging **the code**.

**These are accessed by passwords** (entered in pause mode) that are unusual to say the least.

*Ghost Hunters has C.O.M.P.L.E.X., Dizzy* has T.R.O.W.B.R.I.D.G.E. - where they live **h a s T.R.Q. W.B.R.LD.GJE.- wher e the y live - a nd Rac <sup>e</sup>** *Against Tim* **ha s LN.T.E.G.RA <sup>L</sup>**

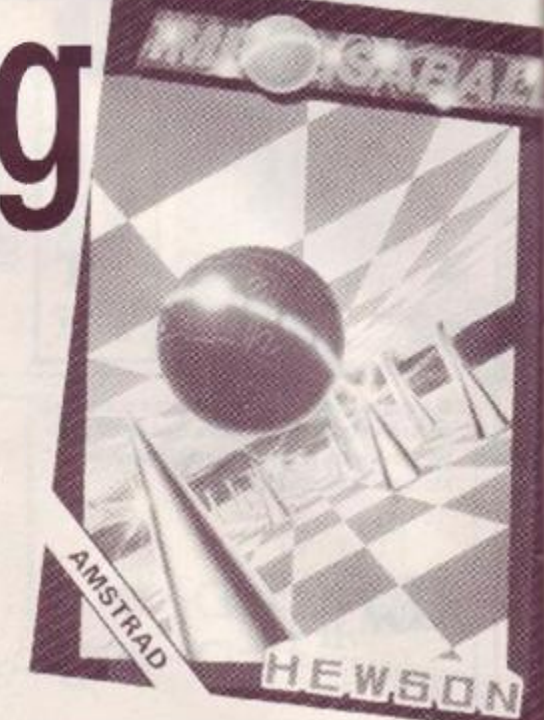

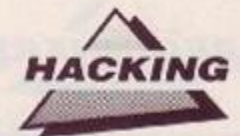

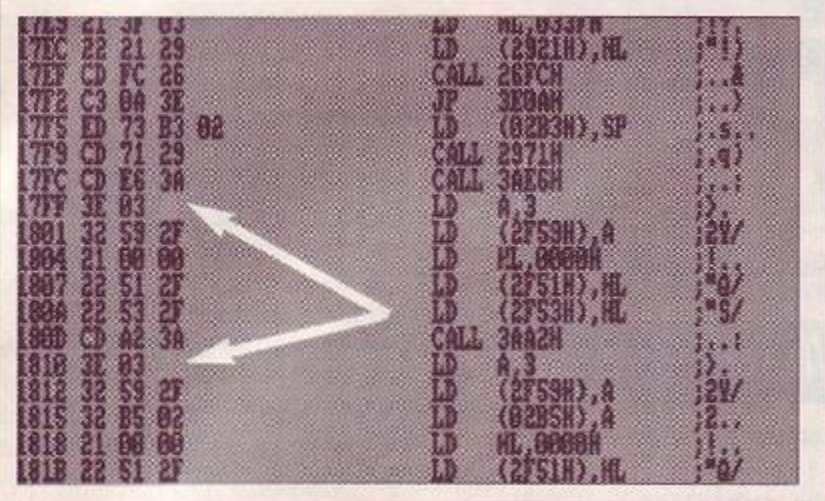

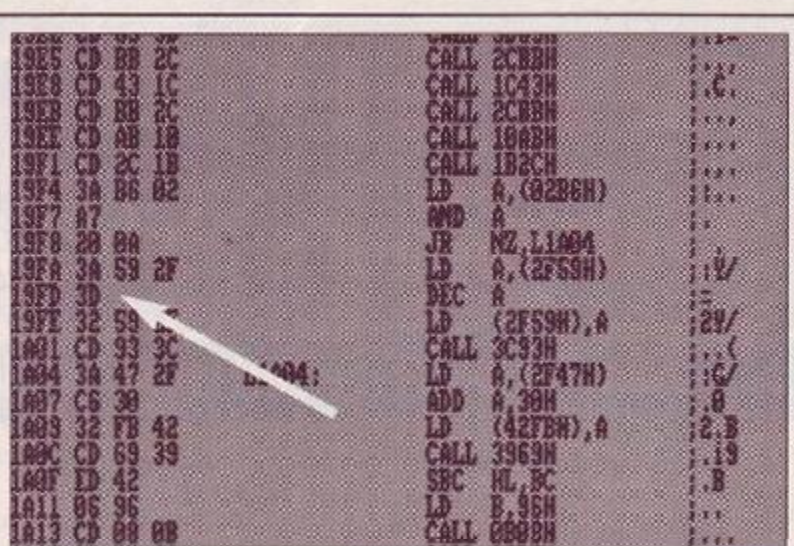

• Two disassembled listings from *Bomb Jack.*  • Left: lives are stored at &2F59. Thi9 is a peculiar example, though, since Ihe lives are stored at both &17FF and again at &1810.

• Right: that's what you wanl! Now, go lo &19FD and *zap that 3D!* 

considerable amount of programmers use this method, so you can variables. Using the BYTE-SEARCH, locate the number series  $63E,603$  (ld A,03). You will find that close following there will be a 3 byte instruction 632, 6XX, 6XX (Id (memory location XX XX),A). This address, xxxx, is

where the lives are stored throughout the game. - It is possible however that there may be more than one of this sequence, so examine them all. - At this point ycu could, if you wanted. replace the &03 (number of lives) with a larger value, possibly &FF. so that you will start the game with 255 lives.

Having decided on a memory location that you consider will be a good bet (le &2F59). use the BYTE SEARCH to locate all references the program makes to it. Remember that the Z80 convention is to store all double byte numbers LOW BYTE FIRST, so your search must be for the sequence &59 followed by &2F. This search should produced by  $kz$ . This search should

where the program accesses this location: one of the highest approach the routine one o

The following sequence is routine to find:

- &3A, &59, &2F (la A,(what's at &2F59));
- get the lives &3D (dec A);

• decrease the lives &32.&59.&2F (ld(&2F59), what's in A);

put back the lives;

• replace the offending &3D with an &00 (nop, or no operation) and the program will no longer decrease your lives.

Generally this does the trick. One draw back, however, is that 400 (nop) has no effect on the flag register which is usually sampled to determine whether or not the lives have run out.

If the the flags are wrongly set up on entering the routine, there is now nothing to re-correct them and the game may end abruptly.

With this in mind, it is wise to replace the

#### A plea for help!

Kate Donnelly wrote to ask about using published pokes on games transferred from tape to disk via utilities such as *Bonzo Meddler, Speedtrans* and so on.

Unfortunately, as you have no doubt found out. Kate, they don't work, and there is no easy solution. Published pokes consist essentially of two main parts: one to deal with the protection and gain control once the game has loaded, and the other to actually alter the coding of the game to produce the cheat.

What the tape/disk utilities do is to work their way through the protection, save the entire usable memory to disc (so they don't miss any game code} and then create their own loader to load (relocate if necessary) and run their saved code.

The problem is that the published pokes are specifically designed to work on the games original loader/protection and can't 'understand' the newly created loader. It should be possible, however, to intercept the new loader(s) before jumping into the game, getting the poke in that way. The authors, Nemesis, Goldmark et al may have already thought of doing this (they are after all hacking utilities).

If not, perhaps someone who uses these utilities regularly has written one that allows the published Multiface pokes to be used, instead of the entire routines. Get in touch, at this address: *Insider Dealing, AA,* 4 Queen St, Bath BA11EJ.

&3D (dec A) with &A7 (and A). This will leave the A register (number of lives) as it is, but reset the Hags.

You will not find this system in every program you try, but the chances are that you won't have to wait long until you do.  $\bullet$ 

**• Stay tuned next month for another thrilling** instalment of *Insider Dealing,* when Phil Howard reveals more hacker's trade secrets!

• A cheat for *Race Against Time:* pause the game, then type INTEGRAL - it couldn't be simpler!

expect to find it in probably 30 per cent of games. The system employs the 'A' register to cecrease the number of lives by one, using &3D (dec A). All you need to do is loeate the correct &3D and lake it out.

Here's how:- The monitor should have a BYTE-SEARCH function, which looks through the memory for a particular byte or series of bytes. This function is extremely useful, but remember that it searches the whole memory, and one of the references it will find is its own comparison in the monitor itself.

Supposing the number of lives in your game is three. The program is obliged lo store that number in the memory and then at the appropriate moment, find it, decrease it, and put it back where it was. (M/C code is much more rigid and specific than BASIC.) Somewhere near the start of the program there has to be a routine which sets up the

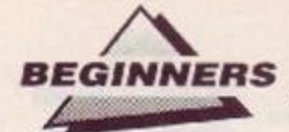

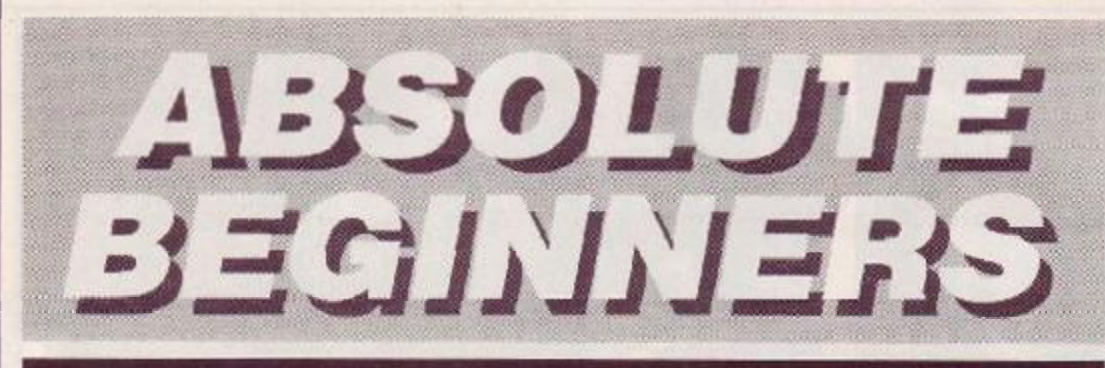

## *Now it really is the end for ANDY WILTON*

This is the final instalment in ANDY WILTON'S mammoth series. We hope you've learned from it, and for those of you who've just joined us - *where have you been all this time?* Back copies of some, but by no means all *AAs* are still available from the mail order section at the back of each issue: *Absolute Beginners* began back in issue 28 (doesn't time fly, fancy that, well I never etc).

be assigned to by **INPUTS**.<br>10 PRINT "What is your name"; ust like numeric variables, strings can be assigned to by INPUTS. Try this one out:

- 
- 20 INPUT nameS 30 PRINT "Hello,"; name\$;"!
- **My nam e ' s Arnold. "**

There are more useful things you can do by inputting strings. Take a look at these few lines:

90 PRINT "Do you want to carry on"; ' 100 INPUT reply\$

110 If reply\$ ="no" THEN END

Notice how in both these examples the CPC prints the *prompt* - the question your input is supposed to answer - complete with a question-mark, even though neither PRINT message has one.

That's because the question mark doesn't come from the PRINT command at all it's actually put up there by the INPUT, immediately before you get the flashing cursor If you want to prove this for yourself try deleting line 10 in the first example, or line 20 in the second.

Of course without the prompt messages your program is much harder to use. A bare question mark doesnt tell you what infor mation you're supposed to input, or even whether its a string or numeric variable the INPUT is assigning to.

To make programs friendly and pleasant to use, you'll almost always want to print some sort of prompt message before putting up the input cursor. Input prompts are so common, in fact, that Basic makes special provision for them. Instead of using a separate PRINT statement before the INPUT, like this:

10 PRINT "What's the capital of Baluchistan";

20 INPUT capitals

You can do the whole thing with an INPUT statement alone, like this:

10 INPUT "What's the capital of Baluchistan";capital\$

This saves a bit of typing effort, but more importantly it makes your program more readable. In the second version it's obvious at a glance that the Baluchistan message is a prompt.

There is a reason, though, why you might still want, to use a separate PRINT command as in the first version. Imagine you want to vary the prompt according to circumstances, or previous inputs perhaps. If you try doing that with just one INPUT, you'll comc a cropper. Take a look at this attempt:

10 INPUT "What's your name"; name\$ 20 INPUT "What's the capital of Baluchistan,

";name\$;capitals

It's supposed to produce a dialogue like this:

CPC: What is your name? YOU: Archibald

CPC: What's the capital of

Baluchistan, Archibald?

Unfortunately, when the program encounters that 'name\$' in line 20 it assumes that's the string you want the INPUT command to assign to. To avoid this you have to do the second prompt and input longhand. like so:

20 PRINT "What's the capital of Baluchistan, ";name\$

30 INPUT capital?

The prompt message of an INPUT command is the only place I know where you can't use a string-name or string-expression (like a\$ + CPC") to replace a piece of text in quotes.

#### Multiple inputs

Where you want two or more pieces of information to bo input at the same time, you can use a multiple input like this one: 10 INPUT "What coordinates do you

#### want";east,north 20 PLOT east,north,1

When the prompt comes up, type in a num ber between 0 and 399 for the points height, and finally hit Return.

The CPC uses the comma to work out where the digits of east's value end and those of norths value start. Try typing in only one number and seeing what happens. Then try typing in three or four, all separated by commas.

This is all very well as far as numeric INPUTS are concerned, but what happens if the CPC finds a comma in the text you enter at an INPUT command?

The comma could mean one of two things. It could mean, 7 want the string's new value to contain a comma' or it could mean. This is where one string value ends and the next begins.'

The CPC solves the problem quite simply. As far as it's concerned, any comma it finds in your reply to an INPUT is meant to separate strings. If you want it to treat commas as part of string values, you must use the command LINE INPUT, (LINE and INPUT must have a space between them.)

Try this little program out - it should show you what the difference is between INPUT and LINE INPUT:

10 INPUT "Well";a\$

20 PRINY a\$ 30 LINE INPUTT "Well";b\$

40 PRINT b\$

Run the program, and to each "Well?' type in the reply What does happen after the comma, I wonder?' The CPC then prints out however much of this input each command could handle.

As you can see. the whole of your input goes into the LINE INPUT string, comma and all. You can input only one piece of information at a time with LINE INPUT, and that must be a string value. Otherwise the command behaves just like the simpler INPUT.

#### Absolute end

So this is the end of the scries. We've covered all the basics of Basic over the past ten months. You're no longer an absolute beginner. If this were Elite, you should by now be rated at least 'Dangerous'!

Happy programming! •

This time it really is the end for *Absolute Beginners* - sort of... Although this is the last part in the current series, Pat McDonald is working himself up into a high state of excitement (not a pretty sight) in anticipation of the new series for you now proficient programmers. Only thing is, we can't decide what to call it. 'Not Absolute Beginners' isn't quite right, is it? Any ideas? (We never do the work if we can get you to do it for us!) A tenner if we use your idea. Send your stunning title now to: Headline Selection Department, *AA* 4 Queen St, Bath BA11EJ

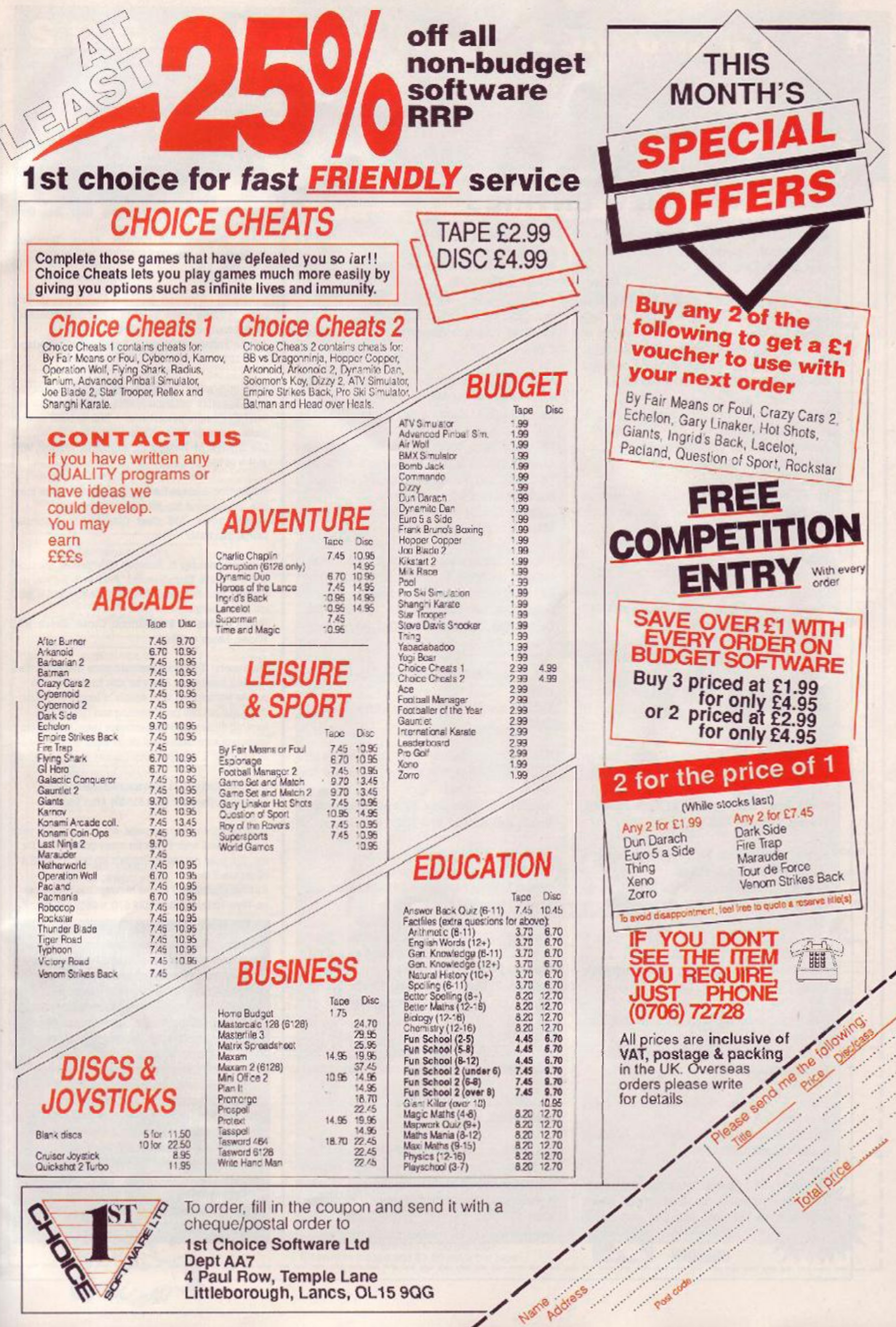

Marie

in 1999.<br>Politik

Littleborough, Lancs, OL15 9QG

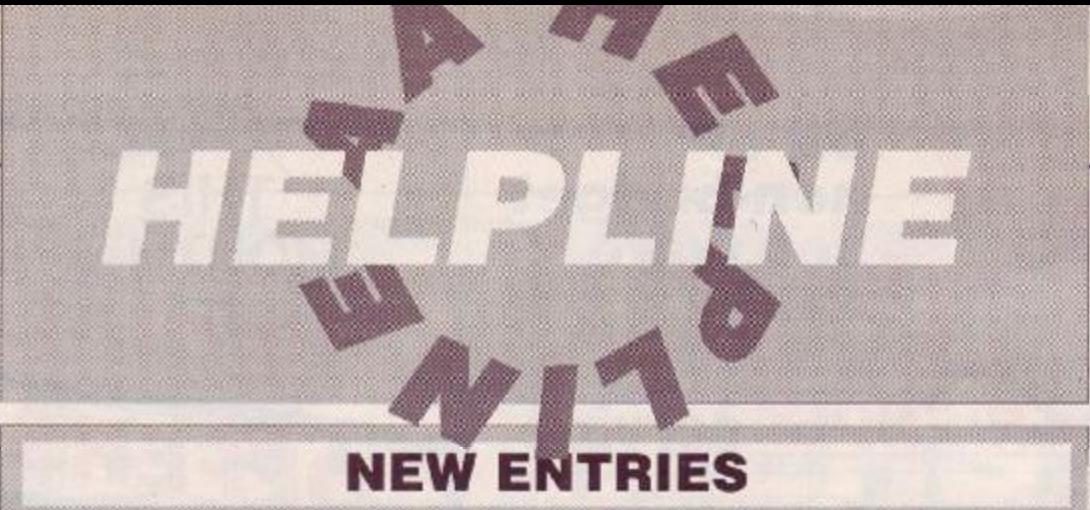

And still the new entries flood in! There have been more new entries recently than ever before. Keep it up!

Stave

All the help you could want - printouts, tips, pokes, advice on CPM2.2. Send 10p per help required (phone help free). Will also debug or type listings on tape or disk from AA16-45 free!!! Christopher Street, 43 Ridgedale Rd, Bolsover Derbyshire S44 6TX = 0246 827135 after 5pm

Penpals wanted. Desperately need help on Platoon and Green Beret

Alastair Davis, The Old Vicarage, Meerbook, Nr Leek, Staffs ST13 8SJ

Penpal wanted - especially UK or Germany to teach me machine code & swap cheat modes. I'm 15

Paul Chen, PO Box 126, Burwood, NSW, Australia 2134

#### Penpals wanted of any age Amz Hijazi, 94 Mellitus Street, London W12 OAS #01 743 6607 between 4.30-8.30

Free info on how to make up to £250 weekly at home in your spare time. Send large SAE Christopher Bowler, 318A Wrythe Lane, Carshalton, Surrey, SM5 1AF

Will print listings and screens for free (within reason!), Send tape/disk. Help on AA Studio, Dk'tronics speech ROM. Tasword, DMP2000, loading tape software, very basic hardware problems & more David Carter, Ruxley House, 28 Mt Hermon Rd, Woking, Surrey GU22 7UH

Help on Ghostbusters, Battle Valley, Werewolves of London & Biggles, Send SAE G. Milnes, School Bungalow, CP School, Stockton-on-Forest, York YO3 9UD, N. Yorkshire

Tape to tape anything! Send 50p. SAE, game & blank tape. Money back if not successful Carl Wilson, 64 Fishponds Rd, Kenilworth, Warks, CV8 1EZ

Disk backup available. Send formatted disk. Penpals wanted (16yo, serious & games). James 'Spock' McQuarrie, 16 Ballaig Ave, Bearsden, Glasgow, G61 4HA

Want help with basic and some machine code? Then send SAE to: Richard Shepard, 39 Vicarage Ave, Cheadle

Hulme, Cheshire, SK8 7JW

Bards Tale: 3rd-13th level characters. Many magical items: lightwands, dayblades, crystal sword, rings, staffs & kiels axe. Send SAE with disk & 50p postal order. State what level & which items you require

Michael Parker, 17 Mead Close, Knutsford, Cheshire, WA16 ODU

464 owner wants penpals. All letters answered Raymond Phelan, 1 Annaly Rd, Cabra, Dublin, Fire

Help! I want to get Deluxe Video, Deluxe Paint 2 & Degas elite for 464. Will pay a few bob Daniel Bourn, 41 Horsham Ave, London, N12 9BG

Help with Basic, Machine Code (must have an assembly listing), Maxam 1.5, Devpac 464, Protext (on ROM), and Demon Development Cartridge. Send cassettes or listings (no disks) Jonathan Cox, 34 Viking Rd. Acomb. York, YO2 582

Help with almost loadsagames. If anyone is interested in reviewing an adventure of mine, with hint sheet, send a blank tape or disk with SAE James Griffiths, Passby House, Lysonnen Rd, Carmarthen SA33 5DX = 026782 443, 4.15pm-7pm Mon-Fri

Lots of pokes & Multiface pokes all on one tape. Write to:

Richard Marsh, 16 Bincombe Drive, Somerst **TA18 7BE** 

Free everything, hints &c on old and new releases from Manic Miner to Total Eclipse! Penpals age 14-16most walcome to write

John 'Joystick repair' Lowe, 63 Greenwood Avenue, Worsley Hall, Wigan = 0942 211911 (6pm-10pm)

Anyone got an AA20 they're willing to part with? Penpal 12-14 required - all letters answered Stephen Lubb, 14 High Lees Rd, Mixenden, Halifax, West Yorkshire, HX2 8TF

Maps, hints & tips for games eg Seabase Delta, Smashed, View to a Kill, Will gladly map your games for a small fee. Map=30p. tips=20p.

C. Karsan, 36 Eastrote Ave. South Harrow, Middlesex, HA2 8AL = 01 423 2911 (evenings only)

Penpal required: age 16, competent with Basic into EMU/music software, THFRO, Footy, car sims, Jet Set Willy, 6128. Please live near or move house. I love you.

Michael Aidulis, 45 Braidholm Rd, Giffnock. Glasgow, G46 6EN, Scotland

Eproms are expensive! Backup of your Eprom: £7.95 or £13.95 2 Roms, including p&p. Send original Rom(s) & cheque/po (or sae for details) to B. Pedrick, 40 Cumberland Crescent, Chelmsford, **Essex** 

Pokes, tips on Matchday II, Equinox, Tau Ceti, Gauntlet, Gryzor, GP Sim, Footballer of the Year & 20+ more. 20p per game

Paul & Dan Irving, Surmang, Cranham, Glos

Type ins typed in, 1p per line. Send copy of listing and blank tape

D. Hargreaves, 2 Cornwallis Drive South Woodham Ferrers, Essex CM3 5YE

Basic debugging, programming help &c. Send tape/disk or listing

Kevin Mesnard, 60 Villiers Place, Boreham, Chelmsford, Essex CM3 3JW

**= 0245 450 896** 

Need help on putting database files in alphabetical order. Anyone want help on writing a database? Pennal wanted for 15 yo 5128 owner

Adrain Forbes, 37 Victoria Rd, Gourock, Scotland, PA19 1DF

Adventure game: superb graphics, called Ichor, set in an Egyptian' nobleman's villa. Talk to animals etc. Send £2 Cheque/postal order + SAE & you'll receive game within two days of me getting your order'

Lee Joynes, 36 Haskell St, Highgate, Walsall WS7 3LH = 25798

Pokes, tips & maps for any game you care to mention. Please send 20p per game, & large SAE Martin Dillon, 176 Coal Clough Lane, Burnley Lancs, BB11 4NJ

Rastan, Matchday II, Robocop, Salamander, Pacland, 4 Soccer Sims, Thunderblade, Warhawk, R-Type, Joe Blade II, Roadblasters, Combat School - and a football-liking penpal

Shaun Eccleston, 9 Laburnum Grove, Beech Hill, Wigan, Lancs = 46961

Tape users! If you've a Basic program that won't load due to a Read error, I may be able to retrieve it in part or whole. Ring with details of length and error. Basic and m/code programming and debugging. hacking games without hardware (send tape), help with dark side, driller and cholo. Basic progs speeded up, send it on tape & 50p (money back if I can't do itl

Michael Gledhill, 21 Newtake Rd, Whitchurch, Tavistock, Devon = 0822 615406 after 6pm

Listings printed 20p per page, send tape or disk with listing on and SAE Pokes for many games, SAE for list, 20p poke per game. Penpals wanted for 6128 & Multiface II owner

Russell Whitwell, 2 Chase Mews, Chase Rd, Rosson-Wye, Herefordshire HR9 5JQ = 0989 66989

Feeling helpful? Just send your name, address, phone number (say if you don't want it printed) and subjects on which you're offering help to: Helpline, Amstrad Action, 4 Queen Street, Bath, BA1 1EJ. Please write on a postcard or the back of a stuck down envelope and keep it short or you won't get in (or you'll get cut to 'loadsagames').

If you want help contact the appropriate Helpliner - not us. By post include a selfaddressed, stamped envelope for the reply or you won't get one. And phone only in decent hours!

Piracy is not welcome: don't try it, you'll get booted off. Keep it legal. And if you receive SAE's, for heaven's sake return them with some acknowledgement. If you want to come off Helpline just write and say so. All comments are the editor's.

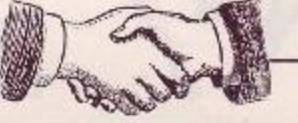

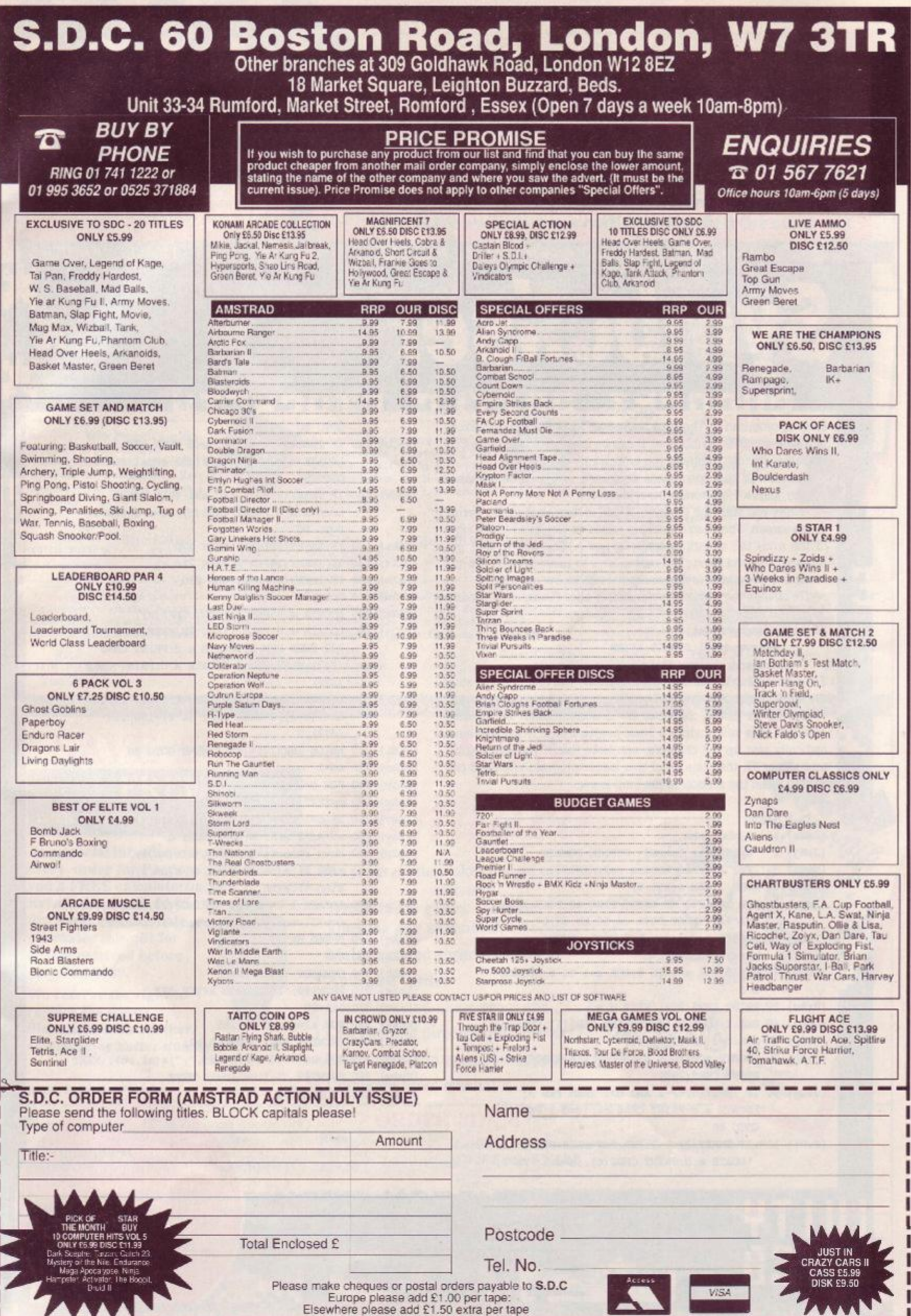

*Here, with more programs to turn you green, is PAT McDONALD* 

E

#### UNNMWT NNTTI П rtnr

Here as promised in *The Look* is Shabaz Yousaf of Slough's excellent little program, *Symbolizer*. It can be used to redesign the CPC character set into whatever you want...

Admittedly the instructions contained in *The Look* are, shall we say, vague. Here comes the real story:

When you start the program, a grid is displayed on the comer of the screen. The character being edited is displayed to the right of the grid: the default is CHR\$ (65), or A. The design that you place on the grid (using the cursor keys to move around and TAB to set or reset pixels) is drawn normal size below the grid.

To change the start character simply alter the value of n in line 30 to read something like:-

30 r.=whateveryouwant

#### :re3ervend=N-L:SYMBOL AFTER

reservend:start=n

To finish editing a character press RETURN. The program will store the edited character, and then progress to the next in the series

Saving an edited character set is accomplished by pressing capital S. This will produce a Basic program that, when RUN, automatically sets up the character set. Note that if you edit characters below 32, then line 10 of this loader program will need correcting to set the SYMBOL AFTER limit lower.

- {LrAn} 1 1 Symboliser
- {JsBj} 2 1 by Shabaz Yousaf PUBLIC DOMAIN
- **{KsBn }**  3 1 For Amstrad Action July 1989
- {AkAt} 10 MODE 1 :DIM s(255,8)
- $[IVCs]$  20 FOR  $i=6$ AF00 TO  $6$ AF06:READ  $a$:POKE$   $i$ ,  $VAL$ ("£"+a\$):NEXT:DATA cd,60, bb,32,07,af,c9
- 30 n=65:reservend=n-l:SYMBOL AFTER reservend:start=n
- 40 PEN 3:FOR a=l TO 8:FOR d=l TO 8:LOCATE a,d
- {HrAu} 50 PRINT CHRS(232):NEXT d,a
- {GtBo} 60 PEN 1:LOCATE 10.4:PRINT CHR\$(1);CHR\$(n);
- {MsAt} 70 a=l:d=l:ORIGIN 0,100

**AMSTRAD ACTION** 

62

- {JxBt) 80 LOCATE a,d:CALL &AF00:c=PEEK(&AF07): PRINT CHR\$(232);
- $\{JsCu\}$  90 IF INKEY (0) < 1 AND d>1 THEN PEN 3: LOCATE  $a, d: PRINT$  CHR\$ $(c)$ ;:  $d=d-1:PRN$  1: GOTO 80
- $[EvDi]$  100 IF INKEY  $(2) \Leftrightarrow 1$  AND d<8 THEN PEN 3: LOCATE a, d:PRINT CHR\$ (c); : d=d+1:PEN 1:

*at m a* 

#### GOTO 80

- $\{AxCu\}$  110 IF INKEY $(1)$ < $\rightarrow$ -1 AND a<8 THEN PEN 3: LOCATE  $a, d: PRINT$  CHR\$ $(c)$ ;  $a=a+1:PRN$  1: GOTO 80
- $\{IuCx\}$  120 IF INKEY  $(8)$   $\leftrightarrow$  1 AND a $>$ 1 THEN PEN 3: LOCATE a, d:PRINT CHR\$(c); : a=a-1:PEN 1: GOTO 80
- (NjBi) 130 IF INKEY(68)  $\bigcirc$ -1 THEN 170
- $(DmAx)$  140 IF INKEY $(18) \bigodot -1$  THEN 210
- **{JkAx }**  150 IF INKEY(60)=32 THEN 280
- **{HmAm}**  160 GOTO 90
- {OpBk) 170 LOCATE a,d:PEN 3:PRINT CHR\$(c);
- (LjDx) 180 LOCATE a, d:CALL &AF00:IF PEEK(&AF07) = 232 THEN PEN 1:LOCATE a, d:PRINT CHR\$ (143) ELSE PEN 3:LOCATE a, d: PRINT CHR\$ (232)
- {GqCr} 190 IF PEEK(fiAF07)=232 THEN PLOT (a\*2)+100, 150-(d\*2),1 ELSE PLOT (a\*2)+100,150-  $(d*2)$ , 0
- (DtBi) 200 WHILE INKEY(68)  $\bigcirc$ -1:WEND:GOTO 80
- **{ArAin}**  210 ad=l
- (OtAv) 220 FOR d=l TO 8:FOR a=l TO 8
- {PsAx} 230 c=TEST(100+(a\*2),150-(d\*2))
- $\{InAv\}$  240 IF  $c=1$  THEN  $s(n,d)=s(n,d)+ad$
- {FiAv} 250 ad=ad\*2:NEXT a:ad=l:NEXT d
- (GmCr) 260 nn=n-reservend: SYMBOL n, s(nn, 1), s (nn, 2), s (nn, 3), s (nn, 4), s (nn, 5), s (nn, 6), s (nn, 7), s (nn, 8)
- {DiCp} 270 LOCATE 1,24:PRINT STRINGS(20, CHR\$(n));: n=n+l:reservend=reservend+l:CLG:GOTO 40
- {CJcAq} 280 SPEED WRITE 1
- {KlAk} 290 CLS
- {IuAt} 300 OPENOUT "CHARFILE"
- (LkAw) 310 PRINT#9, "10 SYMBOL AFTER 32"
- {LnAm} 320 lin=20
- {EtAs} 330 FOR al=start TO 255
- {FsAu} 340 PRINT#9, lin; "SYMBOL"'; al;
- {EoBn) 350 FOR sc=l TO 8:PRINT#9,",";s(al,sc);:NEXT
- {KwAw} 360 PRINT#9,"":lin=lin+10:NEXT
- (BpAo) 370 CLOSEOUT  $\bullet$

**.** If you don't know what those funny bits in brackets at the beginning of each line are for, look at Type Righter in last months's Type Ins. Hint: you're not supposed to type them in!

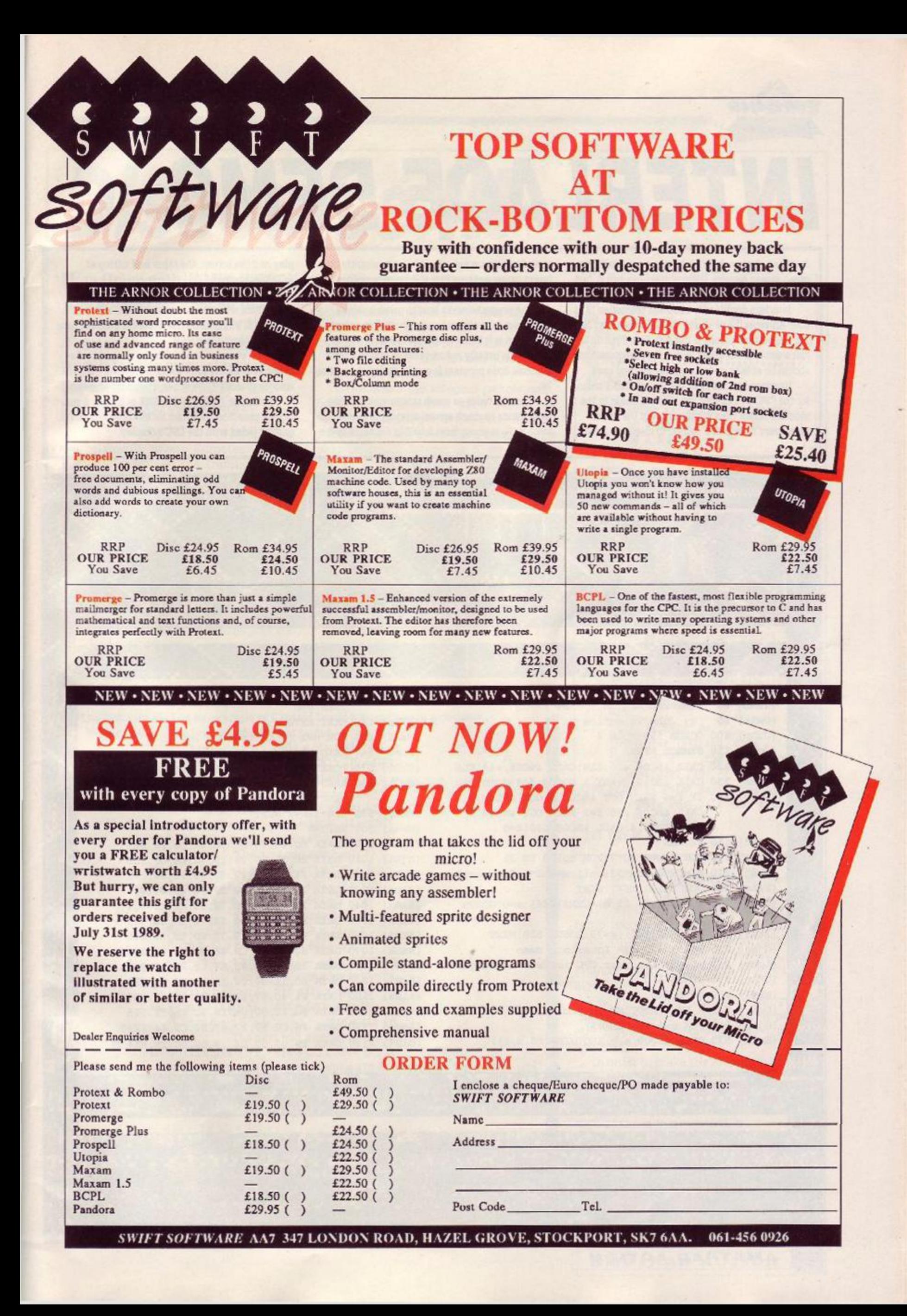

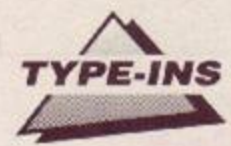

## *INTERLACE DEMO*

Just for a change, here's a program especially for green screen owners. (Colour users can run it, but the results are far from perfect.)

*Interlace* doubles the onscreen resolution of your Amstrad in the y axis, that is rather than having 200 vertical pixels, it has 400. This Type-Jn is just a demo of the effect, but ardent programmers should be able to understand the method used.

Interlace has not been readily available before for the CPC. Put simply, the electron beam in the monitor, rather than scanning down the screen once every fiftieth of a second to display a screen,

goes down twice per scan. It's set to slightly different increments, so first it does once set of slices down the screen, and then the alternate set.

The program works best in green beacuse mono monitors are more persistent than colour ones, that is it takes longer for the image to fade away. This greatly reduces flicker, and in a pure machine code program it would dissappear entirely.

Because twice as much screen area is being used, twice as much screen memory is needed to store it. So memory from &4000 is set aside to dis-

play half the screen, the other half sitting at &C000 as normal.

The Amstrad continually flicks between the two halves while drawing the screen, and carries on when it's finished. (The picture is steadier once it has finished drawing.)

nmwinfiiiuiiiiiiniiiiiiiiii

In theory, you could use a similar method to display more colours than usual. Just think - true 16 colours in mode 1! Or rather, 16 shades of green...

Well done JOHN VALENTINE of Eccles: a really idea provoking program for all those who were getting jaded with the CPC's display.

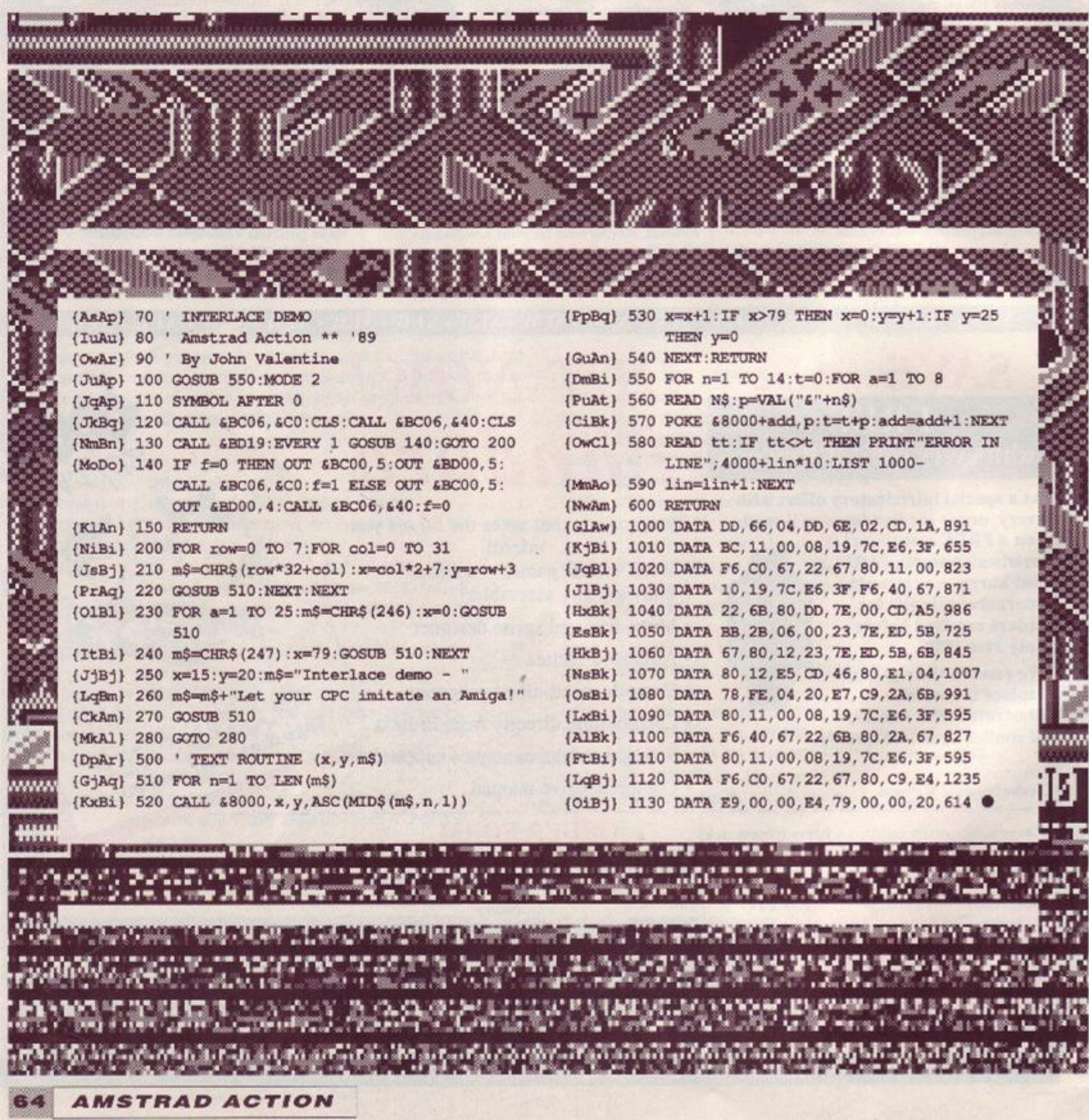

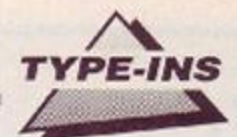

## *Discourse III*

More Greek with JAMES WILSON, who proves that after all there's not very much new under the sun. (Erastosthenes, for example, calculated the circumference of the earth almost exactly - and that was 2,000 years ago!)

**P**BC), continued the tradition of his<br>
grandfather in fostering the Great<br>
Alexandrian Library and encouraged the tolemy III, named Eurgetes (247-222 BC), continued the tradition of his grandfather in fostering the Great librarian Erastosthenes (276-194 DC) who is often considered to be the most learned man of antiquity.

Erastosthenes measured the earth by measuring the difference in the length of the shadows cast by the sun's rays at Alexandria and Syene, which was known to be 50,000 stadia due south.

He arrived at a figure of 250,000 stadia, about 25,000 miles - just 100 miles over the actual equatorial circumference!

#### The 'Sieve of Erastosthenes'

Like all the sages of his era, Erastosthenes spent some time studying numbers. He is probably best remembered for the Sieve of Erastosthenes.'

This method for finding the Prime Numbers operates thus -

*Write down the integers (whole numbers). Circle the two, then strike out every second integer. Put a circle around 3 then strike out every third integer. The next un-struck integer is 5, so circle it and strike out every fifth integer. Proceed thus and the only unstruck integers will he circled and are the Prime* Numbers.

#### Navy moves

In 1952 an interesting Prime Factor algorithm was published after its discovery by Captain N.A. Draim of the US Navy. In effect., this algorithm operates by sieving out the primes as possible factors of a number.

However, for simplicity.the form of the algorithm that sieves out the odd numbers generally will be propounded here. It

```
Let us factorise 4511 as an example of Captain Draim's Prime Factor algorithm. 
    Noting that 3 is the first significant odd prime: 
                 n 1 = (3 \times p 1) + q 1 4511 = (3 \times 1503) + 2m 2 = n 1 - (2 \times p 1) 1505 = 4511 - (2 \times 1503)n 2 = m 2 + q 1 1507 = 1505 + 2
                                  The next odd number is 5 
                 n 2 = (5 \times p 2) + q 2 1507 = (5 \times 301) + 2m 3= m 2 - (2 x p 2) 903 = 1505 - (2 x 301) 
                    n 3 = m 3 + q 2 905 = 903 + 2
                                  The next odd number is 7 
                 0 \quad 3 = (7 \times p \cdot 3) + q \cdot 3<br>905 = (7 \times 129) + 2m 4 = m 3 - (2 \times p 3) 645 = 903 - (2 \times 129)n 3 = m 3 + q 3 647 = 645 + 2
                                  The next odd number is 9 
                 Q = (9 \times p 4) + q 4 647 = (9 \times 71) + 8m 5 = m 4 - (2 \times p 4) 503 = 645 - (2 \times 71)n 4= m 4 + q 4 511 = 503 + 8
                                  The next odd number is 11 
                 \theta 5 = (11 x p 5) + q 5 511 = (11 x 46) + 5
                 m 6 = m 5 - (2 \times p 5) 411 = 503 - (2 \times 46)n \quad 6 = m \quad 6 + q \quad 5 416 = 411 + 5
                                  The next odd number is 13 
                 \theta = (13 \times p \cdot 6) + q \cdot 6 416 = (13 x 32) + \theta
```
Here we see that there is a zero remainder when 416 is divided by the current odd number. In this case 13 is a factor of 416 and therefore a factor of 4511. The other factor is found by carrying out the next step of the algorithm:

 $411 - (2 \times 32) = 347$ and  $13 \times 347 = 4511$ .

If we reach an odd number which is greater than the Square Root of the integer we are trying to factorise then that integer must itself be a prime number.

<sup>i</sup> n in ii r -

```
30 '* J Wilson : Prog. No 3 : July
1 0 •**«***»*«•* * 
20 '1989 *
40 '* * 
50 -a**.**************************** 
60 DEFINT a-z:a=0:i=0 
      :o=l:r(0)=l:mode 2 
70 CLS:PRINT #a,"DRAIM'S ALGORITHM 
      TO FIND A PRIME FACTOR 
      OF A NUMBER" 
80 PRINT #a:PRINT #a 
90 INPUT " Enter the number -";n(l) 
100 PRINT #a:PRINT #a 
110 s=n(1):z=SQR(s) 
120 WHILE r(i)0130 i=(i+l) MOD 2:j=(i+l) MOD 2 
140 IF o = 1 THEN r(i) = 0: r(j) = 0150 o=o+2:IF o>z THEN 230 
160 p(i) = FIX(n(i)/o)170 \text{ r(i)} = n(i) - (p(i)*o)180 m(j)=n(i) - r(1) - (2*p(i))
190 n(j) = m(j) + r(i)200 PRINT #a, n(i) "= ("o" * "p(i)")+"r(i) CHR$(127);m(j)"="n(i)
    "-"r(j)" - (2 * "p(i)")"CHR$(127);n(j)"="m(j)"+"r(i);
     :INPUT #a," ";x 
210 WEND 
220 PRINT #a:PRINT #a, 
    "Remainder (r(i))=0, thus"o"is a
    factor of"s" ...The other factor 
   is"m(j):GOTO 240
230 PRINT #a:PRINT #a,o"exceeds the 
      square root of"s"thus"s"is a
      Prime Number." 
240 END <sup>●</sup>
```
is left to the amusement of the reader to make it more efficient.

To explain and show how the algorithm proceeds an example and its algebraic equivalent are given in parallel in the box below. There then follows a Basic Program which corresponds exactly to the algebra.

As in all the *Discourse* programs, change the value of a. the window param eter, if you want to re-direct the output to a printer.

In order to make the algorithm use less data memory, only the results from the current iteration and the one before are retained line 130 effects the switch as each iteration is completed.  $\bullet$ 

In next month's *Discourse* we learn about Hero of Alexandria (ca. 62 AD) and his famous engine

## **SOFT EXCHANGE**

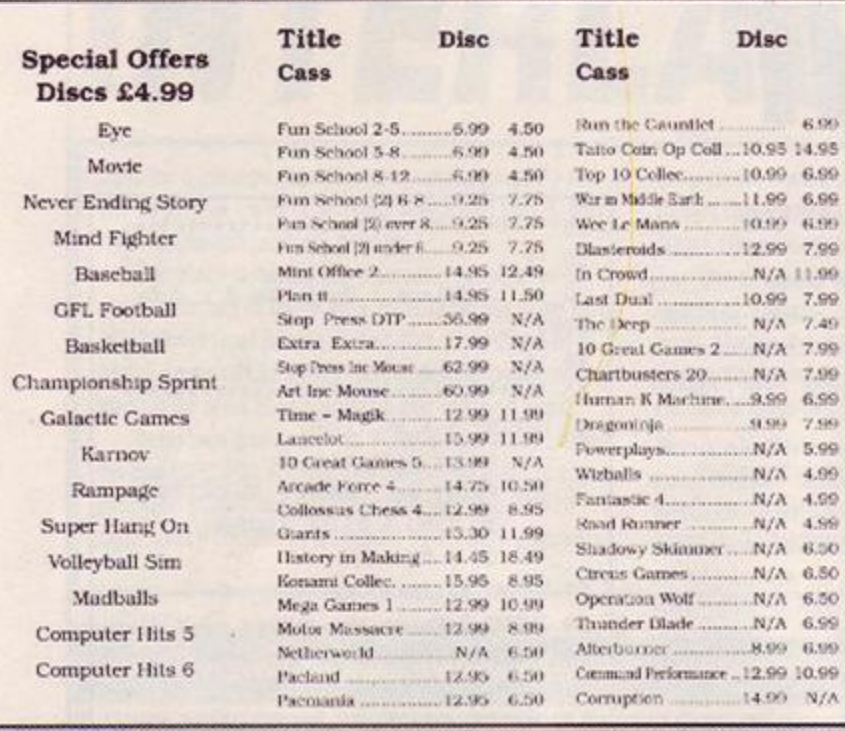

To Order send Cheque/P.O. inc 50p p+p to:

**SOFT EXCHANGE LTD 101 CLIFTON ROAD** SOUTH NORWOOD SE25 6QA

## A SMALL SELECTION FROM OUR WAREHOUSE

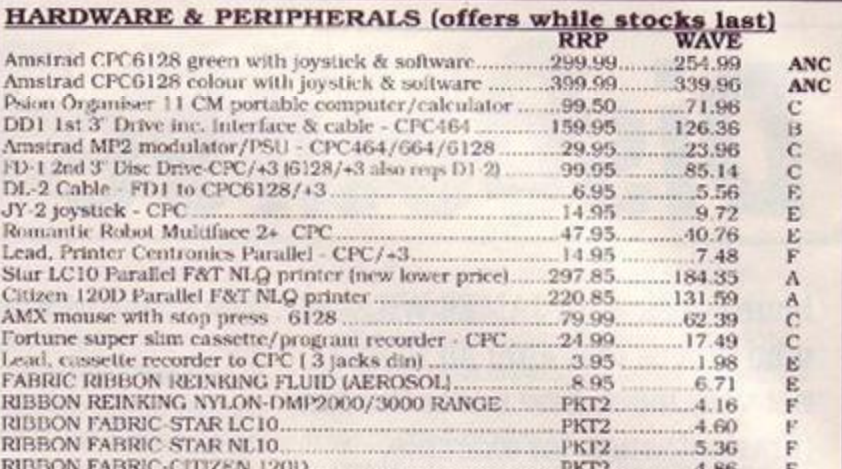

**BLANK DISCS & SOFTWARE** 

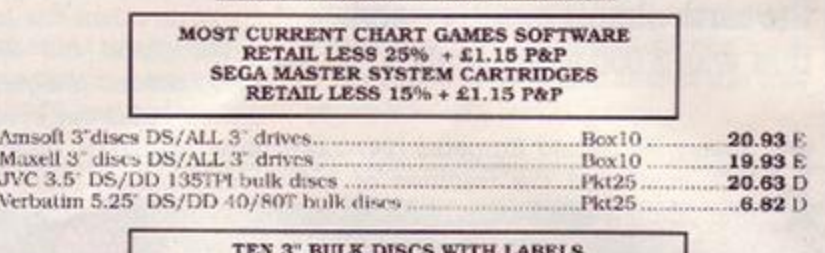

IN THE NEW AMSCASE LIBRARY CASE RRP £37.85 OUR PRICE ONLY £18.93 D

Remember if what you want is not listed above, we have far too many items to list here, and all at good discounts.<br>Send 3 19p stamps for lists. Stating for which products. Eng. mainland post & insurance (A) £5.75, (B) £4.

W.A.V.E (Trade Dept. AA 789) WALNEY AUDIO VISUAL & ELECTRICAL DISTRIBUTION 1 BUCCLEUCH STREET, BARROW-IN-FURNESS, CUMBRIA LA14 1SR TEL: 0229-870000 (6 lines) Hours: Mon-Fri 10.00-5.00

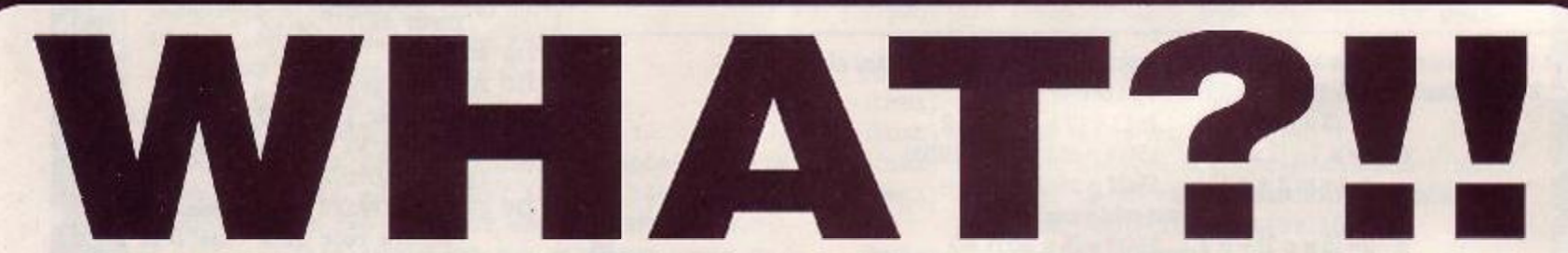

## YOU HAVEN'T BOUGHT THE MICRO-MUSIC CREATOR?

The Micro-Music Creator, for all Amstrad CPC computers, lets you produce startling three-track musical compositions and digitised sound effects. The resuts can be incorporated into your own programs with the minimum of fuss. Can you afford not to get hold of a copy?

## Tape £9.95, Disk £14.95, Rom £24.95

## **CAN ALL THESE PEOPLE BE WRONG?**

#### **THE REVIEWERS:**

Friendly, packed with options... wonderfully priced. **Amstrad Computer User** User-friendly, fast.. easy to use. Amstrad Action Value for money... 10 out of 10. **Computing With The Amstrad** 

**FIRST BYTE** 

**SOFTWARE** 

#### THE USERS:

I am delighted with it. Peter Asbury-Smith, London Very good value for money. G Waite, Leeds Very pleased with the programs. The youngsters enjoy playing Empty Tummy. GL Palmer, Rotherhithe

**71 Barn Glebe, Trowbridge, Wiltshire, BA14 7JZ**  $\bar{p}$  0225 765086

Please make cheques/PO's payable to First Byte Software. All prices include VAT & P&P.

## CHEAT MODE

## More secrets of immortality with the man in black: TRENTON WEBB

## **Fast food**

That little burger (?) Dizzy gets a helping hand with in his Fast Food frenzy, from GRAHAM SMITH of Somerset in the form of infinite lives. So now the wee fella can charge around to his hearts content and 'pig-out' in true style. Say yes to EGG-cess. (Tape method 1)

' Fast Food, aa july 1989 ' By Graham Smith 3 ' Infinite lives  $\overline{4}$ ' Method 1  $5.$ 10 MEMORY 14900 20 a=2850:LOAD" 30 FOR j=0 TO 31 40 READ a\$ 50 x=VAL("&"+a\$) 60 PORE  $j+48640$ , x 70 y=y+x:NEXT j 80 IF yoa GOTO 180 90 CALL 48640 100 DATA 2a, 38, bd, 22 110 DATA 20, be, 21, 37 120 DATA bd, 36, c3, 23 130 DATA 36, 1b, 23, 36 140 DATA be, 21, 40, 00 150 DATA e3, 11, 00, bb 160 DATA c3, 4a, 3a, af 170 DATA 32, 0c, 57, cf 180 PRINT"DATA ERROR .

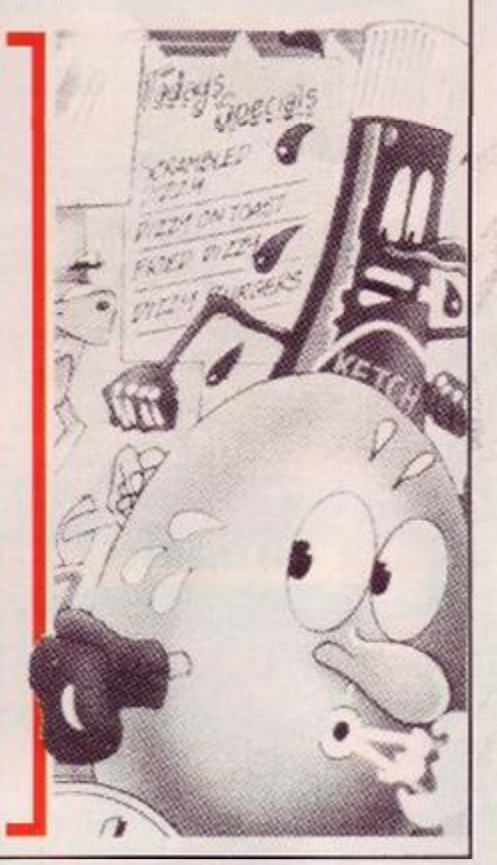

a

a

s

## **WEC Le Mans**

Is WEC Le Mans still man and machine against the clock? No way José - not after ace mechanic PHIL HOWARD of Mapperley has played with your tappets! Ocean's racy little number gets a pasting, with infinite time. Lap it up! (Tape method 1)

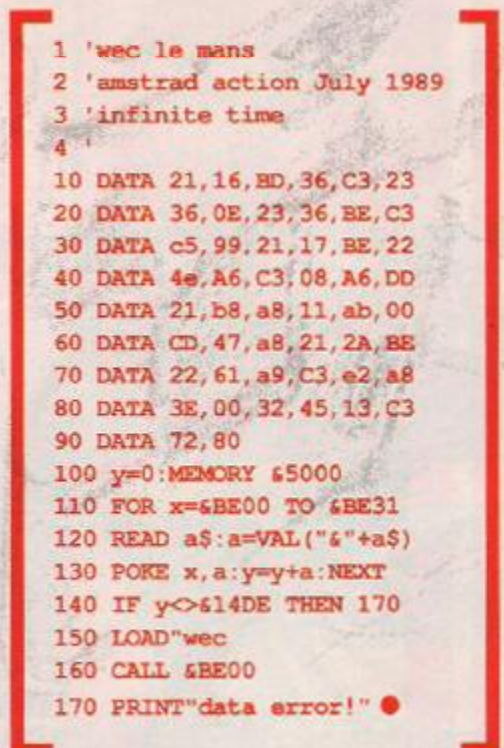

## Poke methods on tape

Here's how to input most Cheat Mode tape pokes - the instructions for each poke tell you which of the two to use. 664 and 6128 owners: first type I tape.

## **METHOD 1**

Rewind the game tape to the beginning. type in the poke listing and then type RUN and press the Enter key. (Don't use RUN and press the Enter Key. (Don't use<br>the key marked CTRL or Control, or the<br>poke won't work.) Press the Play key on<br>the cassette deck, then any key on the<br>main keyboard - spacebar does nicely.<br>The tape should now play t mal.

## **METHOD 2**

Skip the first bit of the game program. To do this, rewind the game tape to the beginning; type in the listing; now type CAT and press Enter

Start the tape by pressing Play and then any<br>key. Soon you'll see the message: "Found some-<br>thing Block 1". It doesn't matter what the

something is, and it varies from game to game. If the Cheat Mode instructions just tell you to skip the first block, stop the<br>tape here. If the instructions tell you to skip things, stop the tape when the "Found" message comes up for the last thing you're trying to skip.

Once you've stopped the tape, press<br>Escape, type RUN and press Enter. Now<br>press Play on the tapedeck and any key on the keyboard to start the tape.

**AMSTRAD ACTION** 

67

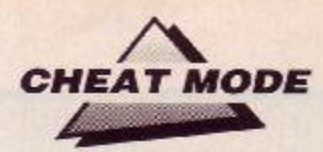

## *—Black box* ·

This month's Multiface massacre is the wonderful Glasgow. result of many hours of serious hacking by So dig out those games of yesteryear ANDREW REYNOLDS up there in rather because it's party time!

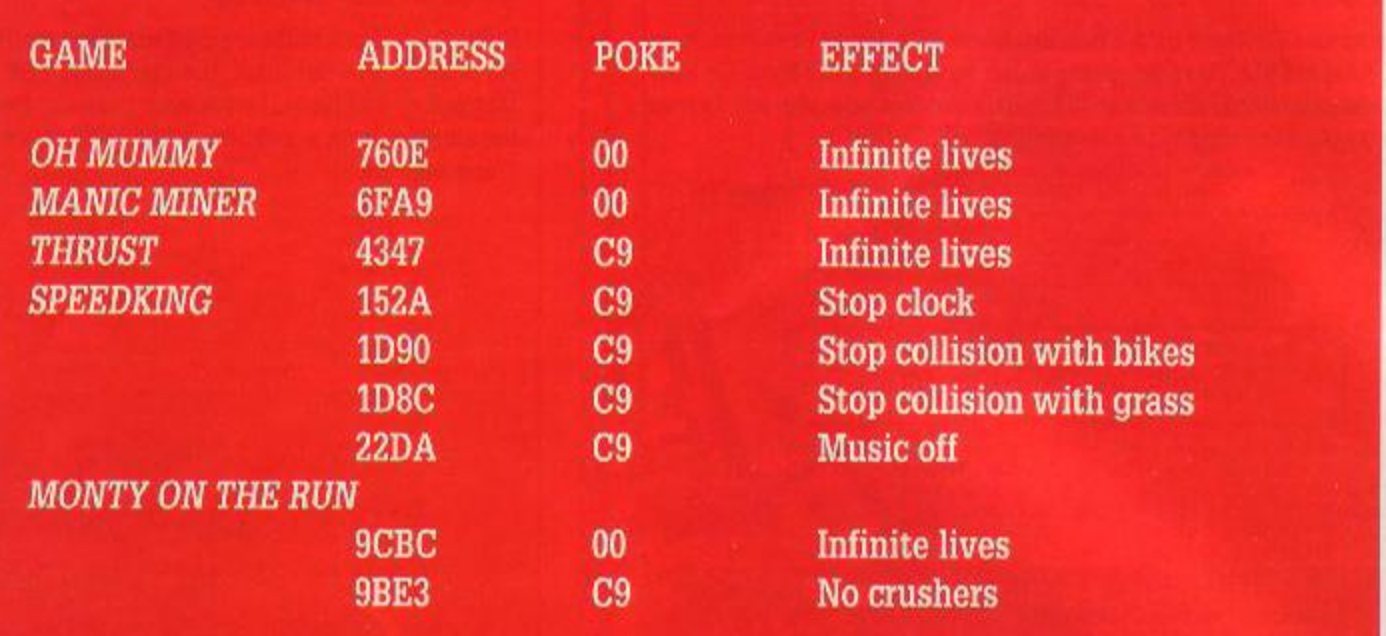

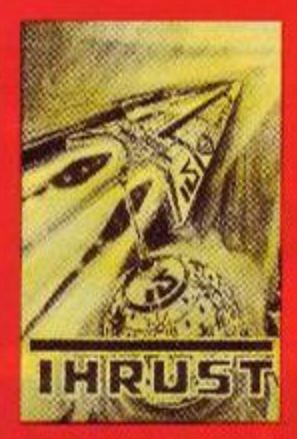

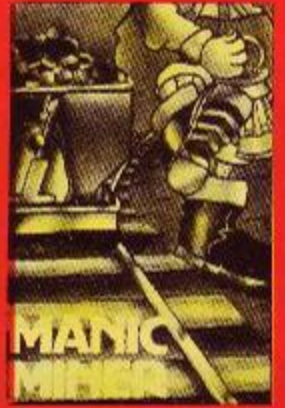

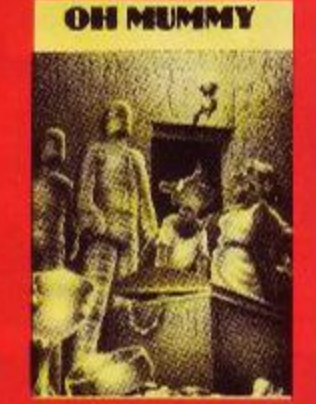

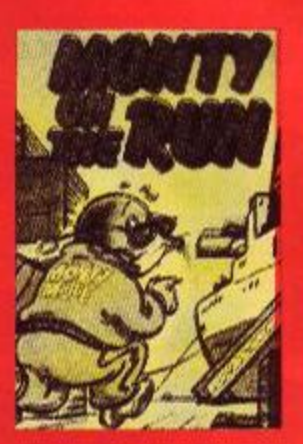

## **Multiface pokes: what they are, how to do them**

- >• Most games are heavily protected these days, resulting in longer pokes.
- >• Many of you have one of the infamous black boxes that can be used to stop programs - the Multiface 2 from Romantic Robot for example.
- $\blacktriangleright$  Often the only thing that they're used for is transferring games from tape to disk, but they can also be used to hack games for infinite lives etc.
- > This occasional section is for owners of the Multiface 2 and similar devices so that they can poke games

without typing in huge listings.

> Here's how you enter them: > Plug the Multiface into the expansion slot at the back of your keyboard.

(Multiface 2 owners: make sure that the switch on the front is in the up position.)

- > Load the game that you want to poke in the usual manner following the instructions supplied with it. (Multiface 2 owners: move the switch to the down position after it has loaded.)
- > Press the red button on the

Multiface and a menu appears at the bottom of the screen. Press 'T' for tool and then 'H' to change input to hexadecimal.

- >• Press the spacebar and type in the number under the Addr column. Next type in the number under the Poke column.
- >• Repeat this process until you've entered all of the pokes that are listed for the game and then press 'ESC'.
- > Press 'R' to return to the game. It then runs with the pokes that you've just entered.

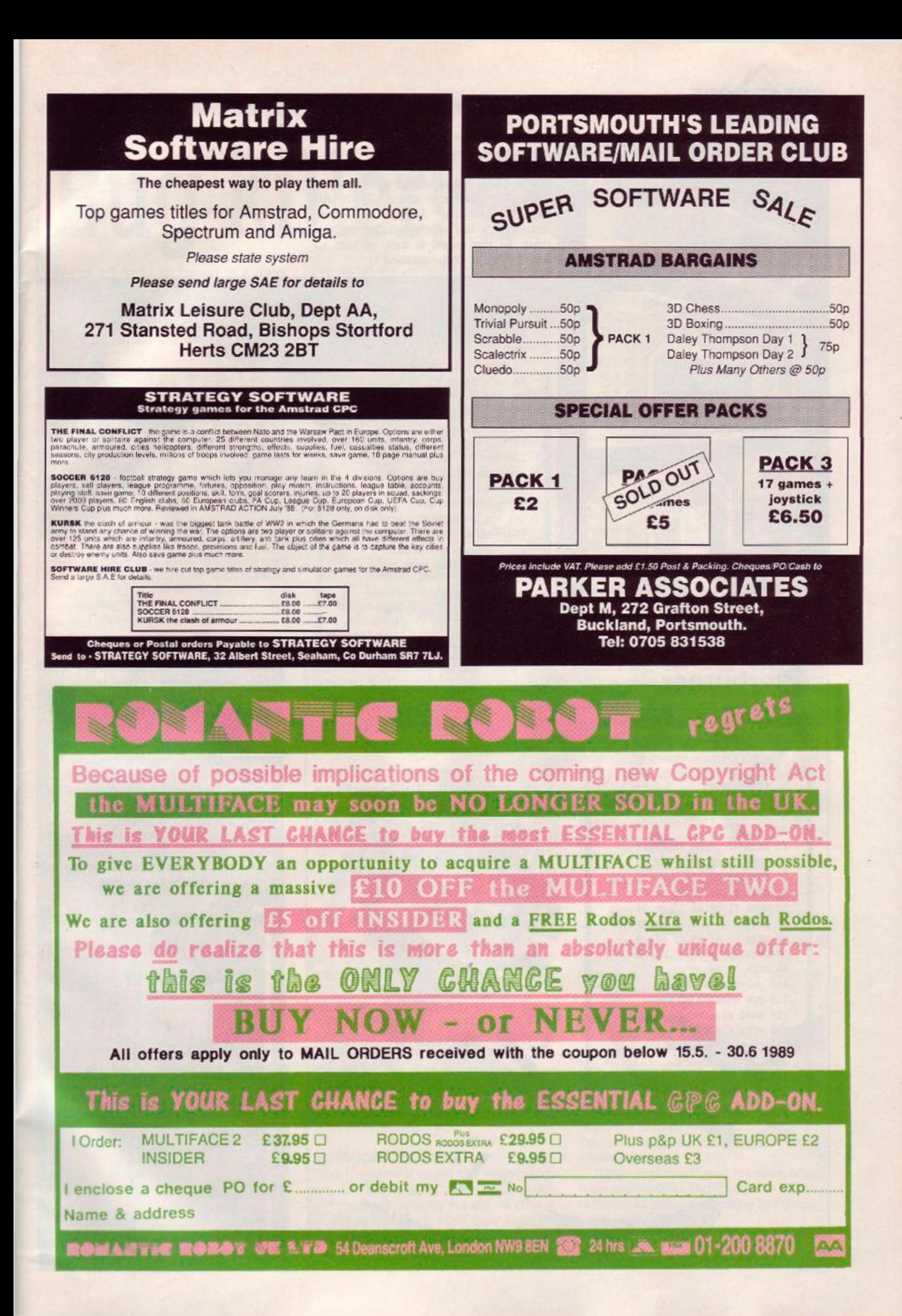

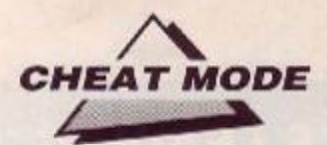

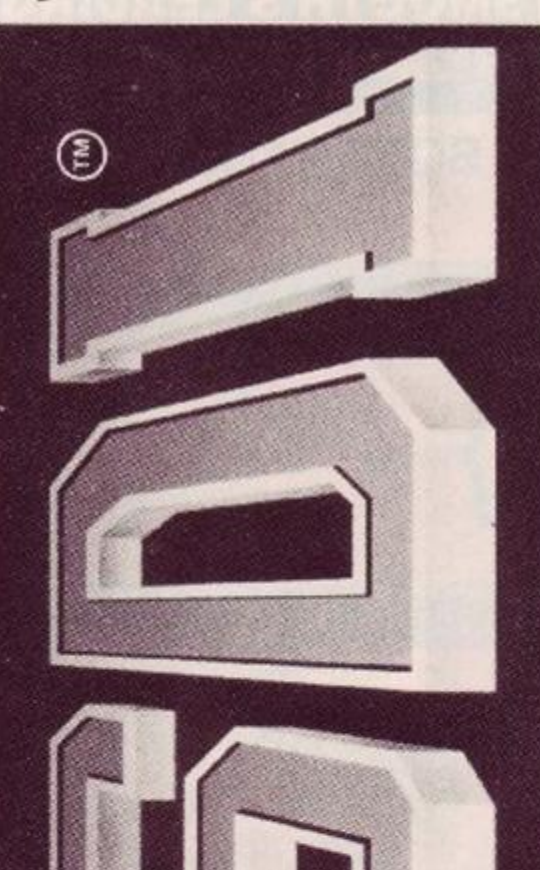

## **SDI**

Sky and BSB better watch their step, as PHIL ('it's that man again!) HOWARD from downtown Mapperley gives Activision's SDI satellite killer infinite lives. So the world is free, at last, to Rest In Peace. (Tape method 1)

30 infinite inv  $40$ 50 DATA 21, 16, BD, 36, C3, 23 60 DATA 36, 0E, 23, 36, BE, C3 70 DATA EA, 99, 21, 17, BE, 22 80 DATA 4F, A6, C3, 08, A6, DD 90 DATA 21, b9, a8, 11, ab, 00 100 DATA CD, 48, a8, 21, 2A, BE 110 DATA 22, 62, a9, C3, e3, a8 120 DATA 3E, a7, 32, 49, 3a, 32 130 DATA 92, 3A, c3, 90, 38 140 y=0:MEMORY &5000 150 FOR x=6BE00 TO 6BE34 160 READ a\$:a=VAL( 170 POKE x, a:y=y+a:NEXT 180 IF y<br />
616AE THEN 210 190 LOAD"sdi" 200 CALL &BE00 210 PRINT"data error!"

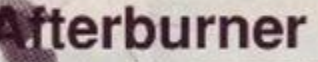

Lock on to this: PHIL HQWARD0 (oh what a surprisel) of Mappereley gives the raduates of Activision's Afterburner Academy immortality. Show those MIGs how to really shake, rattle and roll! (Tape method 1)

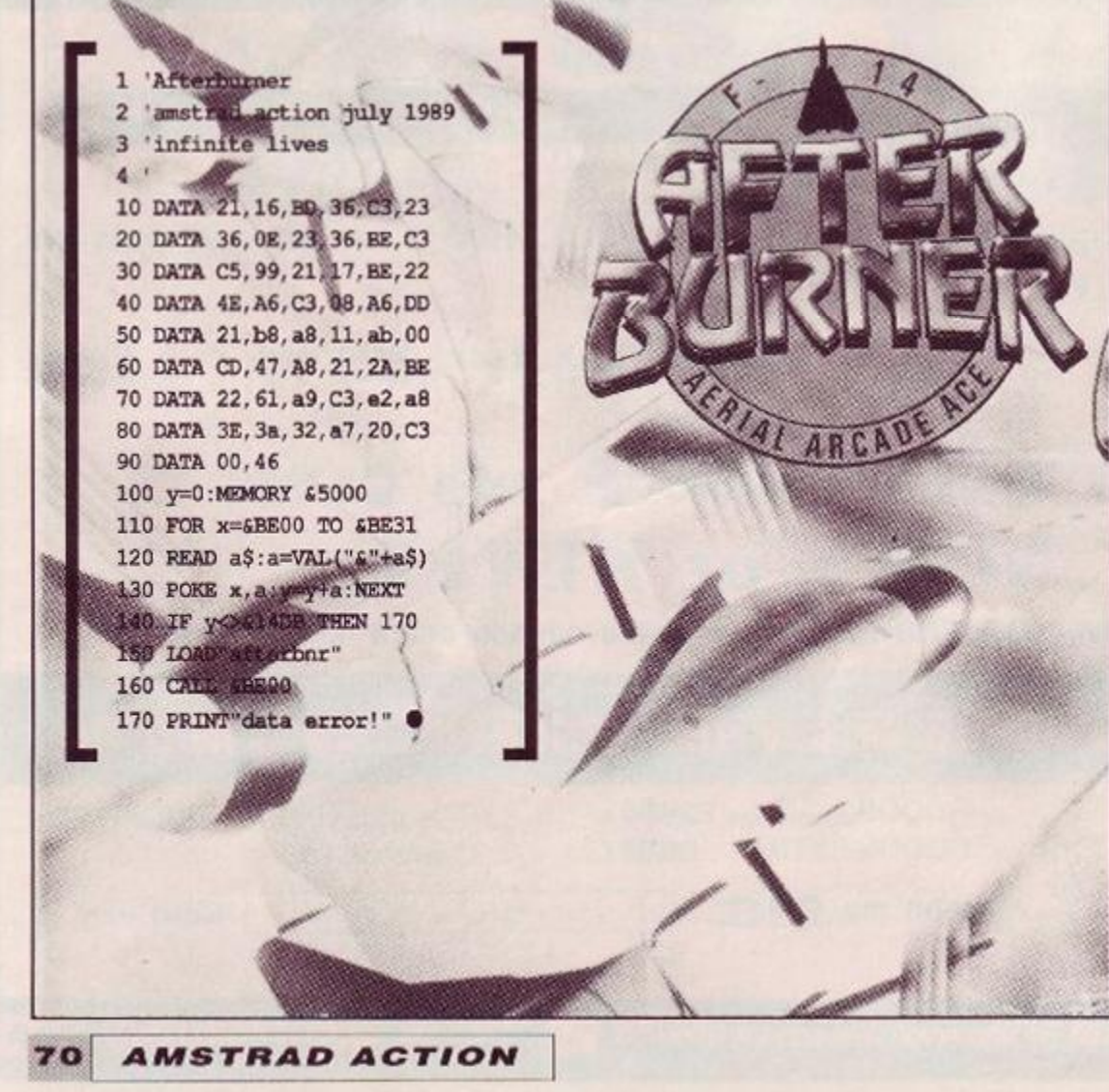

## **ISS**

Do you find killer drones a real downer?

Has the floor decayed under your sphere just once too often? Don't fret, UNCLE PHIL has discovered how to make your sphere immortal by giving you (all together now!) infinite lives, making Electric Dream's Incredible Shrinking Sphere slightly more survivable. All you have to do now is to find Col. Ridley. (Tape method 1)

6000

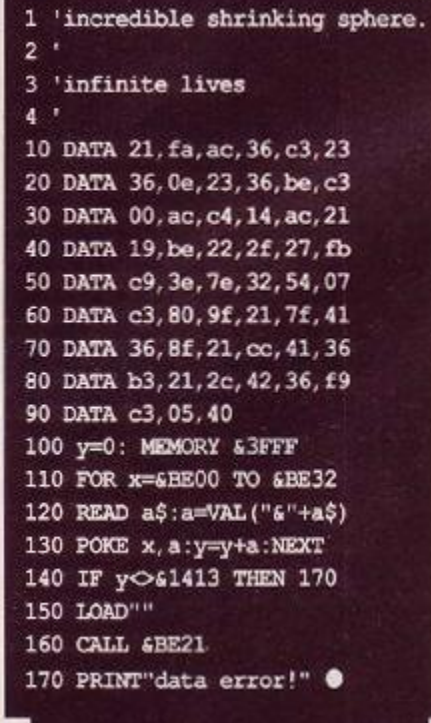

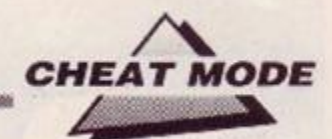

**Bug killer!** 

We've all done it: typed in a long listing, only to find it won't run. Now AA offers hints on finding those damned elusive bugs.

**Y** ou've typed in the listing and it doesn't work. You've spent hours scanning it and can't find any errors. You've had the whole family read the listing to you while typou've typed in the listing and it doesnt work. You've spent hours scanning it and can't find any errors. You've had the ing it in. It still doesn't work. You've put a rope around your neck and are about to kick the stool... Stop! First take a look at this article. It gives you hints on finding those elusive bugs and points out ways to avoid making mistakes in the first place.

#### Why won't it work?

When you get Syntax error or a similar message the first thing you tend to do is blame the listing, saying it is incorrect. More often than not youll find, if you recheck your typing, that the error Was of your making. True, there are occasions when printed listings are incorrect. but very rarely.

If you are copying a program from a magazine or book here are some points to watch:

- $\bullet$  copy exactly what you see;
- take care with your spoiling; • watch punctuation;
- dont leave lines out;
- 
- $\bullet$  make sure spaces are in the correct places; assign variables correctly;
- don't confuse letters with lookalike numbers (1 and 1. for instance).

#### Copy correctly

It is very easy to type in commands, numbers, variables, data or anything else incorrectly. The CPC understands only a limited vocabulary of commands. If you invent new words you'll get the reply 'Syntax error. You get similar rude remarks if you splice two commands together, or leave out spaces or hit a semicolon instead of a colon. It is sc easy to fool your computer that you must be extremely careful what you type in. For example, the innocent-looking line:

10 IF B=0 THEN PRINT a\$:" "; ELSE GOTO 80 First point: dont alter the line number (or for

## 'Type Righter'

You'll notice that we've started printing listings with a column of characters alongside. They're not to be typed in, though - they're part of the Type Righter' program we featured in last month's *Type Ins,* to which the curious reader is referred (See also this month's *Forum* for a brief alteration to the listing.) that, matter any part of the program). If you do, then there's every chance that the program will not operate properly.

Notice the statement  $B=0$ . Certain letters and numbers, on some printers, look deceptively similar. Confusing Bs and 8s, Os and Os, Is and 1s is very common. Type slowly, and if you're not sure whether a character should he. say. 1 or 1 then mark this down on a piece of paper. First try one character, if an error results use the other.

Use spaces. It is better to have too many than too few. This is the only way the computer can distinguish between one command and another. Remember every command or statement you use must have a space either side of it. If you leave out spaces, for example, and type IFB=0 then, you've guessed it, 'Syntax error' will pop in for tea. The same happens when you join two commands together, such as, THENPRINT. This is not true for all dialects of Basic. It is with Locomotive Basic, though, so take care.

If your spelling is like mine, beware The compute: can be very cruel. You must be word-perfcct with the commands you use. If you enter PRIT instead of PRINT the computer will be most unforgiving. Locomotive Basicis niccly designed, as it displays command words in capitals, even if you typed them lower-case. This makes spotting the misspelt command much simpler.

#### Pernicious punctuation

You'd be surprised how easy it is to use a semicolon (;) instead of a colon (;) and viceversa. Semicolons are common in PRINT and INPUT commands. Their main use is to join strings of characters together on the same line. For instance, to print 'this that' with a change of border colour between the words: PRINT "this ";: BORDER 0: PRINT "that" Leave out the semicolon and that" will be printed on the line below 'this"

Colons have an altogether different function. Leaving them out is more likely to induce an error message. They tell the computer that one set of commands has finished and another follows. In general you'll find a command followed by a colon, another command then a colon... Only a few commands can be coexist in one line without colons:  $IF$ , AND, OR and THEN are examples.

Other characters that can be confused are the fullstop {.) and comma (,); the minus sign (-) and underline ( ); the apostrophe (") and grave accent or open-quote (\*).

#### Meaningful messages

Often the computer throws up a message that can he confusing or, worse, misleading. Sometimes the computer will say the error is in line such-and-such when quite often it's

elsewhere. Here's some frequent errors.

#### Syntax error

The commonest of errors. This is probably the one message that tells you the actual line the error occurred in. 11 you have read earlier paragraphs then you should be in a position to judge why the error occurred.

#### Unexpected NEXT

You have placed a NEXT too few or a FOR too many in the listing. Each FOR a must have a NEXT a to complement it. Note that it is not actually necessary to specify the variable like <sup>a</sup> after the NEXT - this can cause problems when searching for the error. Take care that you don't next loops incorrectly. If you have loops within loops, the first one you entered must be the last you leave. Correct nesting: FOR a=l TO 5: FOR b=2 TO 6: NEXT b: NEXT a Incorrect nesting

FOR a=l TO 5: FOR b=2 TO 6: NEXT a: NEXT b

#### Unexpected RETURN

Similarly, if you have used a GOSUB in your program then there should he a RETURN to match it. However, if you use a RETURN without previously defining a GOSUB then this message appears

#### DATA exhausted

You have tried to READ data that does not exist Or the computer cannot find any more data to read. Check your DATA statements carefully. If there are too few cr you have placed a fuilstop instead of a comma to separate items then youll get an error.

#### Improper argument

This is the message that can bring tears to your eyes. It is the most difficult to find and cure. Rarely does the line thrown at you contain the error. Reading data, it can happen when you try to define characters while converting strings to numerical values... The only way to rid yourself of this one is to be cautious when copying DATA lines or assigning values to variables.

#### Type mismatch

Your Amstrad has encountered a string when it was expecting a number or vico versa. This error occurs commonly when reading data. You'll generally get a message like Type mismatch in line 20.

There is no error in line 20; that's just where the program was when it tried to use the data. The mistake lies somewhere within a DATA statement.

These hints should give you some assistance, and cut. down considerably the number of frustrating hours spent lookmg for that elu sive mistake!  $\bullet$ 

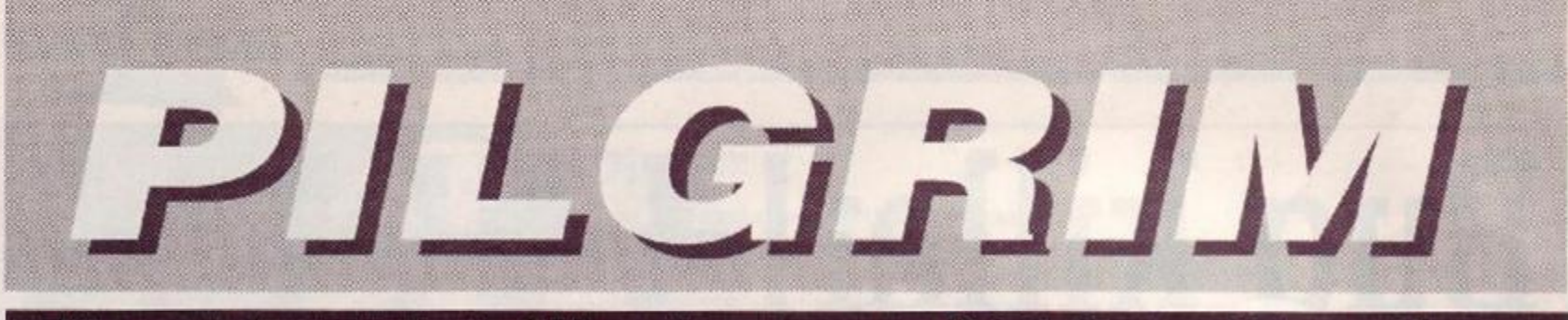

## Dire news from the land of Albareth - a report on Origin Systems' *Times of Lore*

*TIMES OF LORE* 

**Microprose @ £9,95 cass, £12,95 disk jcysitek/keys?** 

Heralded for ages on the CPC, but only recently surfaced. *Times of Lore* claims to combine arcade action with adventure challenge.

The land cf Albareth is in a tizzy following the disappearance of the High King and in a scenario reminiscent of a dozen others you must locale the various talismans needed to regenerate the spiritual values of your country and defeat the bad guys. This task is accom-

plished with the help of your joystick, some icons, a few multiple-choicc menus, and a scrolling graphics window that gives you an overhead view of your surroundings.

If you're already wondering what on earth this has to do with adventuring, then join the club! However, the game is clearly marketed as a 'classic adventure featuring arcade thrills', so here goes with the Pilgrim's definitive report...

The principle of the game rests on exploration and interaction with other characters. Although there is no text entry, the icons enable you to pick up, drop, and use objects as well as examine objects and communicate with others. The joystick moves you about, and the landscape scrolls while your figure remains in the centre of ihe screen.

The land features buildings, castles, and natural features. When inside buildings you can go up or downstairs and view the sur-

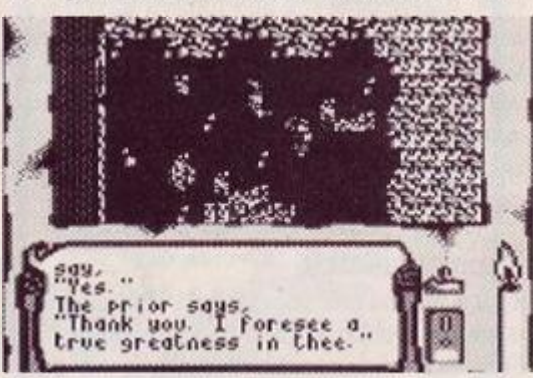

**•** Fine, if you like that sort of thing...

rounding landscape. When outside buildings, the walls and roof become opaque and you cannot see what is happening inside, so frequent exploration is necessary and sometimes rewarding. The rewards of exploration in *Times of Lore* range from meeting

**72 AMSTRAD ACTION** 

other friendly characters io locating specific objects. When adjacent to another character (not always easy as they move about a lot) you can select the 'talk' icon and Start chitchat or ask about any one of a number of

other topics offered in menu form. The list of topics depends on previous encounters, so that having a conversation about ores may well add 'Ores' to the lis: for interaction with later characters.

All this gives a good, well though: on: game-design that encourages per severance and makes for quick, easy play. From the adventurers point of view, however, there are serious drawbacks.

First, the introductory scenes are full of misprints and mis spellings to the point of making nonsense of some of the sentences. This simply isn't on, lads. Ever heard of playtesting? There arc also other points in the game where gibberish appears on the screen, but this doesn't really

detract from the gameplay. just from the sense cf having got one's money's worth. If you're spending a considerable amount of your hard earned on a new release then you dont want gibberish, however infrequent.

Second, the amount of area covered by the screen is too small to be truly satisfying. It's no coincidence that the most successful games that use overhead views (eg *Ultima,* also by Origin Systems) toggle between a large-scale and small-scale view. You can use the latter for wandering around the country, and the former for exploring buildings and small locations. Times *of Lore* has only small-scale and this tends to cramp the imagination somewhat. Mapping is essential, therefore - I know there will be some Pilgs, however, who find this a plus point.

Thirdly, the 'Examine command works only on objects This is perhaps the worst point of the game because it denies you the chance of getting any further, more detailed information about your surroundings. The inevitable con-

clusion is that the surroundings are not terribly interesting - and for the most part, in comparison with most text-andgraphic adventures, this is true.

My final gripe is that the joystick button is used both to select icons and to take a

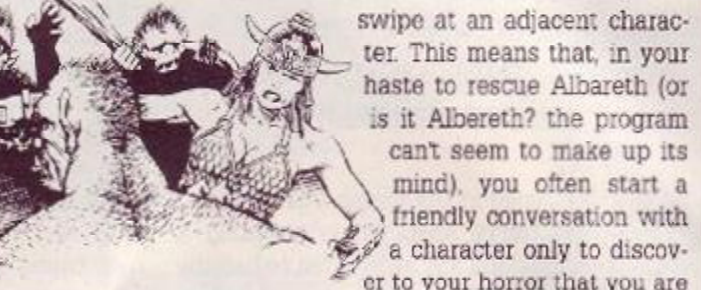

polite conversation.

 $e^{\gamma}$  a character only to discover to your horror that you are hacking him down in coid blocd. This doesn't make you many friends and can sometimes obscure vital information by making enemies ol people who would otherwise provide you with essential clues. After being brutally sav aged with a sharp dagger, they are. understandably, somewhat reluctant to engage in

That's about it for the gripes. The good news is that this game will almost certainly

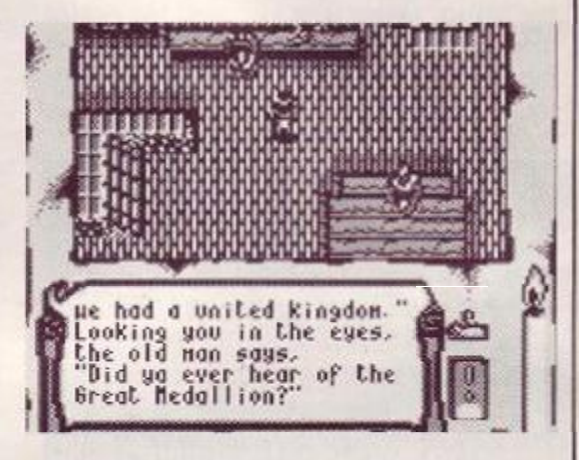

 $\bullet$  Not a great literary achievement, Times of Lore

appeal to those who inhabit that dark no-man's land between the world of adventure and the world of the arcades. If you're more of a puzzles and locations-description man (or woman) then leave it well alone. If you fancy a spot of running around, then 'ake the risk, though I magine that some of the shortcomings I've highlighted would dampen the enthusiasm of even the most ardent joystick waggler.  $\bullet$ 

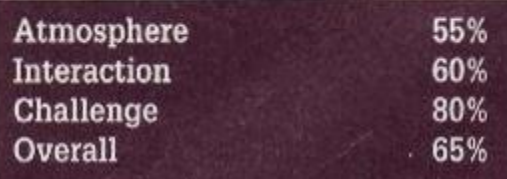

#### Green Screen

*Ugh! Whoever designed this game never intended to play it on a green screen. Many of the characters are almost entirely invisible except when they move and the objects they drop are even harder to detect. Playable - but for masochists only.* 

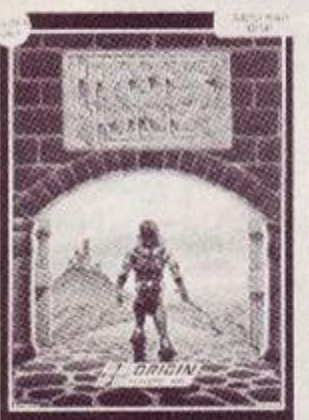

**A Ussalc Adventure Featuring Arcude Traills**
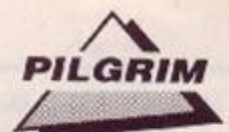

## **Level 9 and Mag Scrolls launch new systems**

Both Level 9 and Magnetic Scrolls arc busy working on new 'adventure' systems for release later this year, with Level 9's due out first in the summer.

The label 'adventure' systems is justifified because both companies are attempting to woo larger markets by maker greater emphasis on graphics.

In Magnetic Scrolls' case, these will - it is rumoured - be, gasp, aruma:ed. It all sounds a bit fishy, but watch out for full details soon on these very pages.

Level 9 are sticking more to the adventure line, and hoping to include RPG type features.

However it looks as if, unlike the *Bard's Talc,* you will only have one character to play around with. Again, there is a distinct smell of animated graphics.

Watch this space...

## Where now for Magnetic Scrolls?

*'SOBBBSSSSSmtttttf&ftm&^ftf^^* 

Following Microprose's purchase of Telecomsoft and the Rainbird/Firebird/ Silver-bird labels, Magnetic Scrolls are looking for a new publisher.

Although both Microprose and Scrolls are keen to do business together, neither of them has actually got down to the nitty-gritty of doing business. Meanwhile, Mag Scrolls are looking high and low for a new partner.

'Actually,' says Anita Sinclair of MS, 'this could all be in the player's interests. Although some of our product has been hard to get hold of because of all the trouble, the change of publisher will inevitably give us a new lease of life.

It means,' she continued, that our new system [see above) will be even better designed - and better distributed - as a result.'

In the meantime, Magnetic, Scrolls have written their first 'mini- adventure', called Myth, for free distribution by mail-order company Official Secrets.

There's one drawback, though:

you only get it if you take out a subscription the company AND you have a PCW.

Unlike previous Mag Scrolls games there will be no CPC version. Shame!

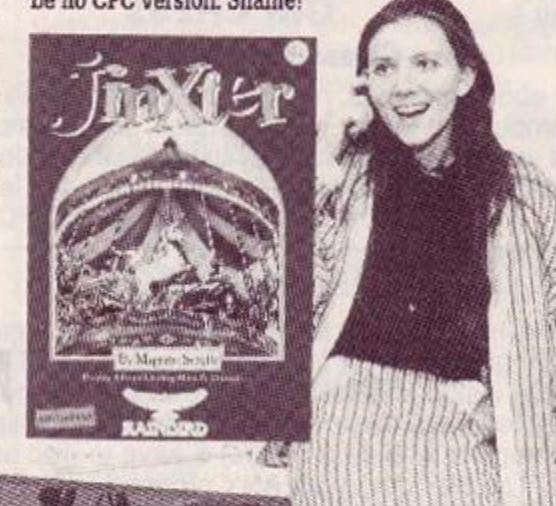

 $\bullet$ **Anita Sinclair - looking for a new outlet for The Pawn, Jinxter,** and other Mag Scrolls games.

## Lords and Ladies of Adventure

Welcome this month to the redoubtable Debby Howard of Abbey Wood, London, who offers her assistance to other less fortunate souls.

And what about the rest of you then? Where are you, you skrimballs? Lurking in the Troll's Diner, I'll be bound! Send me a postcard with your name and address and jolly well offer some other people a spot of assistance, cr you'll taste my staff!

The address for those with gumption is The Pilgrim's Clue Pot, Amstrad Action Magazine, 4 Queen Street, Bath, BA1 1EJ.

*• Aftershock, Brawn Free. Case of the Mixed-up Shymer, Forest at Worlds End, Grange Hilt, Haunted* Hcusc, Heroes of *Karn , Message from Andromeda. Mindshadow, Rigels Revenge, Scabasc Delta, Spytrek, S'ubsunk, Terrormolinos, Three Weeks in Paradise, Trial of Arnold Blackwood, Warlord*  Debby Howard, 10 Overton Road, Abbey Wood, London, SE2 9SD

- and here's a helpful offering from Stuart Whyte who's obviously not content with winning the *Amstrad Adventurer of the Your Competition.* He aiso has a message for the Pilg and other fellow adventurers:

'Could you remind everybody writing to a Lord or Lady of Adventure to enclose a SAE and say where they are stuck in the adventure? I enclose two letters *(he did. too! Pilg)*, one asking me about games I've never played and weren't in my list and the other asking me for solutions for, more or less, all the adventures I've completed! I phoned him up to see if I could help him on each adventure individually, only to find that he only had three of the adventures anyway!'

Now look lads and lasses, tins isn't on. Treat the Lords and Ladies with respect and remember that they're there to help you. not change your nappies for you. Now here are Stuart's games...

*• The Bards Tale, Bestiary. Classic Adventure,* Dungeons Alchemists *Amethysts 'n' Everything, Experience, Fantasia Diamond Forest at the Worlds End, Gnome Ranger, Heroes of Karn, Hitchhikers Guide to the Galaxy, Kaiser, Leather Goddesses of Phobos: Lurking Honor. Magic Sword, Message from Andromeda. Movnmist. Price of Magik, Red Moon, Return to Eden. Ring of Darkness. Seabase Delta, Seastalkcr, Souls of Darkon, Starcross, Stationfall, Subsunk, Warlord, Wildbunch,* Worm *In* Paradise, and *ZorklU.* 

Stuart Whyte, 53 Ridgeway Road, Timperley, Altrincham, Cheshire, WA15 7HL.  $\pi$  061 980 4645

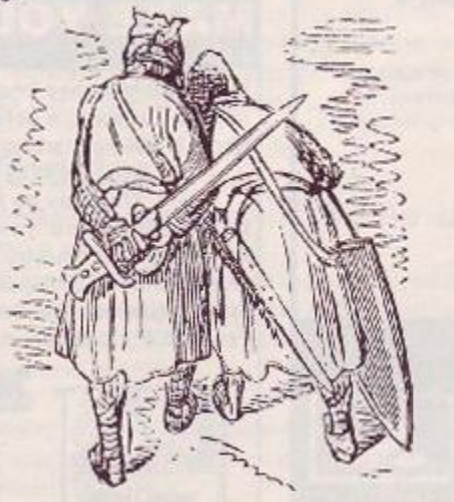

## Clue Sniffing with the Pilgrim...

#### Lancelot

- $\bullet$  Blow the horn at the siege of Lyonesse.
- Fight the Black Knight but let him live.
- A/so *spare the Green and Red knights.*  • Ignore the 30 knights who challenge you in Chapel Perilous and enter the inner chamber. Ignore the witch, take the cloth,

and return with it to Meliot's castle. *• Get on the cart to enter Tintagel. Empty* 

*the cauldron, take the coals from the fire, and* put ifiem *in the cauldron.* 

**•** Then enter the nearest ship and use the coals to set fire to the fleet.

## | Pilgrim Post

'Dear Pilgrim.

 $h = h$ 

 $\sqrt{r}$ 

We're proud new owners of an Amstrad-6128 and keenly mtc adventures. Back in AA39 you mentioned the dilficulty in obtaining older adventure games and wondered if anyone knew of a good source to nbtaii then: Has there been any response to this?

There are several older games would like to get and as we live out Yorkshire dales in the Middle of Nowhere' and tend to rely on mail order. Can you

Gill Tovey, Glasshouses, N. Yorks

I can indeed, Gill. Try Official Secrets, PO Box 847, Harlow, CM21 9PH, This is a mailorder specialist adventure club where you pay an annual subscription and get very generous discounts...and I mean generous. Some of the prices arc-really quite dis-

gustingly cheap and the selection of games is very good.

*AMSTFtAD ACTION* **7 3** 

**888Sg\$!** 

#### **WOPS**

#### **Disc Manager and Copier**

<span id="page-73-1"></span>Now with NEW 'Simulated ROM' option. Fast & easy to use, WOPS includes ICON control, BACKUP almost any disc, MULTI-FILE copy, disc EDIT, extended FORMATS, SCREEN<br>dumps, ARCHIVE to tape, extra RSX commands and much more.

Price: £14.95 inc. postage. (all CPC)

#### **GM CHESS Chess Game & Tutor**

Learn about openings, mid-game and end game tactics, play the computer at fast or normal chess, solve chess problems or just watch the machine play itself. All the options you need including recap, swap sides 0,1 or 2 players, 7 levels etc. Price: £14.95 (Disc Only). (all CPC)  $M<sub>1</sub>$ 

**ENEW** 

 $\geq$  NEW  $\geq$ 

this

#### **INTERCEPTOR**

SUPERCHARGE your MINI OFFICE 2! This ingenious<br>program gives over 14 functions available INSTANTLY from any point inside MO2. Afterwards MO2 is resumed from where it left off. Create 'pro-forma' documents, spreadsheets etc. (complete with parameters) & save to disc using Save Image. Transfer data from ANY program (e.g. Spreadsheet) into the word processor. Use complete disc functions (format, disc & file copy, erase/rename/list files). You can even call up a calculator or note-pad, or convert any text file into MO2 format. All without leaving MO2.

IMPORTANT: Requires disc version of Mini-Office 2 and CPC6128 or 464/664 plus 64K expansion.

<span id="page-73-0"></span>Price £14.95 inc postage. Mini-Office 2 is a trademark of Database Publications

> **CAMEL MICROS** Wellpark, Willeys Ave., EXETER EX2 8BE Telephone: 0392 421105

## **COLOURDUMP**

Colour screen designs deserve a colour print out. If you have a screen design program and a DMP2000 (or other Epson compatible printer) you NEED COLOURDUMP – the screen dump that can turn your printer into a colour printer

- ★ FULL colour printing
- ★ User defined shadings (useful in monochrome as well)
- \* Mode 0 or 1 operation
- \* User friendly
- \* Double density printing
- \* Full instruction leaflet

Supplied on disk. Send cheque or postal order for £9.50 or £7 + your disk (or SAE for details) to:

R Moss, 15 Heyworth Avenue, Romiley, Stockport SK6 4NF Tel: 061 430 3917

#### **WOMBAT V2.0**

#### The Serious Disc Users Utility Suite **DISC CLONER**

Back up that expensive disc software. Handles all normal and the majority of 'funny' formats.

#### **DISC EDITOR**

Examine, change disc contents with ease. Enables you to find pokes. text, hi-score tables etc, and alter them.

#### **TAPE SPOOLER**

Back up any number of disc files to tape at the touch of a button. Choice of 3 save speeds.

#### **TAPE TO DISC**

Copy your tape based software to disc. Handles a variety of tape protection systems.

Available only from: E. Prattley BSc., 30 Mellow Brow, Mellor, Blackburn, Lancs. BB2 7EX Supplied on disc at only £10. Includes P&P. Send cheques, postal orders or cash for return<br>delivery. Or send a SAE for more details. Owners of previous issues of WOMBAT can upgrade to the new version by sending £1.00 to cover the cost of P&P

## **ZEDASM**

The orclessional Z80 Editor / Disassembler / Assembler / System Monitor in one package. Must be quickest and easiest machine code program development tool around

Suitable for 464 664 and 5128 machines with Tape or Disk

Does NOT require CPM

A superb Screen Text Editor with block copy, move, find and replace etc, etc, inked to a very fast symbolic Z60 assembler the need to save source before assembled.

Special page switching facilities for Amstrad 6128 owners allows up to 60k of text source in memory This will also work on 454 machines with expanded RAM. Text files can be placed in "protected memoremain intact!

The monitor (accessible from the text editor) has all the usual Debug tools to examine, change, and move memory. Breakpoints may also be sell in a program. The single step Tracer, will 'run' a program whilst displaying the 280 registers. Also included is a powerful 280 disassembler.

> Supplied on Eprom with user manual only £19.95.<br>Also available on Carthdge with Reset Button plus manual at £24.95. (Note no through edge connector on cartridge).

#### **EPROM PROGRAMMER**

Was £31.25 Now £25.00

Software is supplied to enable the user to transfer BASIC programs onto EPROM.

#### Transfer your favourite programs (Basic or Machine code) onto Eprom.

- 
- 
- 
- - Single or Iblock programming<br>Suitable for 464 / 664 and 6128 machines

Eprom Programmer kit with through edge connector and software

Special price £25.00 only available while stocks last Airpoces shown include Post / Packing etc.

S.A.E. for more detail

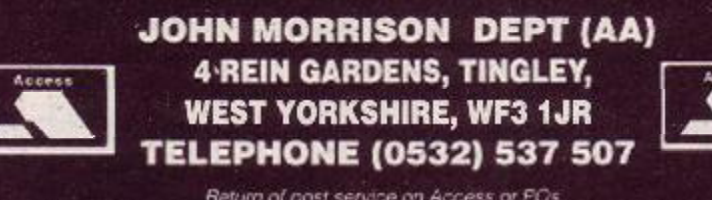

Return of post service on Access or FOs.<br>Please allow 7 days for cheques.

**COMPUTER SALE** 464's<br>Kirk modems 

1512's (DDMM)........... 

**Software Bargains** 

Pack  $2 - 10$  games........ $\pounds 3.50$ 

Many other bargains in stock

Prices include VAT. Add £1 P&P. Cheques, PO's, Access or Visa

**RDS Ltd** 157-161 Kingston Road, Portsmouth (0705) 812478

Technotrade 167 West Street Fareham, Hampshire<br>(0329) 234199

#### **MAKE YOUR AMSTRAD EARN**

Yes making money becomes incidental when you know how. Your micro is, if only you knew it, a gold mine. The size and make is irrelevant. Make the initial effort NOW by starting your own

#### **HOME BASED BUSINESS**

This may be the most important move you will ever make! REMEMBER: You'll never get rich by digging someone else's "ditch" Anyone in the country including YOU, can become very rich in a relatively short period of time just by doing a few basic things! It's more rewarding than playing games. The benefits are many and varied. Full or part time. For FREE details send S.A.E. to:

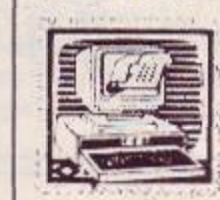

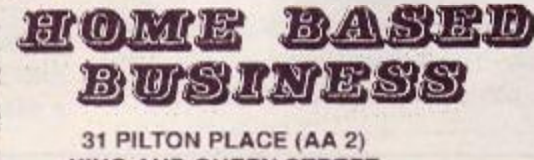

**KING AND QUEEN STREET WALWORTH, LONDON SE17 1DR** 

Kirk modems<br>
Speech Synthesizers [SSA1]<br>
Serial Interfaces (RS232C) 464,664, 6128<br>
1512's (SDMM)<br>
1512's (DDMM)

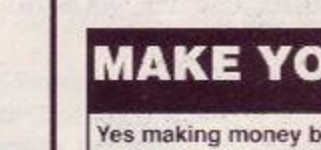

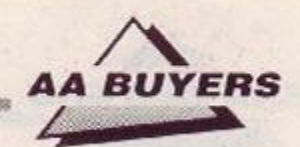

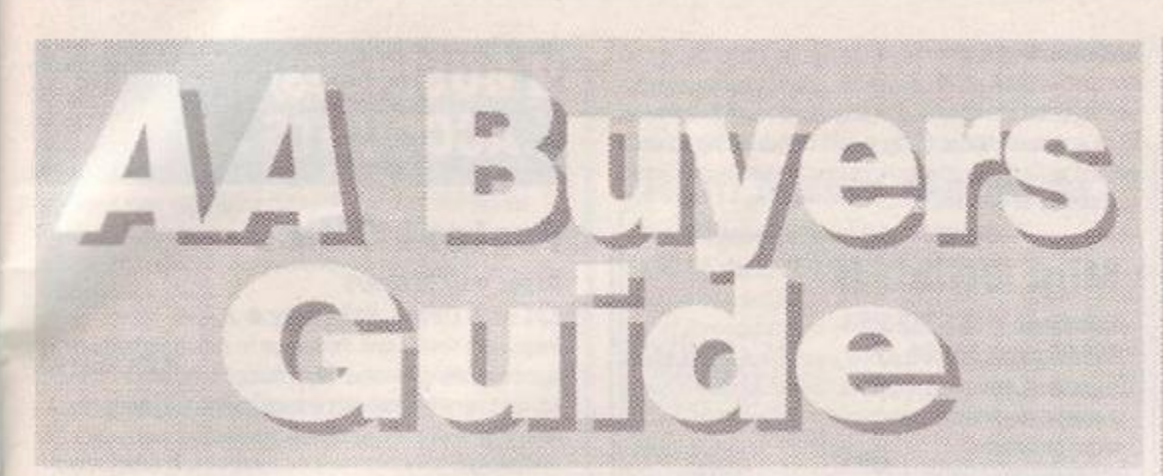

So you want to spend some money on your CPC? Well, first of all you need to know what's available. And here's the place to find it. We've listed the best and best known programs in each category, and given you the producer; the phone number; the price; the issue in which the item was reviewed; and last but not least, a brief description of the program's features and, where appropriate, shortcomings.

Don't take our word for it. though: we recommend you read the original review before you splash out, and, even better, ask the person from whom you're buying if it meets your particular needs. Best of all would be a try-out, if you can find a friend who already has what you're thinking of buying.

## WORD PROCESSING

#### Brunword 6128

Brunning Software  $= 02452552854$ £16.50 tape, £25 disk · reviewed AA24 40 or 80 column mode spell checker loaded into extra

memory. Suitable for expanded 128X machines. Superscript/subscript. affects on-screen. Includes Datafile. Available as 'Junior Brunword' at £12.95 in slightly cut-down version.

## Mini Office II

Database Software  $\approx 051$  357 2961

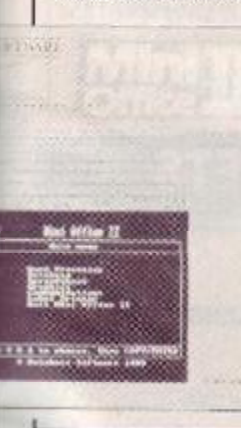

#### £14.95 tape. £19.95 disk • AA6 If you don't need full specification Mini' *Office*   $II$  is the one to buy. Remarkably cheap for word-processor, database and spreadsheet, plus comms software auc.

more. Packaging and documentation good, and programs work in a menu environment

## Pendown

Logotron **\*** 0223 323656 £19.95 disk only  $\bullet$  AA18

A complete tutorial ir the theory and practice of word processing - it's great fun, too. Open system, owing much to expensive DTP packages

#### Protext

#### Arnor **a** 0733 68909

£19.95 tape, £26.95 disk, £39.95 ROM @ AA3 Lightning fast, on all tasks involving screen. True merging from separate files and disks to the cursor position :s easy, and *Pretext* supports standard CPC FSX's like DISC, TAPE, CAT etc. ROM version is excellent. Bad points: maximum file space limited to machine memory - about 22K on disk, 38K for the ROM version. As used by AA, if that's any recommendation (probably not, actually!).

## Pyraword

#### Discovery **a 0742 753423** £14.95 tape, £17.95 disk  $\bullet$  AA18

Similar in use to Discovery's Pyradev. It loads a profile of inks, printer codes and character set. Word counting, changing disk drives etc - housekeeping' tasks arc handily located Uses extra memory of 128K machines for spooling printed

documents and Storing text. True file merging is impossi ble. and control keys are odd. Margins cannot be set further apart than 00 columns, although placing a printer control character at the right hand side allows wider docu ments to be printed.

## Tasword

#### Tasman Software <sup>•</sup> 0532 4388301

464, 464D, 6128 **·** £19.95 tape/£24.95 disk • AA1 464 is the tape based version (the same as Amsword). 464D has enhancements for a disk drive. 6128 makes full use of a 6123's extra memory. The latter pair include rnailmerge facility. Easy to get to know: comprehensive help screens. Screen operations are slow, andtext is reformatted a word at a time.

#### Wordstar

#### Micropro/Cumana = 0483 571666 £49.95 disk only  $(CPM)$   $\bullet$   $AA1$

Files car. be as big as the soace available. A profos sional program, with huge manual and a layout like mission oontioi. If you want a function, it is in there... somewhere. Not fast.

Manu/acrurers'recomrnended *rein;} uiices* are *listed as guidelines, but heavy discounts are offered by retailers* 

## PRINTERS

#### Amstrad DMP/2160

#### Amstrad **v** 0277 230222

#### £159.95 · AA6

Load through front: printer must be above paper; but loading continuous stationery is easy. Poor NLQ mode, £5 for ribbons. Low priced, rather than a bargain.

## Amstrad DMP3160

#### Amstrad

£228.85 **• AA29** 

Similar to but faster than DMP2150. Accepts all IBM and Epson printing codes NLQ :s front loading system Good buy.

#### Amstrad DMP4000

#### a 0277 230222

£401.35 <sup>●</sup> AA20

A real text cruncher. Wide carriage, and really flies across the paper, up to about 200 cos (u: NLQ about 50 cps). Fonts available standard 9 pin Pica, Elite, con densed etc. - but they are different, rather than just adjusted spacing for the same characters.

## Amstrad LQ3500

a 0277 230222

£401.35 rrp @ AA31

Cheapest 24-pin printer Paper loaded from the rearmore time consuming. 30 cps in letter quality mode, and 62 cps in draft. Print quality excellent, plenty of different type-styles built in. Not ultra fast.

## Citizen 120D

Citizen = 0800 282692 £159 **• AA43** Dimensions 3 7 kgs, and 370mm x 90mm x 238mm. Draft quality is 'cott' and poor, out KLQ is sharp and simple. A quiet beast with cable to the computer oannectoG or. the side. Manual includes a com-

plete written breakdown of all the printer control commands, and their effects.

## Epson LX800

#### Epson  $\pi$  01 902 8892 £320.85 **· AA29**

Very fast for 9 pin. Control panel for style selection, and Epsor. compatible. Reverse winding sheets recuires care, though

## Epson EX800

» 01 902 8892 £458.85 • AA29

Upgradable in 101 ways - cut sheet feeds, serial ports, longer life ribbons. Quiet, with respectable piinting speed. Sans Serif/Roman KLQ fonts incorporated. Control panel to select fonts - just the same font with different spacings.

## Epson LQ500

Epson • £803 rrp • AA29 Features galore and price :c match. Handles both Sans Serif and Roman styles of NLO, for instance. Colour-

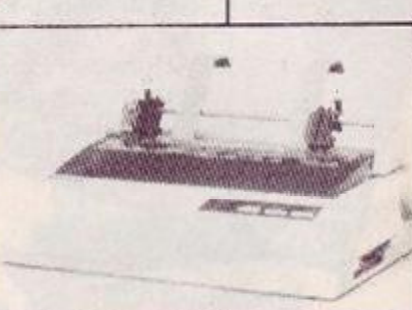

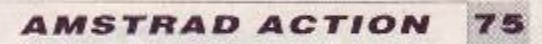

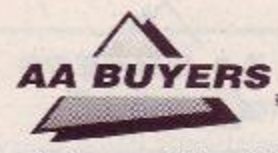

printing upgrade kit available. 24 pin printer, offering exceLent quality printing. Control panel to select from many available fonts (ie. the same font at different widths<sup>3</sup>

#### **Mannesmann Tally MT81**

#### Mannesmann Tally  $\in$  0734 788711  $\bullet$  £149 **• AA43**

Dimensions: 70mm X 100mm X 265mm; weight, 4.5 kgs. Draft quality is 'dott,' and poor, but NLQ is sharp and simple. Prints Epson and IBM graphics Draft mode print quality is good: square printhead pins put ink onto greater areas. The printed output is more ornate than the Citizen. Manual is superb, but falls down in failing to explain control codes: for that you have to buy the applications manual. Certainly a very good buy

## **Panasonic KXP3131U**

Panasonic = 0753 73181 • £335.25 (discont.) • AA29 Daisywheel therefore superb quality - but can't print bit graphics (no trendy screen dumps), and if you want different fonts, you have to plug in a different Diablo-compatible one. Not quiet.

## **Panasonic KXP1081**

#### Panasonic  $\bullet$  £245 rrp  $\bullet$  AA29

Similar to DMP2000/2160: chunky 9 pins, 10 inch carriage and compatible with Epson codes. Thorough A4 manual, good NLQ mode - better than DMP - and condensed, draft and NLQ modes.

#### **Star LC10**

#### Star = 01 840 1800 0 £263.35/£297.85 rrp 0 AA32

First price is for standard dot matrix printer. Fonts selected by button, rather than typing in fiddly

control oode. Second price is for relatively inexpensive colour model. Uses multicolour ribbon to produce • different mixes. Plastic paper feeder on both models

## **INTEGRATED** PACKAGES

#### <span id="page-75-0"></span>**Info-Script**

**CONTINE** 

#### Brunning  $\approx 02452552854$

£46 disk only  $\bullet$  128K/256K only  $\bullet$  AA35 Billed as the complete database with word-processor and spelling checker, it's best with 256K. Well set up, easy to use and allows for changes in layout and content. Manual could be clearer.

## **Protext Filer/Office**

#### Arnor  $\pm 073368909$ £24.95/£34.95 disk only  $\bullet$  AA34

Database that works comfortably with *Protext,* has powerful sorting options and comprehensive invoice printer. Can be slow, but good value.

#### **Arc Education Master Pack**

Arc Education  $\approx$  0472 812226

#### £48 disk • AA32

A massive pack of 70 programs: Junior; Primary; a parent/child adventure; DR Logo and word games. Each set available at £9 tape and £12 disk. Well presented with good graphics, reasonable musical ditties and plenty of options

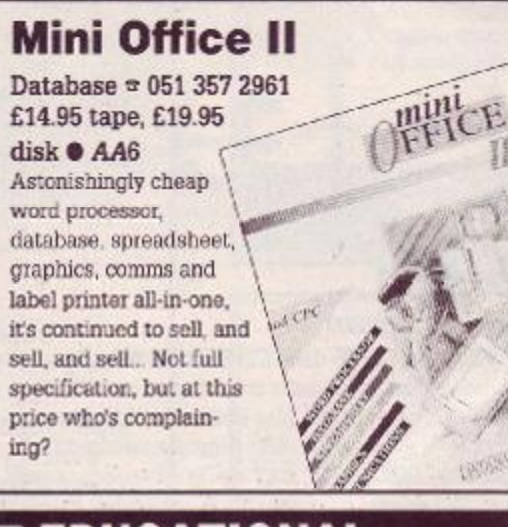

## **EDUCATIONAL** PROGRAMS

#### **Amstrad Selection**

Fernleaf Education  $\pi$  0474 359037 £12.50 tape, £17.50 disk  $\bullet$  AA32 For age range 7 to 12-: seven programs - Fletcher's *Castle, Market Stall. The Perfume Hunter, The Raiders, Ferry Captain, Treasure,* and Thorn Sea.

#### **Kosmos**

Kosmos **\*** 05255 3942 **•** £xx disk **\*** AA32 *Answer Back Junior* Quiz, which began life on the 3BC micro, is just what it sounds like: a 750 question quiz, in which you can chcosa to answer the question, make a choice from a number of options; or say whether something is true or false. Theres also *Factfile 500,* sets of additional questions for the program: arithmetic, spelling, sport and natural history.

Kosmos' other range is a foreign language vocabulary tutor in French, Spanish, German anc Italian.

## **LCL**

LCL  $\pi$  0491 57345  $-$ 

Range of Amstrad educational software. Leave message on answerphone and they won't send you a cataloque. At least, they didn't send me one. Still, I'm sure. they do really terrific stuff, whatever it is

#### **School Software**

School Software  $\pi$  010353 6145399 (Ireland) **• A A 32** 

Decent software, though a little too dependent on a fairly rigidly structured 'school syLabus'-tvpe presentation. Still, that may be precisely what appeals to some users.

#### **Wordhang**

#### Bourne Education  $= 0794$  523301 £9.95 cassette; £14.95  $\bullet$  AA32

Just one of Bournes range of ten programs. Others include *Happy Letters, Numbers* and *Writing* (all Infant); *Tinteman One/two, Animal Vegetable Mineral, World Wise* and *Map Rally* (all Junior), and the excellent *Chemistry* and *Physics Revision* (Senior)

*• See also* Pendovm in Word Processing"

## BUSINESS/ ACCOUNTS

#### **Protext Office**

Arnor = 0733 68909

£34.95 <sup>●</sup> CPM+, 6128 only <sup>●</sup> AA34 Requires *PioLexL*and *Promerge* to run. Information inputted using *Protext.* Mail merge templates included, and very well implemented invoice printing feature. A genuinely useful business system.

#### **SD Microsystems range**  » 0462 675106

General Ledger  $\bullet$  £19.95  $\bullet$  AA32 Sales Invoicer Pack  $\bullet$  £14.95  $\bullet$  AA26 Small Traders Pack  $\bullet$  £24.95  $\bullet$  AA26 Stock Control  $\bullet$  £39.95  $\bullet$  CPM+, 6128 only  $\bullet$ AA32

SD Microsystems are to be congratulated for their range and quality of small business systems. Consult original reviews for in-depth explanations of what each does and how it differs from the others.

## **DATABASES**

## **AtLast Plus**

#### Rational Solutions  $\pi$  056681 511 £39.95 · CPM+, 6128 only • AA30

Powerful: developed into user's requirements. Data capacity restricted only by disk size, and splitting fields into smaller elements possible. Printed output impressive. Beefy processing.

## **Masterfile III**

Campbell systems  $= 037877762$ £39.95 CPM+  $\bullet$  AA30

With parent'ehild records - enabling tying together of records, saving space and time. Screen layouts and reports menu selected; not foi faint hearts, but good results.

#### **Random Access Database**

#### Minerva Systems  $= 039237756$

£29.95 disk only  $\bullet$  reviewed AA6 40 or 80 column screen. Ccod mathematical and string operations Random disk accessing gives speed and power

• See also Info Script *ir.* Integrated Packages'

## **SPREADSHEETS**

## **Cracker**

Newstar Software = 0277 229509 £49.95 disk CPM+  $\bullet$  AA9 Spreadsheets must be created from scratch.<br>Documentation good.com. Free Cracker Documentation good, command sequences soon learned. Mathematical functions well done, with random numbers catered for, Files limited to  $17K -$  and formulae programming net well implemented.

**user' s manua l** 

n

 $76$ 

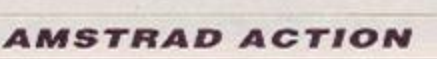

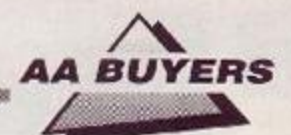

## **Mastercalc 128**

#### Campbell Systems  $\overline{v}$  0378 77762

£33 disk  $\bullet$  128K machines  $\bullet$  AA4 Can show two parts of spreadsheet at oncc. Includes notepad and calculator. Easy to use, but the mathematical 'orniulac can only consist of the four basic arithmetic options Slows down as more data is entered.

## <span id="page-76-0"></span>**Matrix**

#### Audiogenic Software  $= 07343303663$ £34.95 disk ● AA18

Uses disk to store data - so good capacity on the plus side, but poor speed on the minus side. Graphic options excellent Onscreen prompts rare, making it hard at first. Calculating power good.

## **Supercalc II**

#### Amsoft/Sorcim  $\approx 0277230222$

£49.95 CPM+  $\bullet$  AA4

First class documentation Calculations can be determinative - performed on whether or not oell s contents match given value. Excellent help prompts and arithmetic functions.

## **SOUND**

#### **Amdrum**

Cheetah » 0222 555525 £34.95 # *AA13*  Digital drum mactune. Editor comprehensive. Not Midi | compatible: to hear output you plug it into amplifier.

## **DHCP Midi Interface**

#### DHCP  $\approx$  0440 61207

£69.95 interface, £34.95+ disk s'ware  $\bullet$  AA33 DHCP produce Midi software for various Midi interfaces for CPC, which are incompatible with each other.

## **Micro Music Creator**

#### First Byte Software  $\approx 0225$  765086 £14.95 disk, £24.95 ROM  $\bullet$  AA38

A music composer that lets you put staves and notes onscreen and play tune back. Accents cant be inserted, though. Other side is sampler to capture sounds from tape anc play them through CPC Excellent.

#### **Midi Interface**

Silicon Systems  $\approx$  061 848 8959 £59.95 interface, £59.95 software  $\bullet$  AA26

Useless alone, but software you can use with it -DX7, FBOt,

> MT32. D50 and CZ101 is oiverse. Software prices vary, and lack presentation cf **F.MR**  sequence: High performance  $\lambda$ **V**

## **Miditrack Performer**

 $\mathbf{r}$ 

*\*  t

> $EMR = 0702335747$  $£92.50 \text{ cases/disk} \bullet AA13$ Midi interface plus sequencing software to drive Midi

equipped instruments. Records each instrument then plays them all at once. Onscieen layout similar to multi-track recorder. Excellent.

## **Ram Music Machine**

#### RAM Electronics  $\approx 0252850085$ £49.95 disk, £59.95 disk • *AA17*

All in one music package: Midi interface, sound sampler and music editor. Sampler can handle one sample of just over a second. Mid: controller soft ware and music editor comprehensive. No through port, though, so 464 users must use tape version. And you can't edit live played Midi compositions.

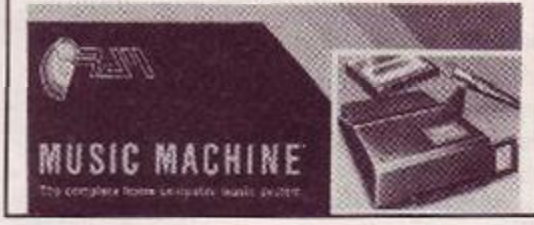

#### **Sound Blaster**

Siren Software  $\overline{v}$  061 848 8959  $£29.99$  **AA23** Amplifier and pair of loudspeakers that plug into CPC for maximum 2 watts sound effects.

## **Speech Synthesizer**

 $DK/RAM$  Electronics  $\approx 0252850085$ £35, £40 ROM

Add-on producing speech by RSXs: loudspeakers supplied. Cannct include speech in program for someone elses CPC. though. Even so, excellent speech quality and value.

## VISION

## **Advanced Art Studio**

#### EEC = 0753 888866 £24.95 disk • *AA21*

Recently revitalised, this is the user-friendly, best and most powerful art package: works in all three modes. Can cycle through inks, ar.d cut and paste different areas, transformations and reflections. Fill routines in coloured patterns. Available as a

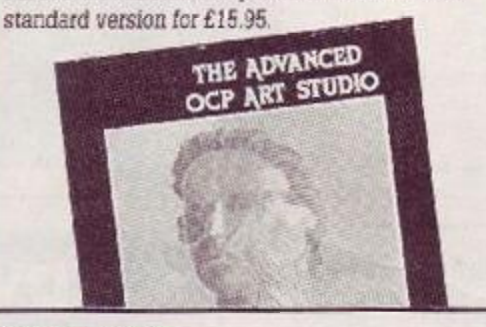

## **AMX Art**

Advanced Memory Systems  $\approx 0925413501$ £69.95 disk only (includes mouse)  $\bullet$  AA7 User friendly, if little unsophisticated compared to *| Advanced* Art Studio, but mouse helps greatly. Colour spraycans, textures, circles and host of other features.

**AMX 3D Zicon Advanced Memory Systems**  $£39.95$  disk only  $•$  AA24

Best with mouse, produces wire frame constructions: design in 3D and view from all angles. Slow when calculating heavy maths. Note supplies are scarce, and AMS don't plan more.

#### **Cherry Paint**

Siren Software **\*\*** 061 228 1831  $£9.99$  disk only  $•$  AA20 WIMP controlled - ie mouse moves pointer to various icons tc pull-down menus. B/W mode 2 only, hut fun. Curves are difficult, but a bargain

## **CRL Image System**

#### CRL = 01 533 2918

 $£14.95$  disk/tape  $•$  AA12 Boasts range of picture manipulations and distortions, but lacks art options. Best on finished pictures - like a mini Quamel box.

#### **DART Scanner**

#### Dart Electronics  $\approx 05025513707$

£79.95 **• AA22** Attacn reading device to your DMP2030 3000 or 3160. Teed in picture to printer: device reads in picture as B/W image. Quality onscreen isnt amazing but it works and it's fun.

#### **Electric Studio Light Pen**

Electric Studio  $\pi$  0462 420222 £19.95 tape, £29.95 disk  $\bullet$  AA1 Excellent drawing software, including rubber-

banding shapes and lines, filling areas, spray-can etc. Accepts software written for it.

# The Informer *TRICS*

Treasure Island Software  $= 0492$  593549 £29 disk only  $\bullet$  AA33

For creating animated displays, suitable for classroom and shop window: takes text, graphics and animated displays and produces slide show. Works best but not only with *Parrotry Pius* (see below).

## **Parrotry Plus**

#### Treasure Island Software = 0492 593549 • £19.95 disk only  $\bullet$  AA30

Rather than lots of effects used anywhere and at any time, Parrotry Plus 'remembers' every alteration and plays through the list to create animation. Note: can't dump pictures to printer without external program.

## **Vidi Digitizer**

#### Rombo Productions  $\pi$  0506 39046 £89.95 **• AA15**

Grabs picture from video recorder or camera and puts it or. CPC screen, allowing you to aiter it with an package Easy to use. Software on tape, disk or ROM includes superb printer dump routine.

**• Corrections, additions or ideas for** sections you think should be here are very welcome. Drop a line to: AA Buyers, Amstrad Action, 4 Queen St, Bath BA1 1EJ

Don't miss the next AMSTRAD *ACTION-packed*  issue - out on *Thursday IJuly 13th!* 

# 26 Loubre 1

# *Op. Hormuz* **comp. winner!**

Back in AA44 we presented you lucky people with a golden opportunity to win an EP CHAMPION electrically powered radio-ccntrolled airplane kit. It was all to celebrate Again Agairis Operation *Hormuz,* and we were pretty cheesed off that we weren't allowed to enter, we can tell you!

And what a heap of entries we received! Poor old Trenton pulled the short straw and had to find space for the

entries somewhere in his already overcrowded corner of the office. We cheered him up. though, when we allowed him to pick the winning entry...

Congratulations, **DAVE) WALFORD of Ambrosden, Bicester in Oxfordshire.** Not only did he get the answers right - as did 99.9% of the entrants (hard luck Bob Crossley) - he was also first out of the AA competition entries dustbin. So well done David, and we just hope you have a smart postman who realises the EP CHAMPION isn't going to fit through your letter box!

## Nicking muh *AA?* Here, have a knuckle sandwich!

To the newsagent: Amstrad Action is distributed by COMAG

Dear newsagent,

Please reserve me a copy of the August Amstrad Action, due out on Thursday 13 July

Name :

Address:

Telephone number: If you're under 16, please get your parent or guardian to sign here:

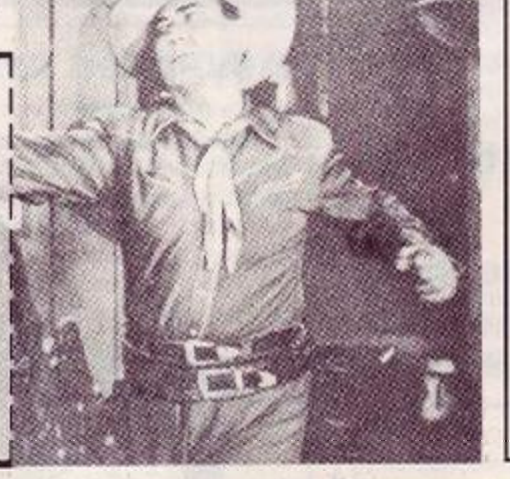

#### The *AA* little tiller comp #1

- an occasional section to fill up odd bits of the mag caused by editorial incompetence.

This month £10 goes to the first correct answer to the question, *How many times does the word 'Cecco' appear in this month's AA?* Answers on a postcard/back of an envelope to: Filler Comp, AA, 4 Queen St, Bath BA1 1EJ.

**Y A P High Quality Repairs** 

**High Quality Repairs** The Logical choice!

#### **Technical Services**

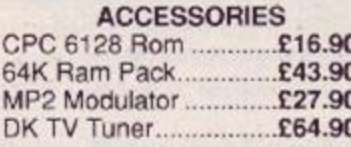

REPAIR S All repairs guaranteed 4 months, prices quoted apply to any single fault H and are inclusive of parts, labour and VAT. Free return carriage for UK mail order customers. CPC 6128 Rom installation service available, only £8.00. Excludes replacement of complete

keyboard or disk drive assemblies (free estimate given).

VSE Technical Services (Dept 104), Unit 6, 8 Nursery Road, London SW9 8BP. Tel 01-737-0234

## **ADVERTISERS INDEX**

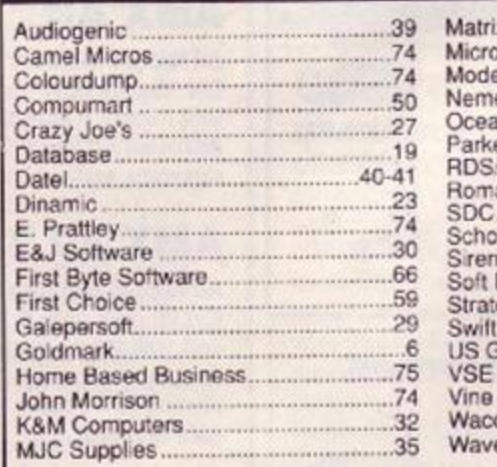

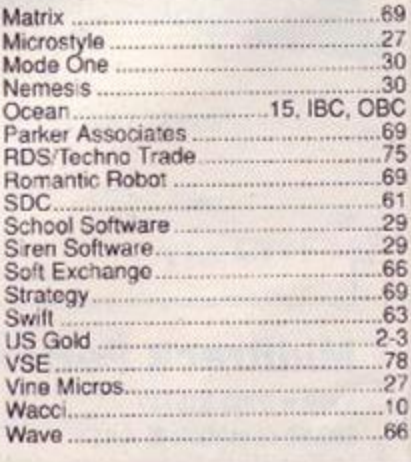

## **Excellent reasons for subscribing to AA**  *Now!!*

- Make sure you get your issue, the shop may sell out !!
- **Conductable Cet your quarterly update of extra special savings on goodies**
- Subscribe to Amstrad Action for £16.50 and you will receive 12 issues plus £20 worth of vouchers

See page 74 for details of our Voucher scheme.

**Order Code AA396** 

## **PENS HIGHLIGHTER**

**Three for £1.50**  For bringing out those key phrases, there's nothing like these AA-embossed pens in red, yellow and green. Order Code AA266

## **AA DUST COVERS**

#### **2-piece set only £6.95**

A set of dust covers provides a neat solution to dust, tea and other potential computer disasters.

These speciallycommissioned Amstrad Action covers are made from high-quality, water (and coffee) proof PVC. They're coloured a gentle beige with smart blue trimming and matching AA logo.

You can order a 2-piece set tailor-made for your CPC system just choose the correct order code from the list below.

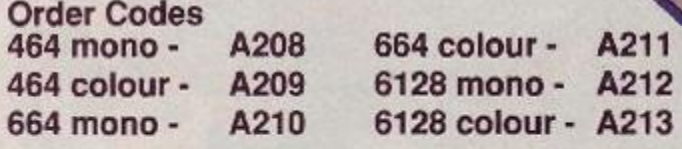

#### **T-SHIRT Jus t €3.99**

The amazing AA T-shirt is here! The sparky red and blue AA logo is printed on a white cotton T-shirt which you can buy for £3.99 in either medium or extra large sizes. Get this and you'll have AA even nearer your heart than ever before! Order Code A361 (medium) A362 (extra large)

## **AA BINDERS**

#### **Jus t £4.95 each**

The fabbo AA binder is the ideal item in which to store your growing collection of the world's most popular CPC magazine! Holds 12 issues, this royal blue binder with gold embossed logo on side and front is an essential purchase for even half-serious readers. Order Code AA217 (Or buy two for £9.00 Order Code AA2172)

*AA Back Issues are just £1.25! or £1.50! See page 74 for details* 

See over page for order form

## **STUDIO @ From EEC RRP £24.95 AA Price £19.95**  THE ADVANCED OCP ART

For CPC6128 users (or 464 users with disc drive and 64 rampak)

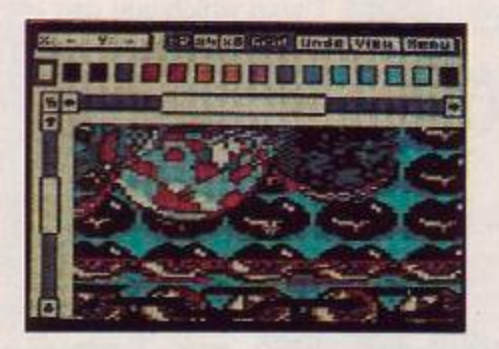

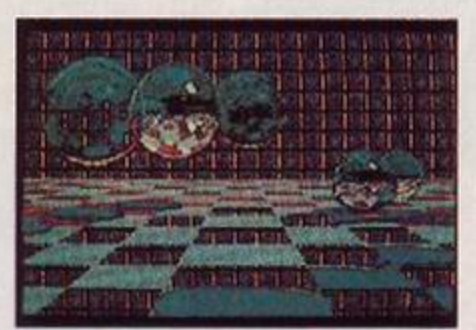

**The ultimate in computer art and design for your CPC — no budding artist should be without. Operates from mouse, keyboard or joystick control. Includes 16 drawing pens, 8 random spray cans and 15 user-definable brushes.** 

**• Three levels of magnification with** pixel edit, pan and zoom

**•** Full range of colours

• Windows can be cleared, inverted, cut and pasted, enlarged, reduced, squashed, stretched, flipped and rotated.

• Full-feature font editor allows the design of complete character sets **Order Code AA410** 

## *•ORDER FORM No.46*

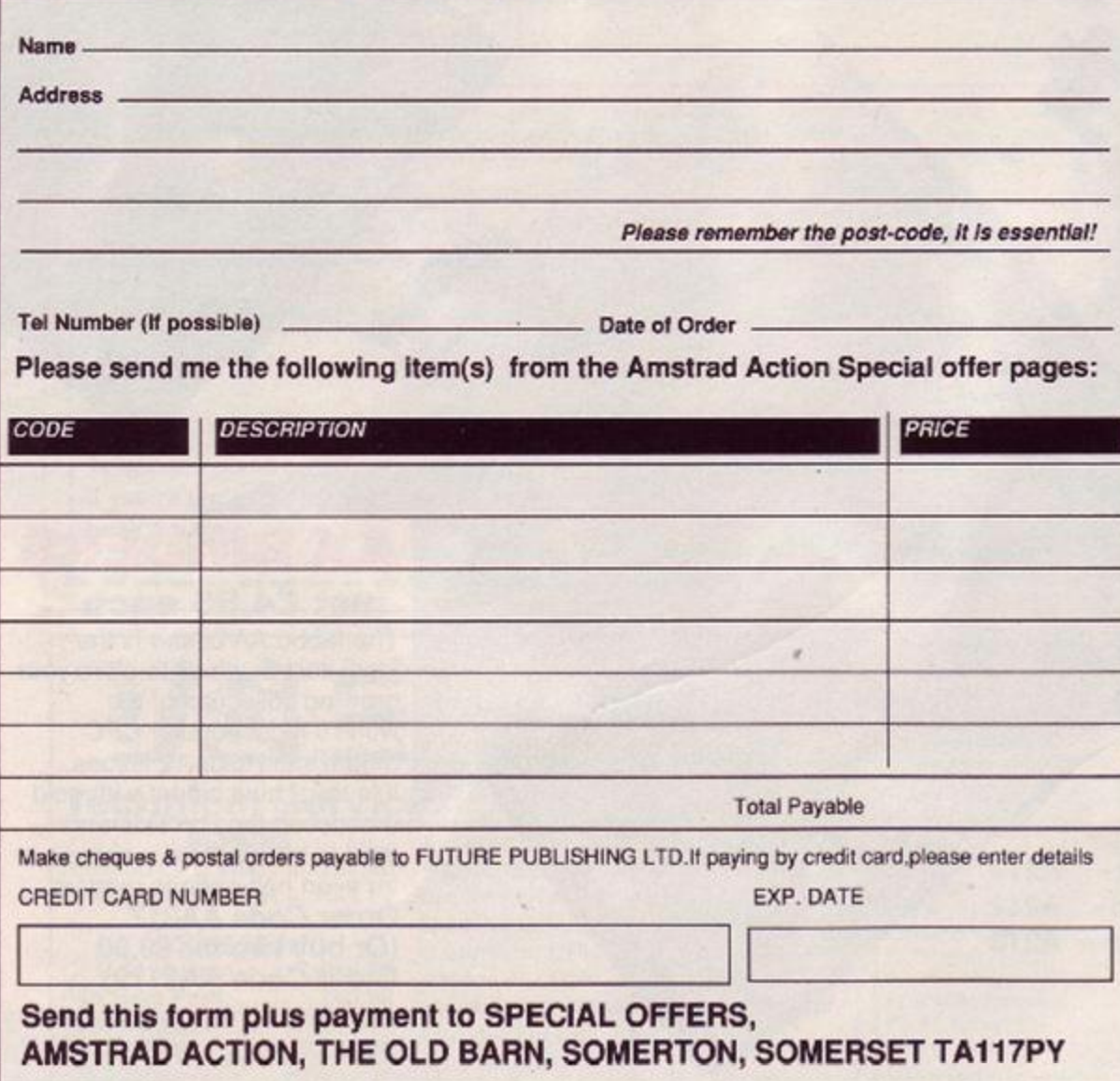

## THE **REPLAY "MICRO-BLASTER" JOYSTICK**

COMPRENENSIVE, USER FRIENDLY ART AND DES CITSOFTWARE

AMSTRAD 6128

THE ADVANCED OCP ART STUDIO

RRP £12.95 AA PRICE £10.95 The best joystick around for smooth, accurate, arcade quality and comfortable playing action.

- Non slip rubber feet on base for secure table mounted operation.
- Large, dual-fire micro-switched fire buttons for left or right hand operation. • Extra long 1.4 metre cable allows more choice of player position.
- **12 month guarantee**
- Switchable normal/rapid fire options

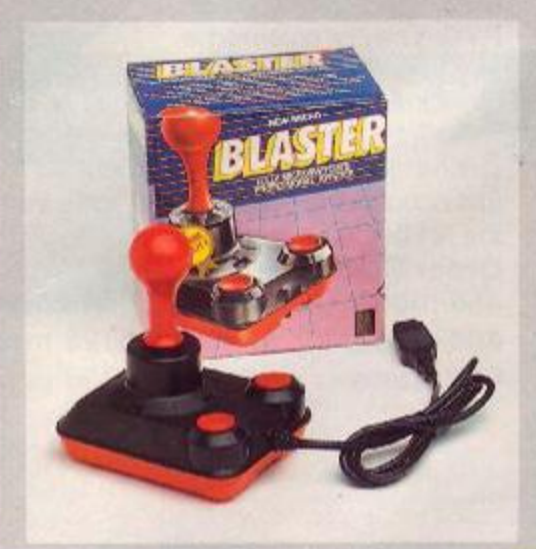

#### **HOW TO ORDER**

Just fill in the order form above and use the order numbers listed with the product, Or phone us with your credit card details on 0458 74192 (24-hour answerphone).

## **EMLYN HUGHES INTERNATIONAL SOCCER**

## **• From Audiogenic**

T B I

#### AmsCass RRP £9.95 AA Price £6.95 Order Code AA233AC AmsDis RRP £14.95 AA Price £9.95 Order Code AA233AD

The best soccer game since Matchday II and Football Manager. With diving headers, free-kicks, throw-ons, goaikicks, corners, penalties and even barging: how more realistic can you get?

Enter your teams and set their skills, then manage them through the season.  $\mathbf{\dot{a}}$ 

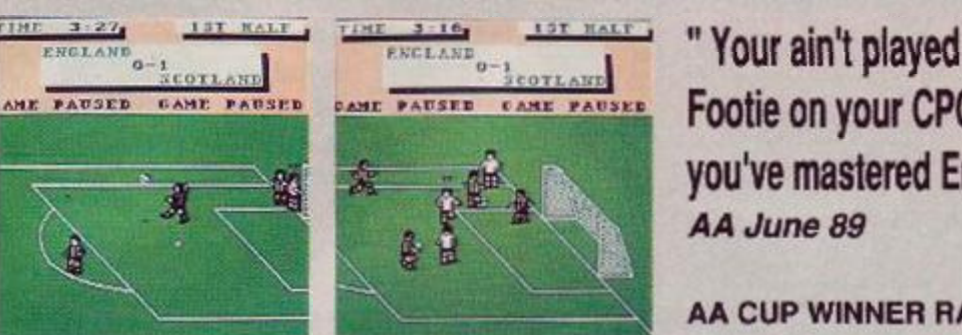

Footie on your CPC till<sup>® or y</sup> **you've mastered Emlyn!"**  *AA June 89* 

Emlyn Hughe О 'N.

#### **ijixrujj ^ - J^J-J***us\\*> o^ <sup>b</sup>* **-y-iD-j-j**

**AA CUP WINNER RATING 93%** 

## MINI OFFICE II **• From Database Software**

#### £12.95 tape £17.95 disk (RRP £14.95/£19.95)

Database's combined word processor, database, spreadsheet, label printer, communications and graphics package and offers the best value for money in any eight-bit integrated package.

Suitable for any CPC (it doesn't run under CP/M), AA called Mini Office 'good enough to fulfil the entire software needs of many a small business!'. That is borne out by the sales figures - more than 400,000 users across the country.

The figures testify to the features. You can build a verstaile card index, produce pie charts, access Prestel and other comms networks and run off personalised letters. Altogether, you may never need any other program once you've got Mini Office II. Time to get seri-

**Order Code AA388C Order Code**  ous?

**AA388D** 

## **BARBARIAN II • From Palace Software The Dungeon of Drax**

It is decided that there is only one way to stop Drax from wrecking the Jewelled Kingdom: he must be destroyed!. The Barbarian and Mariana - herself an accomplished swordswoman, are the only two warriors skilled enough to survive the perilous journey to Drax's lair. They must stop him before it's too late!!

Choose to play either Barbarian or Mariana and fight your way through three levels:- the Wastelands, the Caverns and the Dungeons before arriving at the fourth level, the Inner Sanctum of Drax!!

Each level has six different types of monster from Saurian beasts to Giant Grubbs. Collect four magical objects from each level to reach your quest...

Start the game with five lives and fight your way to his sanctum for your final conquest.

Ams Cass RRP £9.95 AA Price £6.95 Order Code AA411AC AmsDis RRP £14.95 AA Price £9.95 Order Code

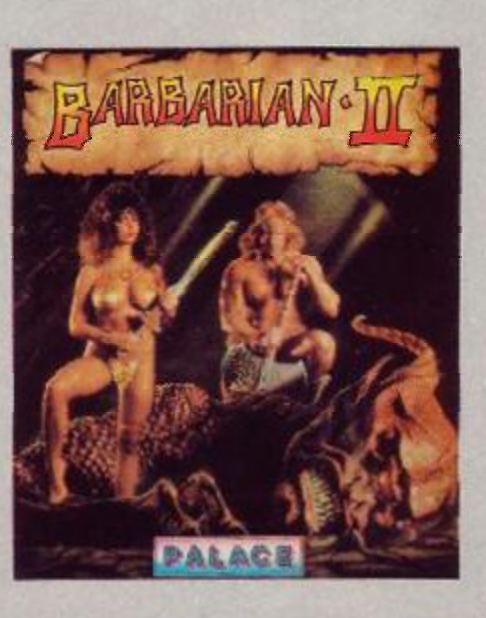

Look over page for details

### **SAVE SUBSCRIPTIONS**

New subscribers welcome! As well as getting your 12 issues posted directly to you from the printers, we have a unique Subscriber Scheme. This is how it works: immediately you subscribe we send you £20 worth of vouchers for our mail order section. This offer entitles you to

a £20 saving on mail order products from these pages over the next 12 months. For every £10 spent you save £1. Plus by subscribing look out for our up-to-theminute super duper exclusive AA Mail Order Update, which will be posted to you in the next few weeks.

Order Code AA396

**OVERSEAS SUBSCRIPTIONS** 

Air-mail Europe £31.50 Order Code AA397

Surface Europe and Rest of World £21.50 Order Code AA398

#### 24 Hour credit card orders @ 0458 74192

## **BACK ISSUES**

#### **Expand your Amstrad Action Collection!**

If you're one of the thousands of readers who've joined Amstrad Action only recently, you'll want to catch up on some of the good things you've missed. Here's how to do it. We have limited numbers of the back issues listed below, which we're selling at cover price with post and packing free.

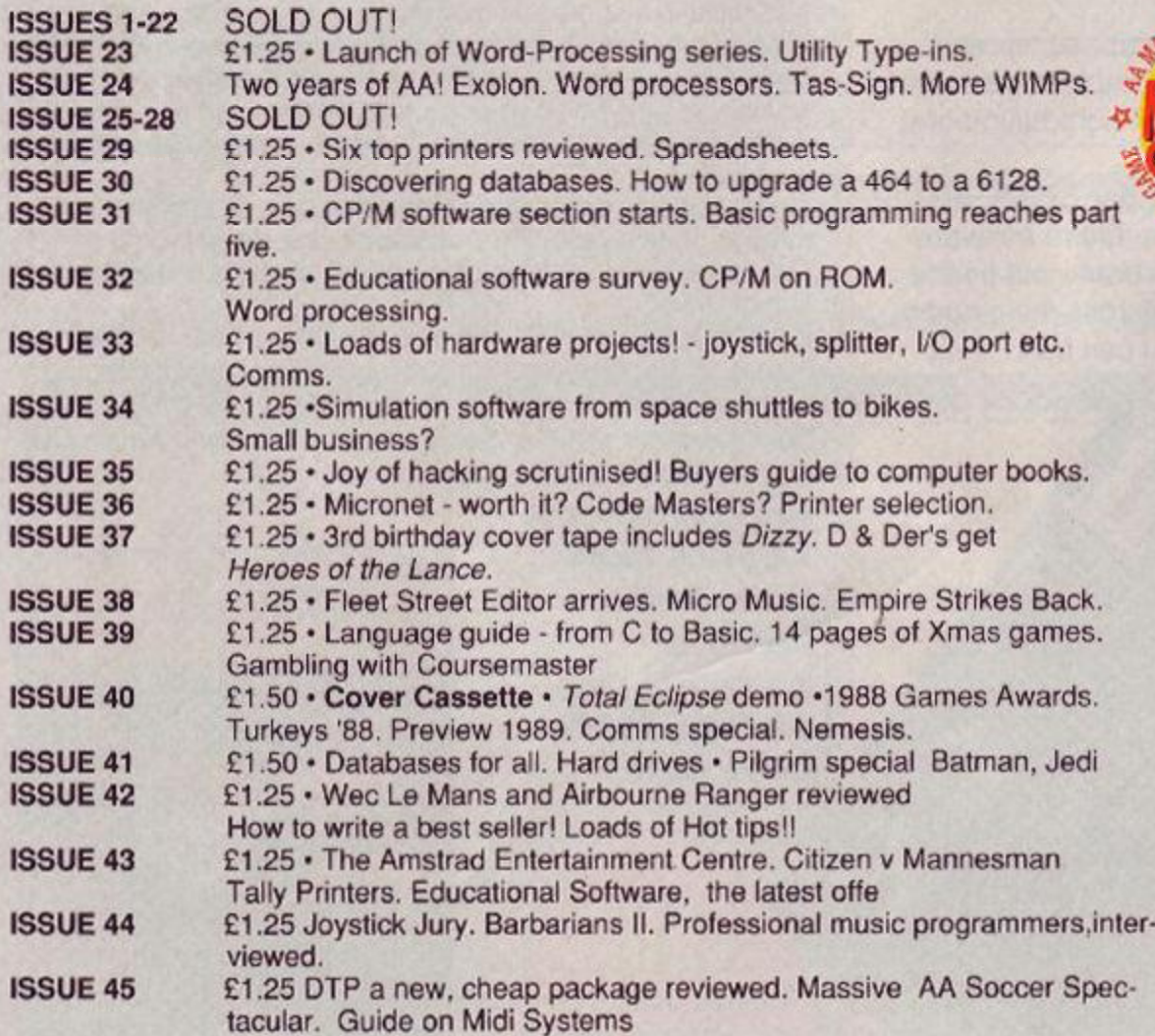

# **Stormlord**

#### **by Hewson**

*Free the imprisoned fairy folk before they are obliterated by an evil Queen. She stoops to conquer the land and-Stormlord inhabitants, destroying the peaceful euphoria with each annihilation.* 

*Stormlords mission - free the captured and defend the peace and tranquillity of his realm. Unfortunately, he must repel the wicked monarch, but should he fail, the evil Queen and her dark sovereignty will reign forever...* 

*"The best looking game so far this yearI — Looks, sounds and is brilliant. " AA Issue 46* 

**AmsCass RRP £9.95 AA Price £6.95 Order Code AA412AC** 

## **AmsDi s RRP £14.99 AA Price £9.95**

**Order Code AA413AD** 

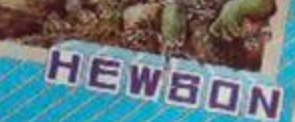

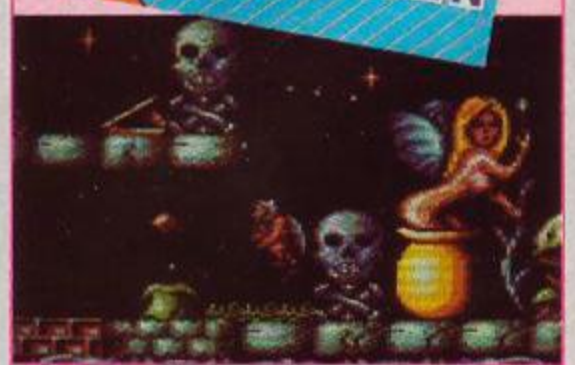

See previous page for order form

 $\blacktriangleleft$ 

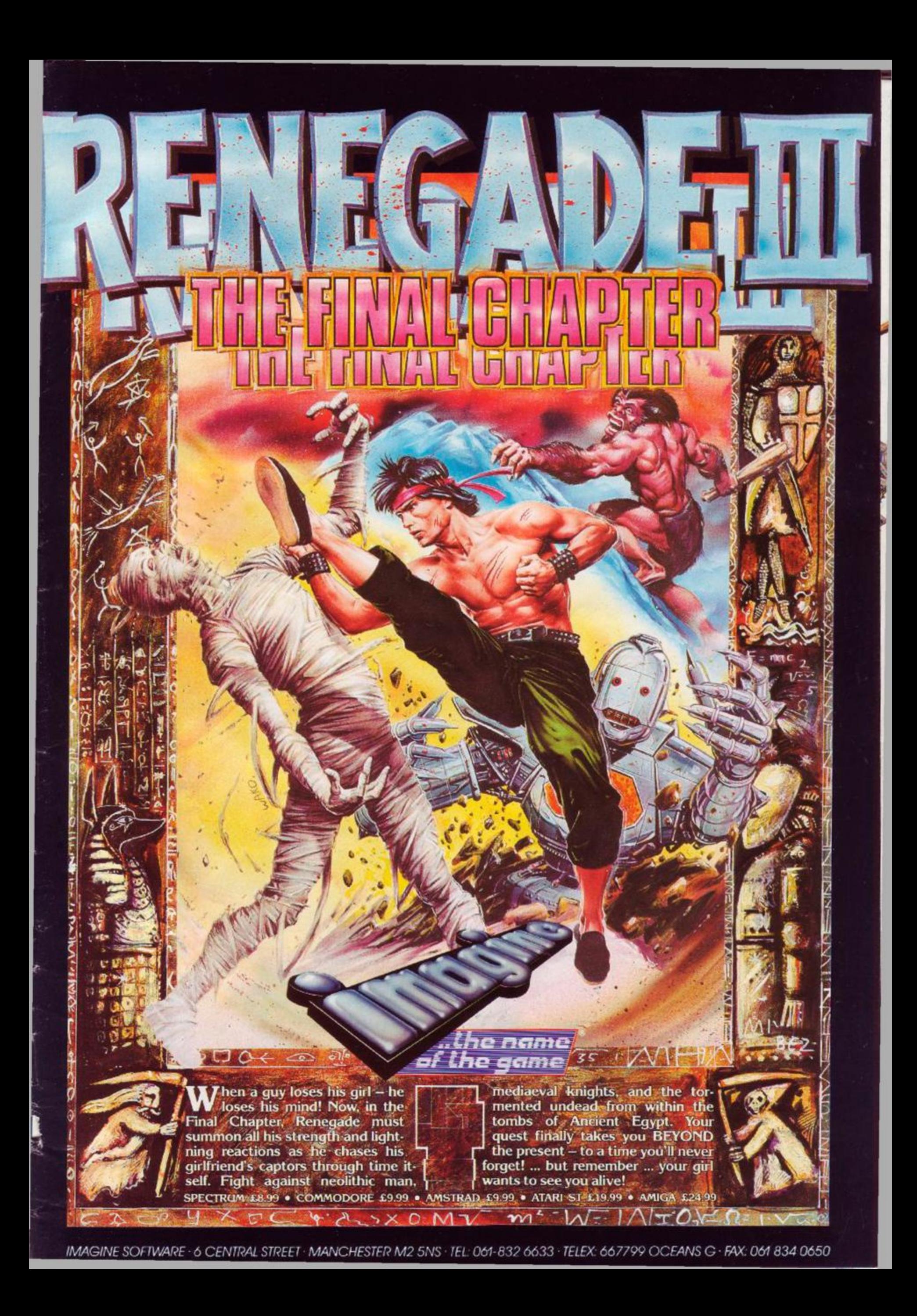

#### **HULAIRANGOB** 神は大きし KOIKE WOX  $M<sub>1</sub>$ D) **THEIRS ONLY**  $: 130, 10$  $2.036114.6$ 10 I.  $H$ J C 1988 Carolco Pictures Inc. All Rights Reserved

Nikr<sub>a</sub>

Ocean Software Limited **6 Central Street** Manchester · M2 5NS

The heat is on and the chase

outer drugs-dealer The two American Centre of the third the world of the two works of the two street free the two street free the two street the two street the two street the two street the two street the two street the tw

Cleanheads

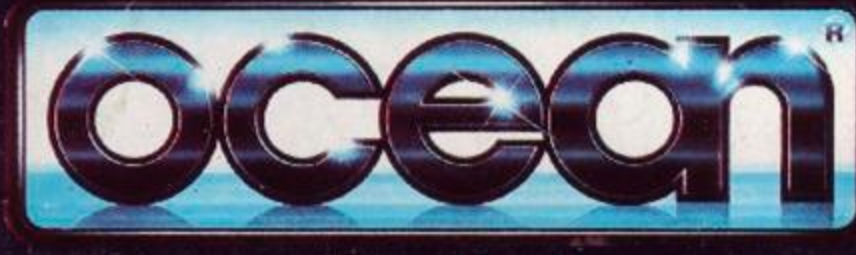

Telephone: 061 832 6633 Telex: 669977 OCEANS G Fax: 061 834 0650

gang, gun fire and a hortest<br>gang, gun fire and a hortest<br>taking bus dates it's all action

FRANKAR

T

Mith Tie-In to date draphics

COMMODORE COMMON

AMSTRAD

TARIST

G

CAR